# *Postal Service Mail.XML 8.0B Technical Specification for Appointment Scheduling (FAST)*

Release 8 January 2012 Release 9 April 2012 Release 10 June 2012 Release 11 October 2012

Version 3.5

#### **Prepared by United States Postal Service**

#### **Technical Support from the USPS Help Desk and Tier 2 Support:**

The USPS provides Mail.XML technical support for mailers/vendors and support is only specific to the business rules it pertains to implementation of business transactions, error codes/descriptions and exception handling with the Mail.XML implementations.

The USPS does not provide nor it is equipped to provide technical support for software development tools or IDEs (Integrated Development Environments) like Visual Studio, and software development related activities as they pertain to different technology specific programming environments for different companies, such as .Net, Java, Visual Basic, Power Builder, C, C++ etc.

The Mailer/vendor is responsible for obtaining technical support and assistance directly from the IDE vendor such as Microsoft or IBM or Sun/Oracle for software development related help needs.

### **Table of Contents**

<span id="page-2-0"></span>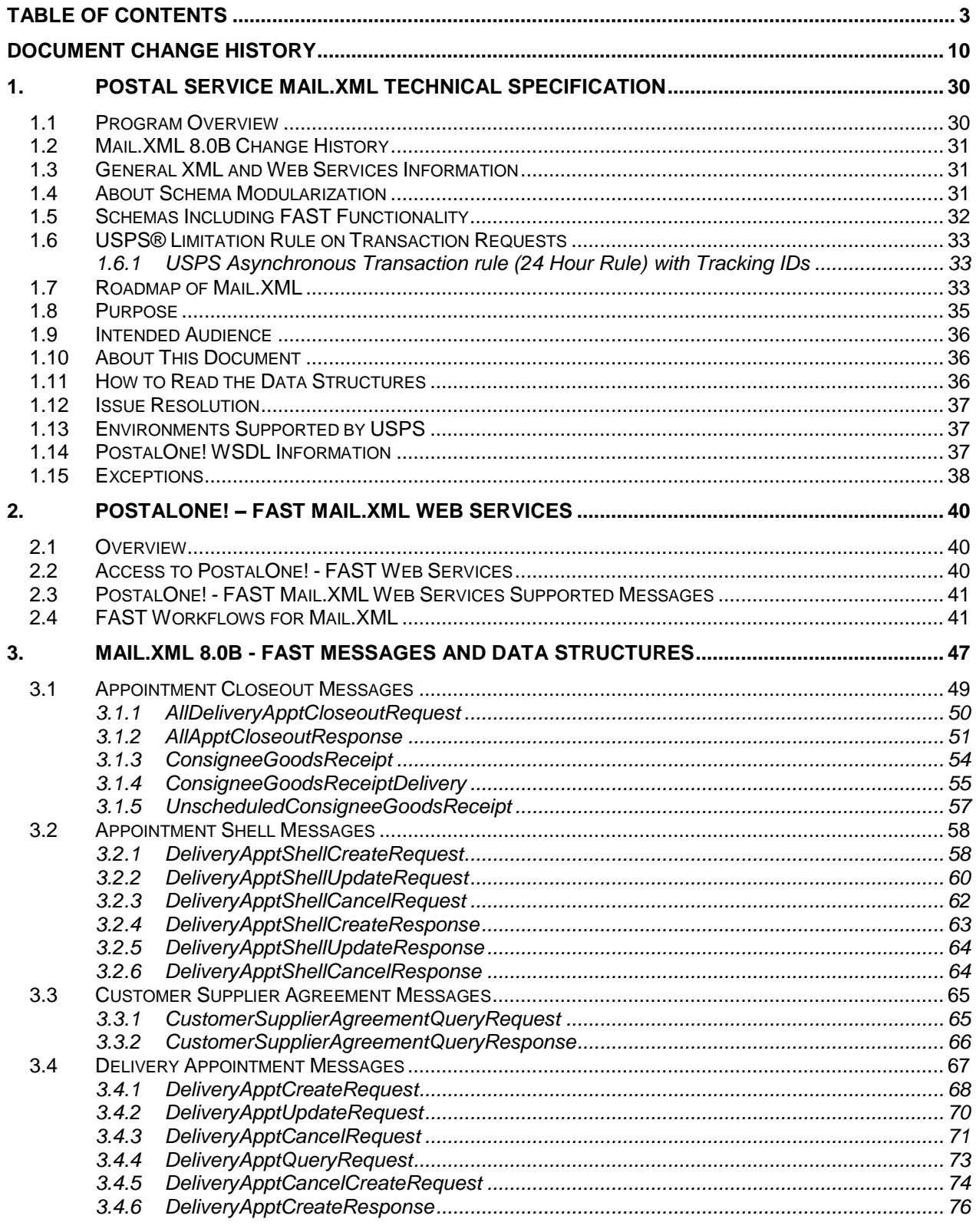

 $USPS^{\circ}$  – Postal Service Mail.XML 8.0B for Appointment Scheduling (FAST) – Ver 3.5–07/5/2012 - Page 3 of 213<br>Copyright © 2012 USPS®. All Rights Reserved.

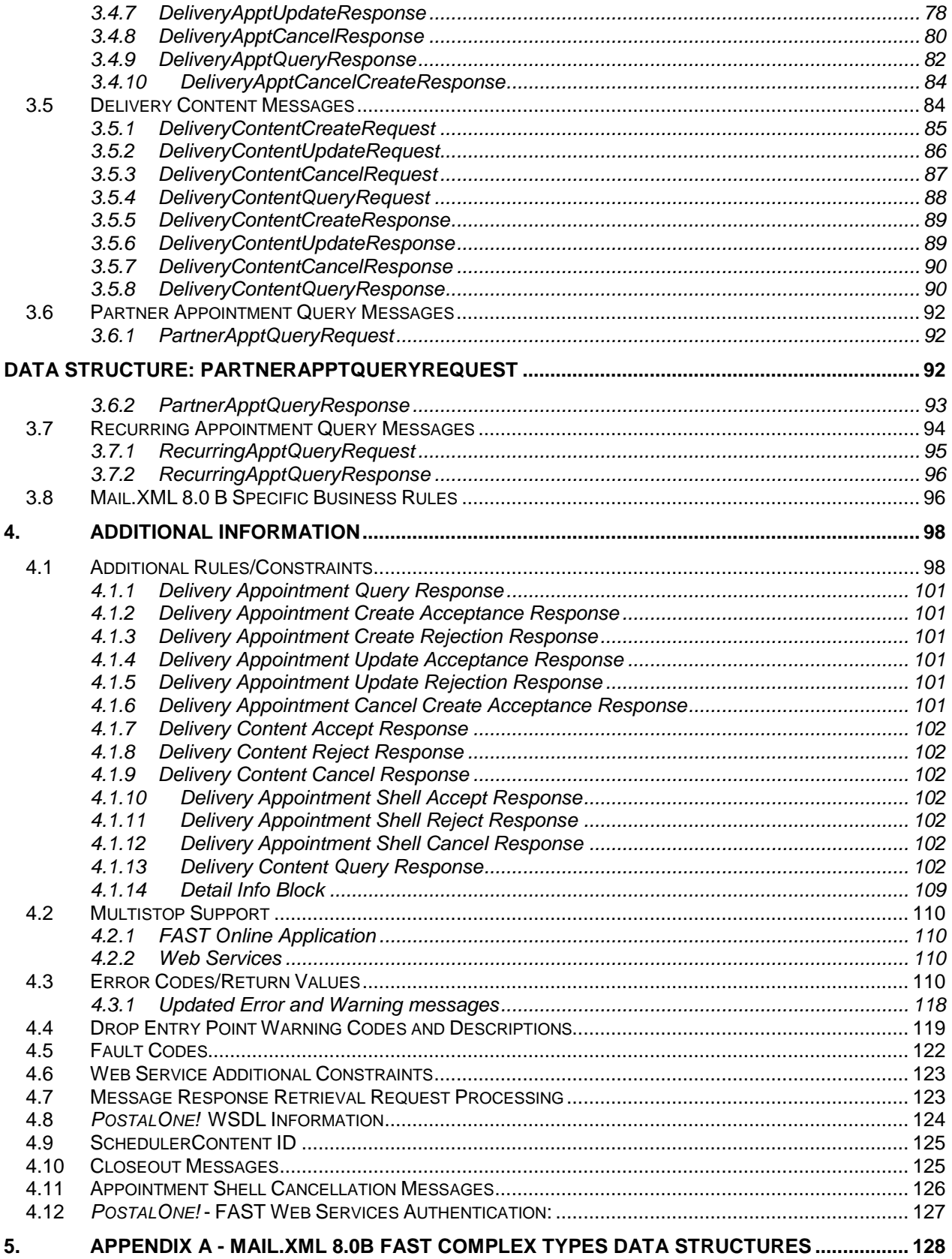

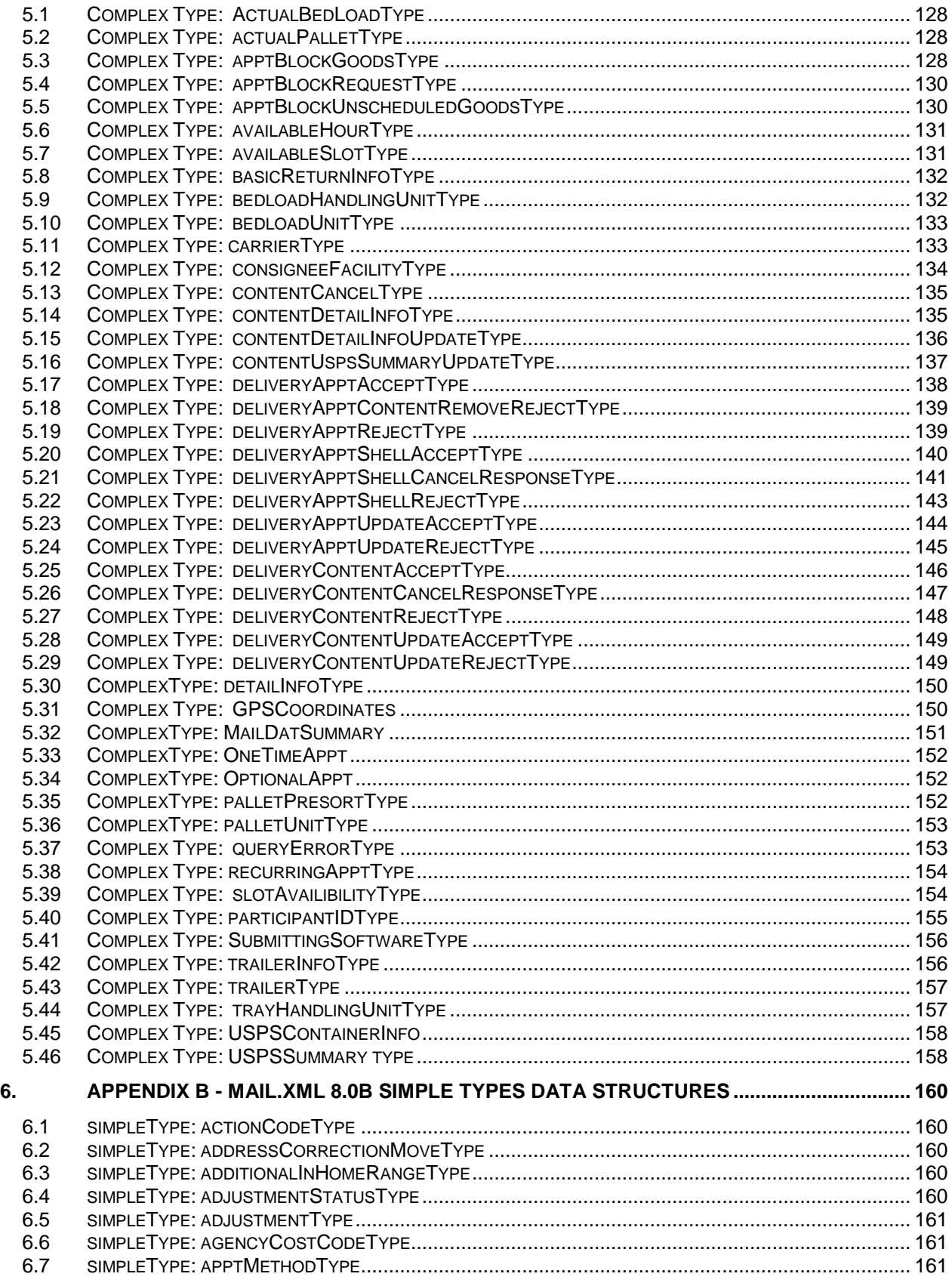

USPS® – Postal Service Mail.XML 8.0B for Appointment Scheduling (FAST) – Ver 3.5– 07/5/2012 - Page 5 of 213 Copyright © 2012 USPS®. All Rights Reserved.

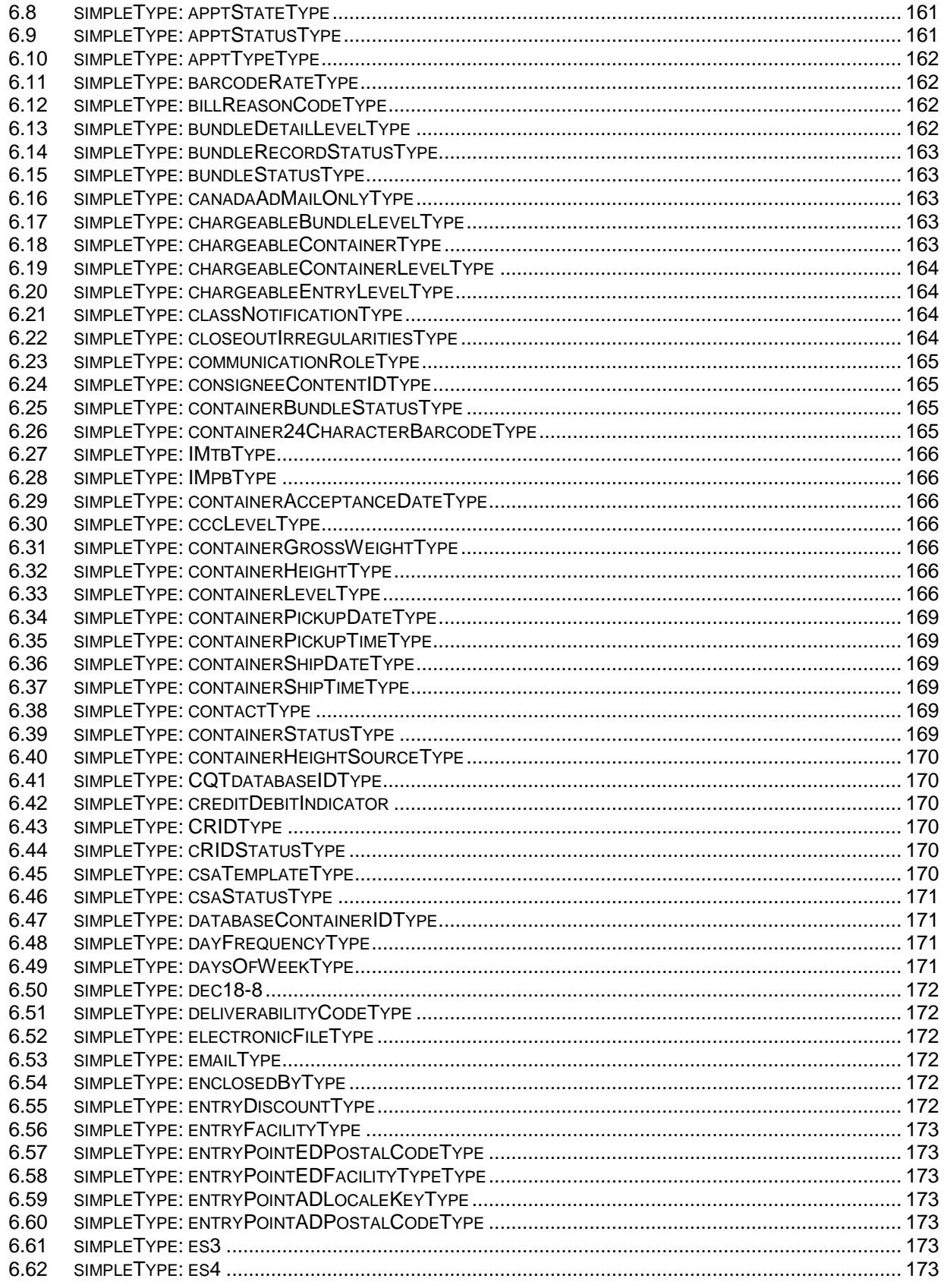

 $USPS^{\circ}$  – Postal Service Mail.XML 8.0B for Appointment Scheduling (FAST) – Ver 3.5–07/5/2012 - Page 6 of 213<br>Copyright © 2012 USPS®. All Rights Reserved.

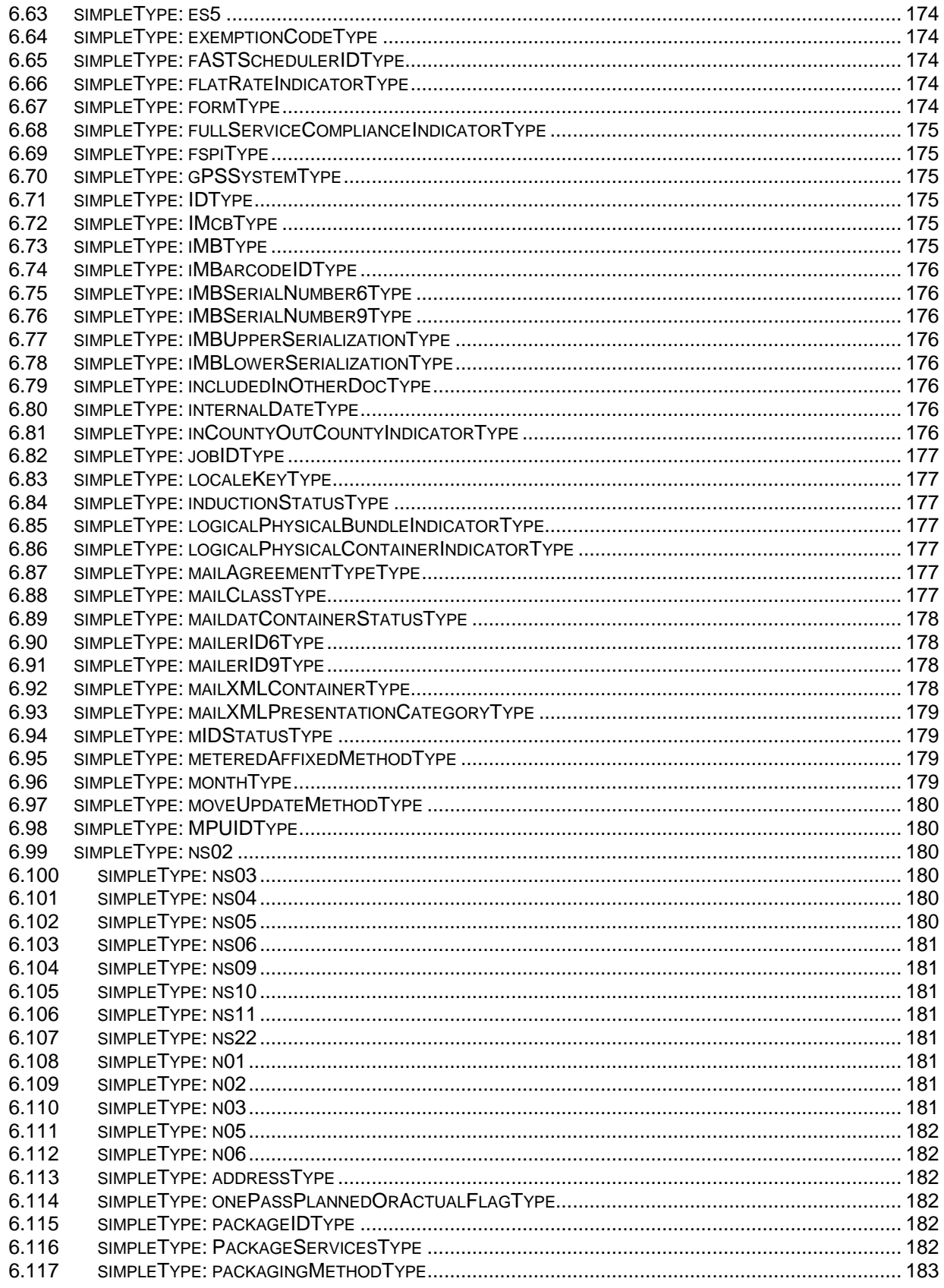

 $USPS^{\circ}$  – Postal Service Mail.XML 8.0B for Appointment Scheduling (FAST) – Ver 3.5–07/5/2012 - Page 7 of 213<br>Copyright © 2012 USPS®. All Rights Reserved.

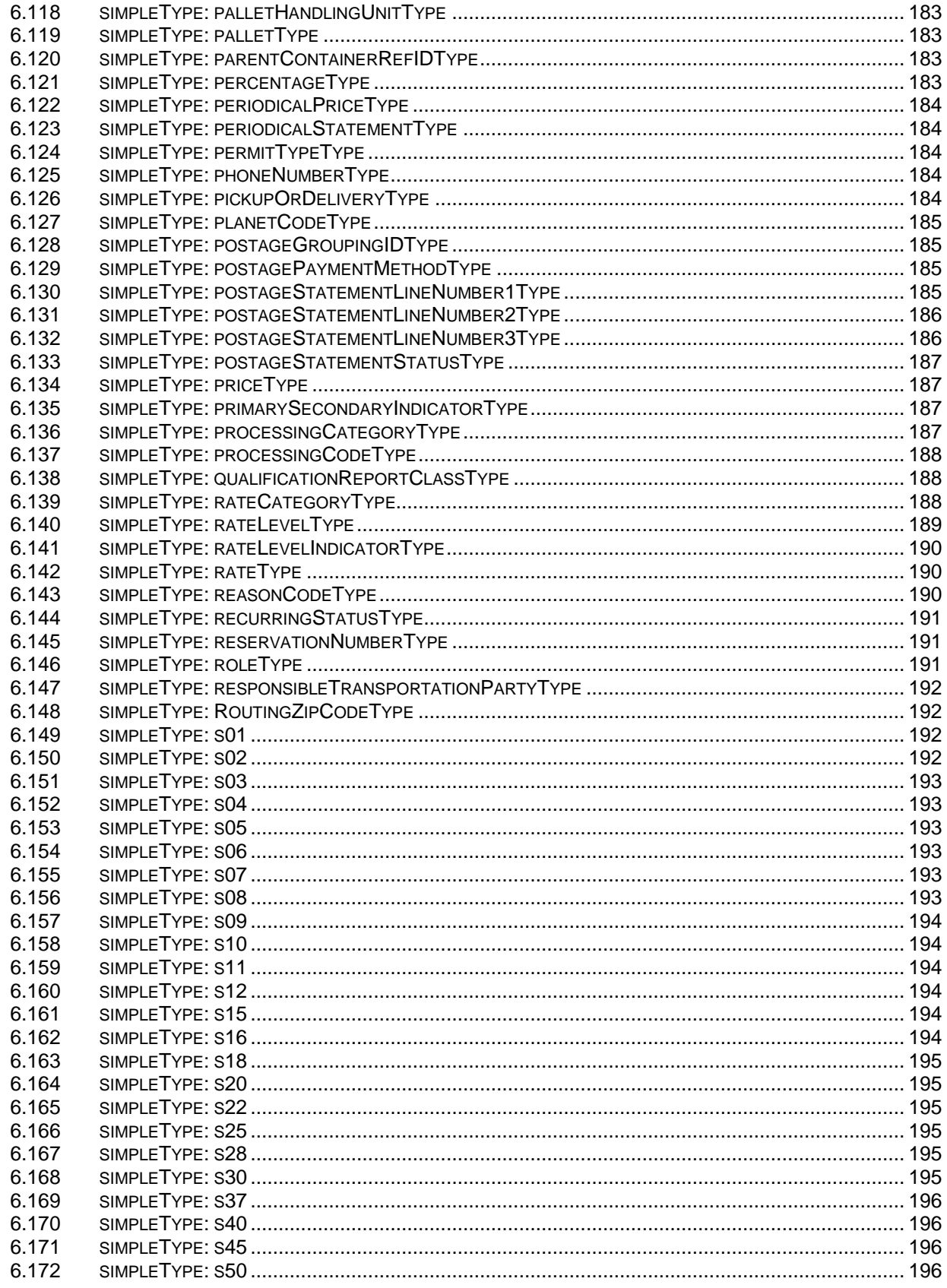

 $USPS^{\circ}$  – Postal Service Mail.XML 8.0B for Appointment Scheduling (FAST) – Ver 3.5–07/5/2012 - Page 8 of 213<br>Copyright © 2012 USPS®. All Rights Reserved.

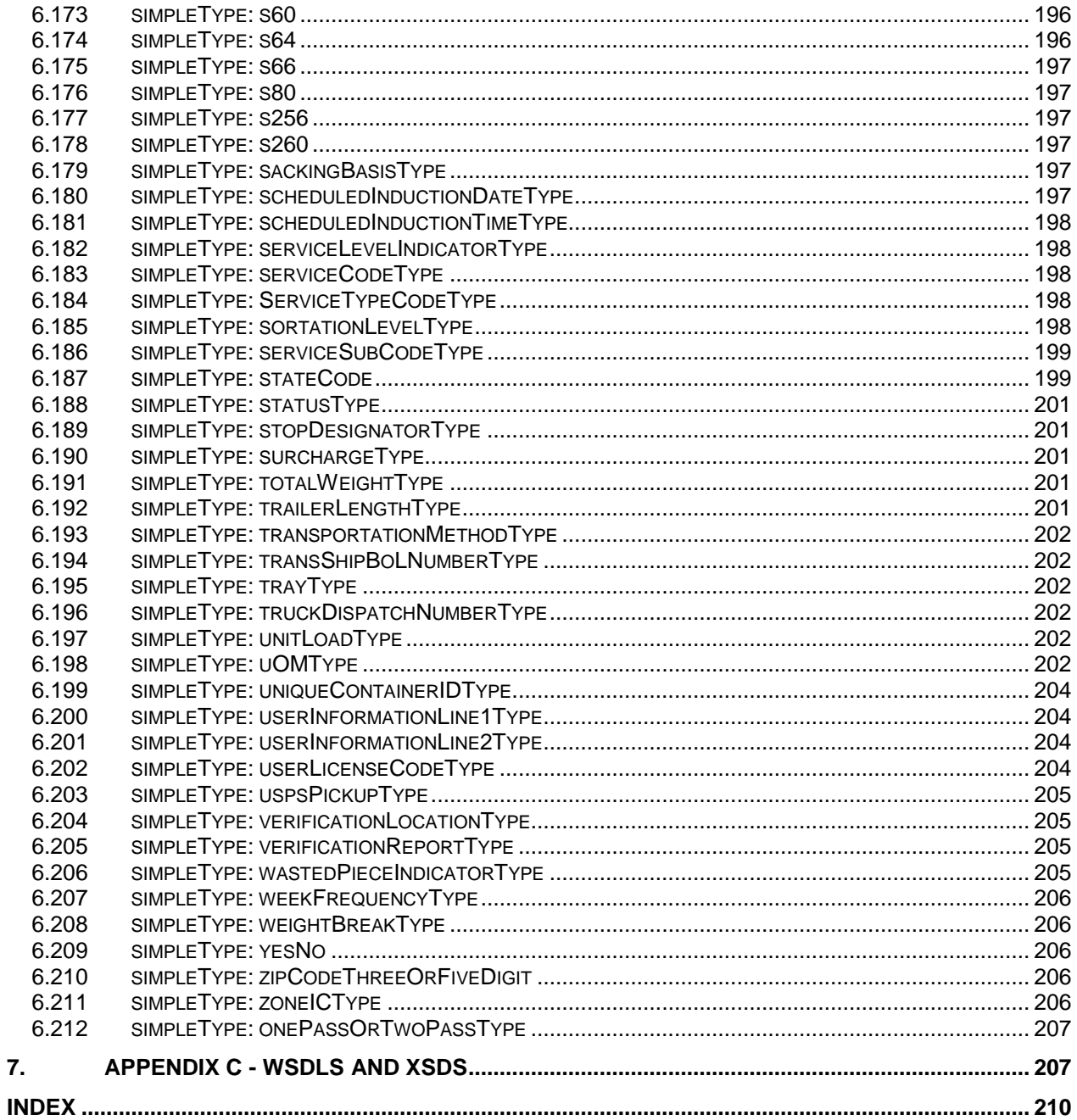

### <span id="page-9-0"></span>**Document Change History**

These are the changes from Mail.XML 8.0B FAST Version 3.4 to Mail.XML 8.0B FAST Version 3.5

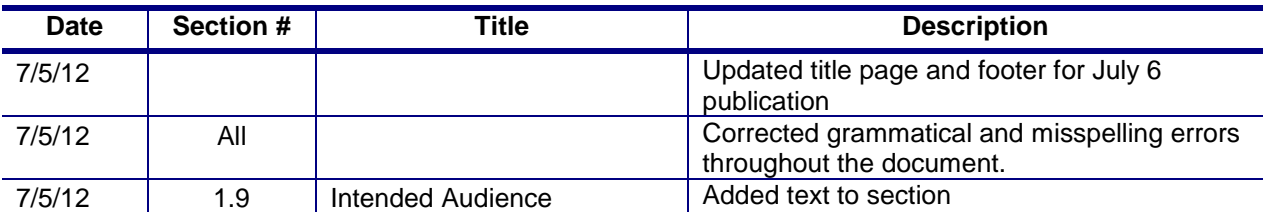

These are the changes from Mail.XML 8.0B FAST Version 3.3 to Mail.XML 8.0B FAST Version 3.4

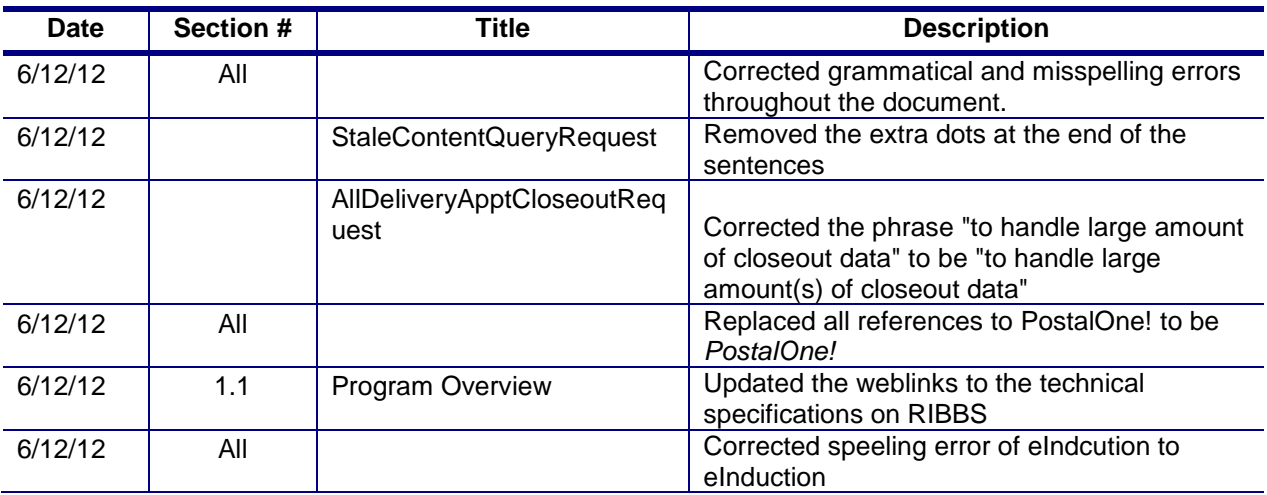

These are the changes from Mail.XML 8.0B FAST Version 3.2 to Mail.XML 8.0B FAST Version 3.3

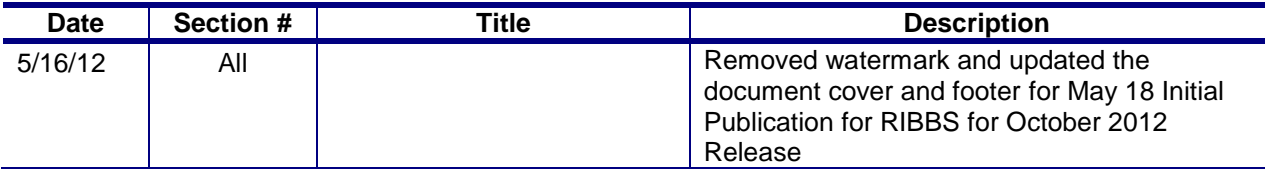

These are the changes from Mail.XML 8.0B FAST Version 3.1 to Mail.XML 8.0B FAST Version 3.2

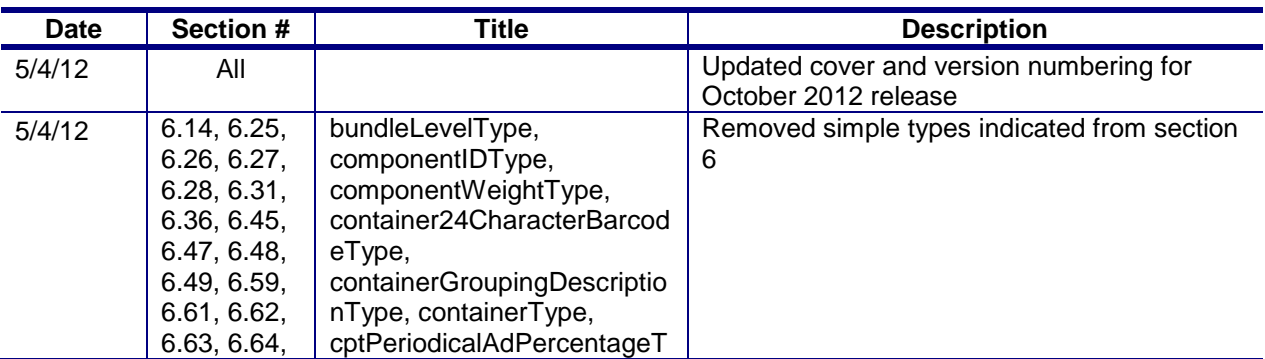

USPS® – Postal Service Mail.XML 8.0B for Appointment Scheduling (FAST) – Ver 3.5– 07/5/2012 - Page 10 of 213 Copyright © 2012 USPS®. All Rights Reserved.

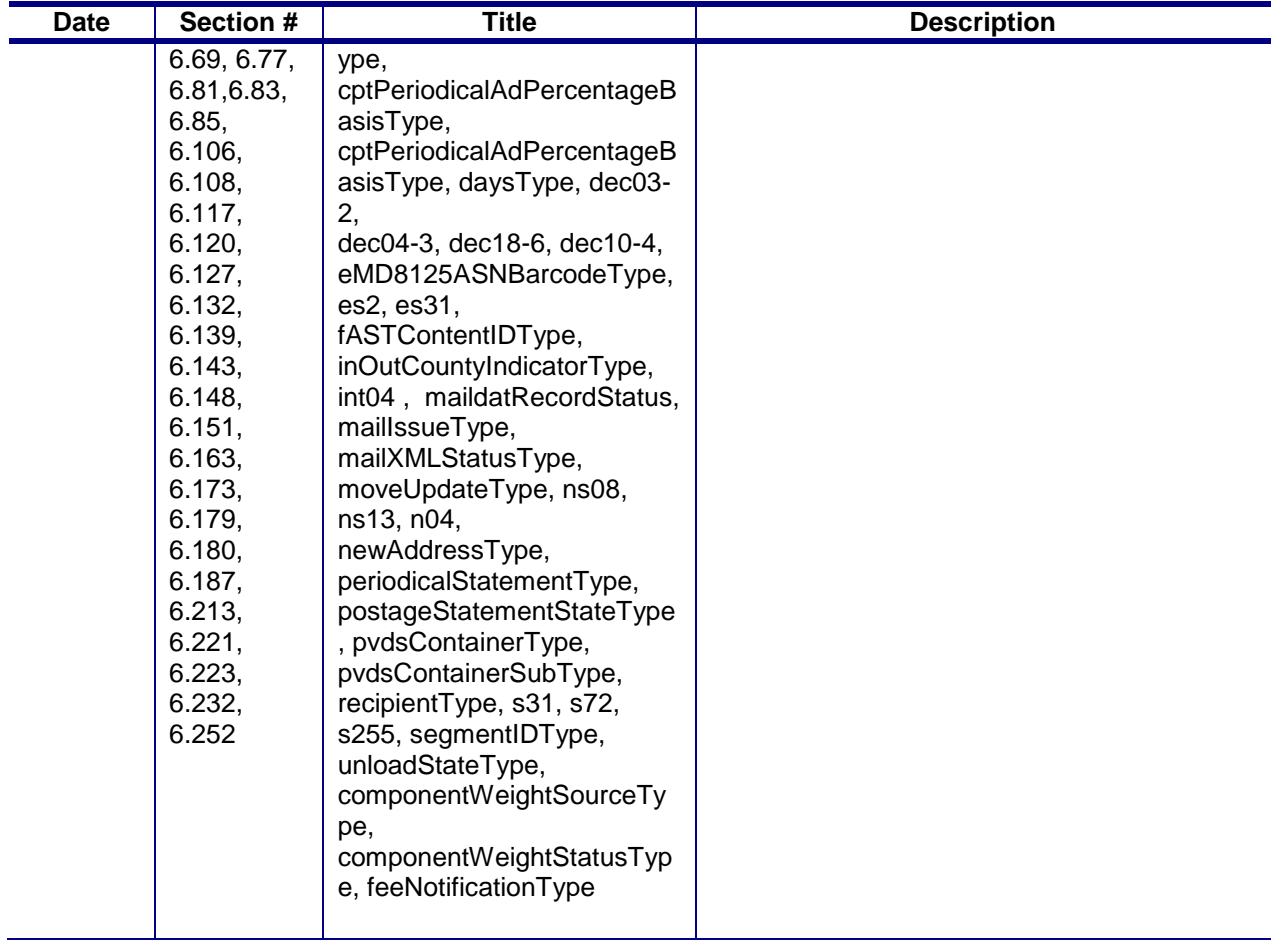

These are the changes from Mail.XML 8.0B FAST Version 3.1 to Mail.XML 8.0B FAST Version 3.2

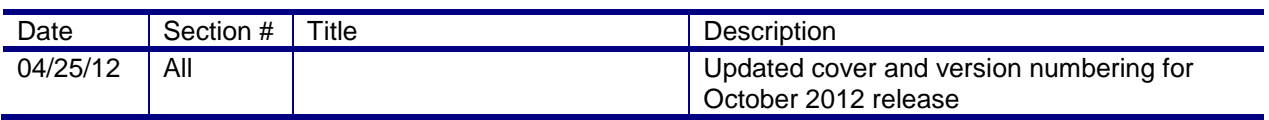

These are the changes from Mail.XML 8.0B FAST Version 3.0 to Mail.XML 8.0B FAST Version 3.1

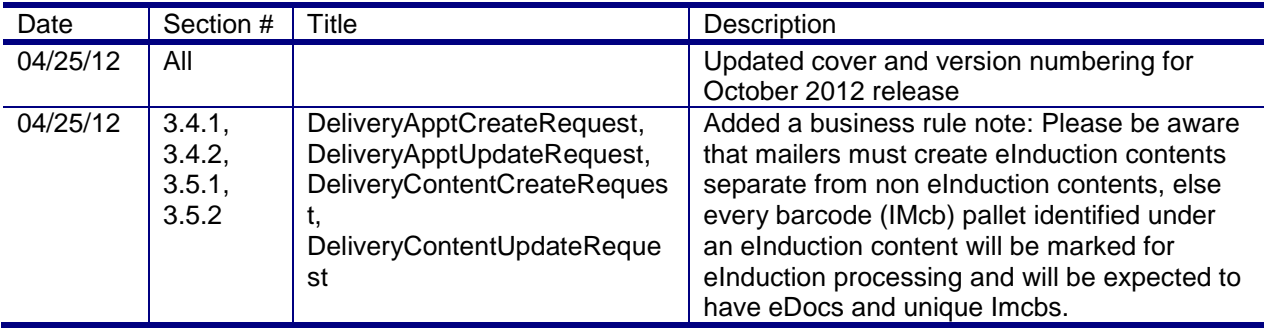

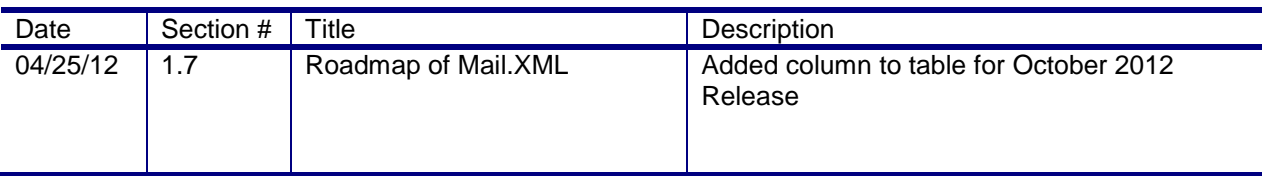

These are the changes from Mail.XML 8.0B FAST Version 2.2 to Mail.XML 8.0B FAST Version 3.0

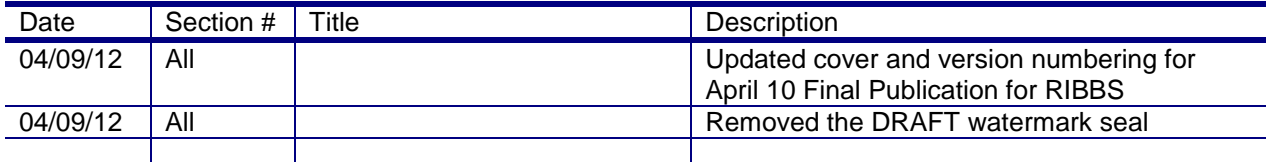

#### Following are the changes from Version 2.1 to Version 2.2

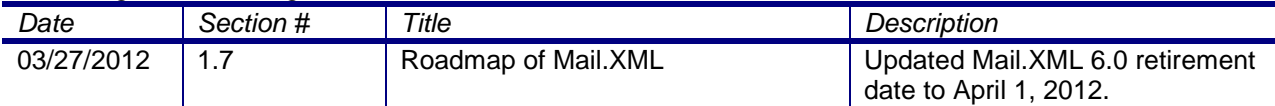

Following are the changes from Version 2.0 to Version 2.1

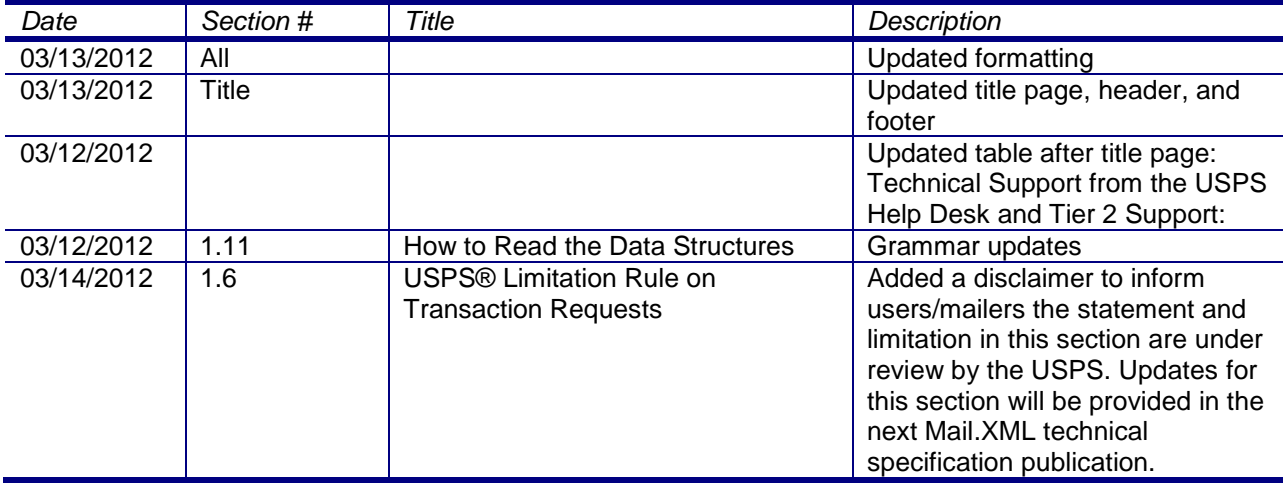

Following are the changes from Version 1.3.1 to Version 2.0

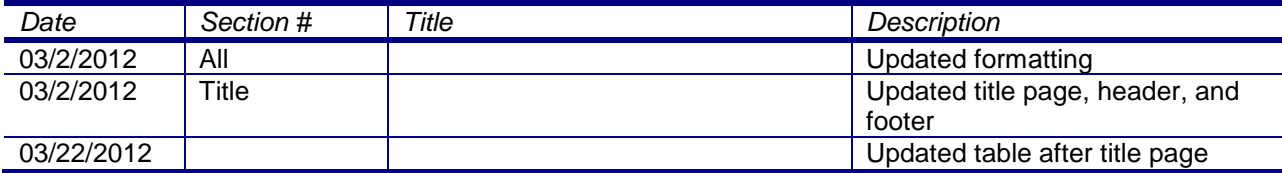

Following are the changes from Version 1.3.0 to Version 1.3.1

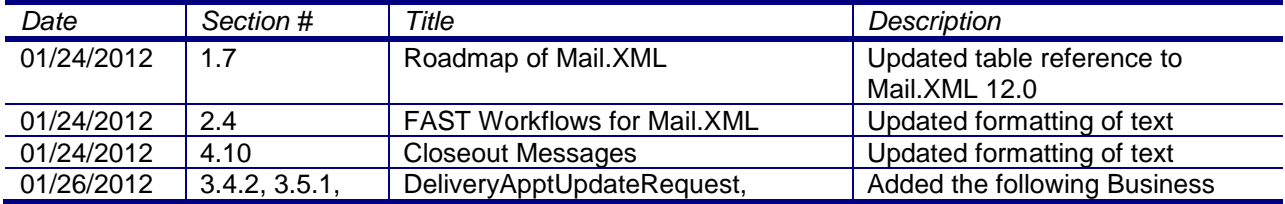

USPS® – Postal Service Mail.XML 8.0B for Appointment Scheduling (FAST) – Ver 3.5– 07/5/2012 - Page 12 of 213 Copyright © 2012 USPS®. All Rights Reserved.

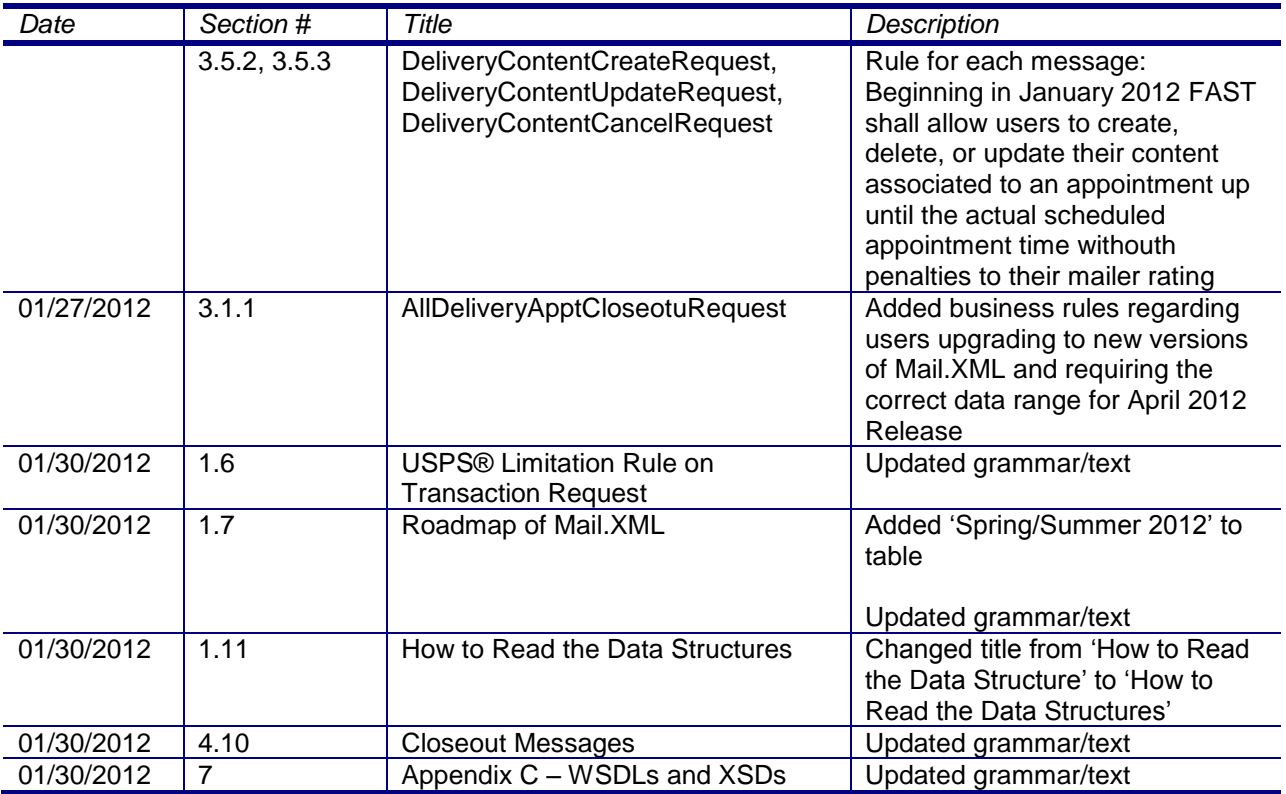

Following are the changes from Version 1.2.0 to Version 1.3.0

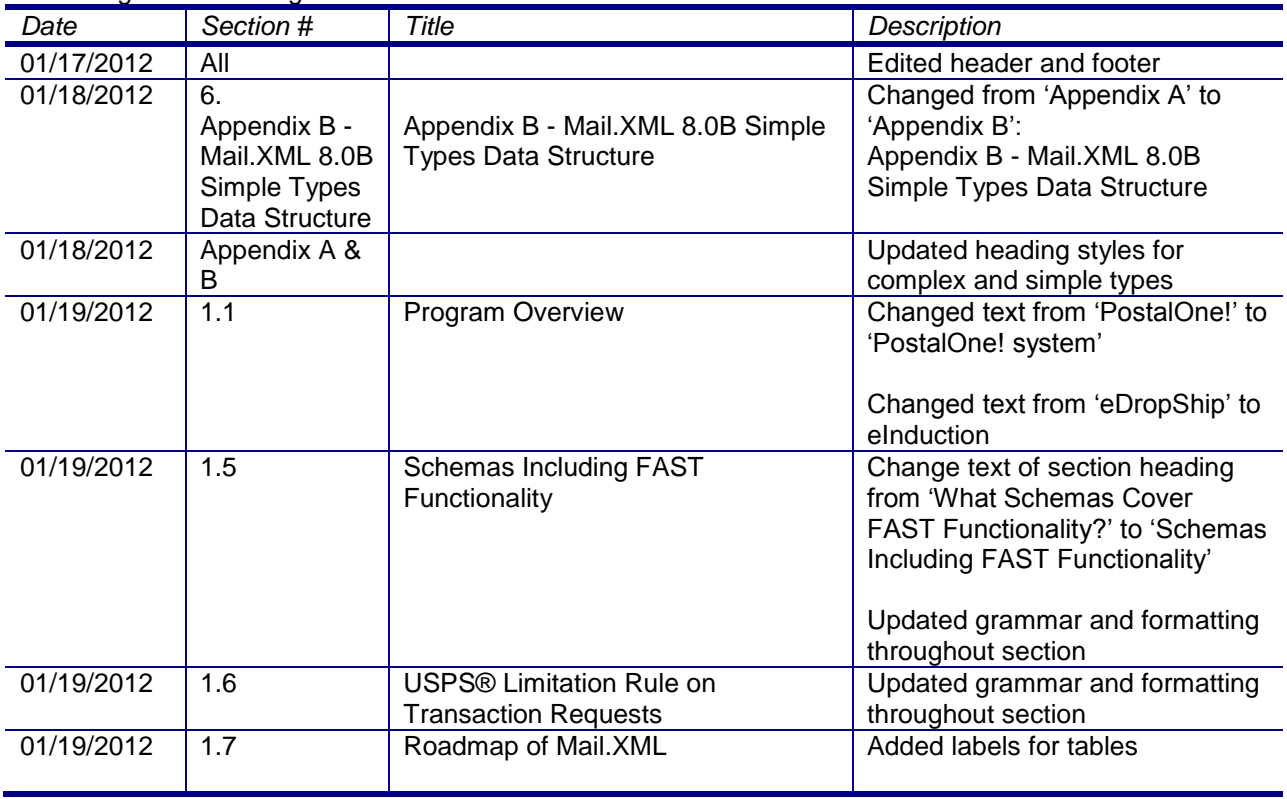

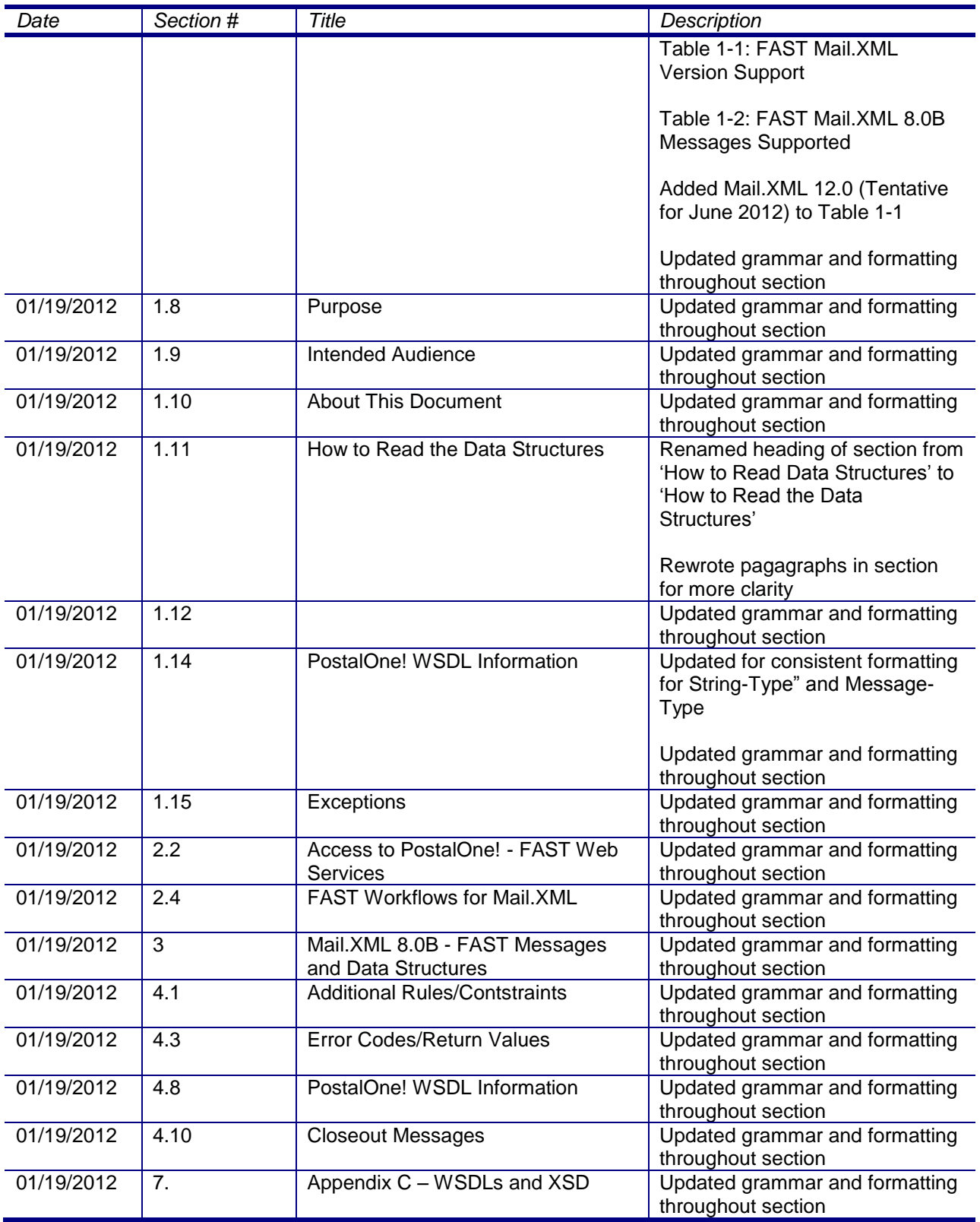

Following are the changes from Version 1.1.2 to Version 1.2.0

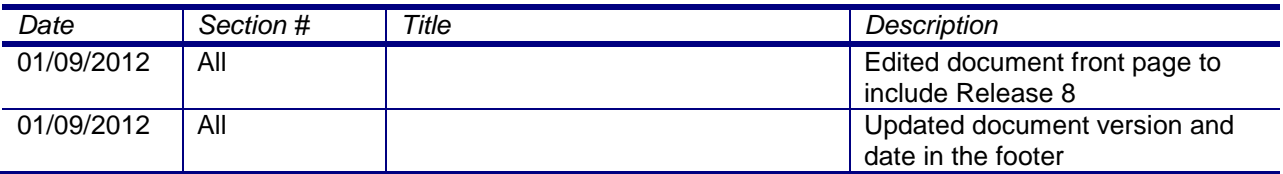

These are the changes from RIBBS Version 1.1.0 to Version 1.1.2 (January 6, 2012)

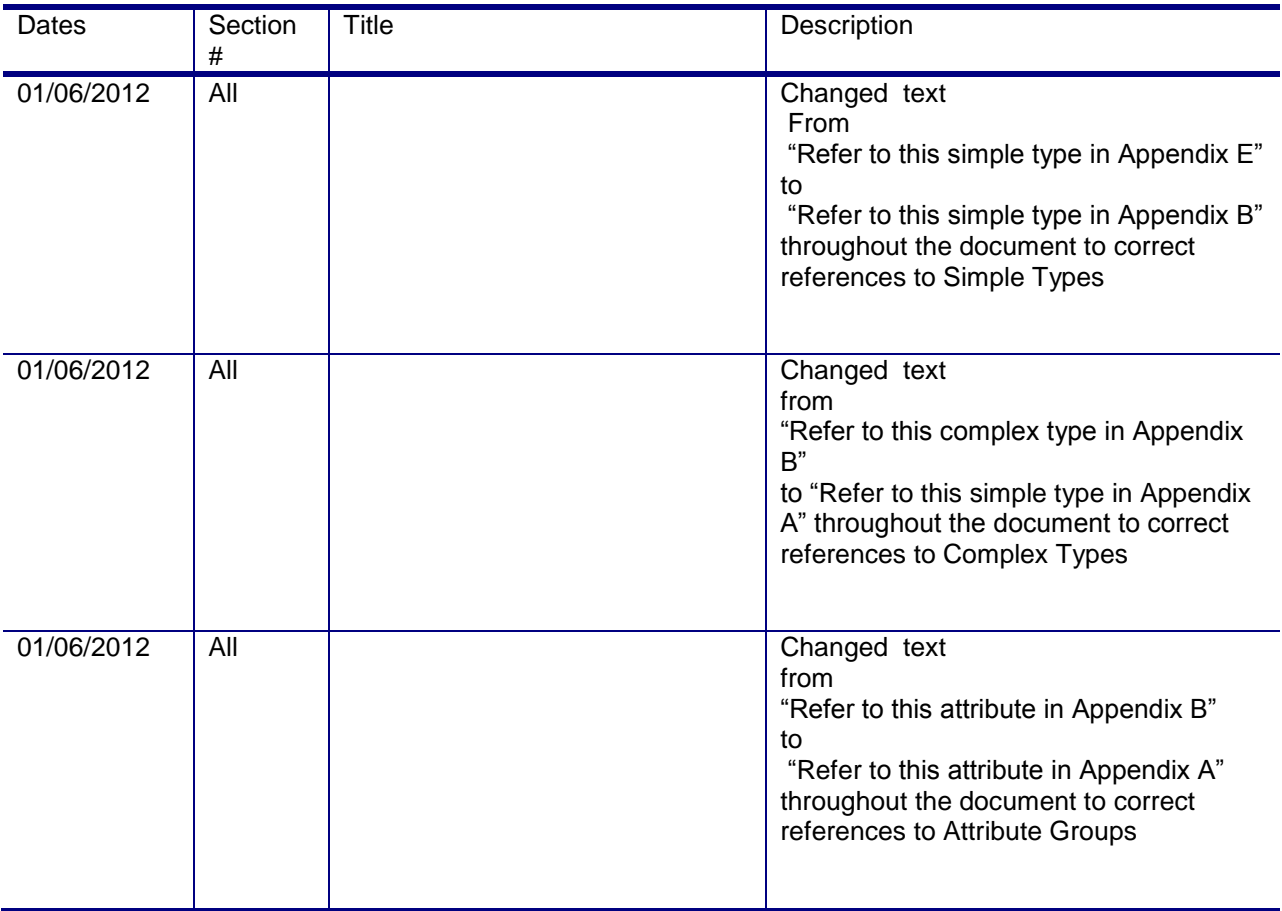

These are the changes from RIBBS Version 1.0.0 to Version 1.1.0 (Sept 30, 2011)

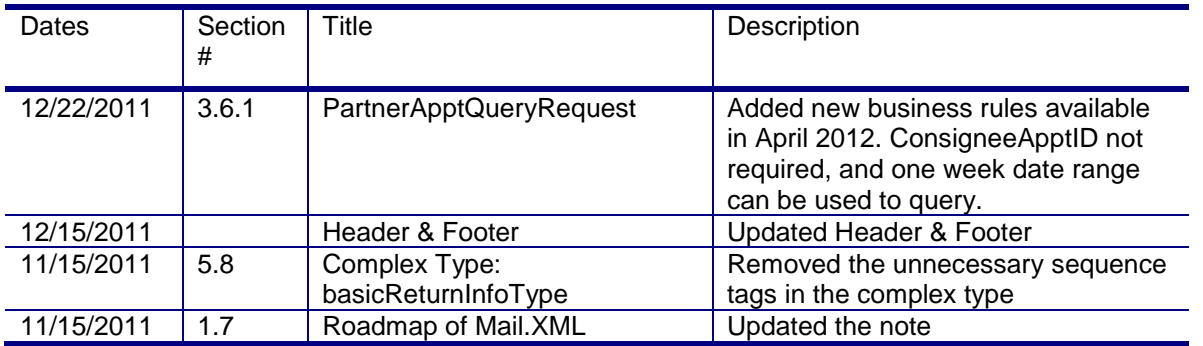

USPS® – Postal Service Mail.XML 8.0B for Appointment Scheduling (FAST) – Ver 3.5– 07/5/2012 - Page 15 of 213 Copyright © 2012 USPS®. All Rights Reserved.

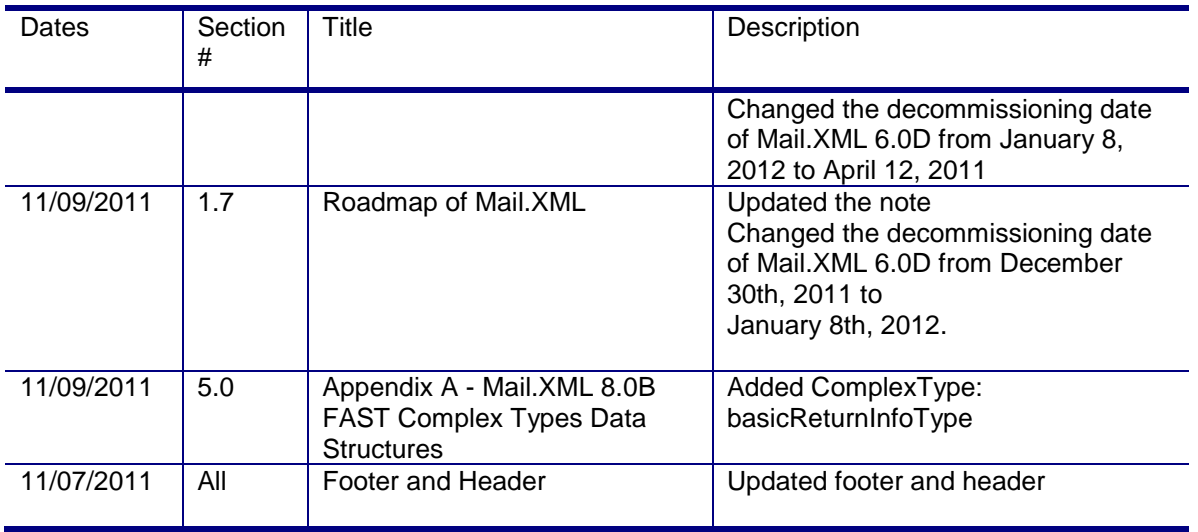

These are the changes from RIBBS Version 9.5.3 (Aug 9, 2011)

These changes are being implemented to contribute to the goal of editing of the Postal Service Mail.XML technical specification by function (eDoc, Data Distribution, FAST), which are themselves further divided by Mail.XML versions ie. 9.0C, 10.0, 11.0 supported in a release.

These changes are being implemented to contribute to the goal of breaking down and editing the Postal Service Mail.XML technical specifications by Mail.XML supported versions to facilitate editing and enhance readability and navigation throughout the document.

In addition, to easier navigation, some sections such as the appendixes have been reorganized.

Previously the technical specifications were just divided by function (eDoc, Data Distribution, FAST). In that scheme, all supported Mail.XML for each release were all combined in one technical specification per function release. i.e. For Release 28 (November 2011) the Mail.XML eDoc technical specification included the supported Mail.XML versions 9.0B, 9.0C and 10.0C, as while the FAST technical specification containing Mail.XML 8.0B and 10.0 versions.

This approach resulted sometimes in bulky document that became difficult to edit, manage or read as with documents mounting up to sometimes 1000 pages.

With the new editing process, the technical guides are edited focusing on the Mail.XML supported version per function.

For instance, the FAST guide supporting Mail.XML 8.0B and 10.0 versions will have two different sub-Technical specifications for Release 29 (January 2012).

Each technical specification will also group all Mail.XML version and their respective supported errata versions.

For instance, 9.0B and 9.0C supported in eDoc technical specification for Release 28 are combined in one document since they are errata for Mail.XML 9.0. However if Mail.XML 8.0B and 8.1 were supported, they would have been in two different documents since they are not of the same Mail.XML version. By convention, Mail.XML version name containing a letter, such as 7.0C, 9.0B, 10.0A are considered errata. In contrast, Mail.XML 8.0 and 8.1 are considered to be two different versions.

The following are the changes from Version 9.5.3 to Version 1.0.0

The version number of the document is being reset to 1.0.0 instead of following the 9.5.3 series because of the new editing approach explained above.

Note that the contents of the business rules and data structures do not change from Version 9.5.3 to Version 1.0.0 in this document. Only the format and organization of the document are modified to facilitate editing for the editors and readability for the readers.

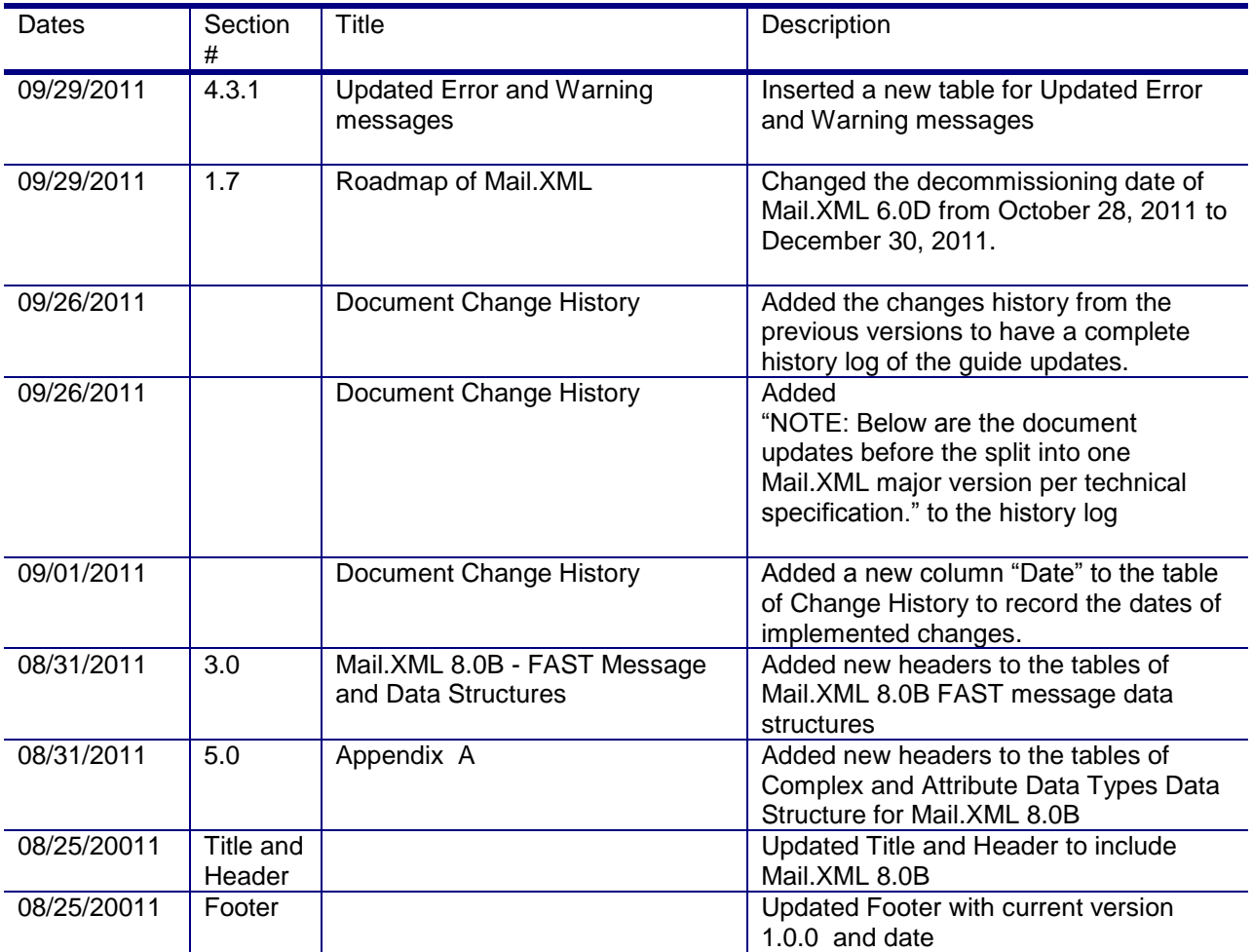

#### **NOTE: Below are the document updates before the split into one Mail.XML major version per technical specification.**

The following are the changes from Version 9.5.2 to Version 9.5.3

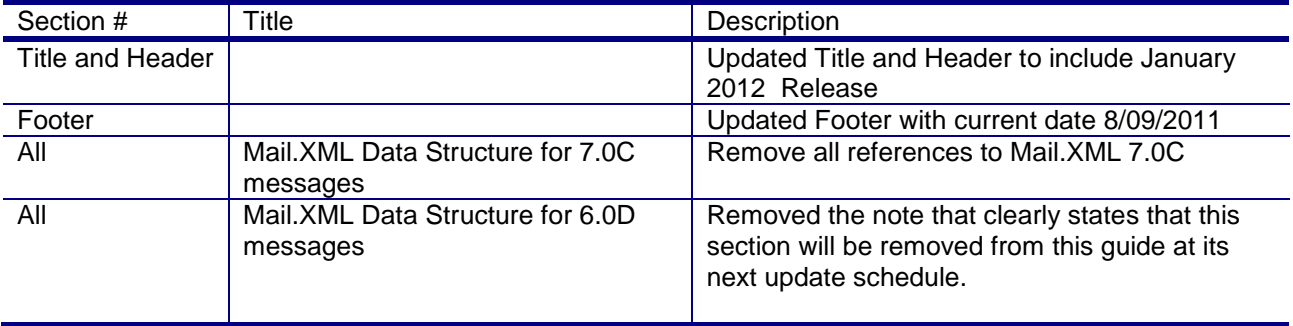

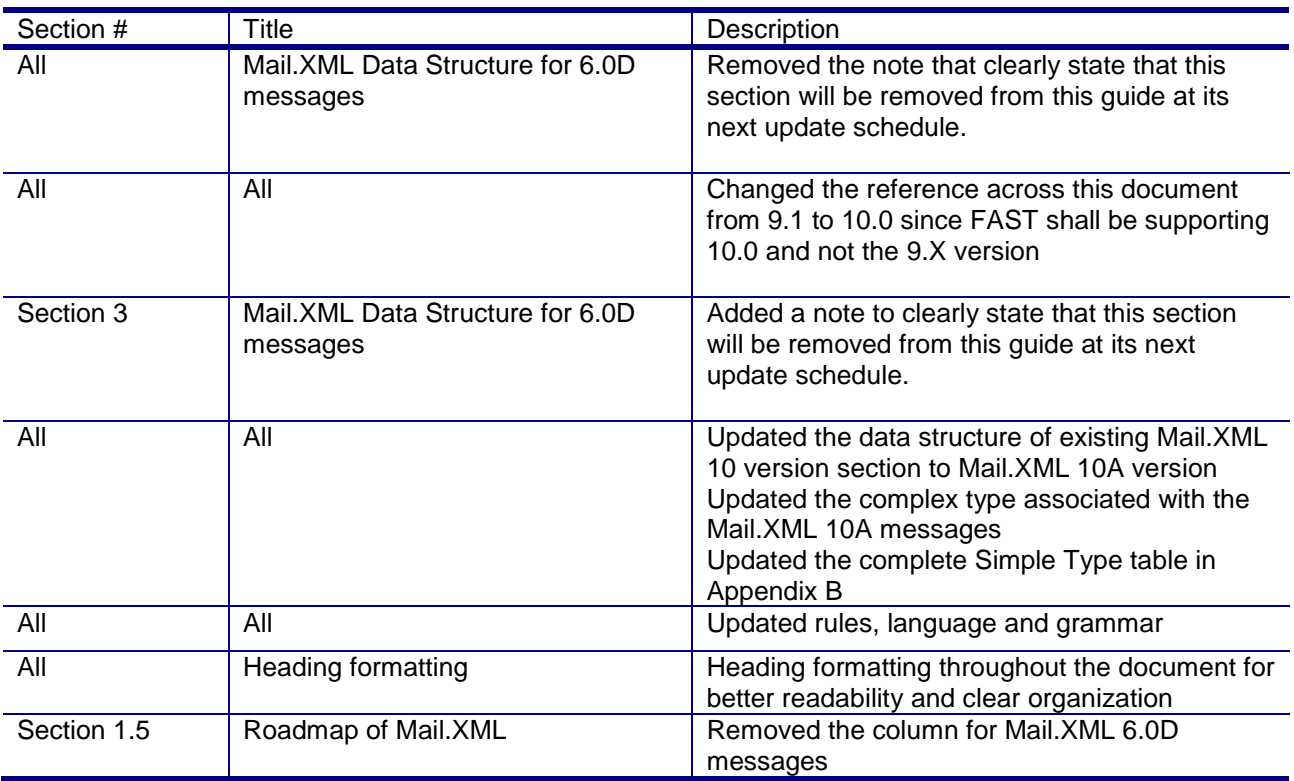

The following are the changes from Version 9.5.1 to Version 9.5.2

Following are the changes from Version 9.4 to Version 9.5.1

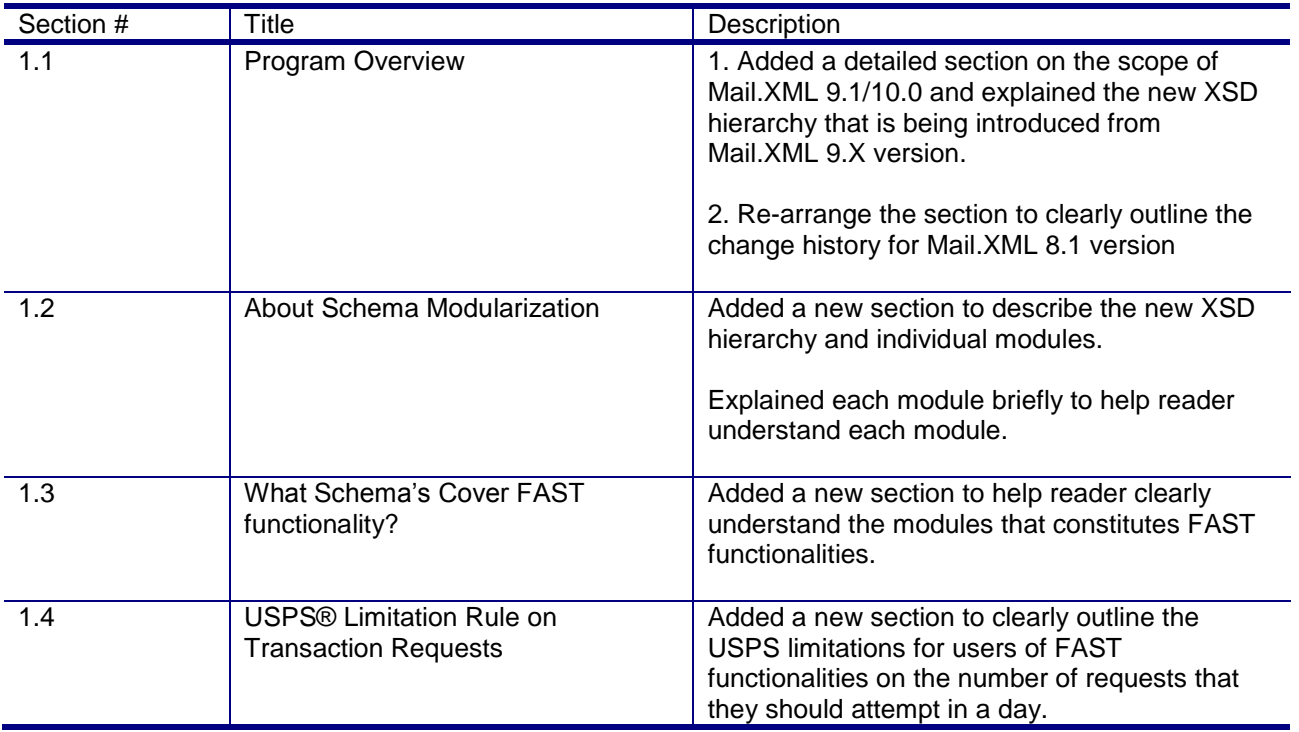

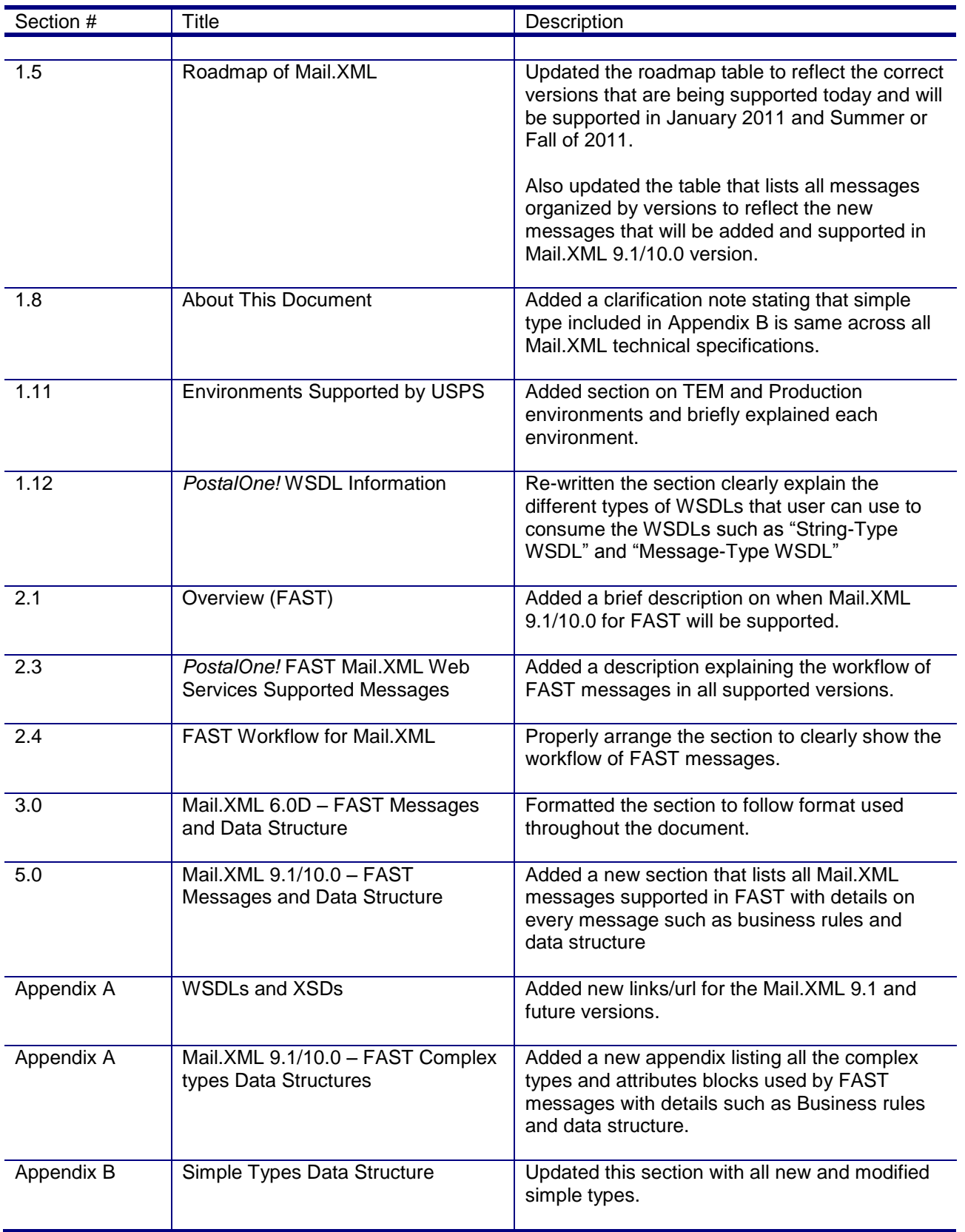

#### Following are the changes from Version 9.3 to Version 9.4

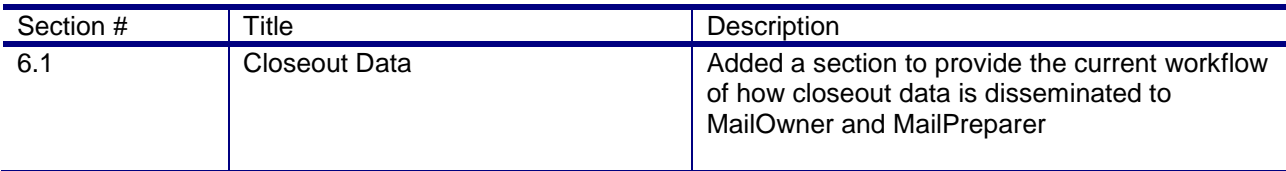

#### Following are the changes from Version 9.2 to Version 9.3

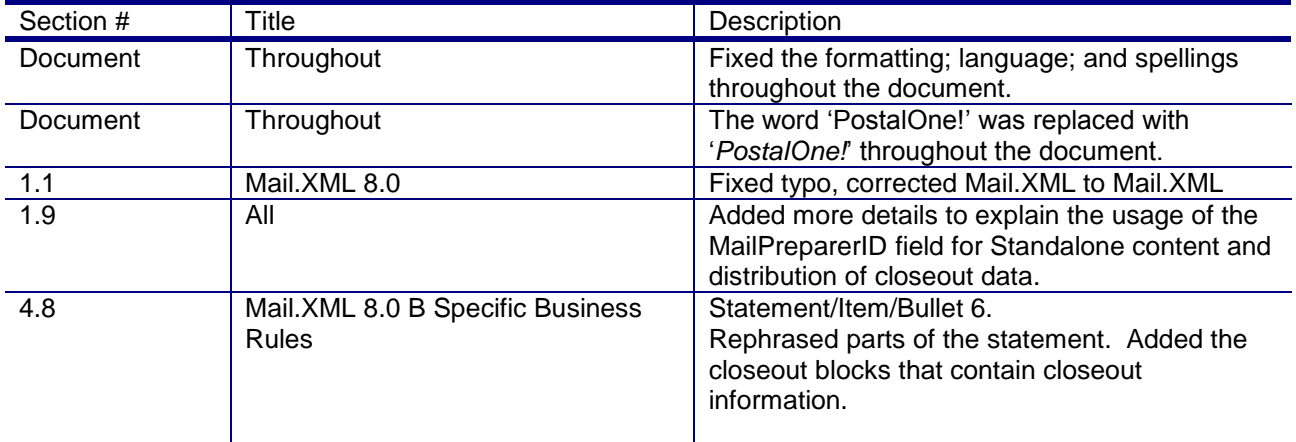

#### Following are the changes from Version 9.1 to Version 9.2

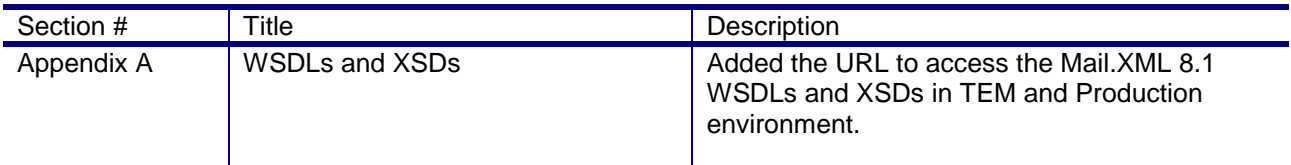

Following are the changes from Version 9.0 to Version 9.1

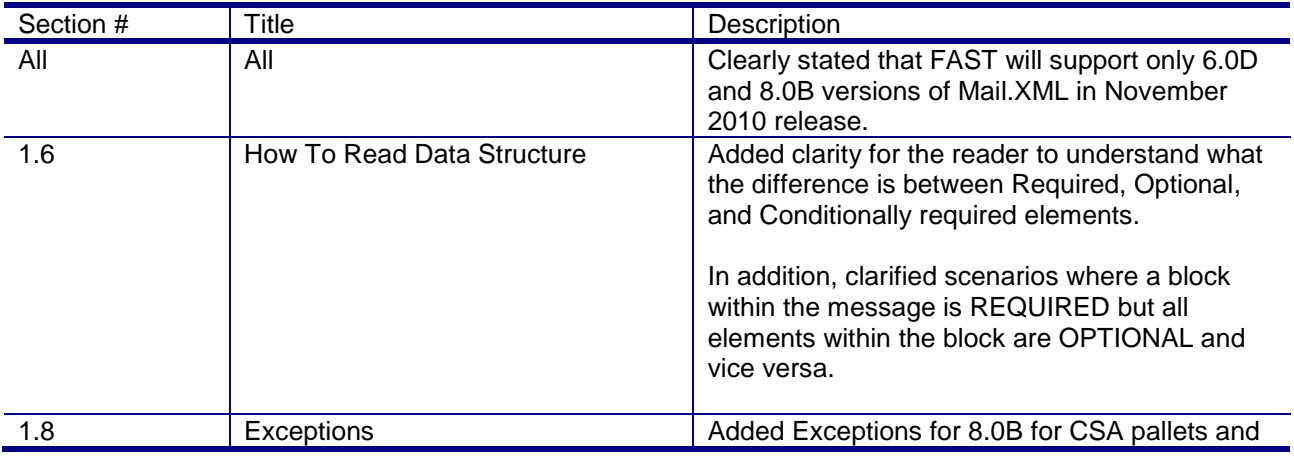

USPS® – Postal Service Mail.XML 8.0B for Appointment Scheduling (FAST) – Ver 3.5– 07/5/2012 - Page 20 of 213 Copyright © 2012 USPS®. All Rights Reserved.

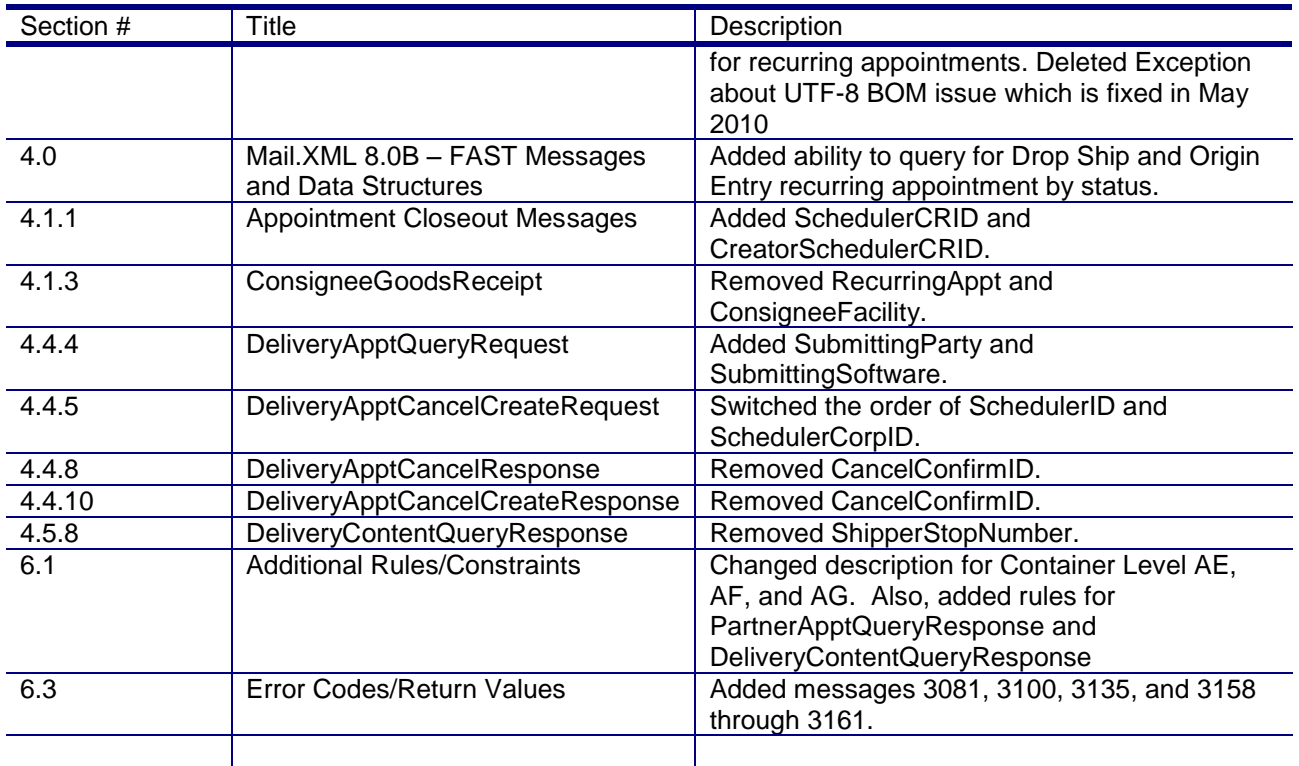

Following are the changes from Version 8.9 to Version 9.0

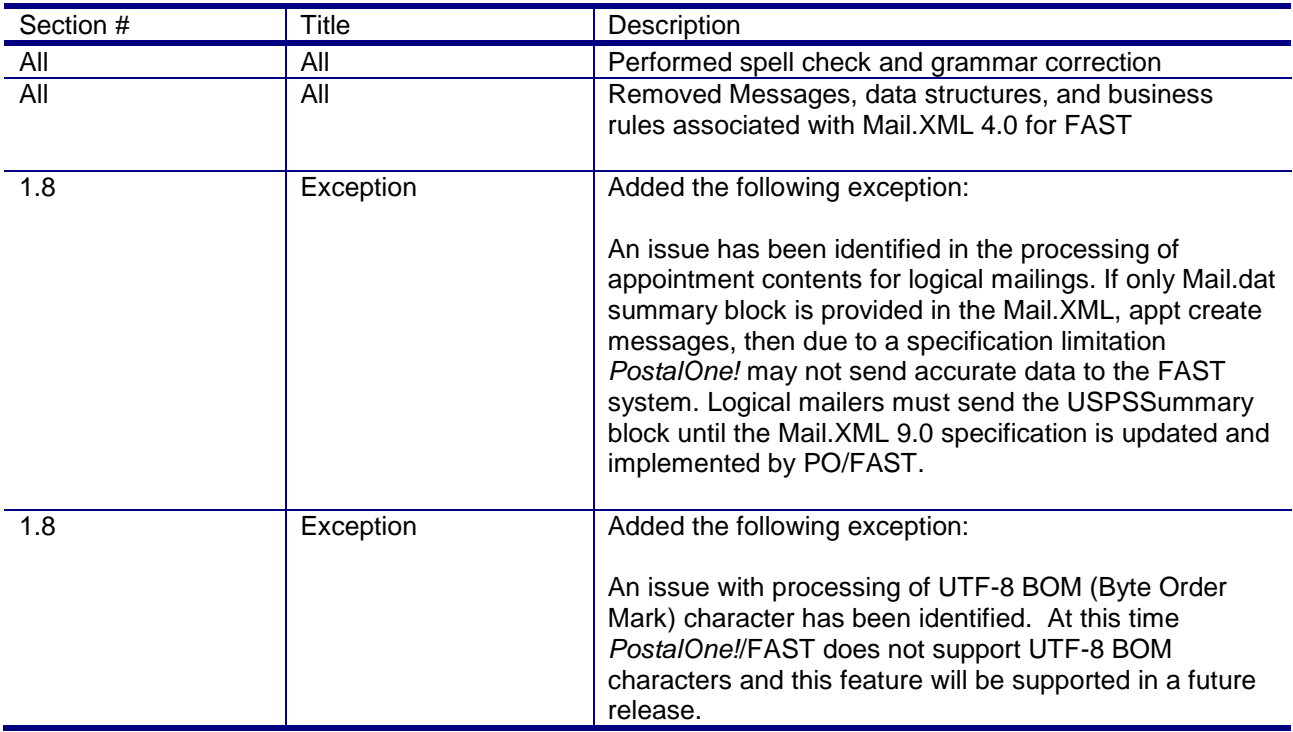

Following are the changes from Version 8.8 to Version 8.9

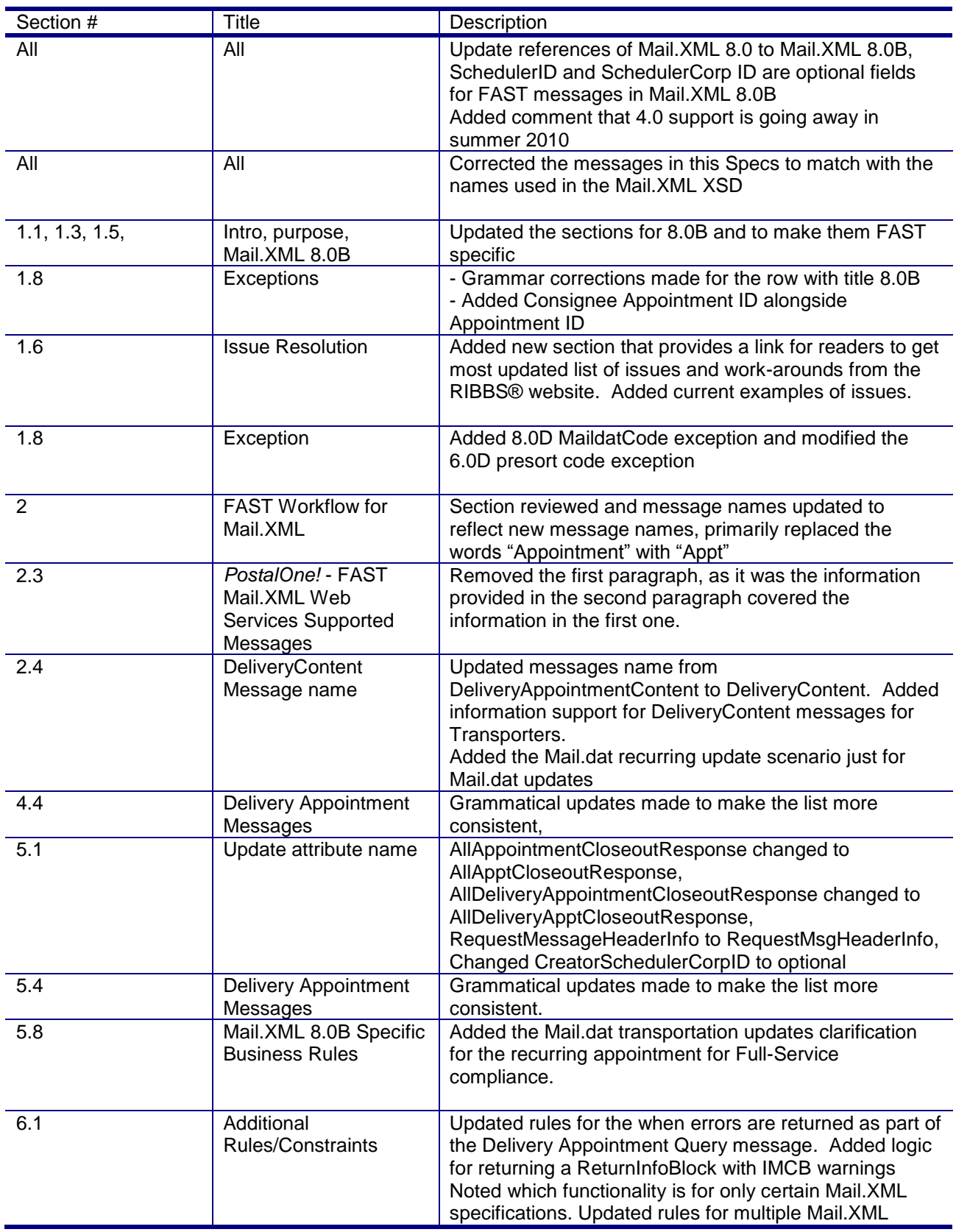

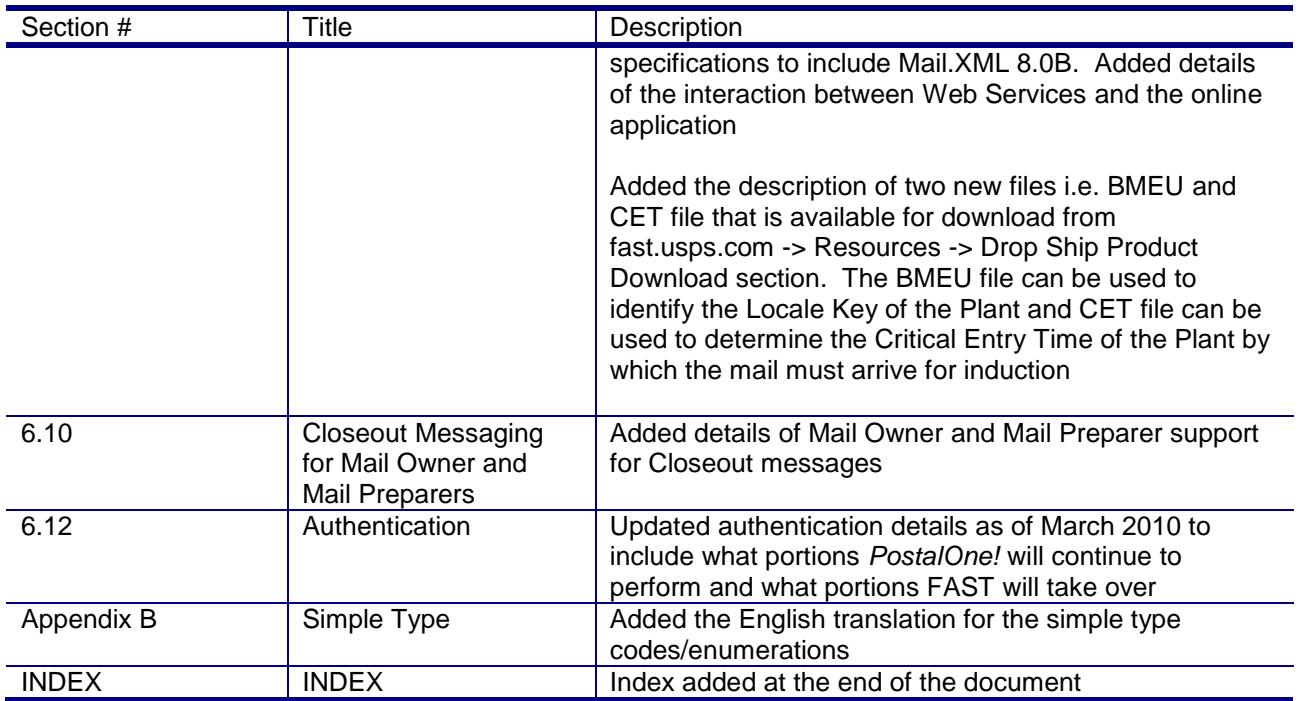

Following are the changes from Version 8.7 to Version 8.8

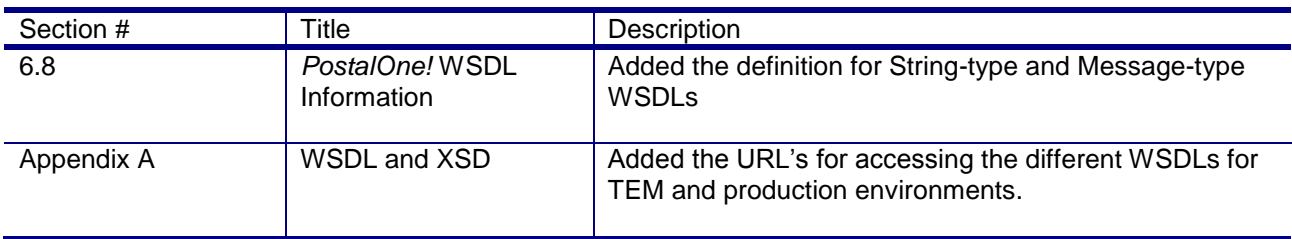

Following are the changes from Version 8.6 to Version 8.7

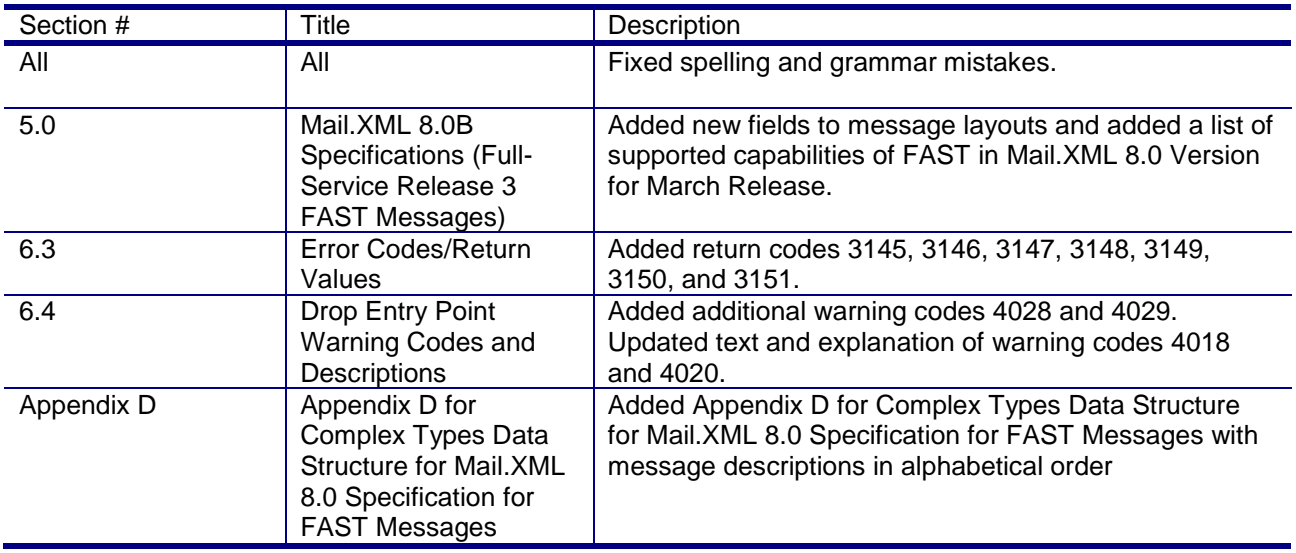

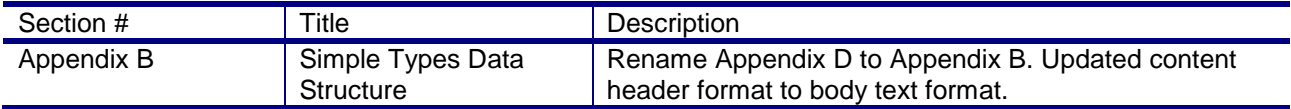

Following are the changes from Version 8.5 to Version 8.6

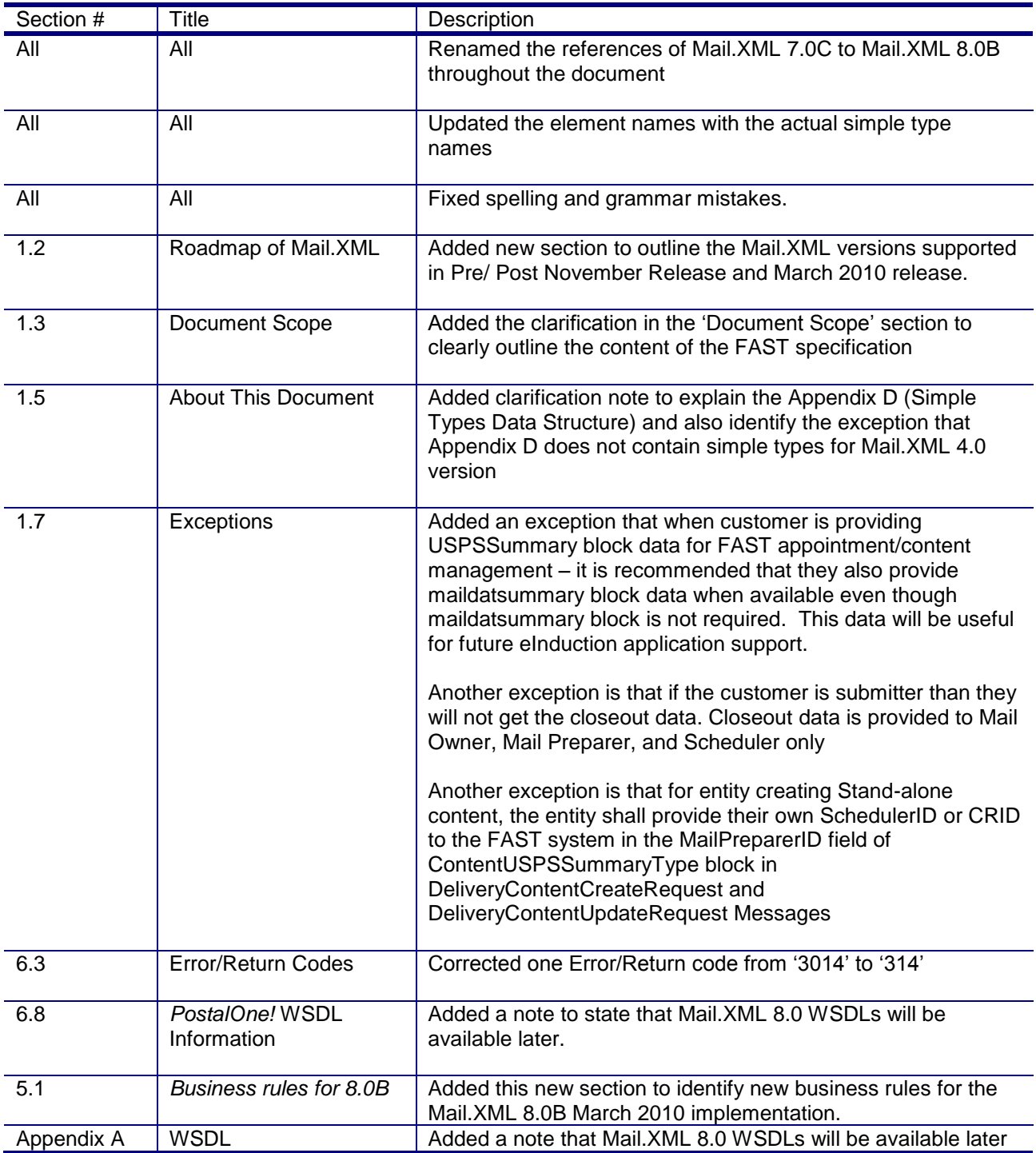

USPS® – Postal Service Mail.XML 8.0B for Appointment Scheduling (FAST) – Ver 3.5– 07/5/2012 - Page 24 of 213 Copyright © 2012 USPS®. All Rights Reserved.

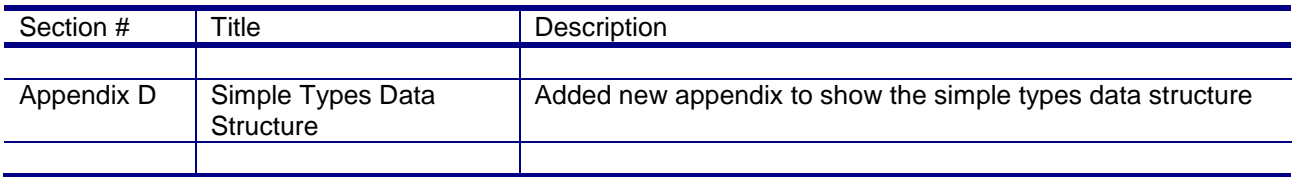

Following are the changes from Version 8.4 to Version 8.5

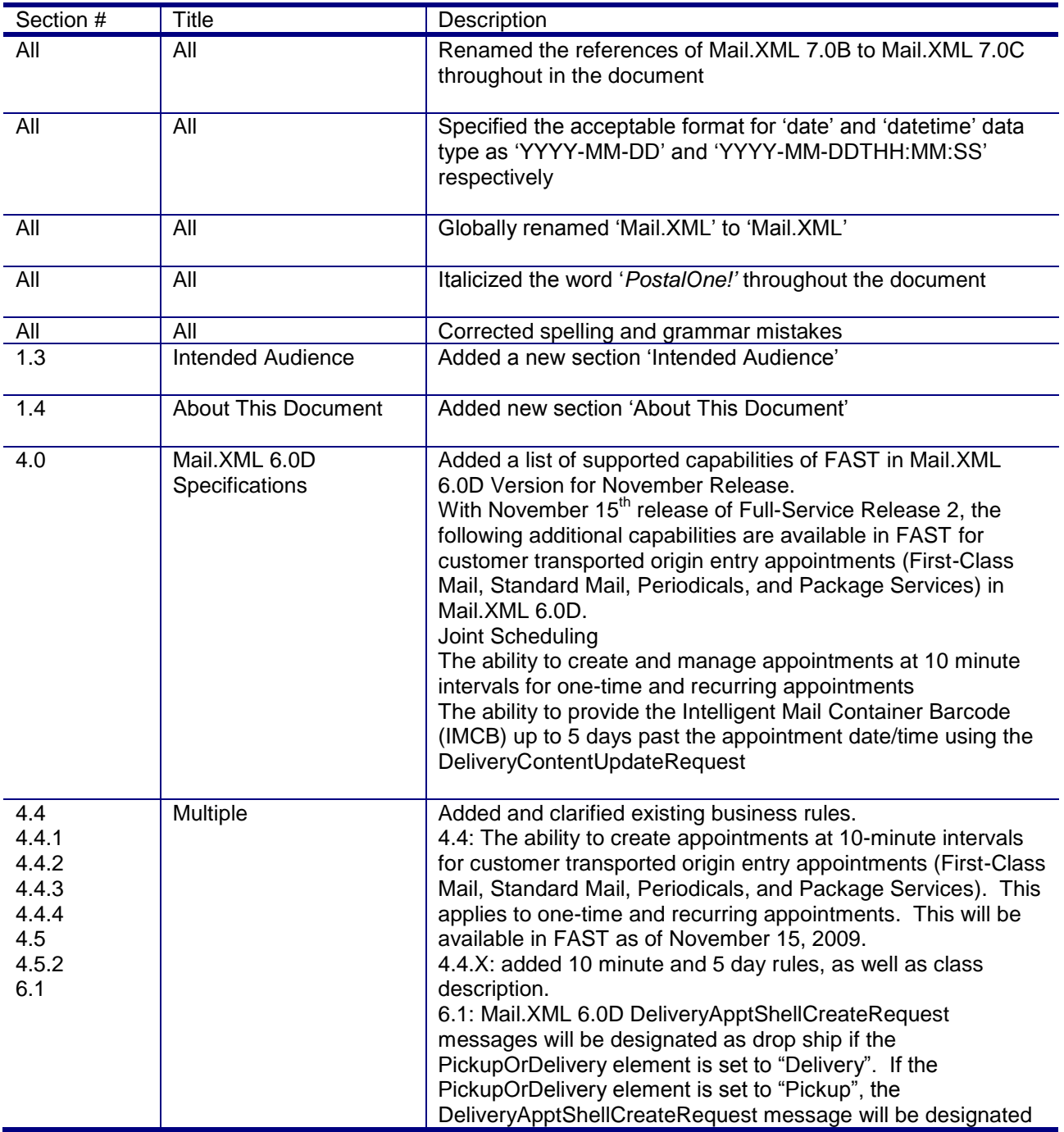

USPS® – Postal Service Mail.XML 8.0B for Appointment Scheduling (FAST) – Ver 3.5– 07/5/2012 - Page 25 of 213 Copyright © 2012 USPS®. All Rights Reserved.

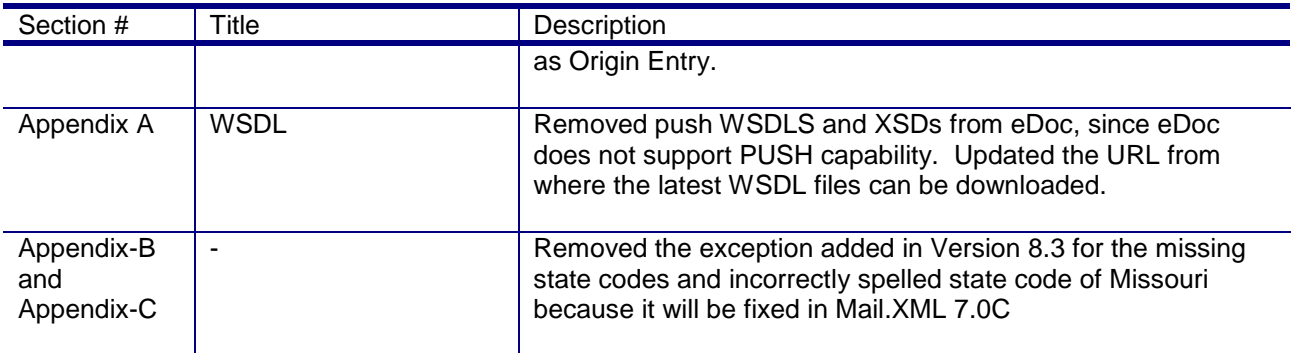

Following are the changes from Version 8.3 to Version 8.4

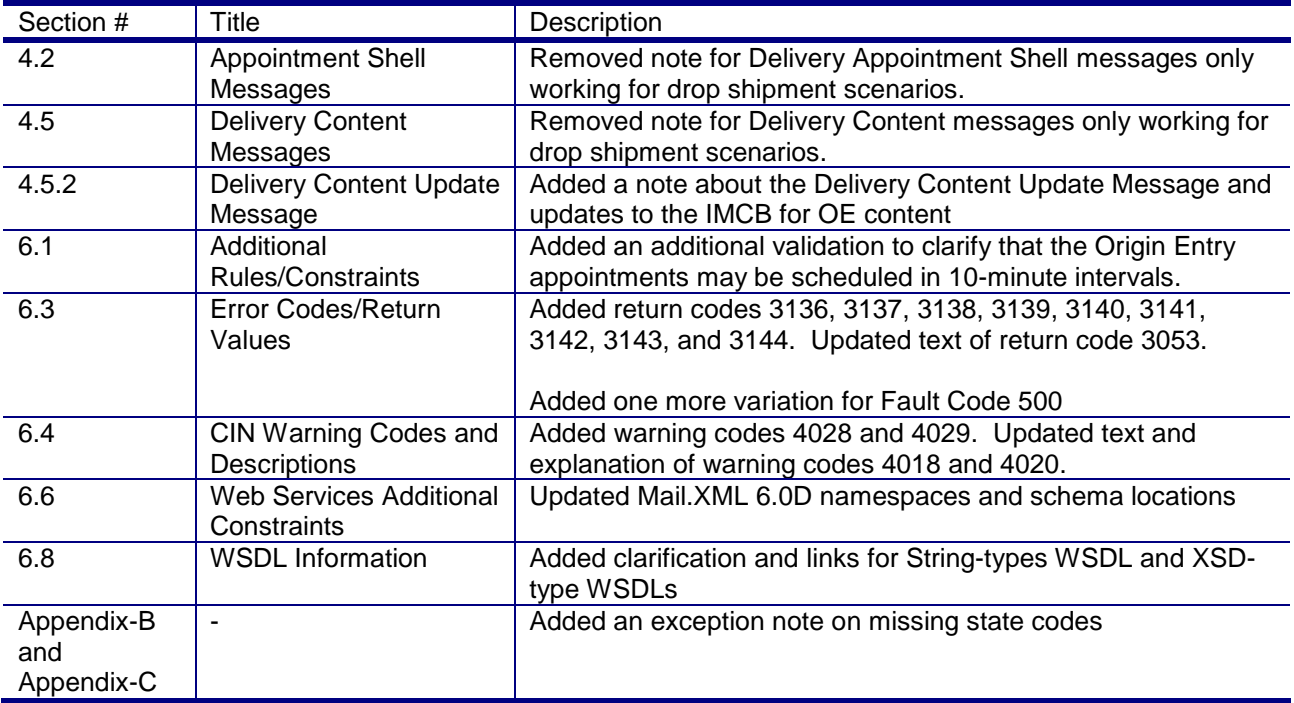

#### Following are the changes from Version 8.2 to Version 8.3

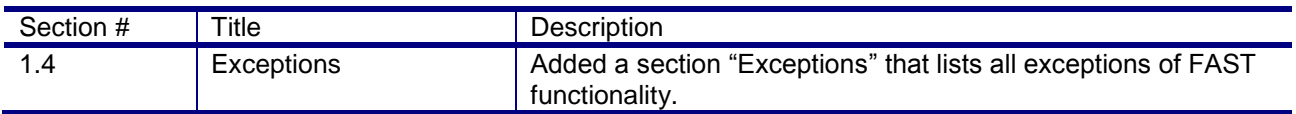

The following is the change history from Version 8.1 to Version 8.2

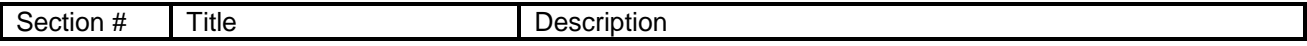

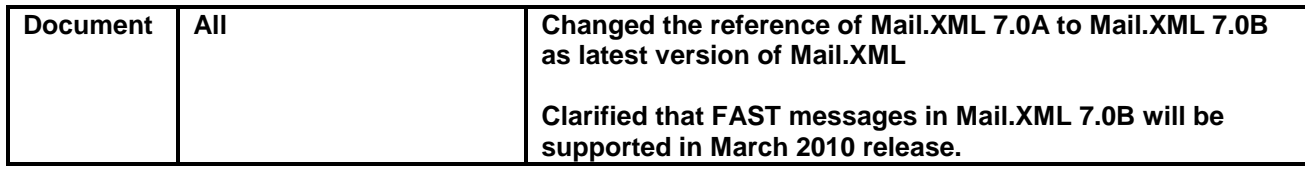

All Previous Change History

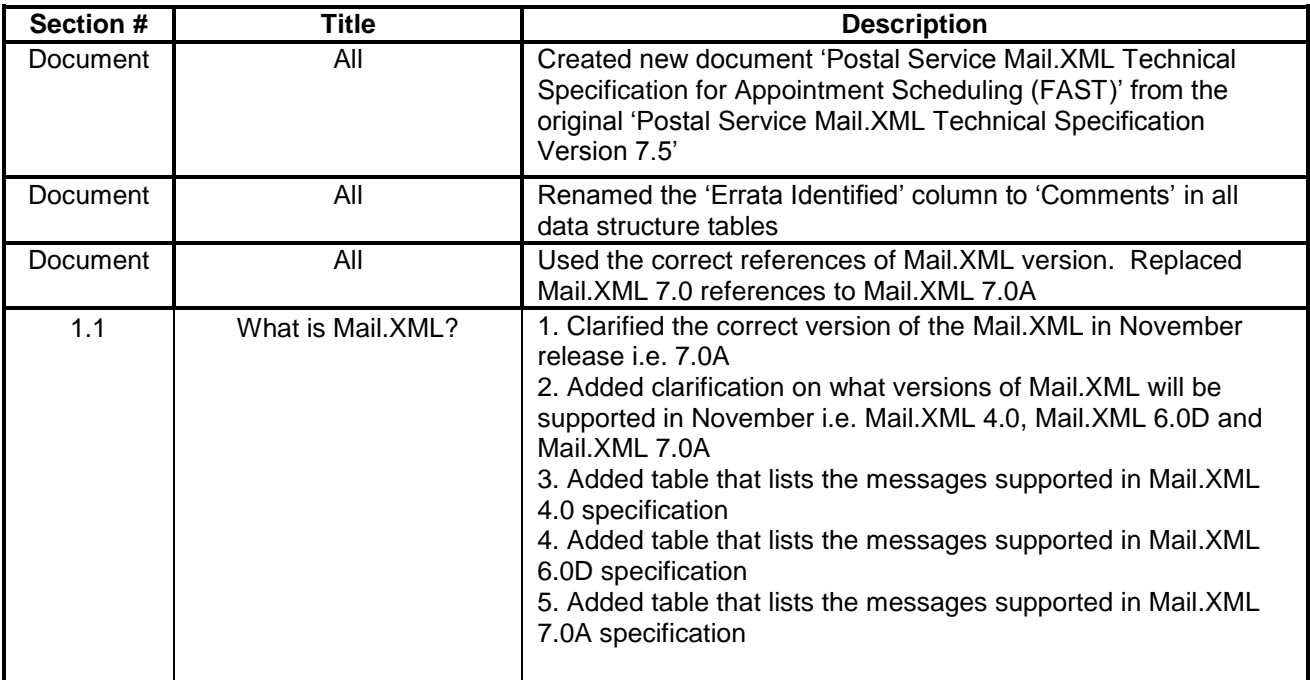

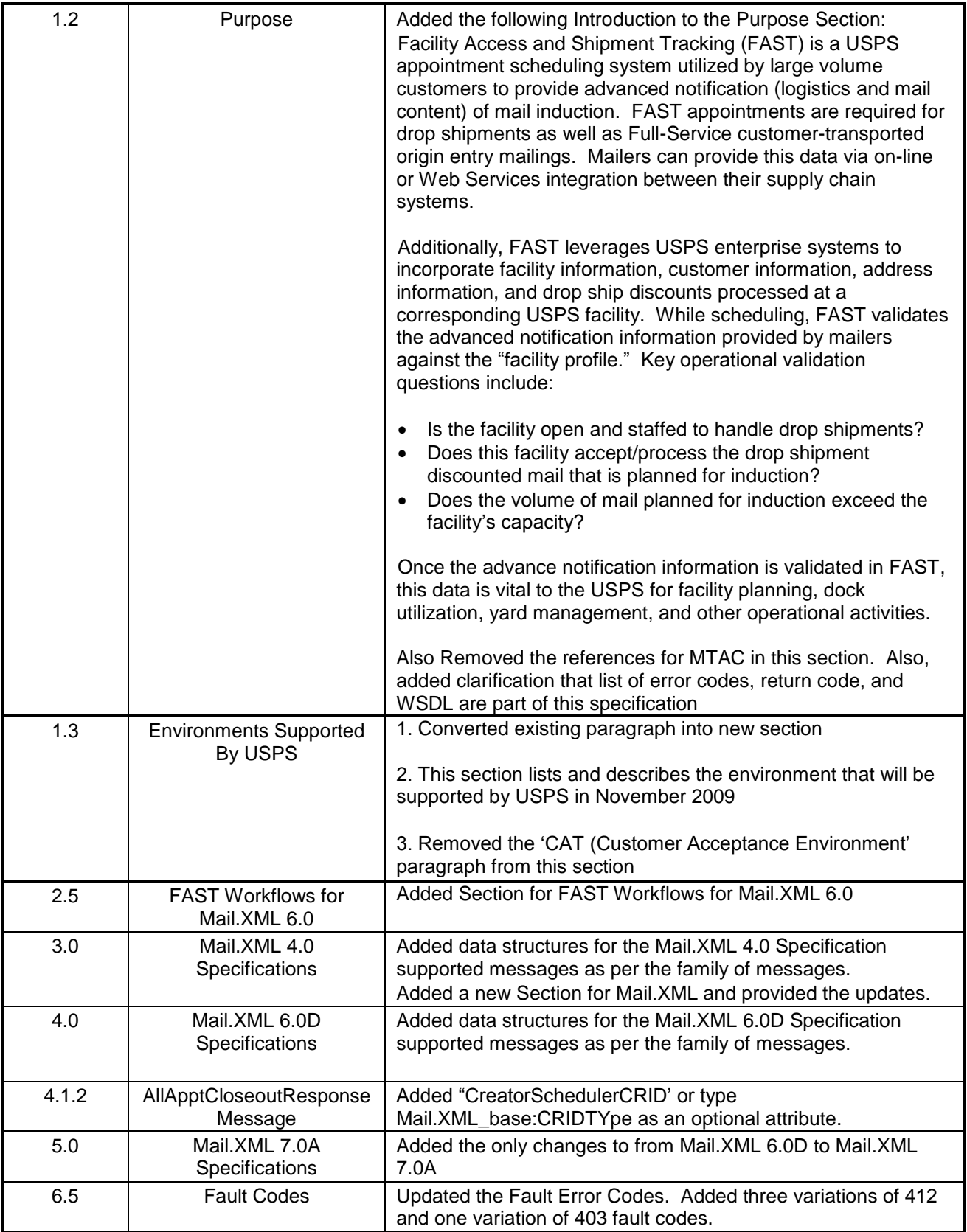

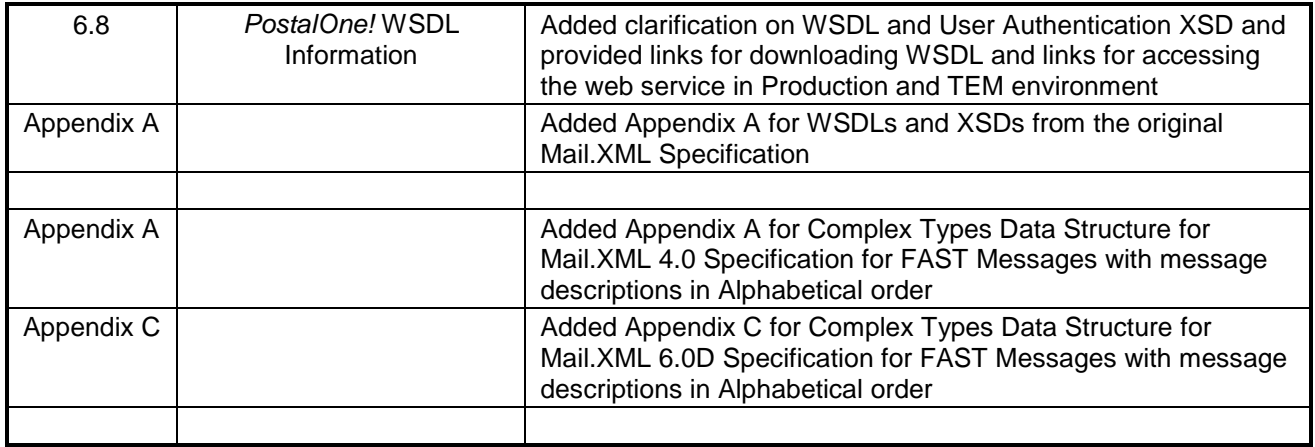

## <span id="page-29-0"></span>**1. Postal Service Mail.XML Technical Specification**

### <span id="page-29-1"></span>1.1 **Program Overview**

The *PostalOne!*® system is an electronic suite of services being developed for business mailers by the United States Postal Service® to significantly improve the mailing process. The system takes advantage of the advances in technology and leverages them to significantly improve and simplify the mailing experience.

One of the ways in which the system enables customers to electronically send detailed information to the *PostalOne!*system is using the mailing industry's standardized Mail.XML™ format. Mail.XML is an XMLbased IDEAlliance® specification for web services. Web services uses simple HTTP(s) protocol to communicate data over the Internet, bypassing technology-specific restrictions and avoiding networkrelated security rules. See the IDEAlliance Mail.XML specifications at http://www.idealliance.org.

All business functions supported by the USPS as part of the Mail.XML implementation are based upon SOA (Services Oriented Architecture). With this architecture, mailer's software manages the data transactions for query, create, update, and cancel business functions as well as subscription model. Additionally, mailers' software is able to receive synchronous and asynchronous transactions through Web Services protocol from the USPS in support of the just-in-time communication architecture.

The Postal Service implementation of Mail.XML is a complement to Mail.dat. Mailers using Mail.dat can continue to use it as a database, but can use Mail.XML for communication and automation of business to business processing. Mail.XML allows business function-specific communication and faster change management processes with little to no impact to other service providers. For example, you can add optional fields or new messages without requiring software in the mailing supply chain to change. This is a core improvement area for the Mail.dat® specification.

Mail.XML allows the support of electronic documentation and end-to-end mailing supply chain business process management for a multitude of business processes. Mail.XML includes qualification reports, container and bundle reports, spoilage, eInduction, containerization nesting, postage statements, postage adjustments, postage status query information, piece detail, piece ranging, and many other business process related communications. Mail.XML also provides the ability to electronically access USPS fullservice data and to perform business functions related to full-service. Mail.XML allows create, update, and cancel transactions for the Cast of Characters (brokering of information) messages. Mail.XML supports copalletization, mixed mailing, manifest mailing, and business processes specific to MLOCR and continuous mailing environments.

One fundamental difference in the Mail.dat file and in Mail.XML messages is information content. For example, for qualification reports and postage statements Mail.dat calculates from the raw data in several Mail.dat files the copies and pieces at each price level in the qualification report and the postage statements. This sometimes leads to round-off differences compared to qualification reports and postage statements calculated by the mailer using the same Mail.dat file. In Mail.XML, the mailer provides the numbers of copies and pieces for each price level directly and there is less round-off error.

The *[Postal Service Mail.XML](http://ribbs.usps.gov/intelligentmail_guides/documents/tech_guides/xmlspec/SpecDocs/specdocs.htm) Technical Specification* is separated based on subject matter into the following volumes:

[June 2012 Release Technical Specifications and Guides](https://ribbs.usps.gov/intelligentmail_schedule/documents/tech_guides/june2012/techspecs.htm)

[https://ribbs.usps.gov/intelligentmail\\_schedule/documents/tech\\_guides/june2012/techspecs.h](https://ribbs.usps.gov/intelligentmail_schedule/documents/tech_guides/june2012/techspecs.htm)\_ [tm](https://ribbs.usps.gov/intelligentmail_schedule/documents/tech_guides/june2012/techspecs.htm)

USPS® – Postal Service Mail.XML 8.0B for Appointment Scheduling (FAST) – Ver 3.5– 07/5/2012 - Page 30 of 213 Copyright © 2012 USPS®. All Rights Reserved.

[October 2012 Release Technical Specifications and Guides](https://ribbs.usps.gov/intelligentmail_schedule/documents/tech_guides/oct2012/techspecs.htm)

[https://ribbs.usps.gov/intelligentmail\\_schedule/documents/tech\\_guides/oct2012/techspecs.ht](https://ribbs.usps.gov/intelligentmail_schedule/documents/tech_guides/oct2012/techspecs.htm) [m](https://ribbs.usps.gov/intelligentmail_schedule/documents/tech_guides/oct2012/techspecs.htm)

This document describes the messages for the FAST system for appointment and content management.

### <span id="page-30-0"></span>1.2 **Mail.XML 8.0B Change History**

Mail.XML 8.0B was created to support authorization and customer identification through Customer Registration IDs (CRID). Additionally, USPS made changes to improve partner-related query information and improved Closeout data dissemination to owners and preparers who are not the actual schedulers of the appointments.

### <span id="page-30-1"></span>1.3 **General XML and Web Services Information**

#### **XML**

XML stands for eXtensible Markup Language and it is designed to transport and store data. For general information on XML, please visit<http://www.w3schools.com/xml/default.asp>

#### **XSD**

An XSD is the XML Schema that describes the structure of an XML document. For general information on XSD, please visit<http://www.w3schools.com/Schema/default.asp>

#### **Web Service**

A Web Service is a feature that converts your software into internet-based software and publishes its functions/message to the users of the internet. For general information on Web Services, please visit: <http://www.w3schools.com/webservices/default.asp> <http://www.w3schools.com/wsdl/default.asp> <http://www.w3schools.com/soap/default.asp>

### <span id="page-30-2"></span>1.4 **About Schema Modularization**

From Mail.XML 9.X and onward publications, Mail.XML messages will be grouped into 6 sets:

- **Transportation Messages (focus of this guide)**<br>**EXECUTE:** Mailing Messages
- Mailing Messages
- **Data Distribution Messages**
- **IDENTIFICATION Messages**
- **Supply Chain Messages**
- **System Messages**

The underlying schemas have been modularized to reflect these distinct message sets. Additionally, three "shared" or "common" schemas have been developed and they are:

- 1. One stores simple Mail.XML Mailing Message Specification type definitions that can be shared across message sets.
- 2. A second common module is made up of common elements and complex types that are shared across two or more message sets.
- 3. The final common module is made up of system messages and the attributes, elements and complex types that are *unique* to these messages.

USPS® – Postal Service Mail.XML 8.0B for Appointment Scheduling (FAST) – Ver 3.5– 07/5/2012 - Page 31 of 213 Copyright © 2012 USPS®. All Rights Reserved.

Mail.XML schema modules are designed to stand alone, separated by business functions, enabling those interested in one or more message sets to develop and validate just those message sets without the requirement to address the entire Mail.XML specification. Each module will validate by itself or in combination with all other message sets when the entire Mail.XML Specification is considered. In addition, each module will be versioned separately.

Version numbers are contained within the namespace designation. Modules will be documented individually as well.

The following Mail.XML XSD modules/namespaces have been developed:

- **mailxml tm.xsd**: This module contains all the transportation (or FAST) messages with their attributes, elements and complex types that are *unique* to these messages. *Namespace=mailxml\_tm*
- **mailxml\_mm .xsd**: This module contains all the mailing messages (eDoc) with their attributes, elements and complex types that are *unique* to these messages. *Namespace=mailxml\_mm*
- **mailxml\_dd.xsd**: This module contains all the data distribution messages with their attributes, elements and complex types that are *unique* to these messages. *Namespace=mailxml\_dd*
- **mailxml id.xsd**: This module contains all the identification messages(CRID, MID etc.) with their attributes, elements and complex types that are *unique* to these messages. *Namespace=mailxml\_id*
- **mailxml\_sc xsd**: This module contains all the supply chain messages (Cross functional container based and other Mail.dat/Mail.XMl update functions) with their attributes, elements and complex types that are *unique* to these messages. *Namespace=mailxml\_sc*
- **mailxml.xsd**: This module contains all the system messages with their attributes, elements and complex types that are *unique* to these messages. Note that in order for the MessageResponseRetrievalResponse to work, all the other message modules are included by the system.xsd. *Namespace=mailxml*
- **mailxml\_defs.xsd**: This module contains all the common definitions of attributes, elements and complex types that are used across one or more message types. **Namespace=mailxml\_defs**
- **mailxml base.xsd**: This module contains all the simple types that are used everywhere in the mailxml. These are simple types that are associated with every element of each message. *Namespace=mailxml\_base*

### <span id="page-31-0"></span>1.5 **Schemas Including FAST Functionality**

With the break-down of XSD into multiple schemas, the FAST functionality will be covered by the mailxml\_tm.xsd module.

In addition to the above modules, mailxml base.xsd and mailxml defs are common/shared XSD that will be referred to by each of these individual FASTspecific modules.

Lastly, the mailxml.xsd module will be the source XSD that will connect all messages to their system level attributes. For example, MessageResponseRetrievalReponse is a shared attribute/complex type associated to almost every single Mail.XML message regardless of whether it is a Data Distribution functionality or FAST or eDoc functionality. The other examples are DeliveryResponse, NotificationResponse, Fault, etc.

### <span id="page-32-0"></span>1.6 **USPS® Limitation Rule on Transaction Requests**

USPS has recently encountered an extraordinary high volume with specific Mail.XML transactions by FAST and Full Service Data Distribution users, which is causing a serious performance impact on several USPS servers that deal with authorization of all of the Mail.XML transactions.

The Postal Service is recommending USPS Mail.XML customers update their Mail.XML software to query the USPS *PostalOne!*/FAST systems no more than seven times per hour. Similarly, USPS customers are encouraged to avoid setting up their web services pull software to query the *PostalOne!* servers no more than 200 times in a given 24 hour period for their eDoc, FAST, or Full Service related data queries. This change is required on the customer's end and will greatly assist in avoiding subsequent performance issues with different Mail.XML business transactions that can hinder quality of service, while at the same time allowing many opportunities to query necessary postal data. Likewise, in order to improve overall experience for all customers it is absolutely necessary that customers program their software to query the USPS systems for different transactions at different times, i.e., configure some queries to occur at odd times, e.g., FAST queries, and configure other queries, e.g., eDoc and Data Distribution, to occur at even times.

### *The above statements and limitations are under review by the USPS. Updates to this section will be provided in the next Mail.XML technical specification publication.*

#### <span id="page-32-1"></span>**1.6.1** USPS Asynchronous Transaction rule (24 Hour Rule) with Tracking IDs

USPS will start making a tracking ID (an Id generated in case there is a delay in giving a response back to the customer) stale after 24 hours of its generation. The customer needs to restart the transaction after 24 hours on non-response from the *PostalOne!* System for any of their FAST Mail.XML transactions.

### <span id="page-32-2"></span>1.7 **Roadmap of Mail.XML**

The table below shows what is supported now and what will be supported in Spring/Summer 2012 for FAST.

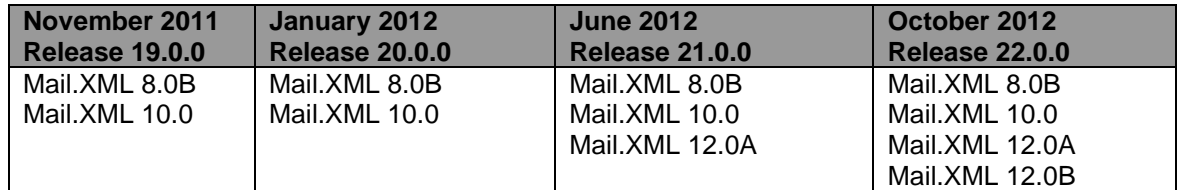

Table 1-1: FAST Mail.XML Version Support

#### *The version(s) flagged with double asterisk (\*\*) are new version(s) which are planned for implementation with the release date.*

NOTE: Support for Mail.XML 6.0D is scheduled to end on April 1, 2012.

The table below lists all Mail.XML FAST related messages by versions. The versions listed below are 8.0B (supported today):

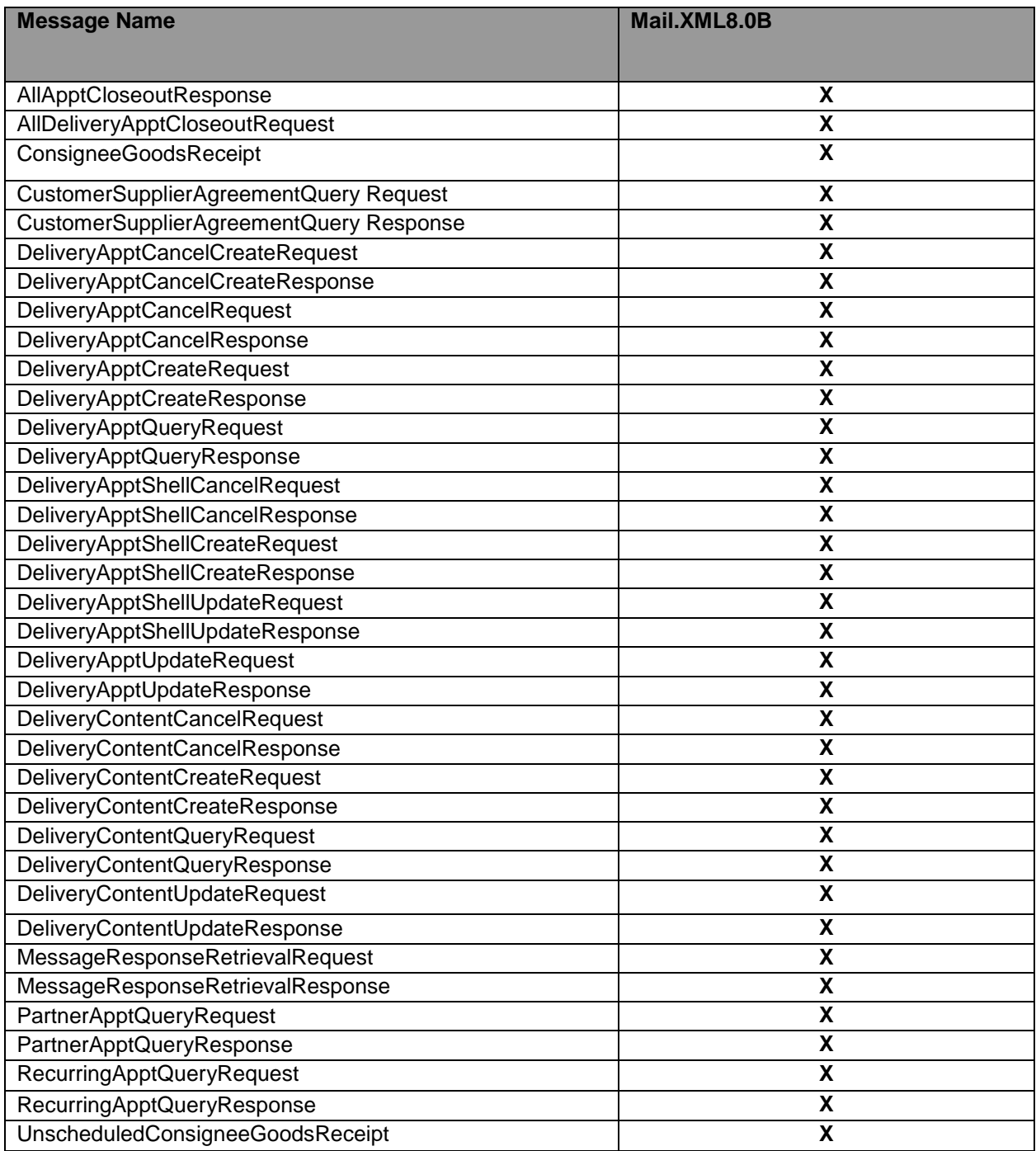

USPS® – Postal Service Mail.XML 8.0B for Appointment Scheduling (FAST) – Ver 3.5– 07/5/2012 - Page 34 of 213 Copyright © 2012 USPS®. All Rights Reserved.

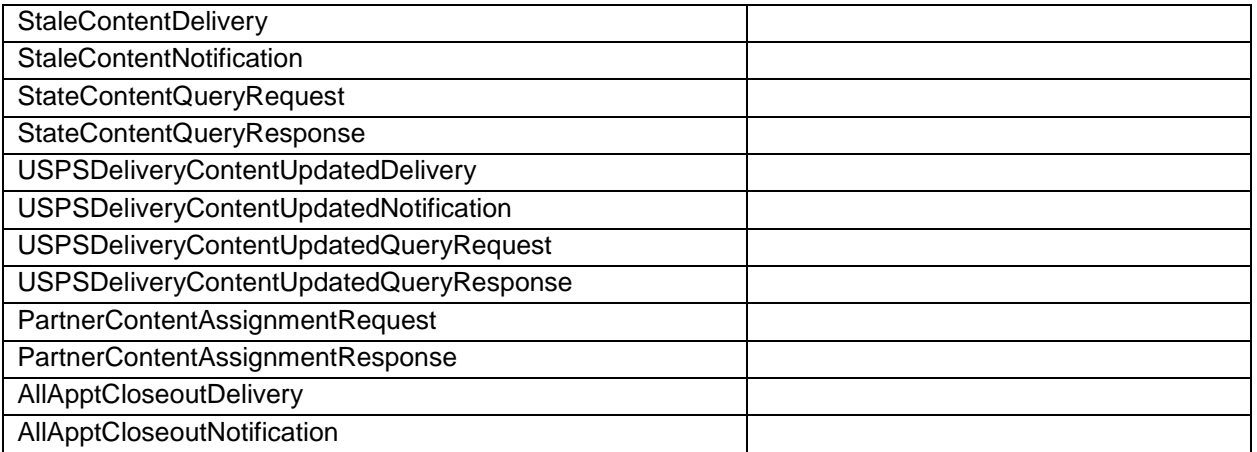

Table 1-2: FAST Mail.XML 8.0B Messages Supported

Note: The list of messages supported in Mail.XML 8.0 are the same as in Mail.XML 6.0D. However, in Mail.XML 10.0 a couple of new messages have been added which will not be supported through the previous versions XSDs.

### <span id="page-34-0"></span>1.8 **Purpose**

The purpose of this Technical Specification is to supplement the IDEAlliance Mail.XML specification and to provide Mail.XML users with specific information regarding the USPS FAST implementation.

Facility Access and Shipment Tracking (FAST) is a USPS appointment scheduling system utilized by large volume customers to provide advanced notification (logistics and mail content) of mail induction. FAST appointments are required for drop shipments as well as full-service customertransported origin entry mailings. Mailers can provide the logistics information and content highlevel summary data via the online FAST website and can use a combination of online FAST web site functionality or pure web service or web services with reference to the Mail.dat container information within the *PostalOne!* system to provide logistics as well as detail content information including the IM container barcodes to the FAST system. Those details are available in the FAST drop shipment and origin entry User guides available at

<https://fast.usps.com/fast/fastApp/resources/documentsDownload.action>

This document focuses on the pure web services and web services in conjunction with reference to Mail.dat data available in the *PostalOne!* system.

Additionally, FAST leverages USPS enterprise systems to incorporate facility information, customer information, address information, and drop ship discounts processed at a corresponding USPS facility. While scheduling, FAST validates the advanced notification information provided by mailers against the "facility profile." Key operational validation questions include:

- Is the facility open and staffed to handle drop shipments?
- Does this facility accept/process the drop shipment discounted mail that is planned for induction?
- Does the volume of mail planned for induction exceed the facility's capacity?

Once the advance notification information is validated in FAST, this data is vital to the USPS for facility planning, dock utilization, yard management, and other operational activities.

*PostalOne!* FAST Web Services allow customers to leverage Mail.XML to integrate with FAST electronically. Messaging and business rules specific to FAST will be described in the following sections.

### <span id="page-35-0"></span>1.9 **Intended Audience**

The intended audience for this specification technical programmers and technical managers. Prior knowledge of XML language, Mail.XML and Mail.dat functionalities will greatly improve the understanding of this document. The majority of the codes used in the Mail.XML base XSD coming from the Mail.dat specification. The USPS recommends Mail.XML users to read *Postal Service Mail.dat Technical Specification* to better understand Mail.XML structure and functionalities.

### <span id="page-35-1"></span>1.10 **About This Document**

The data structure tables of FAST messages in Section 3.0 references many complex types. USPS recommends the customer to study all of complex types provided in the Appendix A to fully understand the structure of the FAST messages.

In the data structure table of FAST messages in Section 3, 4, 5, and 6, under the acceptable values column, actual simple type names are used for some of the elements. Review all simple types listed in Appendix A to fully understand the acceptable values that are validated by *PostalOne!* system. Appendix A shows the simple types for 8.0B. *Note: The simple types listed here are consistent across all other USPS Mail.XML guides such as eDoc, Data Distribution.*

In the Appendix A- each of the simple type uses codes are listed. In this version of the specification, the descriptions of those codes have been added for clarification. For more information, see the *Postal Service Mail.dat Technical Specification* document located on RIBBS® at: <http://ribbs.usps.gov/index.cfm?page=intellmailguides>

In the data structure tables of this document, some field names may contain spaces for readability purposes because the names of those fields are lengthy. In Mail.XML, spaces are not allowed in the element names. For example: "SubmittingParty" is the element name but in the data table it may have been written as "Submitting Party". If you are using this document to code your software then use the latest version of Mail.XML XSD located on RIBBS® to fully understand the name of the elements, structure of every block and the structure of messages to minimize the potential for incorrect coding.

### <span id="page-35-2"></span>1.11 **How to Read the Data Structures**

Each element listed in the data structure table of each message is designated as one of three possible types: REQUIRED, OPTIONAL, or CONDITIONALLY REQUIRED. The Required designation means that the sender (mailer/preparer) of the message must provide data for the element; it cannot be left blank. The Optional designation means the sender of the message has a choice to include the data or omit it from submission. The third option, Conditionally Required, means that if certain conditions are met, then the sender of the message must provide data for that particular element. For example, the conditionally required data element EntryPointEDPostalCode is only required if EntryPointEDFacilityType is populated in the ContainerUpdateRequest message; if EntryPointEDFacilityType is not populated, then the element EntryPointEDPostalCode is not required.
In addition to the above options, there are instances where the main block is marked as REQUIRED but the elements within the block are OPTIONAL or vice versa. This means that the sender of the message must include the block when sending the message, but can omit all elements within the block. A good example is the "SubmittingParty" block, which is a REQUIRED block, but all elements within this block are OPTIONAL.

# 1.12 **Issue Resolution**

All issues identified in the USPS software that may not correspond with the business rules identified in this specification and require workarounds are listed on the Critical Issues list on the RIBBS Intelligent Mail site under Latest News. The current *PostalOne!* Critical Issues list is found at Intelligent Mail on the Latest News tab at:

[http://ribbs.usps.gov/intelligentmail\\_latestnews/documents/tech\\_guides/PostalOneCriticalIssueExtCustom](https://webvpn.usps.gov/+CSCO+c075676763663A2F2F6A726F7A6E76792E686663662E746269++/owa/-CSCO-3h--redir.aspx?C=fedaae2bd57a48c6bcbf98740c8d0159&URL=http%3a%2f%2fribbs.usps.gov%2fintelligentmail_latestnews%2fdocuments%2ftech_guides%2fPostalOneCriticalIssueExtCustomers.pdf) [ers.pdf](https://webvpn.usps.gov/+CSCO+c075676763663A2F2F6A726F7A6E76792E686663662E746269++/owa/-CSCO-3h--redir.aspx?C=fedaae2bd57a48c6bcbf98740c8d0159&URL=http%3a%2f%2fribbs.usps.gov%2fintelligentmail_latestnews%2fdocuments%2ftech_guides%2fPostalOneCriticalIssueExtCustomers.pdf)

# 1.13 **Environments Supported by USPS**

The USPS supports a test and production environment

- **Testing Environment for Mailers (TEM)**: This environment is used for software approval processes for all mailers prior to moving into the production environment. Mailers must work with the *PostalOne!* Help Desk to start the approval process for their software, and must be approved in the TEM environment, prior to sending Mail.XML data transactions in the Production environment. The TEM environment for Mail.XML basic testing capabilities is available as of November 2009 and will be available for all future releases. For more information regarding TEM, see the *Test Environment for Mailers: Checklist and Troubleshooting Guide*
- **Production Environment**: This Production environment will be used by all of those customers who have been approved by USPS to start sending messages and transactions. These customers will be approved because of performing required tests in the TEM environment. Customers will only receive production support for message types that they have completed testing in the TEM environment and for which they have received approval.

# 1.14 **PostalOne! WSDL Information**

All web services transactions that are made with the USPS should comply with the WSDL specification, which are posted on RIBBS® and can be downloaded from the following location: [http://ribbs.usps.gov/intelligentmail\\_guides/documents/tech\\_guides/xmlspec/wsdls/wsdls.htm](http://ribbs.usps.gov/intelligentmail_guides/documents/tech_guides/xmlspec/wsdls/wsdls.htm)

A web services request must include a valid and active USPS User ID and Password as defined in the UserAuthenticationInfo.xsd file that is provided as part of the WSDL files. A typical web service message construct defined is as follows:

```
<wsdl:message name="DeliveryApptContentUpdateRequest">
       <wsdl:part name="authInfo" element="auth:AuthenticationInfo"/>
        <wsdl:part name="apptContentUpdate" element="tns:apptContentUpdate"/>
</wsdl:message>
```
USPS® – Postal Service Mail.XML 8.0B for Appointment Scheduling (FAST) – Ver 3.5– 07/5/2012 - Page 37 of 213 Copyright © 2012 USPS®. All Rights Reserved.

With the following

String-typed WSDL:

<wsdl:message name="StartTheClockQueryRequest"> <wsdl:part element="auth:AuthenticationInfo" name="authInfo"/> <wsdl:part element="tns:startTheClockQuery" name="startTheClockQuery"/> </wsdl:message>

XSD-typed WSDL:

```
<wsdl:message name="FullServiceStartTheClockQueryRequest">
       <wsdl:part element="uspsmxml:FullServiceStartTheClockQueryRequest" 
       name="FullServiceStartTheClockQueryRequest"/>
</wsdl:message>
```
USPS will validate and authenticate the user information before processing the request. An error message will be returned in response to the web service request for invalid user information.

Types of WSDLs

There are two types of WSDLs, the String-Type WSDL and Message-Type WSDL. The following is basic information on each of the WSDL types to help customers understand the advantages and disadvantages of consuming String versus Message Type WSDLs.

#### **Consuming String-Type WSDLs:**

The String-Type is a more generalized method, in which a customer needs to manually register each message type and register all services in their environment to later use for invoking the remote service. This is a manual process and cannot be automated easily. This is the major disadvantage of using this method. The advantage is that one String-Type WSDL can be used for any version of Mail.XML but is required to be manually registered in the code. The USPS is supporting the string type until the Mail.XML 9.0X implementation. After the Mail.XML 9.0X implementation, the USPS will move strictly to the Message-Type WSDLs.

#### **Consuming Message-Type WSDLs:**

The Message-Type eliminates the need to manually register each service and Message-Type. With this method, a customer can use an automated tool that can set up their environment without manually registering each service. However, this approach requires updates to WSDLs every time a new Mail.XML version is released. In other words, it is tightly coupled with the Mail.XML Specification Version. The USPS is transitioning to this type of Message WSDLs to remove manual editing and registering of messages. USPS will stop supporting string-type WSDLs after the Mail.XML 9.0 release. It is therefore recommended to start or make plans to move to the Message-Type WSDLs.

The customer must use either String-Type or Message-Type URL to consume the services. These URLs are provided in Appendix C.

## 1.15 **Exceptions**

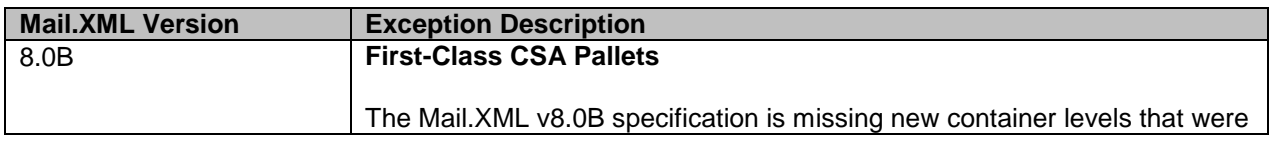

Following is the list of exceptions identified by USPS.

USPS® – Postal Service Mail.XML 8.0B for Appointment Scheduling (FAST) – Ver 3.5– 07/5/2012 - Page 38 of 213 Copyright © 2012 USPS®. All Rights Reserved.

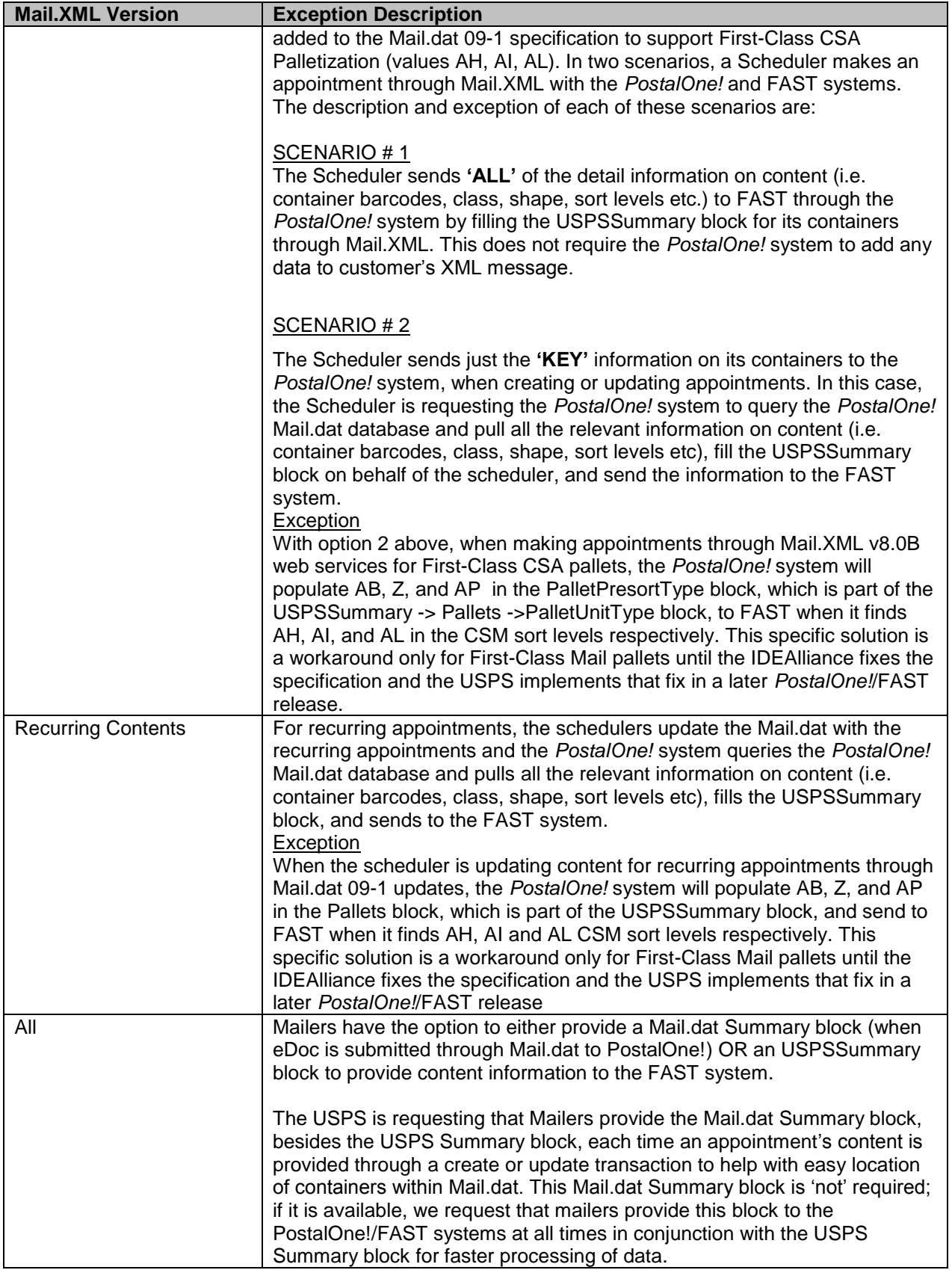

| <b>Mail.XML Version</b> | <b>Exception Description</b>                                                                                                    |
|-------------------------|----------------------------------------------------------------------------------------------------|
|                         |                                                                                                    |
| 8.0B                    | Customers who are MailOwners, MailPreparer, and Schedulers will receive<br>the Appointment Closeout data. However, submitter of information, if they<br>are not the Scheduler, does not receive such data. The mail Preparer and<br>Owner must be identified in the USPS Summary block by CRIDs or<br>Scheduler IDs to receive the Closeout data associated with an<br>appointment.                                                                                                    |
| All                     | Entity creating Stand-alone content shall provide their own SchedulerID (if<br>using Mail.XML version v8.0B) or CRID (only supported by Mail.XML<br>v8.0B) to the FAST system as a value for the 'MailPreparerID' field of<br>ContentUSPSSummaryType block in DeliveryContentCreateRequest and<br>DeliveryContentUpdateRequest Messages. By providing the SchedulerID<br>or CRID (only supported in Mail.XML 8.0B) in the MailPreparerID, the<br>mailer will make sure that closeout data for the content is provided to the<br>submitter. |
| 8.0B                    | An issue has been identified in the processing of appointment contents for<br>logical mailings. If only Mail.dat summary block is provided in the Mail.XML<br>appointment create messages then due to a specification limitation<br>PostalOne! may not send the accurate data to FAST system. Logical<br>mailers must send the USPSSummary block until the Mail.XML 9.0<br>specification is updated and implemented by PO/FAST.                                                                                                    |

**Table – Mail.XML Exceptions**

# **2. PostalOne! – FAST Mail.XML Web Services**

## 2.1 **Overview**

The USPS requires appointment scheduling for drop shipped mail at USPS facilities for better resource planning and service performance. The USPS FAST (Facilities Access and Shipment Tracking) system is the business process engine that provides mailers with the capabilities to schedule appointments.

FAST started supporting Mail.XML 8.0B from March 10, 2010. FAST shall start supporting Mail.XML 10.0 in June of 2011.

# 2.2 **Access to PostalOne! - FAST Web Services**

To gain initial access to FAST, a mail owner or mailing agent must request a business account and request the FAST service through the Business Customer Gateway. The gateway performs all authentication and authorization services for FAST and *PostalOne!* systems.

For those customers registering for FAST Web Services, in order to complete the registration process, the company for which the customer registers must be assigned to a *PostalOne!* FAST hierarchy. If the company for which a customer is applying for access is not currently using FAST, the user must create a new corporation to allow the company to serve as the

headquarters/corporate office in the new gateway system. If a user needs to associate the company to an existing corporation in *PostalOne!* FAST, the existing corporation using that corporation's Customer Registration ID (CRID) must be located to be assigned to a *PostalOne!* FAST hierarchy. As of March 10, 2010, the FAST application will take over the hierarchy process from *PostalOne!*.

For detailed information on gaining access to FAST, refer to section 3.6 of Facility Access & Shipment Tracking (FAST), *PostalOne!* Hierarchy of User Access to Electronic Mailing Information & Reports Guide posted on the Rapid Information Bulletin Board System – RIBBS [http://ribbs.usps.gov/index.cfm?page=intellmailguides.](https://webvpn.usps.gov/+CSCO+1h75676763663A2F2F6A726F7A6E76792E686663662E746269++/exchweb/bin/redir.asp?URL=http://ribbs.usps.gov/index.cfm?page=intellmailguides)"

Utilizing the IDEAlliance Mail.XML Specification and *Postal One!*/FAST Web Services, where the *PostalOne!* system works as the data exchange gateway for the appointment transactions and passes the appointment and container detail information, including IM Container barcode, class, shape, piece count, weight, zone skipping, mail owner information and many other content characteristics to the FAST system and all messages to and from the customer pass through the *PostalOne!* system. The *PostalOne!* system can also be leveraged in this usage scenario to pull existing content (container detail) information from a previously provided Mail.dat job sent by a customer or business partner of a customer. The customer can either send all the content details directly to FAST through the *PostalOne!*/FAST Web Services mechanism or can request the *PostalOne!* system to query and provide all or part of the content details to FAST through the *PostalOne!* FAST Web Services mechanism.

The Full-Service program requires customers to use the IDEAlliance Mail.XML messages and *PostalOne!*/FAST Web Services to create and/or update appointments within the FAST system for one-time appointments. One-time appointments created through the online FAST application **must be updated electronically** through Mail.XML with the Intelligent Mail Container Barcode (IMcb) to receive full-service discounts.

# 2.3 **PostalOne! - FAST Mail.XML Web Services Supported Messages**

*PostalOne!* - FAST Mail.XML Web Services will continue to support Mail.XML 6.0D and Mail.XML 8.0B in January 2011 release. By June 2011 – a new version of Mail.XML 10.0 is added to the support list which will be in addition to previous versions of Mail.XML for FAST.

The next section lists the workflow for most common messages that will be supported in all versions of Mail.XML i.e. 6.0D, 8.0B, and 10.0..

# 2.4 **FAST Workflows for Mail.XML**

This section lists most common messages associated with the FAST workflow. This is not a complete list, but provides basic information regarding FAST messages

Create one time appointment (single Entity Scheduling) – For Origin and Destination Entry

Transporter /Mail Owner /Mail preparer To determine Slot Availability Submit – DeliveryApptQueryRequest  $→$ **Receive – DeliveryApptQueryResponse** 

Transporter /Mail Owner /Mail preparer To create appointment based on Slot Availability Submit -- DeliveryApptCreateRequest

USPS® – Postal Service Mail.XML 8.0B for Appointment Scheduling (FAST) – Ver 3.5– 07/5/2012 - Page 41 of 213 Copyright © 2012 USPS®. All Rights Reserved.

 $→$ **Receive -- DeliveryApptCreateResponse** 

Input - Appointment ID in eDoc and PS Form 8125/8017 (If using Mail.XML, customer does not need to update the eDocumentation, i.e., Mail.dat container summary data. Not eDocumentation updates are only supported for recurring appointments and are not supported for one-time appointments)

Manage one time Appointment (single Entity Scheduling) – For Origin and Destination Entry Transporter /Mail Owner /Mail preparer Submit – DeliveryApptUpdateRequest  $→$ **Receive – DeliveryApptUpdateResponse** 

Cancel One time Appointment ((single Entity Scheduling) – For Origin and Destination Entry Transporter /Mail Owner /Mail preparer Submit – DeliveryApptCancelRequest → Receive – DeliveryApptUpdateResponse with ConfirmationID

Updating a Recurring Appointment Instance ((single Entity Scheduling) – For Origin and Destination Entry Transporter /Mail Owner /Mail preparer Submit – DeliveryApptUpdateRequest with ConsigneeID=12345RMMDD (MMDD is the Month and Date of the Appointment)  $→$ **Receive – DeliveryApptUpdateResponse** Input – Appointment ID in eDoc and PS Form8125/8017 (If using Mail.XML, customer does not need to update this)

NOTE: 12345 is the recurring appointment sequence

Retrieving CSA Data Scenario#1 Request CSA by CSAID Submit – CSAQueryRequest → Receive – CSAQuery Response Based on CSAID

Scenario#2 Request CSA by CRID Submit – CSAQueryRequest → Receive – CSAQuery Response with All CSAs associated to CRID

Partner Appointment Query Scenario#1 - Scheduler delegates a third party to query data for one time appointment Submit – PartnerApptQueryRequest with Submitting Party data= Third Party and HeaderInfo=Scheduler Info

 $\rightarrow$ Receive – PartnerApptQueryResponse with all information of appointment

Scenario#2 – Mail Owner delegates a third party to query data for one time appointment Mail Owner Submit – PartnerApptQueryRequest with Submitting Party data= Third Party and HeaderInfo=Mail Owner Info

 $\rightarrow$ Receive – PartnerApptQueryResponse with information pertaining to Mail Owner only

Scenario#3 - Mail Preparer delegates a third party to query data for one time appointment Mail Preparer Submit – PartnerApptQueryRequest with Submitting Party data= Third Party and HeaderInfo=Mail Preparer Info

→ Receive – PartnerApptQueryResponse with information pertaining to Mail Preparer only

Scheduler wants to update only logistics information (no change in content and single entity scheduling) Scheduler:

Submit – DeliveryApptShellUpdateRequest Receive – DeliveryApptShellUpdateResponse

Receiving Closeout Information USPS Closesout Appointment FAST generates ConsigneeGoodsReceipt for Scheduled Appointments and sends it to PostalOne! FAST generates UnscheduledConsigneeGoodsReceipt for Unscheduled Appointments and sends it to PostalOne!

Submit – AllApptCloseoutRequest Receive – All ConsigneeGoodsReceipt and UnscheduledConsigneeGoodsReceipt for all appointments via AllApptCloseoutResponse

One Time Appointment and Joint Scheduling

Scenario #1: Create Process Transporter manages only logistics Submit – Transporter submits DeliveryApptShellCreateRequest Receive – Transporter receives DeliveryApptShellCreateResponse with Appointment ID

Transporter provides Appointment ID /Consignee ID to Mail Owner1/Mail Owner2 and Mail Preparer2

Mail Owner1 -Submit -- DeliveryContentCreateRequest with Appointment ID  $→$ **Receive –DeliveryContentCreateResponse** 

Mail Owner2 Submit – DeliveryContentCreateRequest with Appointment ID  $\rightarrow$  Receive –DeliveryContentCreateResponse

Mail Preparer1 Submit –DeliveryContentCreateRequest with ConsigneeAppointment ID  $→$ **Receive –DeliveryContentCreateResponse Transporter** Transporter wants to understand contents associated to appointment Submit –DeliveryContentQueryRequest →Receive –DeliveryContentQueryResponse with all details of appointments

NOTE: FAST sends notification via emails to Transporter with each update to appointment

Scenario#2: Update Process

Mail Owner1 Submit –DeliveryContentUpdateRequest  $\rightarrow$ **Receive –DeliveryContentUpdateResponse** 

NOTE: FAST sends notification via emails to Transporter of updated content information.

Scenario#3: Cancel Process

Mail Preparer1 - wants to cancel Submit –DeliveryContentCancelRequest  $→$ **Receive –DeliveryContentCancelResponse** 

NOTE: FAST sends notification via emails to Transporter of cancellation.

Standalone content and joint scheduling

Scenario #1: Transporter uses FAST online to link Content to a new or existing appointment. Mail Owner1 Submit – DeliveryContentCreateRequest specifying Transporter and Induction Date

 $\rightarrow$ **Receive -- DeliveryContentCreateResponse** 

NOTE: FAST sends notification via email to Transporter

Scenario #2: Transporter uses Mail.XML to link Content.

Mail Owner/Mail Preparer creates content while identifying the transporter Submit –DeliveryContentCreateRequest specifying Transporter and Induction facility Receive DeliveryContentCreateResponse

Mail Owner/Mail Preparer provides FAST ContentID to Transporter – Transporter links content to the appointment Submit –DeliveryApptCreateRequest with FAST ContentID **→ Receive DeliveryApptCreateResponse** 

NOTE: FAST sends email notification to Mail Owner/Mail Preparer of Content Association to Appointment Submit -- Mail Owner/Mail Preparer submits DeliveryContentQueryRequest to obtain Appointment ID

Recurring Appointments and Joint Scheduling (Pure Periodicals)

Scenario #1: Pure Periodicals Drop Shipments

**Transporter** Submit –DeliveryApptShellCreateRequest  $→$ **Receive –DeliveryApptShellCreateResponse** 

Transporter notifies Mail Owner1 the Recurring Appointment Sequence ID Mail Owner1 Submit –DeliveryContentCreateRequest with Recurring Appointment Sequence ID →Receive –DeliveryContentCreateResponse

NOTE: FAST auto approves Recurring Appointments.

Mail Owner2 Submit –DeliveryContentCreateRequest with Recurring Appointment Sequence ID → Receive – receives Delivery Content Create Response **Transporter** Submit –RecurringApptQueryRequest using the Recurring Appt Sequence ID Receive – Transporter receives RecurringApptQueryResponse with all details of the recurring appointments

FAST creates instances 14 days in advance of effective start date

Transporter uses DeliveryApptUpdateRequest to update instances and receives DeliveryApptUpdateResponse (See Scenario #4 Updating a Recurring Appointment Instance) Transporter uses DeliveryContentCreateRequest to add additional content to the existing Recurring Appointment Sequence (Mail.XML 8.0B only)

Scenario #2: Recurring Appointments and Joint Scheduling (Standard/Packaged Services/ Mixed Mail Class)

**Transporter** Submit –DeliveryApptShellCreateRequest  $→$ **Receive –DeliveryApptShellCreateResponse** 

Transporter notifies Mail Owner1 Recurring Appt Sequence ID USPS /FAST

Notification is sent to facility for review and approval. USPS Facility approves Recurring Appointments. Notification is sent to Transporter/ Mail Owner/ Mail Preparer of approval. **Transporter** Transporter uses DeliveryAppUpdateRequest to update instances and receives DeliveryApptUpdateResponse (See Scenario #4 Updating a Recurring Appointment Instance. Scenario #3 : Additional Mail Preparer added to an active recurring appointment) Mail Preparer1 Submits --DeliveryContentCreateRequest with Recurring Appointment Sequence ID  $→$ **Receives – DeliveryContentCreateResponse** 

USPS/FAST Notification is sent to facility for review and approval. USPS Facility approves Recurring Appointments. Notification is sent to Transporter/ Mail Owner/ Mail Preparer of approval.

**Transporter** 

Transporter uses DeliveryApptUpdateRequest to update instances and receives DeliveryApptUpdateResponse (See Scenario #4 Updating a Recurring Appointment Instance. FAST creates instances 14 days in advance of effective start date

MessageRetrieval Request/Response Transporter /Mail Owner /Mail Preparer Submit – Any FAST messages (Refer to the table in Section1) PostalOne! PostalOne! Generates TrackingID Transporter /Mail Owner /Mail Preparer Submit --MessageRetrievalRequest for TrackingID  $\rightarrow$ Receive – MessageRetrievalResponse for the corresponding message

Mail.dat Transportation Updates for Recurring Appointments

For recurring appointments, customers have an option to provide their contents for Full-Service compliance to FAST system through PostalOne! Mail.dat Transportation updates. Mail.dat Transportation updates are only available for eDoc filed through Mail.dat and for the recurring appointments that were created through Mail.XML.

Customers must provide all of the following fields in Mail.dat CSM file:

USPS® – Postal Service Mail.XML 8.0B for Appointment Scheduling (FAST) – Ver 3.5– 07/5/2012 - Page 45 of 213 Copyright © 2012 USPS®. All Rights Reserved.

SequenceID. This is a six-byte field and is composed of five numeric values followed by hard letter 'R', which signify recurring appointments e.g. 23567R

Reservation Number field. This is the FAST appointment ID (Consignee Appointment ID) which customer receives when they schedule appointment through FAST online or through Mail.XML using DeliveryApptCreateRequest or DeliveryApptShellCreateRequest.

Scheduled Induction Date field. This is the planned appointment date that was scheduled by the customer through FAST online or Mail.XML at the time of appointment creation.

FAST Content ID field. This is associated with the recurring appointment in the FAST system. The FAST Content ID is a nine digit numeric field, which can be obtained either through the FAST online system or via Mail.XML through the RecurringApptQueryRequest. Similar to the FAST Recurring Sequence, the FAST Content ID is static.

The appointment information needs to match the actual delivery of mail. Once received by PostalOne! system, this IMcb and presort data is sent to the FAST system. If FAST rejects the transaction, the error is not reported back to PostalOne! system or to the customer. The customer must log on to FAST online system to verify if the contents have been successfully associated with the recurring appointment.

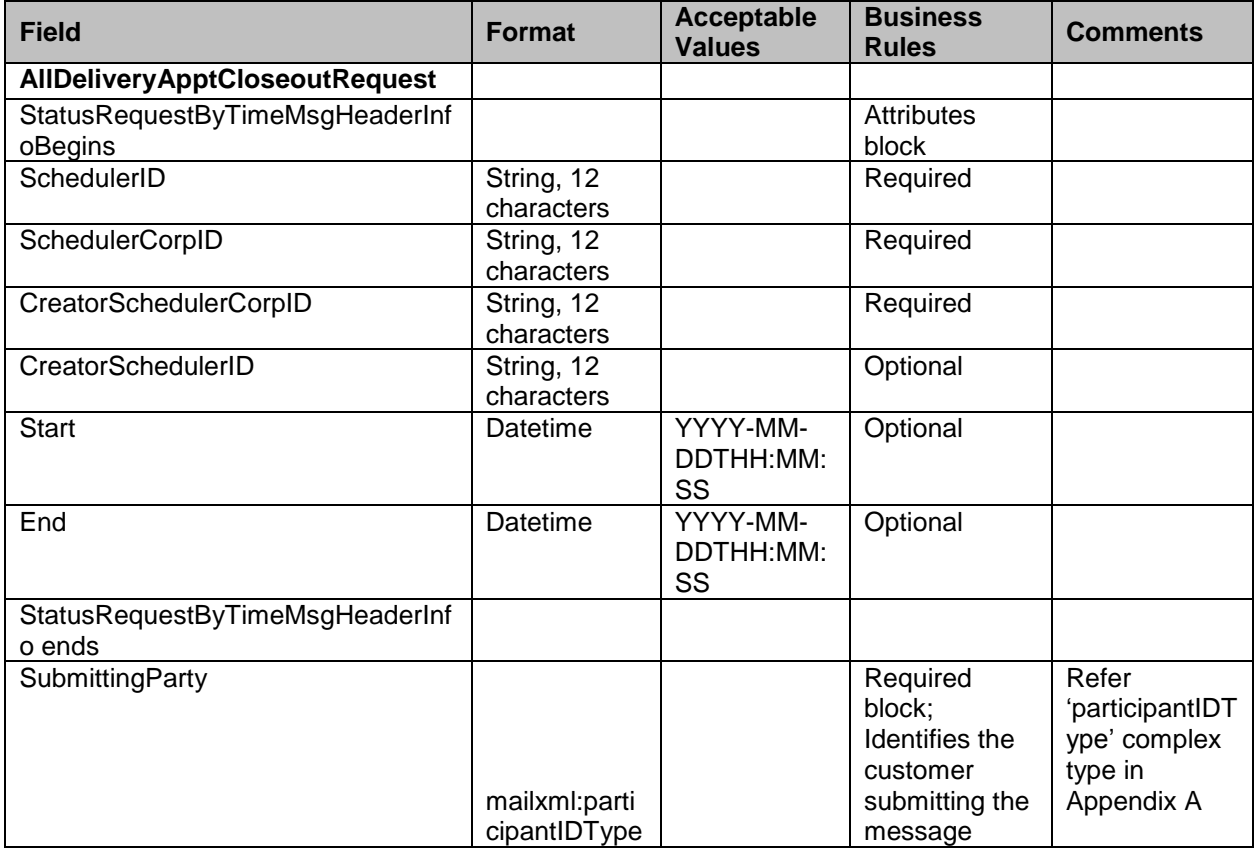

Data Structure: AllDeliveryApptCloseoutRequest

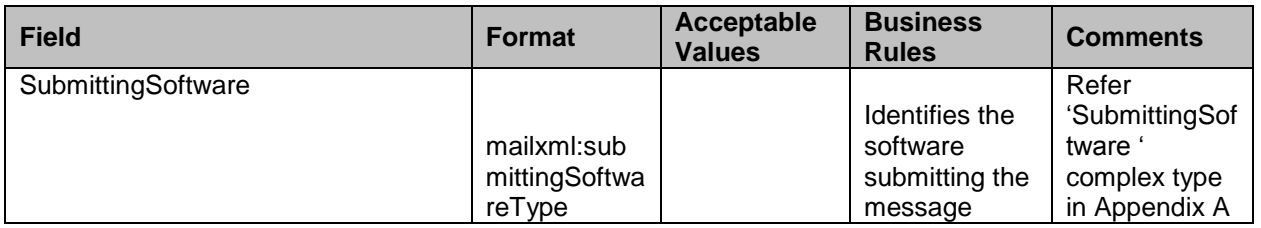

# **3. Mail.XML 8.0B - FAST Messages and Data Structures**

#### **\*\*\*\* IMPORTANT NOTE \*\*\*\***

**FAST Messages in Mail.XML 8.0B version will be supported in March 2010 Release.**

**In Mail.XML 8.0B – no FAST messages have been added or removed. Therefore, all messages supported in Mail.XML 6.0D will continue to be supported by Mail.XML 8.0B. The Origin Entry joint scheduling capabilities provided by Delivery Appointment Shell Messages and Delivery Content Messages will be available in Mail.XML 6.0D and Mail.XML 8.0B. There are some changes to the attributes. Refer to the following list for changes:**

A global change to make SchedulerID optional, SchedulerCorpID optional and addition of SchedulerCRID as an optional attributes and add CreatorSchedulerCRID and/or SchedulerCRID to StatusRequestMessageHeaderInfo to the following message header Info blocks:.

- 1. RequestMsgHeaderInfo
- 2. ResponseMsgHeaderInfo
- 3. ResponseApptUpdateMsgHeaderInfo
- 4. CancelCreateMsgHeaderInfo
- 5. DeliveryContentHeaderInfo
- 6. DeliveryContentUpdateHeaderInfo
- 7. DeliveryContentHeaderInfoCancel
- 8. DeliveryContentQueryMsgHeaderInfo
- 9. PartnerApptRequestHeaderInfo
- 10. RecurringApptQueryRequestHeaderInfo
- 11. RecurringApptQueryResponseHeaderInfo (CreatorSchedulerID optional, CreatorSchedulerCorpID optional and add CreatorSchedulerCRID as an optional attribute)
- 12. UnscheduledResponseMsgHeaderInfo to include CRID as an optional attribute.
- 13. contentDetailInfoType and contentDetailInfoUpdateType to include LogisticsSchedulerCRID as an optional attribute.

The following FAST Messages have been updated with the above change:

- 1. DeliveryApptCreateRequest
- 2. DeliveryApptCreateResponse
- 3. DeliveryApptUpdateRequest
- 4. DeliveryApptUpdateResponse
- 5. DeliveryApptCancelRequest
- 6. DeliveryApptCancelResponse
- 7. DeliveryApptQueryRequest
- 8. DeliveryApptQueryResponse
- 9. DeliveryApptCancelCreateRequest
- 10. DeliveryApptCancelCreateResponse
- 11. DeliveryContentCreateRequest
- 12. DeliveryContentCreateResponse
- 13. DeliveryContentUpdateRequest
- 14. DeliveryContentUpdateResponse
- 15. DeliveryContentCancelRequest
- 16. DeliveryContentCancelResponse
- 17. DeliveryApptShellCreateRequest
- 18. DeliveryApptShellCreateResponse
- 19. DeliveryApptShellUpdateRequest
- 20. DeliveryApptShellUpdateResponse
- 21. DeliveryApptShellCancelRequest
- 22. DeliveryApptShellCancelResponse
- 23. ConsigneeGoodsReceipt
- 24. PartnerApptQueryRequest
- 25. PartnerApptQueryResponse
- 26. RecurringApptQueryRequest
- 27. RecurringApptQueryResponse
- 28. DeliveryContentQueryRequest
- 29. DeliveryContentQueryResponse
- 30. UnscheduledConsigneeGoodsReceipt
- 31. AllApptCloseoutRequest
- 32. AllApptCloseoutResponse

Actual changes made to the attributes are as following:

- 1. Changes to RequestMsgHeaderInfo to make SchedulerID optional and SchedulerCorpID optional and add SchedulerCRID as an optional attribute
- 2. Changes to ResponseMsgHeaderInfo to make SchedulerID optional and SchedulerCorpID optional and add SchedulerCRID as an optional attribute
- 3. Changes to ResponseApptUpdateMsgHeaderInfo to make SchedulerID optional and SchedulerCorpID optional and add SchedulerCRID as an optional attribute
- 4. Changes to CancelCreateMsgHeaderInfo to make SchedulerID optional and SchedulerCorpID optional and add SchedulerCRID as an optional attribute
- 5. Changes to DeliveryContentHeaderInfo to make SchedulerID optional and SchedulerCorpID optional and add SchedulerCRID as an optional attribute
- 6. Changes to DeliveryContentUpdateHeaderInfo to make SchedulerID optional and SchedulerCorpID optional and add SchedulerCRID as an optional attribute
- 7. Changes to DeliveryContentHeaderInfoCancel to make SchedulerID optional and SchedulerCorpID optional and add SchedulerCRID as an optional attribute
- 8. Changes to PartnerApptRequestHeaderInfo to make SchedulerID optional and SchedulerCorpID optional and add SchedulerCRID as an optional attribute
- 9. Changes to RecurringApptQueryRequestHeaderInfo to make SchedulerID optional and SchedulerCorpID optional and add CreatorSchedulerCRID as an optional attribute
- 10. Changes to RecurringApptQueryResponseHeaderInfo to make SchedulerID optional and SchedulerCorpID optional and add CreatorSchedulerCRID as an optional attribute
- 11. Changes to DeliveryContentQueryMsgHeaderInfo to make SchedulerID optional and SchedulerCorpID optional and add SchedulerCRID as an optional attribute
- 12. Changes to UnscheduledResponseMsgHeaderInfo to add SchedulerCRID as an optional attribute
- 13. Changes to contentDetailInfoType to add LogisticsSchedulerCRID as an optional attribute
- 14. Changes to contentDetailInfoUpdateType to add LogisticsSchedulerCRID as an optional attribute
- 15. Changes the StatusRequestMsgHeaderInfo block to have CreatorSchedulerCorpID as an optional attribute and add CreatorSchedulerCRID as an optional attribute

The following additional major enhancements will be incorporated in FAST with IDEAlliance Mail.XML 8.0B:

- a. The ability to have origin entry mail on a drop ship appointment. This includes mail that is not marked as destination discount or zone skipping (Periodicals only). This does not apply to First-Class mail.
- b. Delivery Content messages can be used by the scheduler of the appointment in addition to joint scheduling partners to update specific content information.
- c. Provide appointment closeout data (ConsigneeGoodsReceipts and UnscheduledGoodsReceipt) to Mail Owners and Mail Preparers in addition to the scheduler of the appointment. This assumes the Mail Owners and Mail Preparers are designated in the scheduled appointment information in the USPS Summary block.
- d. Support unique container validation (45 days) for contents that are marked with a Full-Service Indicator
- e. The ability to query for drop ship and origin entry recurring appointment sequences by approval status.

### 3.1 **Appointment Closeout Messages**

This series of messages is pushed from the Consignee to the Shipper -of an appointment that has been closed out. Closeout Messages will provide the following:

- Ability to send closeout information for origin entry DMU/BMEU verified customer transported appointments
- Ability to send closeout information for drop ship appointments
- Ability to communicate closeout irregularities
- Ability to communicate arrival date/time, unload start date/time, unload end date/time, and actual pallet counts
- Ability to indicate if IMCB Pallet Placard scan occurred

For the Mail.XML 8.0B the following enhancements will be incorporated into Appointment Closeout messaging and supported by FAST:

- Ability to send closeout information for Mail Preparers and Mail Owners associated to the drop ship and origin entry appointments.
- Ability to identify business entities by CRID

Appointment Closeout Messages

AllDeliveryApptCloseoutRequest AllApptCloseoutResponse ConsigneeGoodsReceipt ConsigneeGoodsReceiptDelivery UnscheduledConsigneeGoodsReceipt

#### **3.1.1 AllDeliveryApptCloseoutRequest**

This message provides the ability to request in FAST:

- All closeout information based on scheduler, mail owner, and mail preparer as identified on the appointment or unscheduled arrival information
- The Start and End date parameters will extract appointment data by appointment date/time for scheduled appointments and arrival date/time for unscheduled arrivals, if provided
- Beginning in the April 2012 Release users that are transitioning to a newer version of Mail.XML are requested to specify a date range in their closeout data request messages that is after the date in which they begin using the newer version of Mail.XML. This is required to ensure that users do not receive old closeout data that was stored in PostalOne! prior to the conversion of mailer Appointment software to the newer version of Mail.XML.

e.g. Scheduler X is on version Mail.XML 8.0B on January 27, 2012. ON January 27, 2012, The Scheduler queries the PostalOne!/FAST systems for the closeout data and receives the queried data. If on January 28, 2012, the Scheduler moves to a newer Mail.XML version of 10.0 then Scheduler can end up with duplicate Closeout information unless the Scheduler changes the Query date range to be after the January 27, 2012.

Data Structure: AllDeliveryApptCloseoutRequest

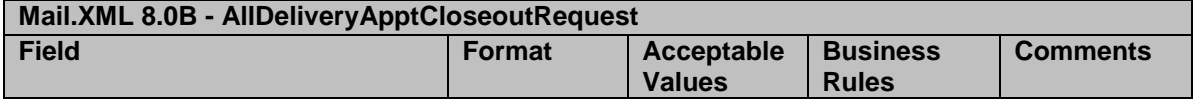

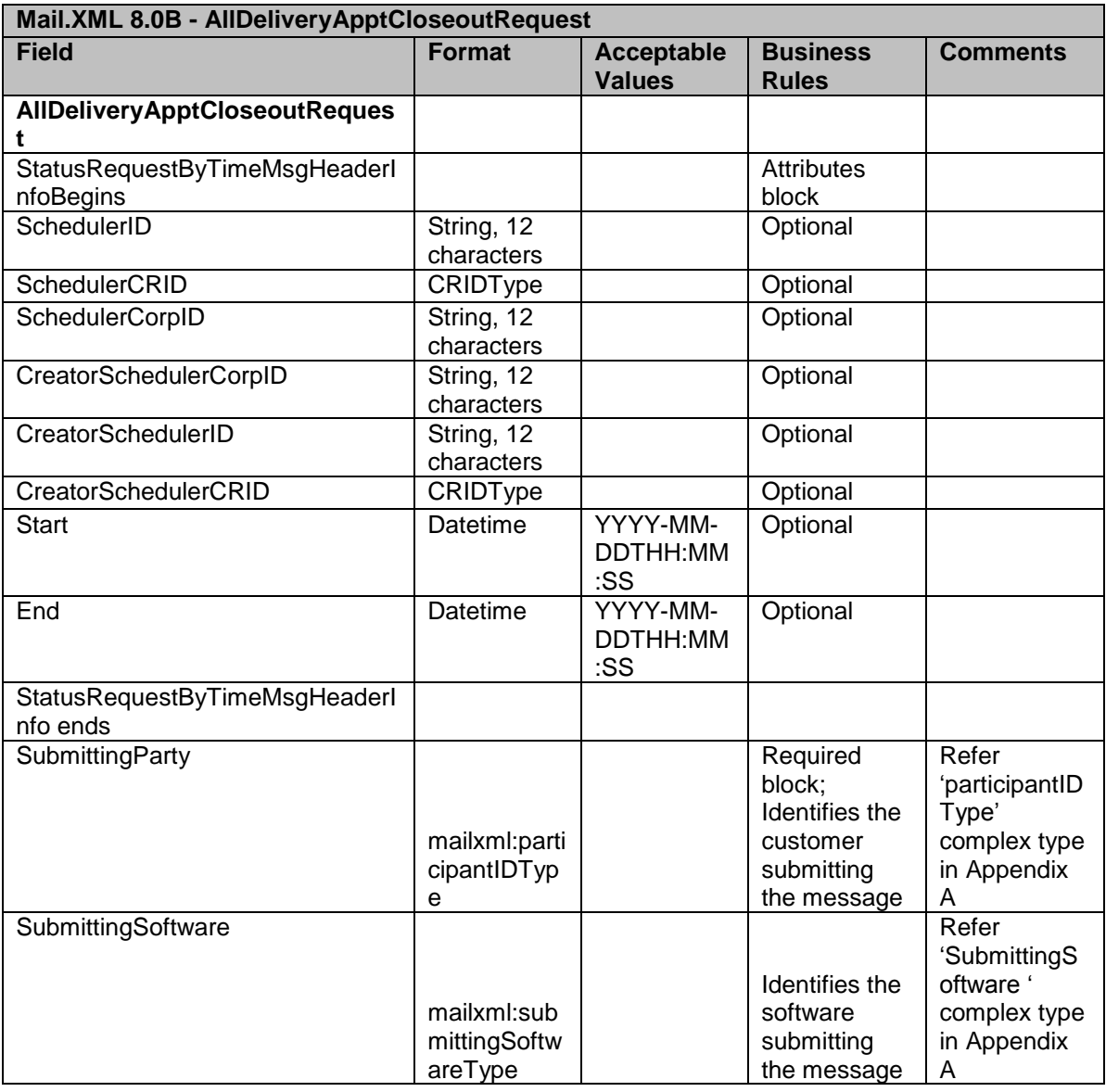

#### **3.1.2 AllApptCloseoutResponse**

This message provides the ability to request in FAST:

 All closeout information based on the requested CreatorSchedulerID or CreatorSchedulerCRID.

#### Data Structure: AllApptCloseoutResponse **\*New fields for Mail.XML 8.0B marked in yellow.**

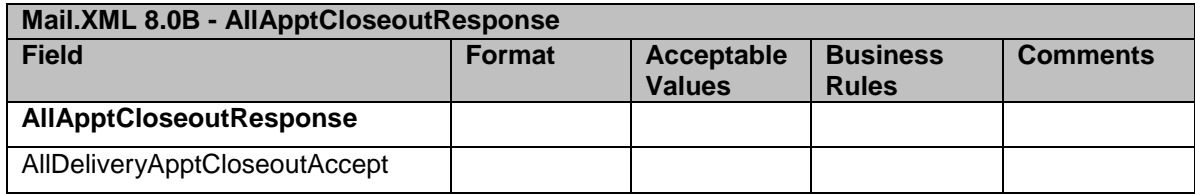

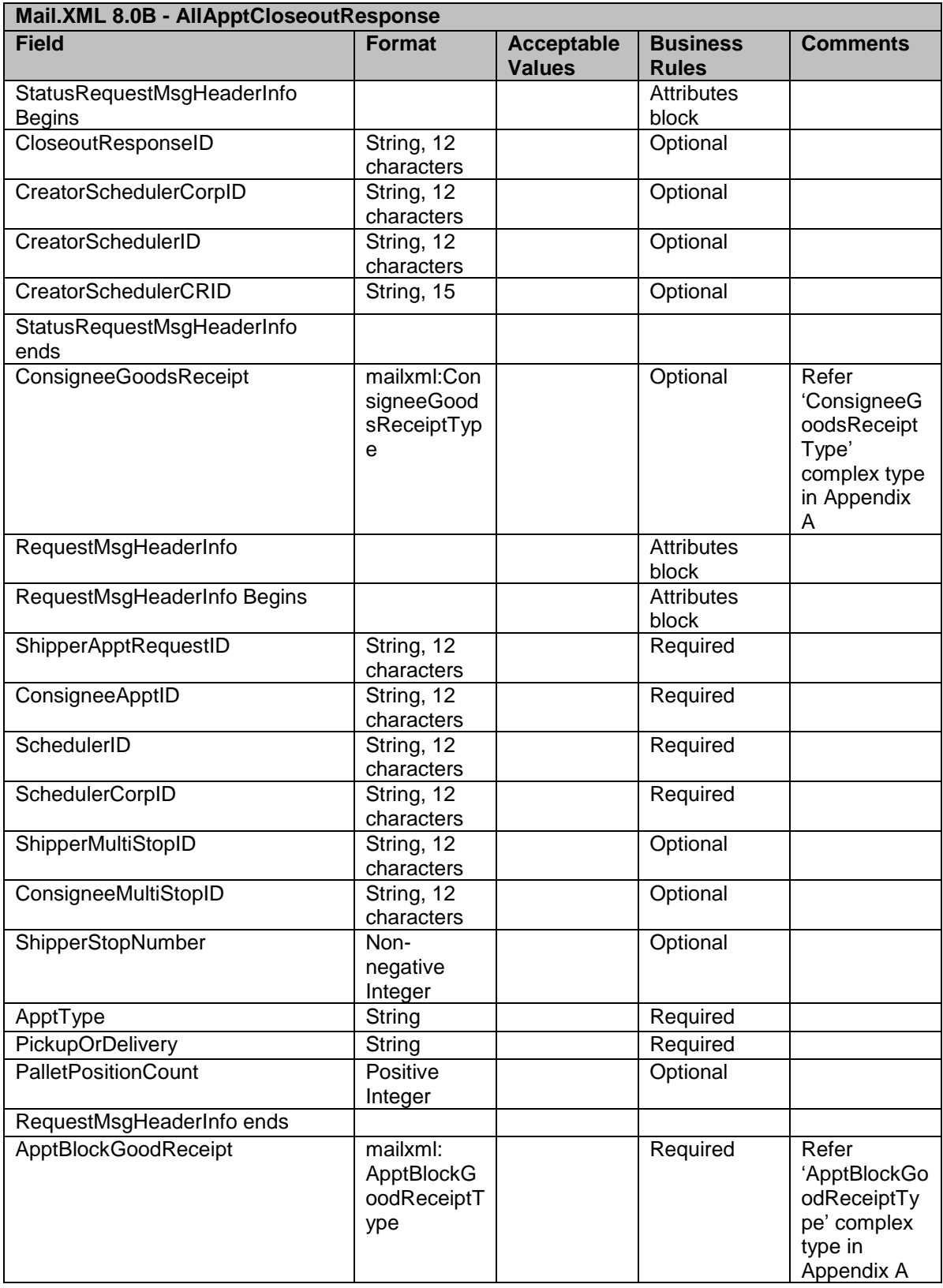

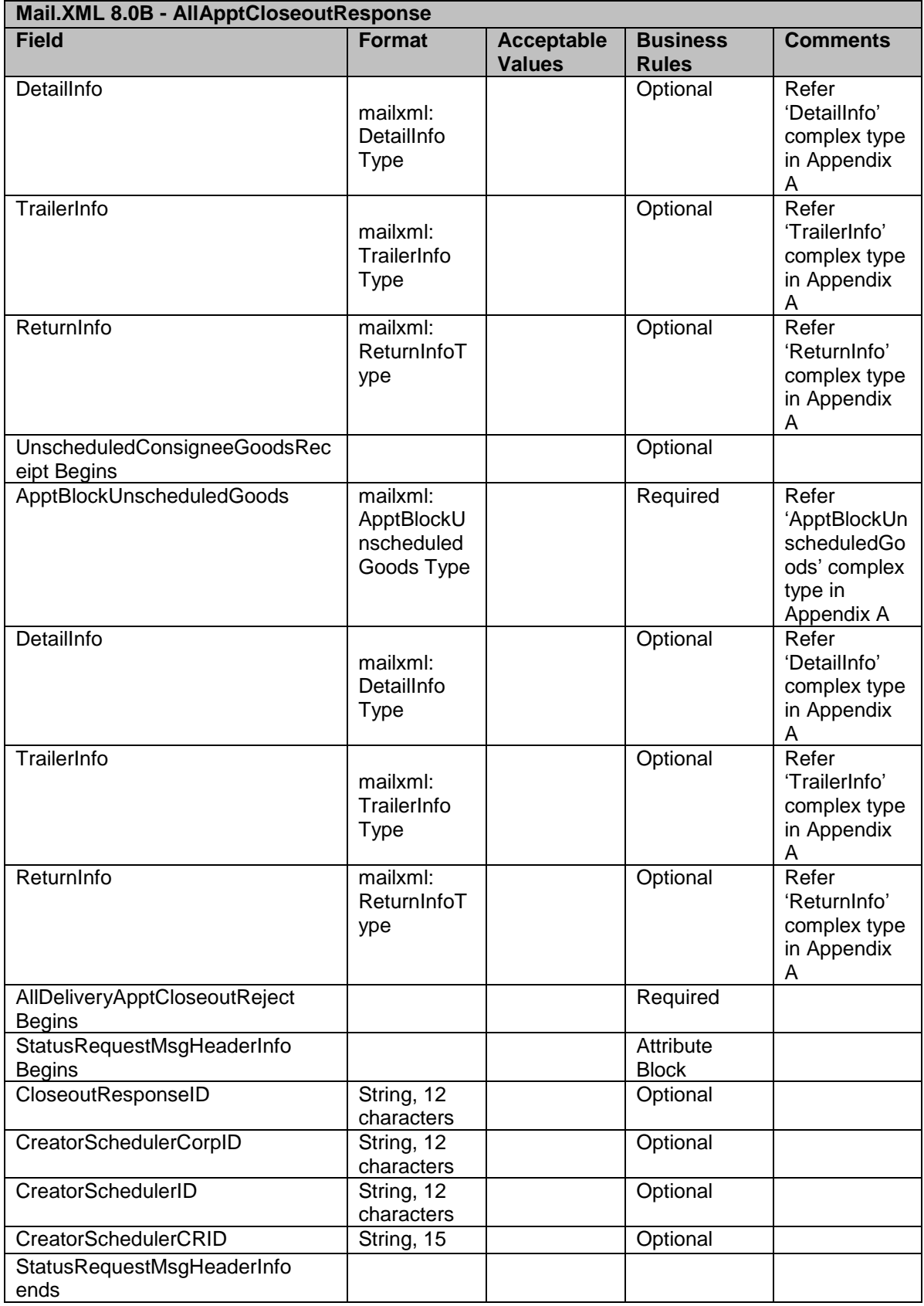

USPS® – Postal Service Mail.XML 8.0B for Appointment Scheduling (FAST) – Ver 3.5– 07/5/2012 - Page 53 of 213 Copyright © 2012 USPS®. All Rights Reserved.

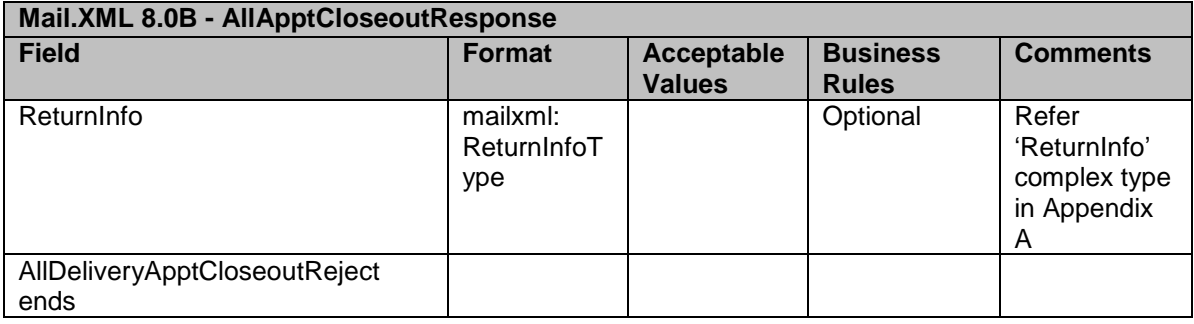

#### **3.1.3 ConsigneeGoodsReceipt**

This message provides the ability to: The visibility data for scheduled appointments from FAST

Data Structure: ConsigneeGoodsReceipt

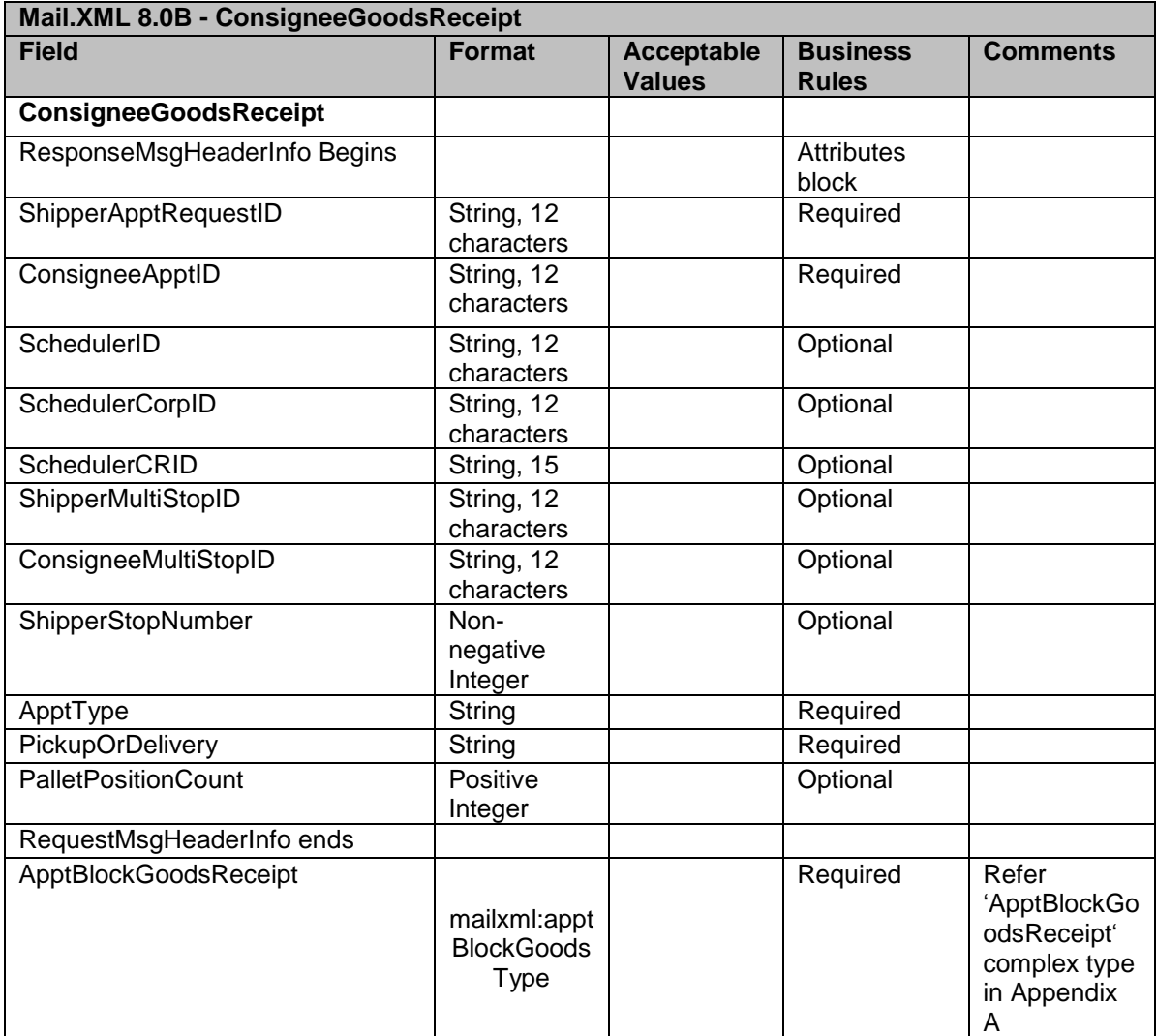

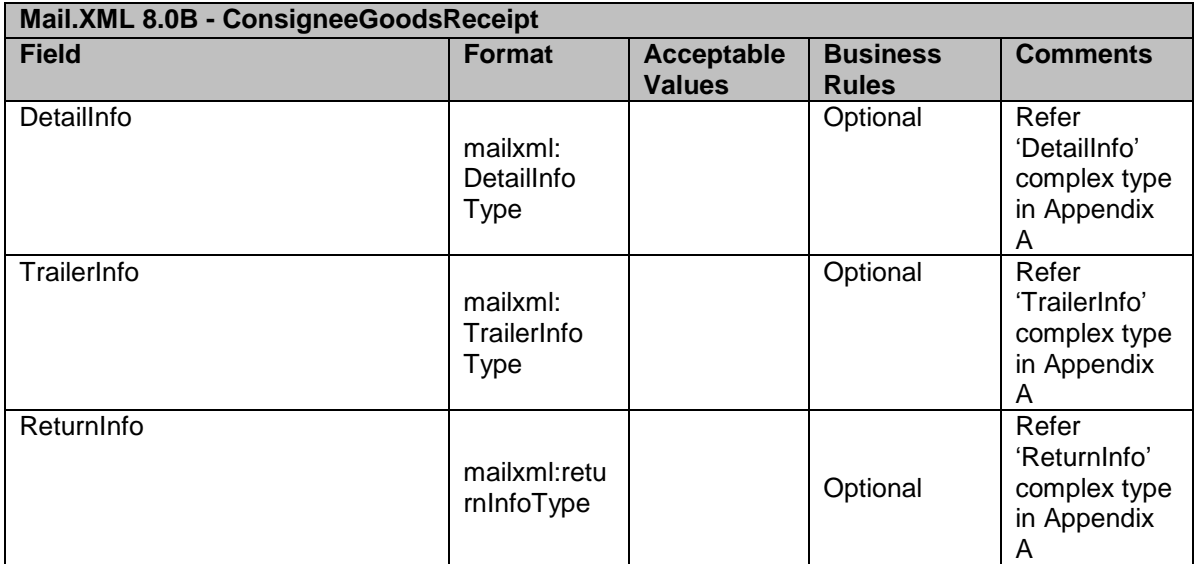

#### **3.1.4 ConsigneeGoodsReceiptDelivery**

The user must be subscribed to automatically receive the ConsigeeGoodsReceipt data pushed from USPS servers to customers server.

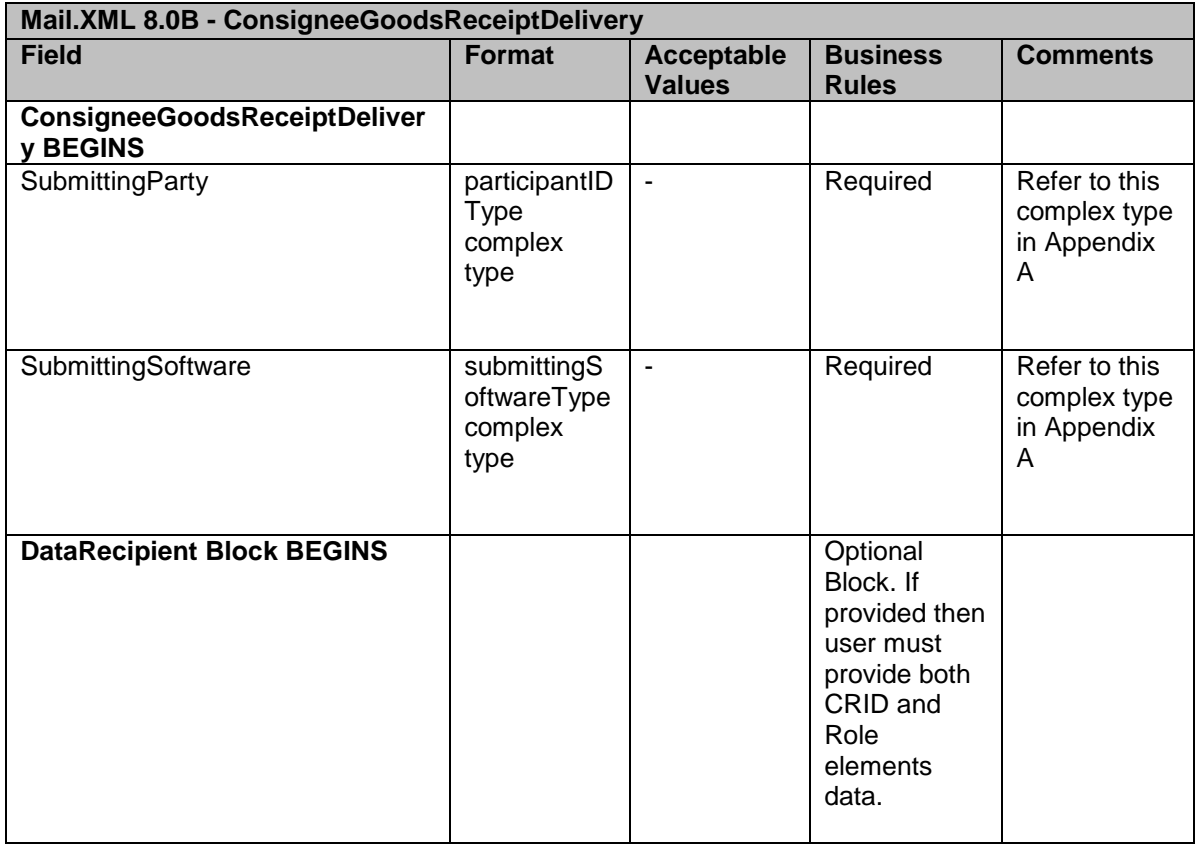

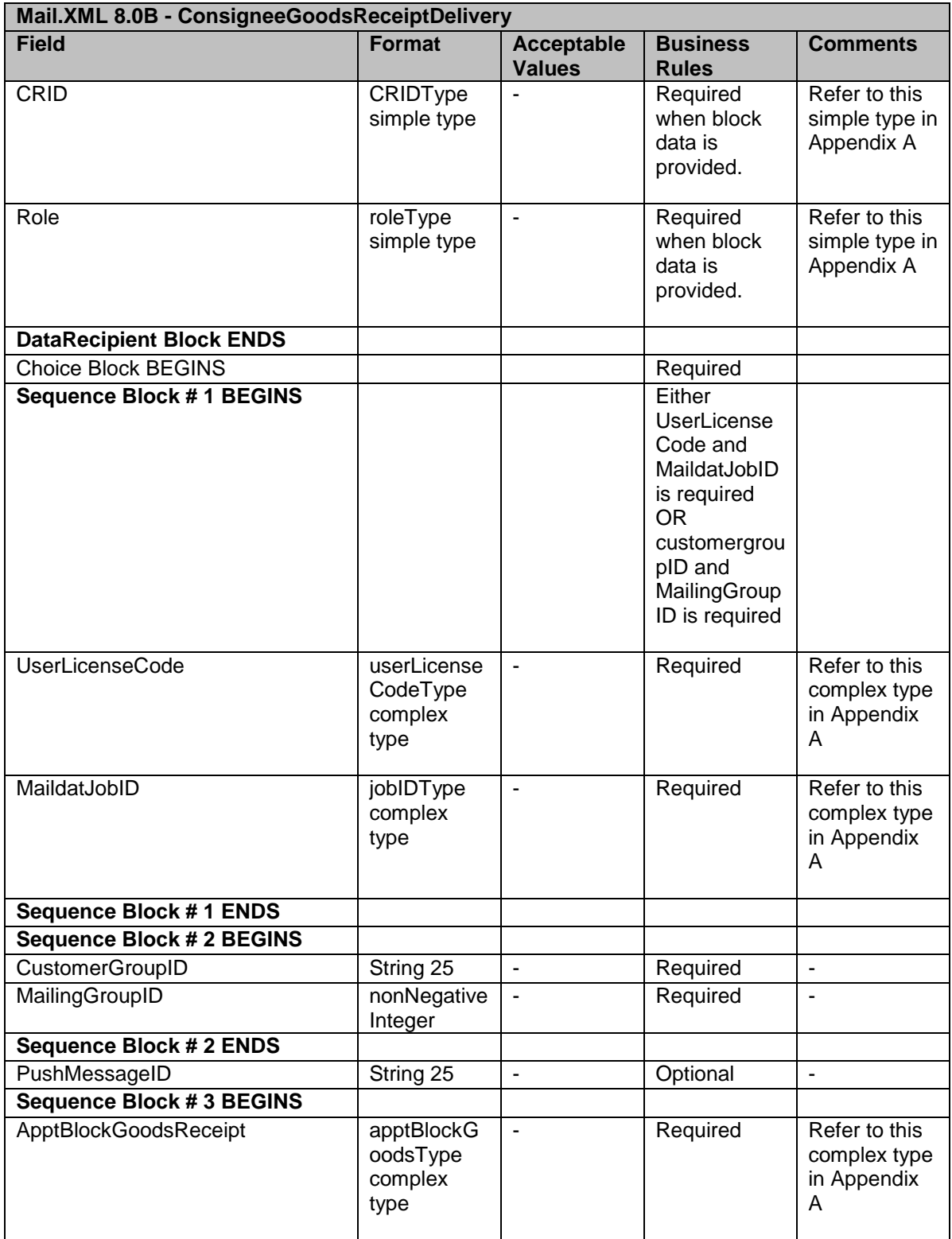

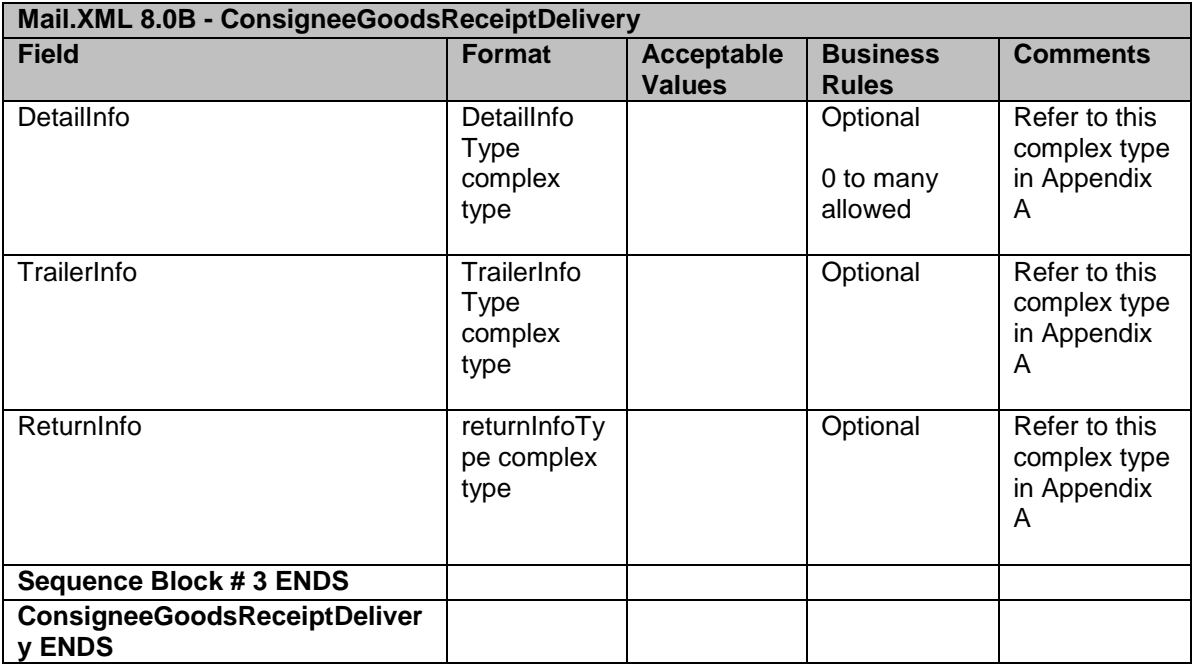

#### **3.1.5 UnscheduledConsigneeGoodsReceipt**

This message provides the ability to request in FAST: The visibility data for unscheduled one time appointments for Drop Shipments only

#### **Data Structure: UnscheduledConsigneeGoodsReceipt \*New fields for Mail.XML 8.0B marked in yellow.**

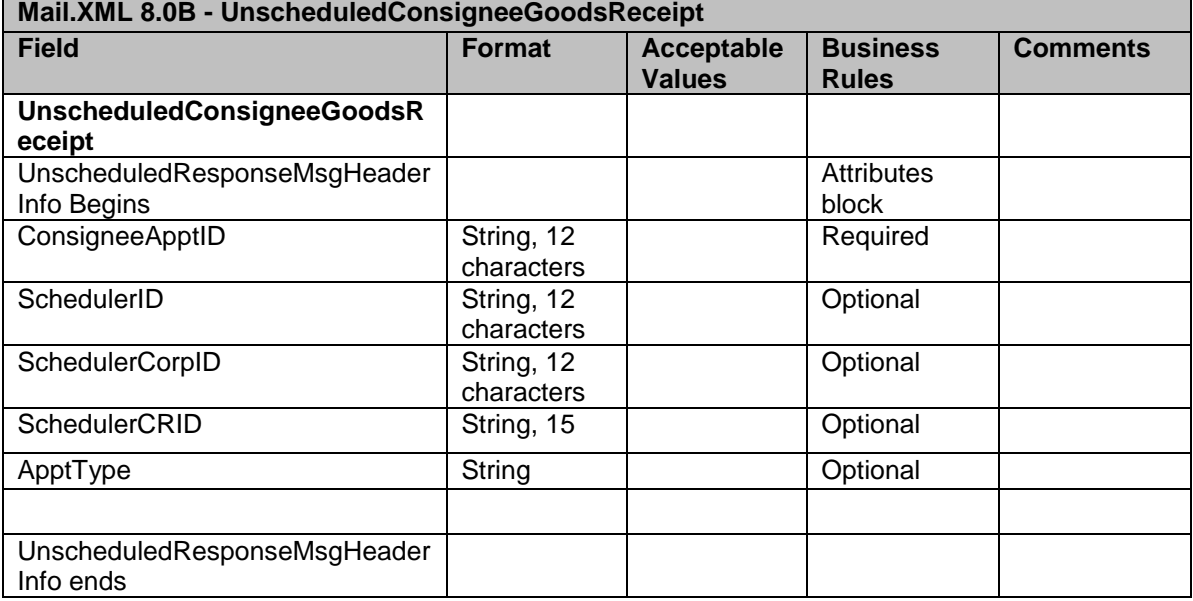

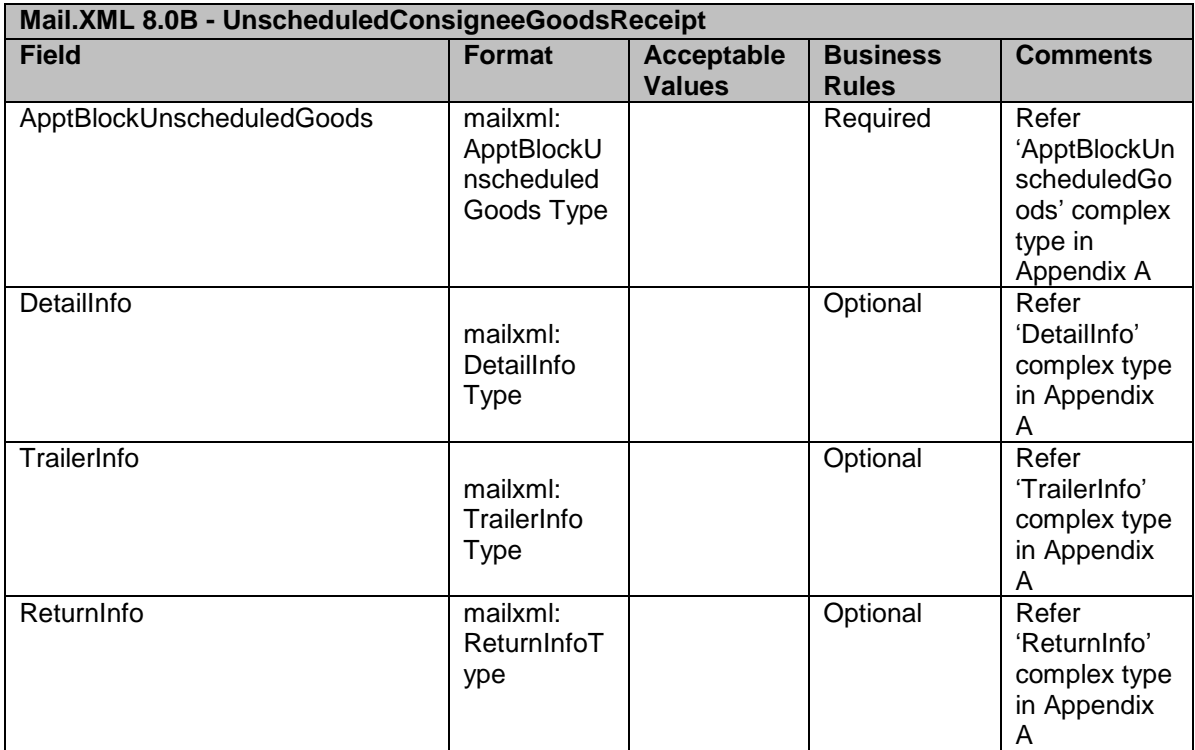

# 3.2 **Appointment Shell Messages**

This family of Mail.XML transportation related messages enables mailers to create appointment shells (appointments with no associated content). Mail owners and mail preparers can use the Delivery Content Messages to create and associate content to appointment shells. This family of messages allows for joint scheduling between schedulers, mail owners, and mail preparers. Appointment Shell messages will provide the:

- Ability to create, update, and cancel recurring appointment shells
- Ability to create, update, and cancel one-time appointments shells
- Ability to update the logistics information of an appointment by utilizing the appointment shell update message
- Ability to leverage the Appointment Shell Update message to update logistics information (one-time and recurring) of an appointment when no content updates are necessary

For the Mail.XML 8.0B Integration release, the following enhancements will be incorporated into Delivery Appointment Shell messaging and supported by FAST:

Ability to identify business entities by CRID

Appointment Shell Messages

DeliveryApptShellCreateRequest / DeliveryApptShellCreateResponse DeliveryApptShellUpdateRequest / DeliveryApptShellUpdateResponse DeliveryApptShellCancelRequest / DeliveryApptShellCancelResponse

#### **3.2.1 DeliveryApptShellCreateRequest**

This message provides the ability to create in FAST:

- Recurring appointment shells
- One-time appointment shells

Data Structure: DeliveryApptShellCreateRequest **\*New fields for Mail.XML 8.0B marked in yellow.**

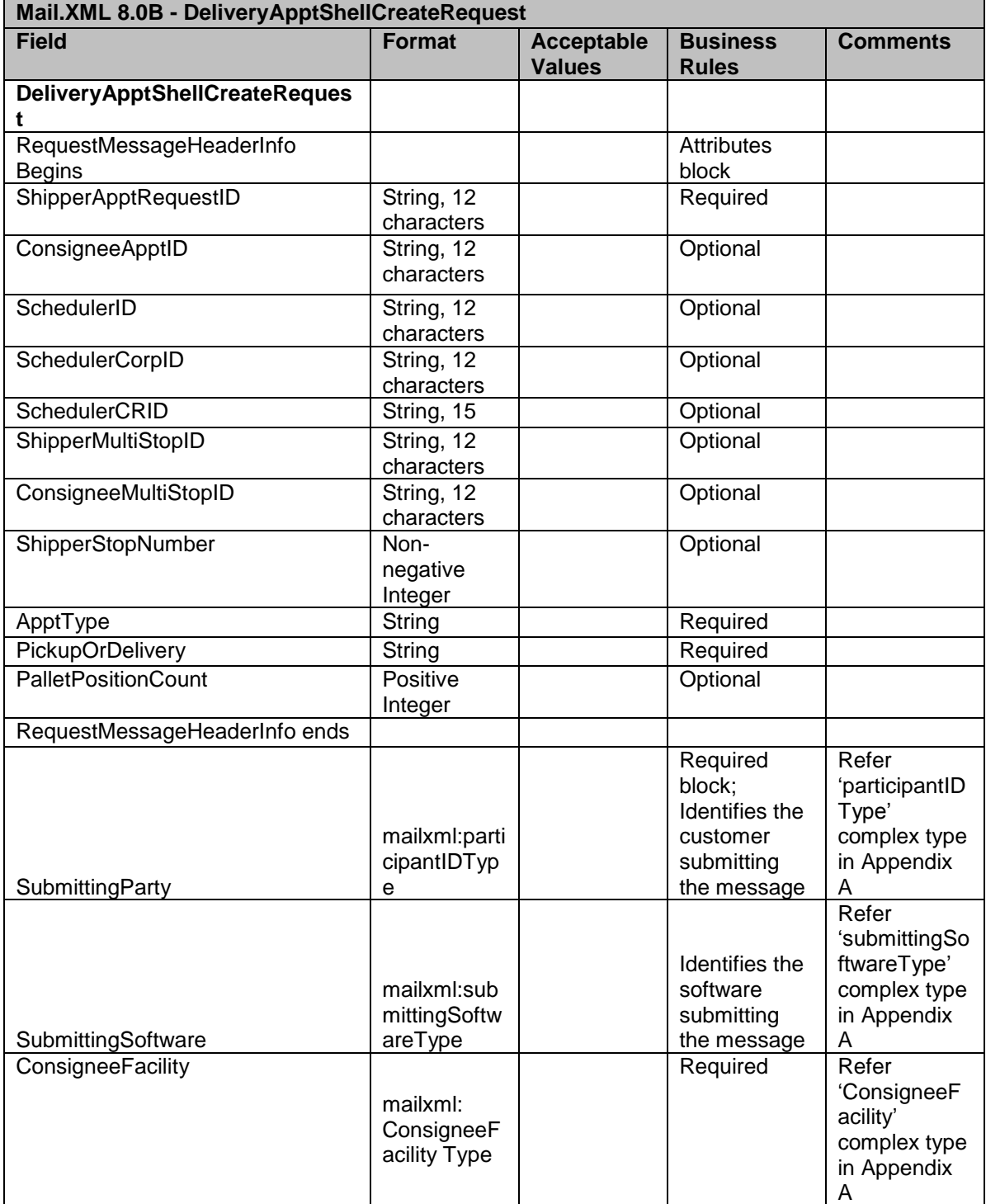

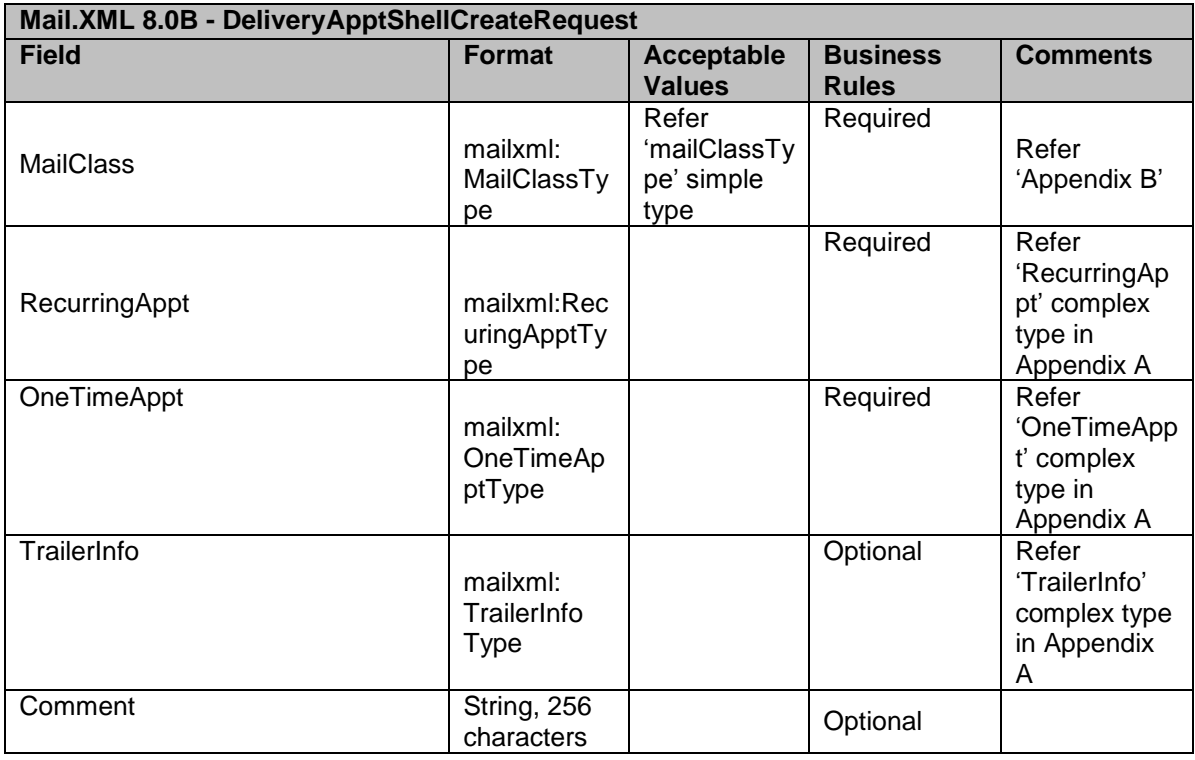

### **3.2.2 DeliveryApptShellUpdateRequest**

This message provides the ability to update in FAST:

- Recurring appointment shells
- One-time appointment shells
- The logistics information of an appointment by utilizing the appointment shell update message

Data Structure: DeliveryApptShellUpdateRequest

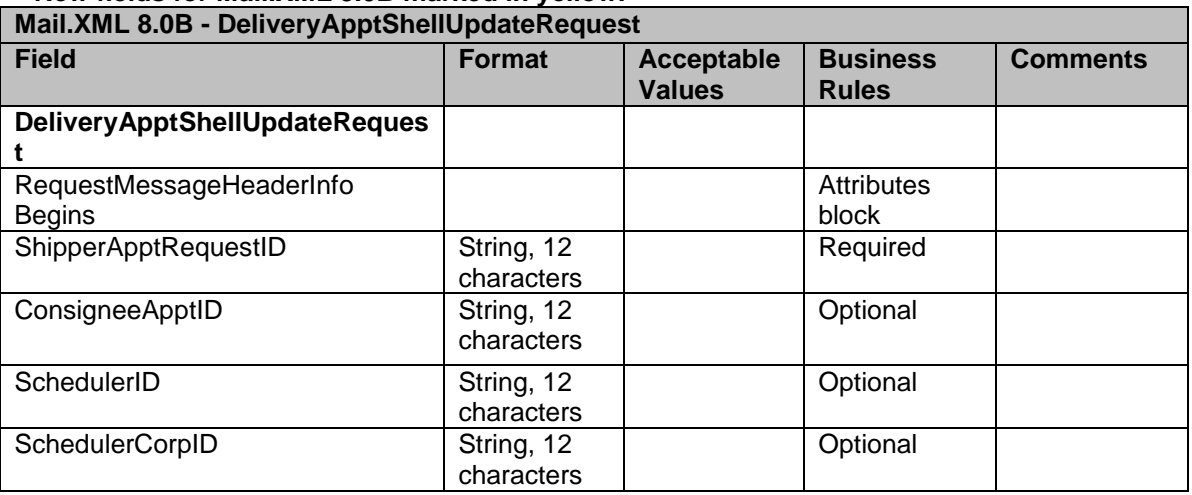

#### **\*New fields for Mail.XML 8.0B marked in yellow.**

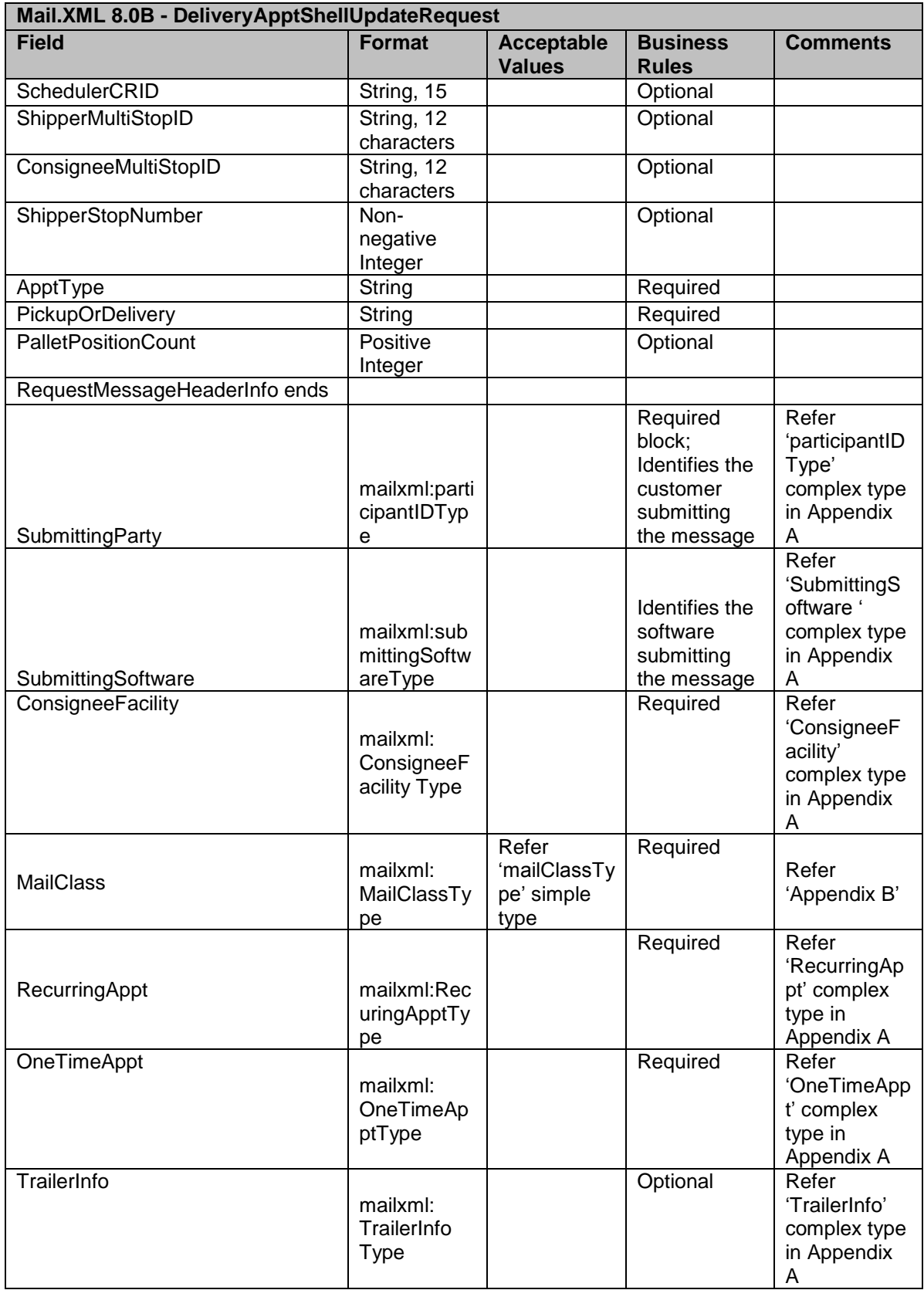

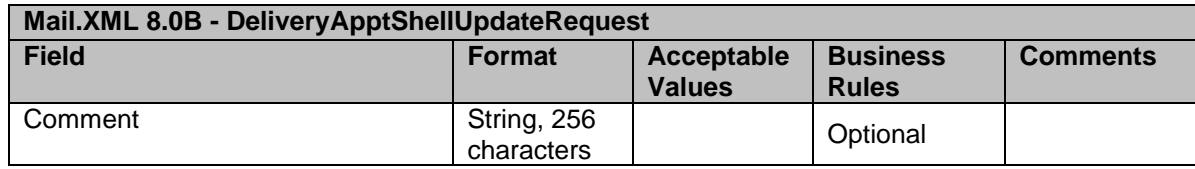

#### **3.2.3 DeliveryApptShellCancelRequest**

This message provides the ability to cancel in FAST:

- Recurring appointment shells
- One-time appointment shells

### Data Structure: DeliveryApptShellCancelRequest

**\*New fields for Mail.XML 8.0B marked in yellow.**

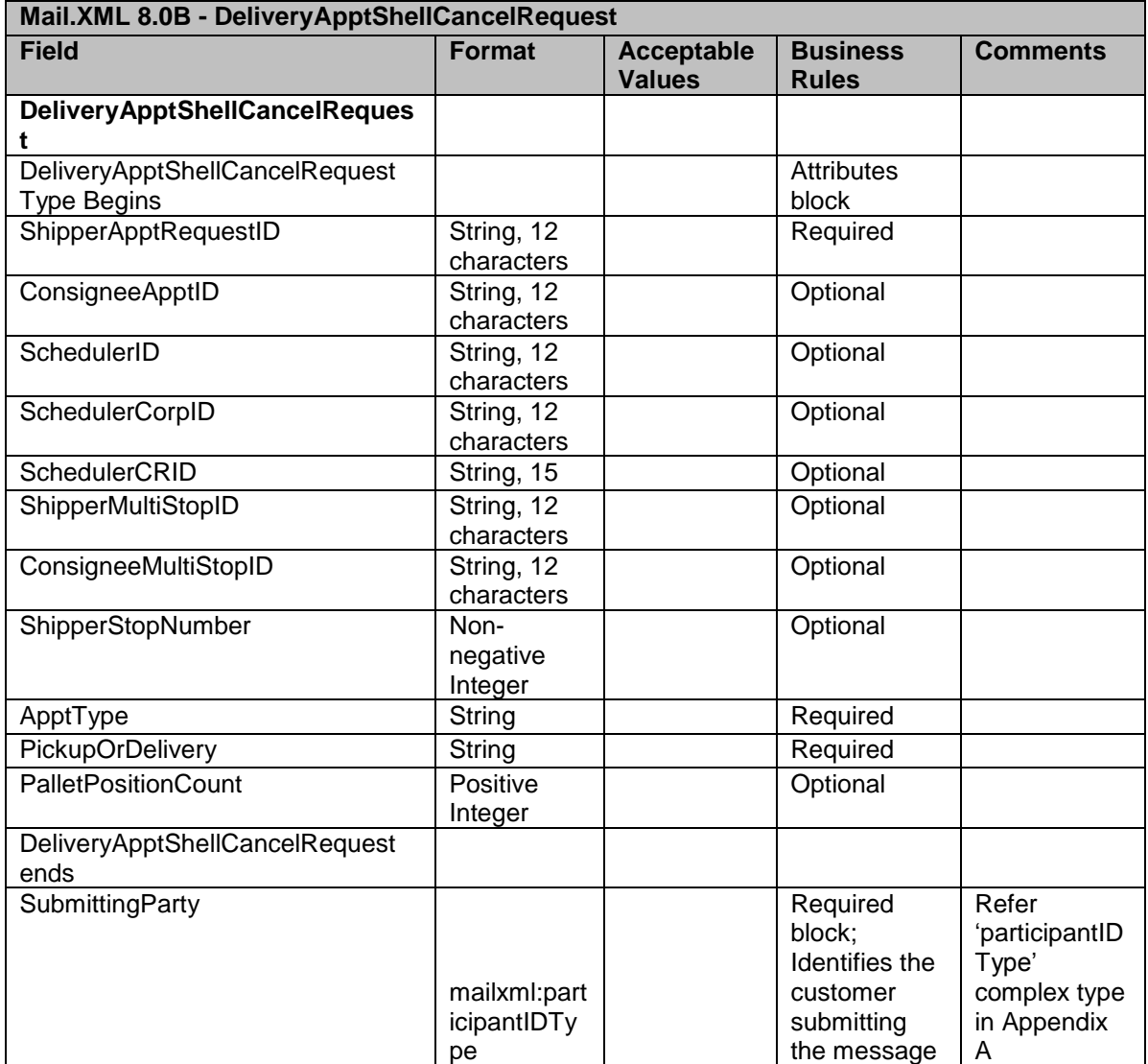

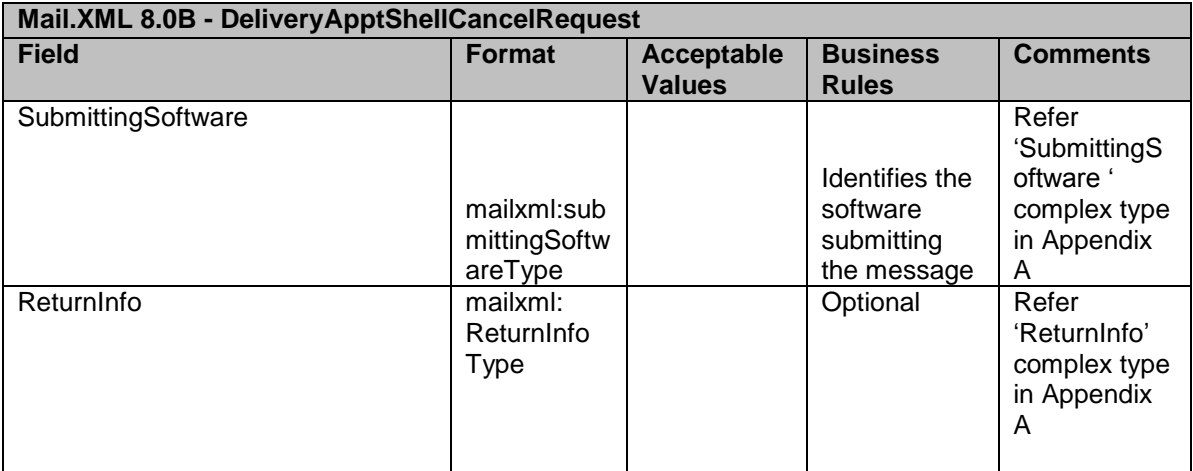

#### **3.2.4 DeliveryApptShellCreateResponse**

This message provides the ability to create in FAST the ConsigneeID for one time and recurring appointment shells.

#### **Note**:

Starting with Release 18.0 (November 2012) FAST system will support multi-stop appointments for recurring appointments through FAST online, Mail.dat and Mail.XML.

FAST system will support multistop appointments that span two dates but remainwithin a 24 hour timeline, e.g., an appointment at 8PM on Monday at plant A and then another appointment at 1:30am on Tuesday at plant B shall be allowed on the same truck as a multi stop appointment even though the appointments span over two different dates.

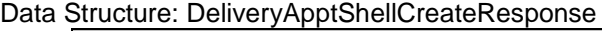

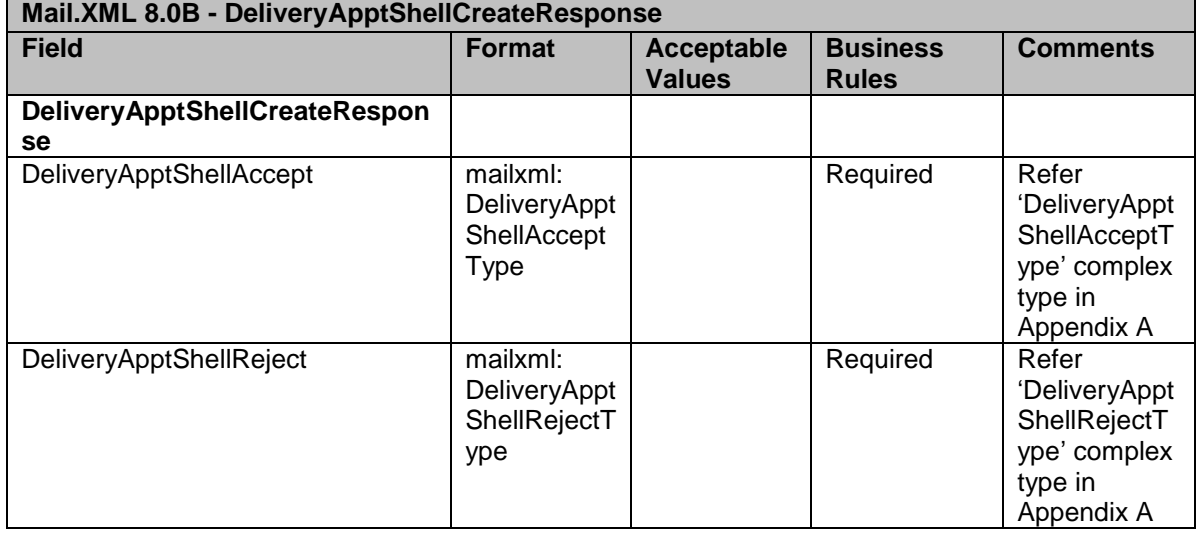

#### **3.2.5 DeliveryApptShellUpdateResponse**

This message provides the ability to update in FAST:

- The appointment shell for one time and recurring appointments
- Additionally the response will confirm the updates to the logistics information of a one-time appointment

### **Data Structure: DeliveryApptShellUpdateResponse**

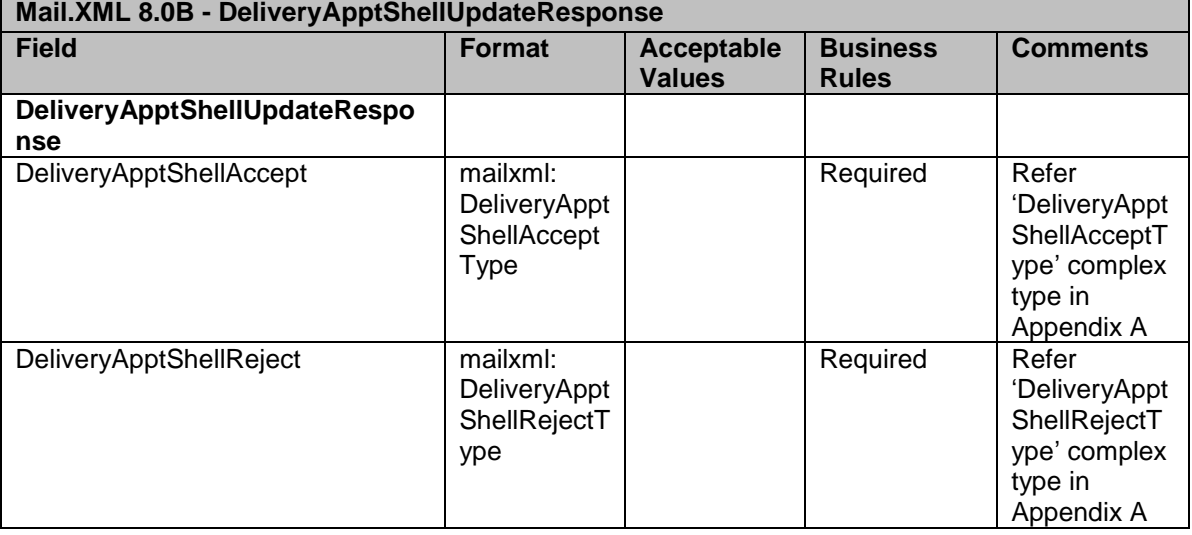

#### **3.2.6 DeliveryApptShellCancelResponse**

This message provides the ability to cancel in FAST:

 Confirmation of canceling shell appointments for one time and recurring appointments

### **Data Structure: DeliveryApptShellCancelResponse**

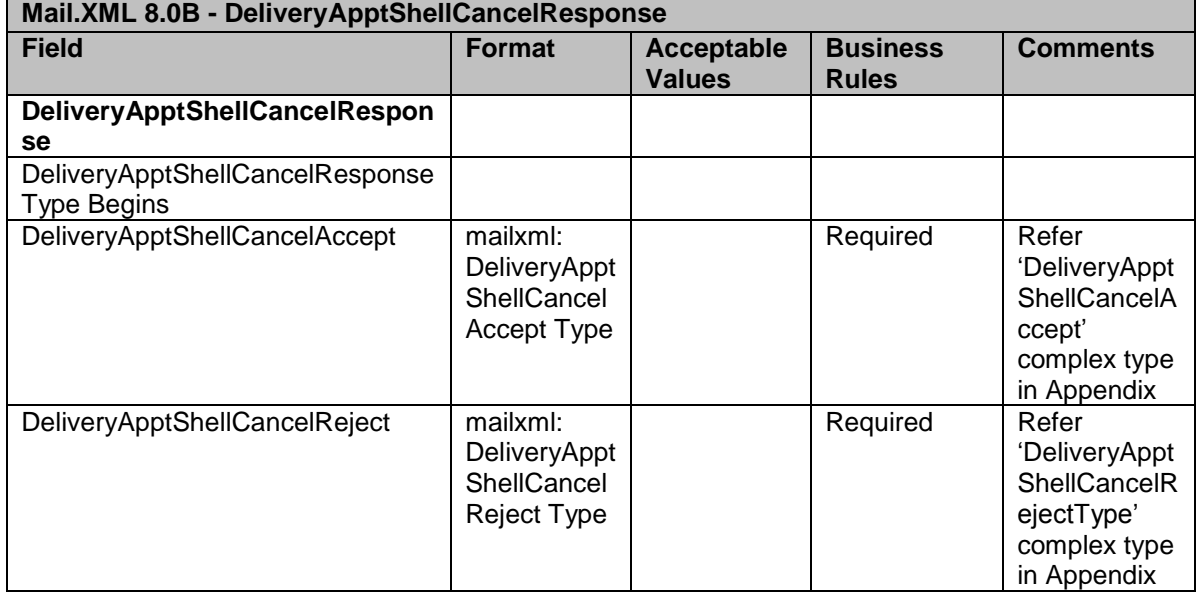

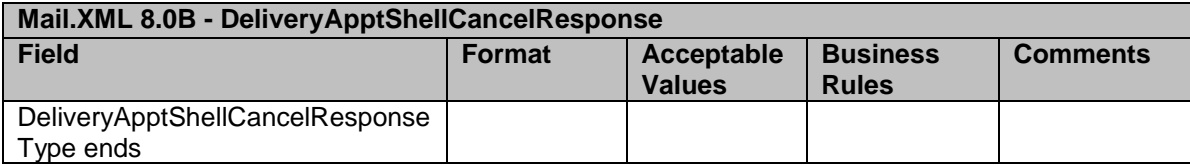

# 3.3 **Customer Supplier Agreement Messages**

This will allow mailers using Mail.XML to query customer supplier agreements via Web Services when a CRID or CSA ID is provided. For valid requests, FAST will provide the appropriate CSA data, else an error would be generated. This request could result in one or more CSA responses. These messages include:

- Customer Supplier Agreement Query Request
- Customer Supplier Agreement Query Response

For the Mail.XML 8.0B Integration release, the following enhancements will be incorporated into Delivery Appointment Shell messaging and supported by FAST:

- Ability to identify Package Services Sub Type (e.g. Bound Printed Matter)
- Ability to identify business entities by CRID
- Ability to support Facility/Mail Class based CAT submissions without a Recurring Appointment Sequence ID for the Mail Class Facility Combination

#### CSA Messages

CustomerSupplierAgreementQueryRequest CustomerSupplierAgreementQueryResponse

#### **3.3.1 CustomerSupplierAgreementQueryRequest**

This message provides the ability to query in FAST :

- Customer / Supplier Agreements via Web Services when a CRID or CSA ID is provided
- For valid requests, FAST will provide the appropriate CSA data, else an error would be generated. This request could result in one or more CSA responses

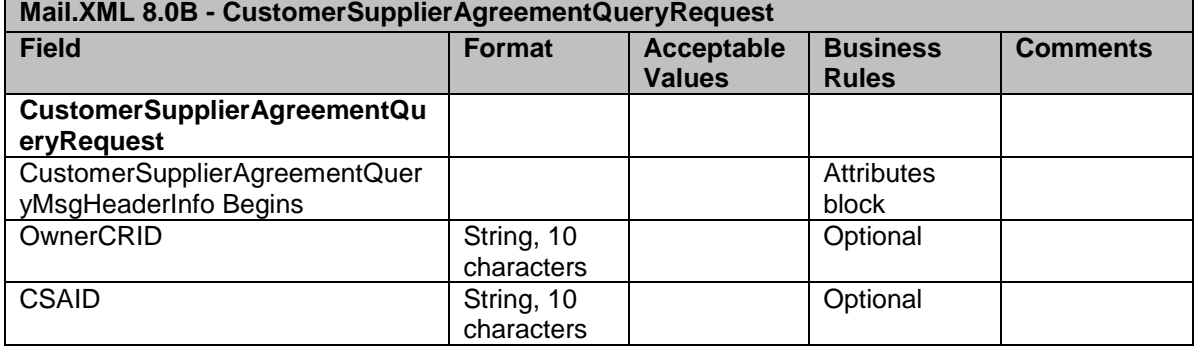

#### **Data Structure: CustomerSupplierAgreementQueryRequest**

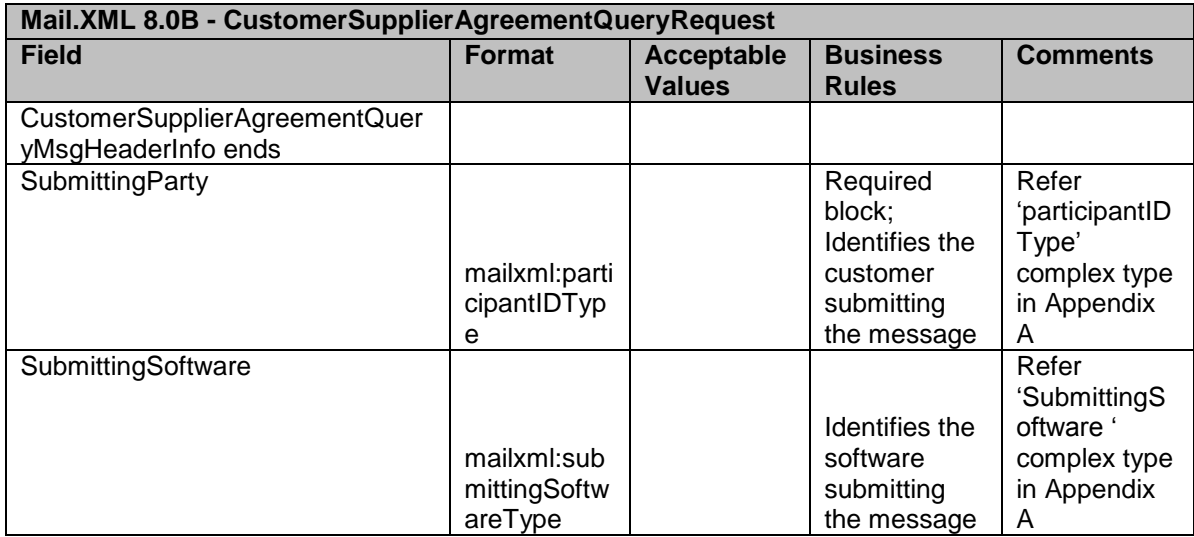

#### **3.3.2 CustomerSupplierAgreementQueryResponse**

This message provides the ability to query in FAST :

 Which will contain all CSA information associated either to CSA ID or all CSAs associated with the CRID

### **Data Structure: CustomerSupplierAgreementQueryResponse**

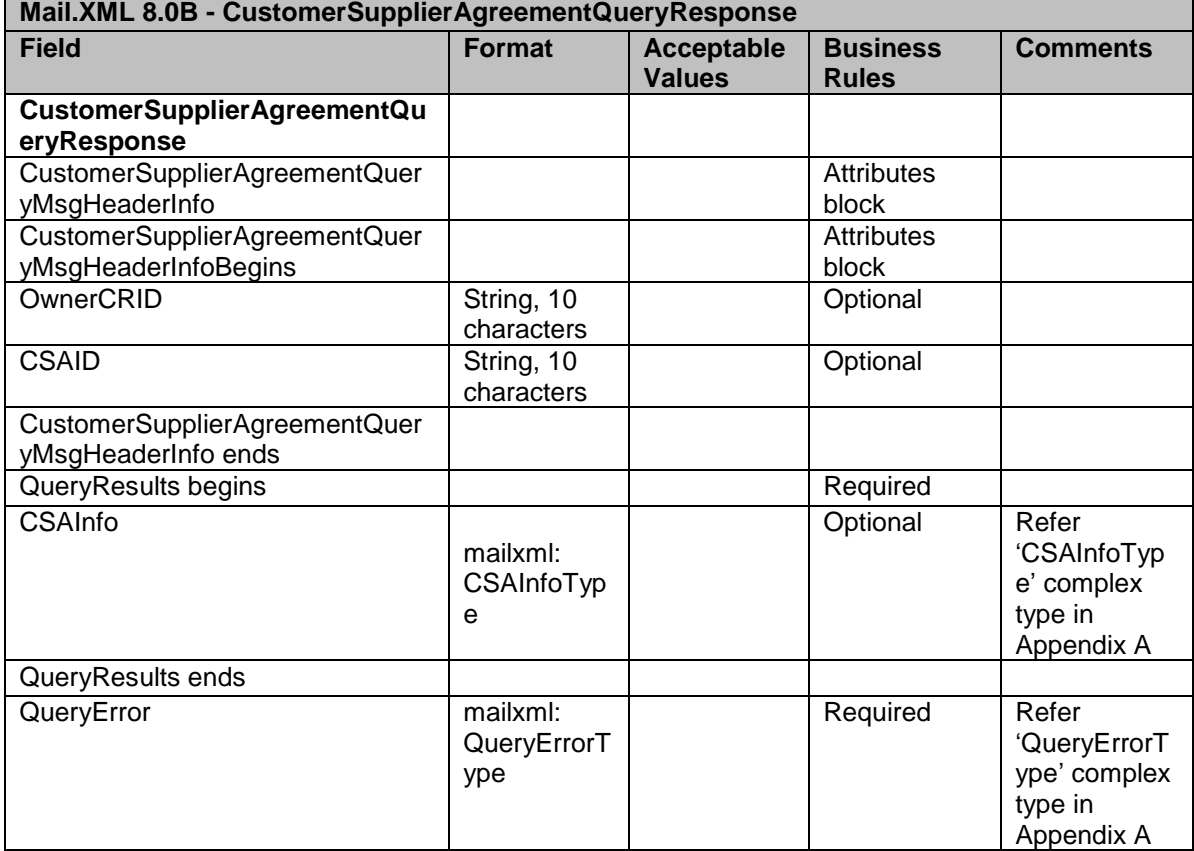

NOTE: Errata # 128 adds the 'PackageServicesSubClass' element in the 'CSADispatchType' complex block and removes the 'RateType' element from the header.

# 3.4 **Delivery Appointment Messages**

This family of Mail.XML transportation-related messages supports scenarios where a Shipper requests a Delivery Appointment from the Consignee. The Consignee may respond in a number of ways, all of which are supported by messages from this message family. Delivery appointment messages will:

- Provide the ability to create, update, and cancel customer transported origin entry appointments (First-Class Mail, Standard Mail, Periodicals, and Package Services)
- Provide the ability to create, update, and cancel customer transported origin entry recurring appointments (First-Class Mail, Standard Mail, Periodicals, and Package Services)
- Provide the ability to create, update, and cancel drop ship appointments
- Provide the ability to create, update, and cancel drop ship recurring appointments
- Provide the ability to query the availability of slots (based on hours of operation) for origin entry customer transported appointments
- Provide the ability to query for a list of available slots for drop ship appointments (based on appointment type, date range, and corporate rating of customer) for a facility
- Provide the ability to distinguish eVS parcels and submit the associated eFile Number for which they were manifested
- Provide the ability to support for new container types and handling units
- Provide the ability to support more than one sibling barcode
- Provide the ability to associate stand-alone contents to a one-time appointment
- Provide the ability to supply the Intelligent Mail Container Barcodes(IMCB) associated to the appointment
- Provide the ability to cancel one or more appointments and create a new appointment using the delivery appointment cancel create message
- Provide the ability to transfer container barcodes from one or more open or No Show appointments to a newly created appointment using the delivery appointment cancel create message
- Ability to create appointments at 10 minute intervals for customer transported origin entry appointments (First-Class Mail, Standard Mail, Periodicals, and Package Services). This applies to one-time and recurring appointments. This will be available in FAST as of November 15, 2009

For the Mail.XML 8.0B Integration release, the following enhancements will be incorporated into Delivery Appointment messaging and supported by FAST:

- Ability to identify business entities by CRID
- The support for Unique Container Barcode Validation for Full-Service content
- Ability to return the Consignee Content ID in the response message
- Ability to flag contents as being Full-Service contents
- Ability to create/update/query Origin Entry contents on drop ship appointments

Delivery Appointment Messages

DeliveryApptCreateRequest / DeliveryApptCreateResponse DeliveryApptUpdateRequest / DeliveryApptUpdateResponse DeliveryApptCancelRequest / DeliveryApptCancelResponse DeliveryApptQueryRequest / DeliveryApptQueryResponse DeliveryApptCancelCreateRequest / DeliveryApptCancelCreateResponse

#### **3.4.1 DeliveryApptCreateRequest**

This message is intended to be used when one business entity is going to schedule the appointment.

This message provides the ability to create in FAST:

- Drop ship appointments for all Mail Classes
- Customer Transported origin entry appointments (First-Class Mail, Standard Mail, Periodicals, and Package Services).
- Appointments for all mail classes both Origin Entry and Destination Entry
- One time and recurring appointments

#### Note:

Starting with Release 18.0 (November 2012) FAST system will support multi-stop appointments for recurring appointments through FAST online, Mail.dat and Mail.XML.

FAST system shall support multistop appointments that span two dates but remain within a 24-hour timeline, e.g., an appointment at 8PM on Monday at plant A and then another appointment at 1:30am on Tuesday at plant B shall be allowed on the same truck as a multi stop appointment even though the appointments span over two different dates.

Please be aware that mailers must create eInduction contents separate from non eInduction contents, else every barcode (IMcb) pallet identified under an eInduction content will be marked for eInduction processing and will be expected to have eDocs and unique IMcbs.

Data Structure: DeliveryApptCreateRequest

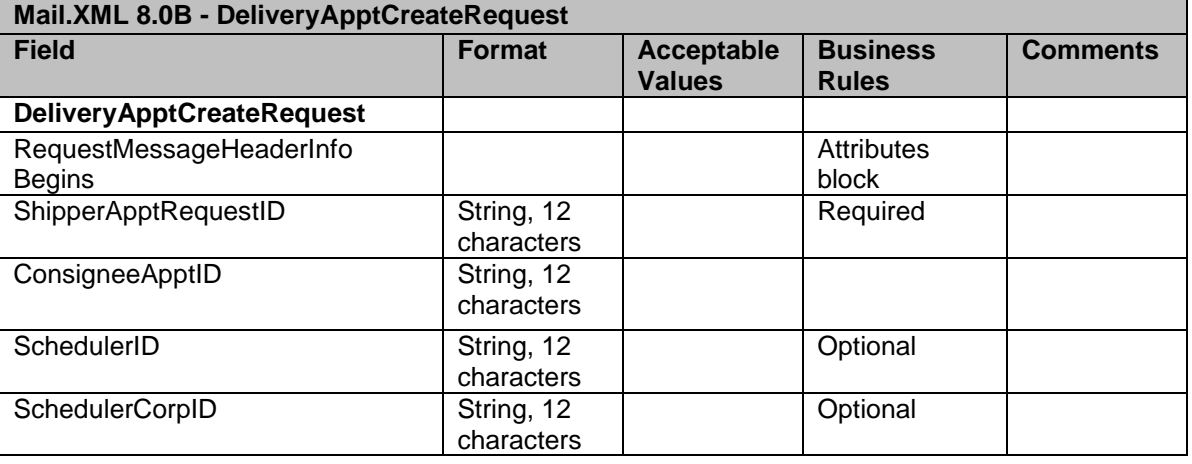

### **\*New fields for Mail.XML 8.0B marked in yellow.**

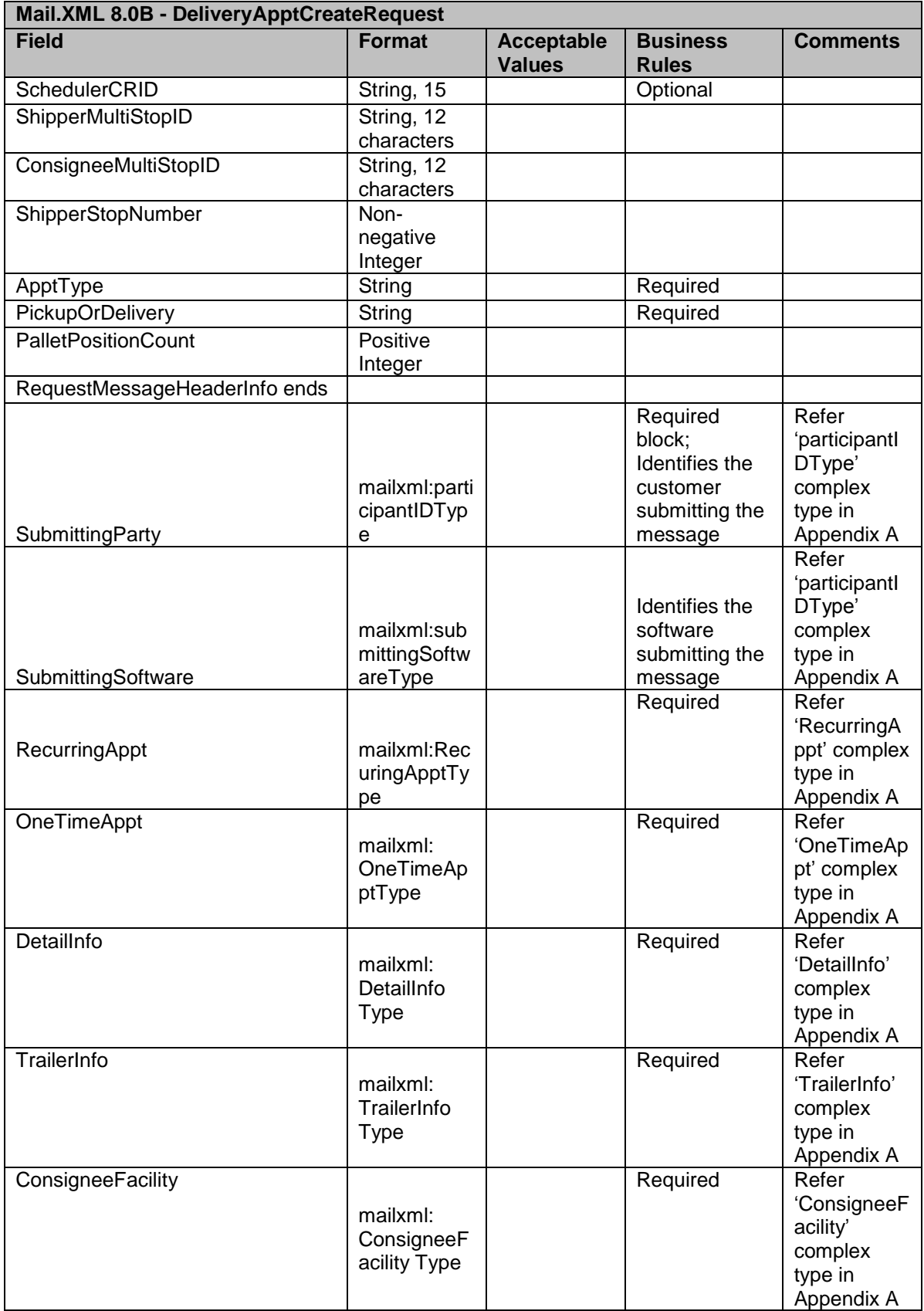

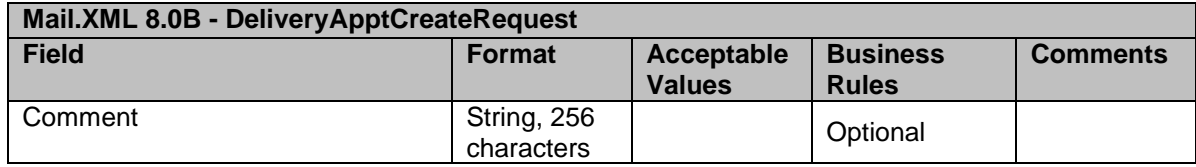

#### **3.4.2 DeliveryApptUpdateRequest**

This message provides the ability to update in FAST:

- Drop ship appointments for all mail classes
- Customer Transported Origin Entry appointments (First-Class Mail, Standard Mail, Periodicals, and Package Services).
- One time and recurring appointments
- Beginning in January 2012 FAST shall allow users to create, delete, or update their content associated to an appointment up until the actual scheduled appointment time withouth penalties to their mailer rating.

Please be aware that mailers must create eInduction contents separate from non eInduction contents, else every barcode (IMcb) pallet identified under an eInduction content will be marked for eInduction processing and will be expected to have eDocs and unique IMcbs.

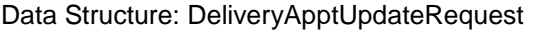

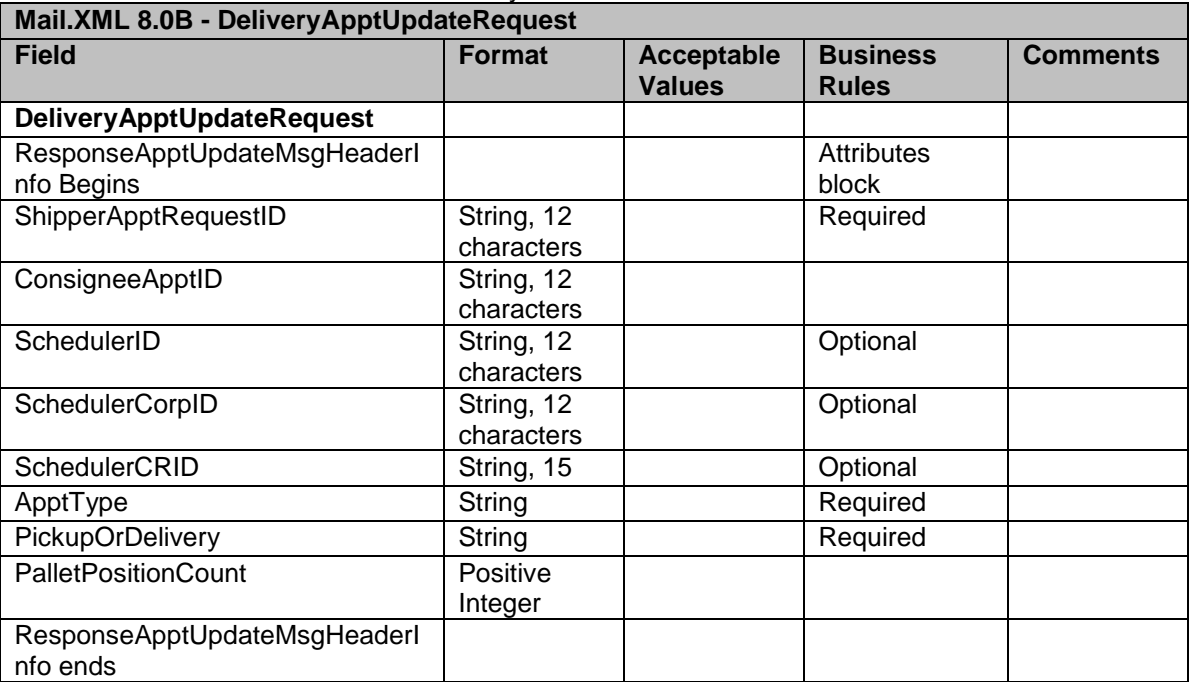

\*New fields for Mail.XML 8.0B marked in yellow.

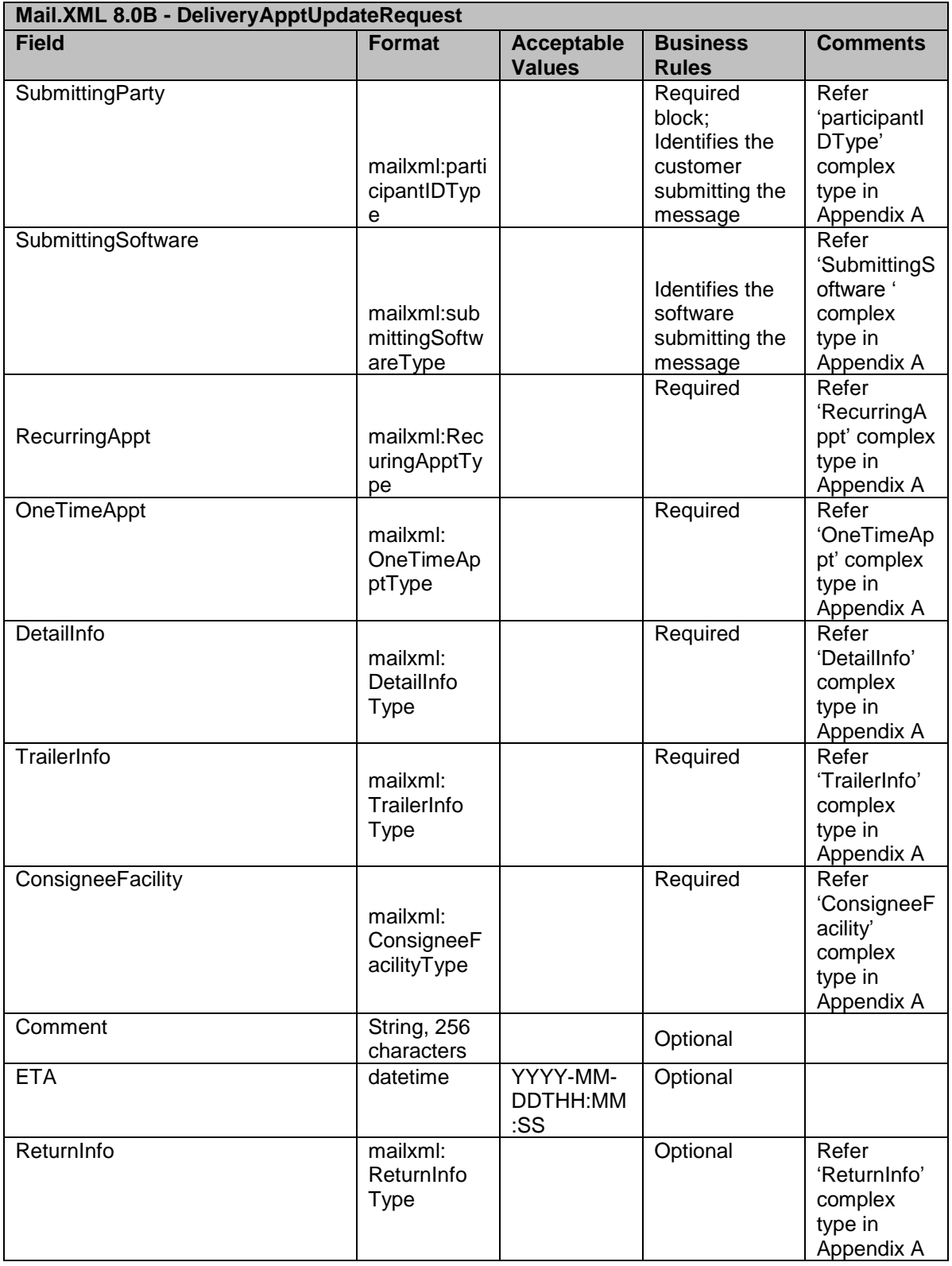

### **3.4.3 DeliveryApptCancelRequest**

This message provides the ability to cancel in FAST:

- Drop ship appointments for all mail classes
- Customer Transported Origin Entry appointments (First-Class Mail, Standard Mail, Periodicals, and Package Services).
- One time and recurring appointments

#### Data Structure: DeliveryApptCancelRequest

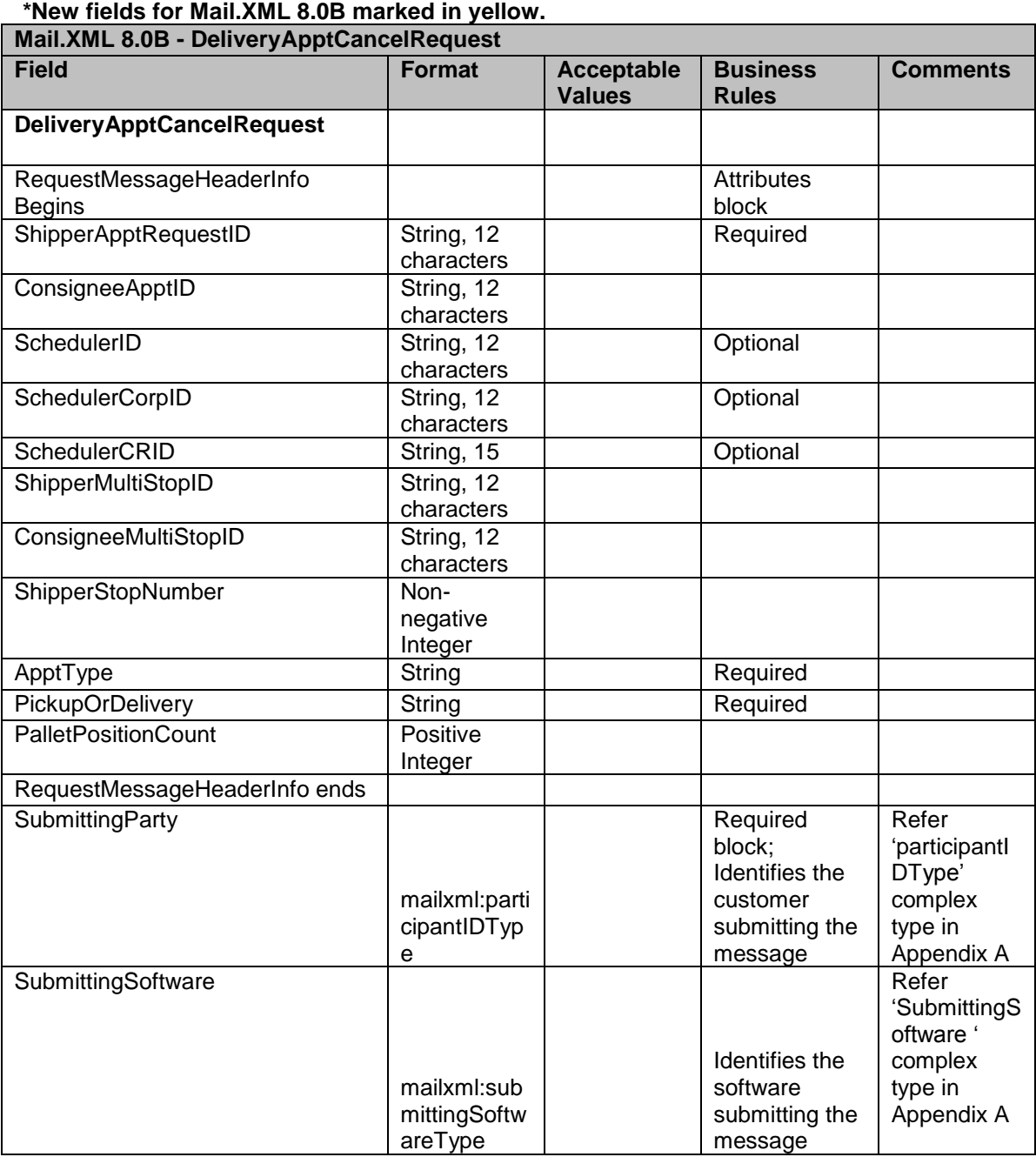
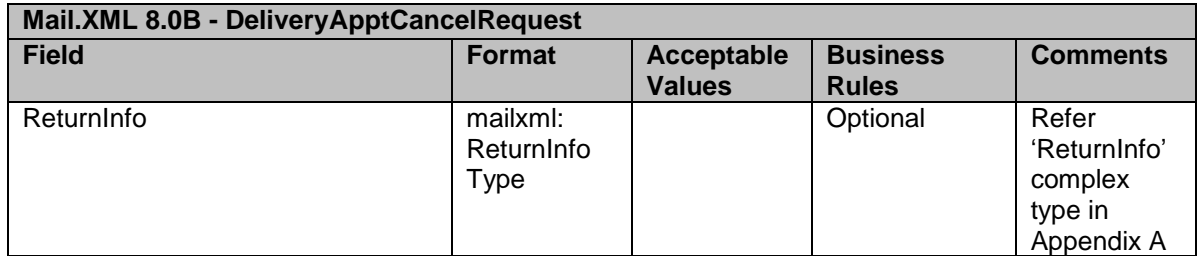

# **3.4.4 DeliveryApptQueryRequest**

This message provides the ability to query in FAST:

- The availability of slots for drop ship appointments
- The availability of slots at 10 minute interval (based on hours of operation) for Origin Entry appointments (First-Class Mail, Standard Mail, Periodicals, and Package Services)
- The availability of slots for one time and recurring appointments

Data Structure: DeliveryApptQueryRequest

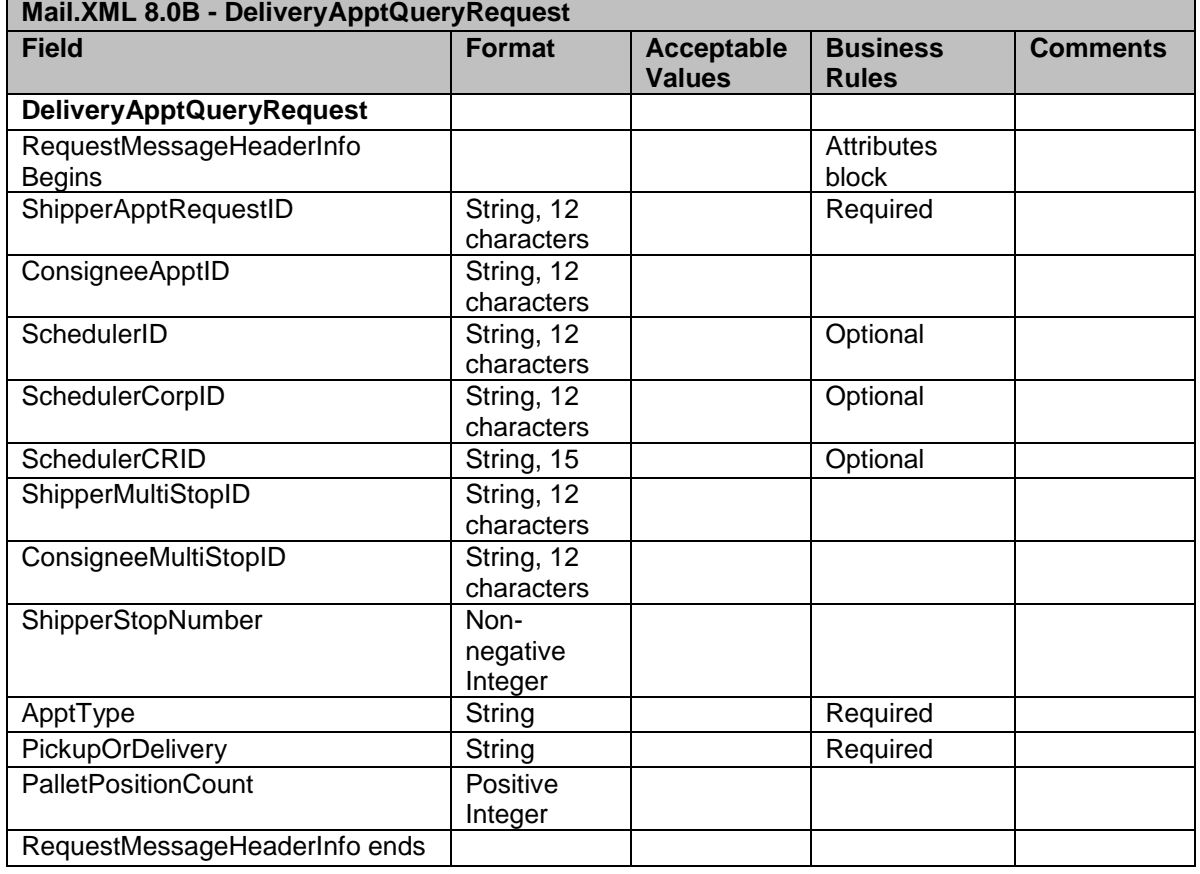

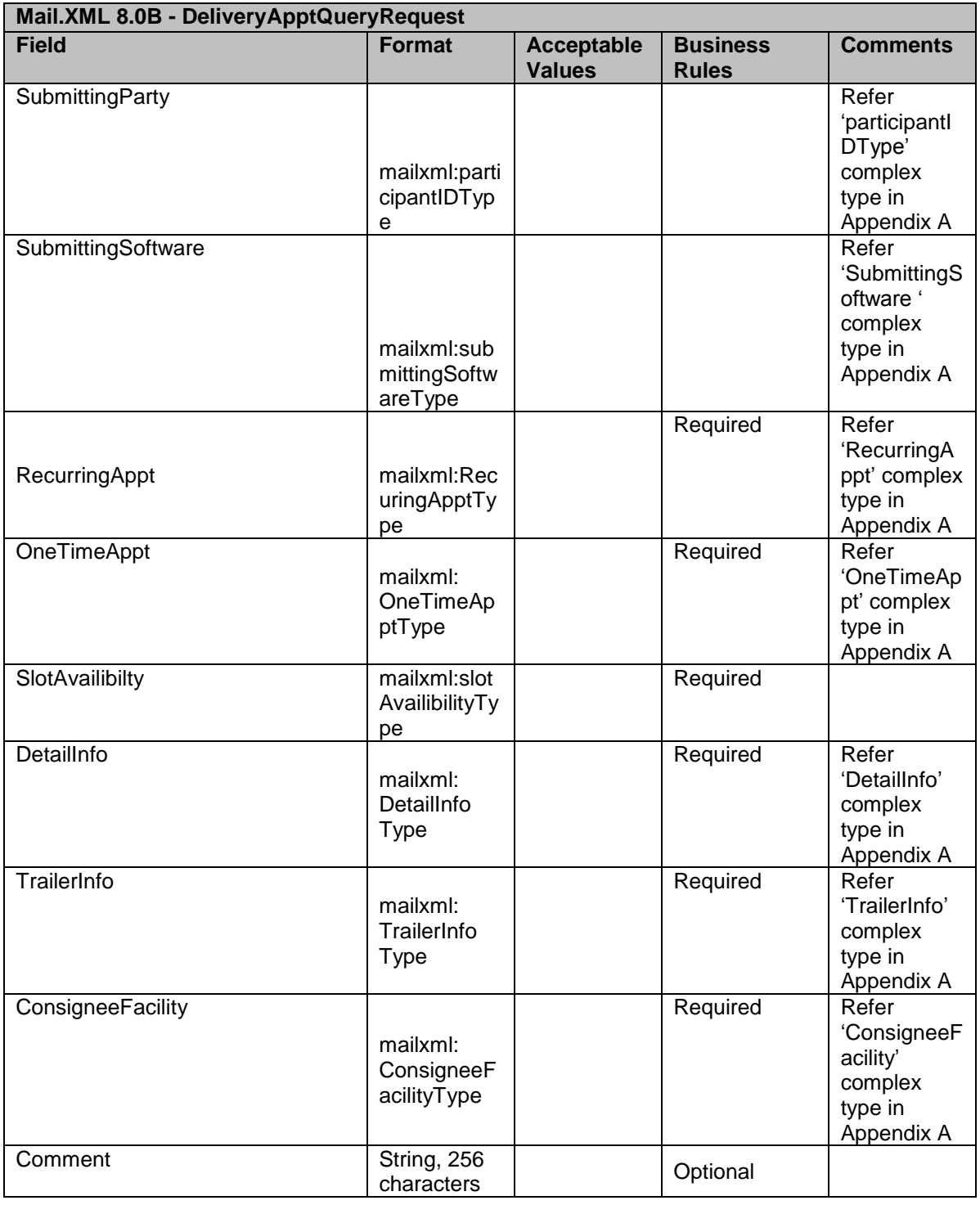

# **3.4.5 DeliveryApptCancelCreateRequest**

This message provides the ability to cancel and create in FAST:

 To cancel one or multiple appointments and create an appointment in one transaction

**Data Structure: DeliveryApptCancelCreateRequest \*New fields for Mail.XML 8.0B marked in yellow.**

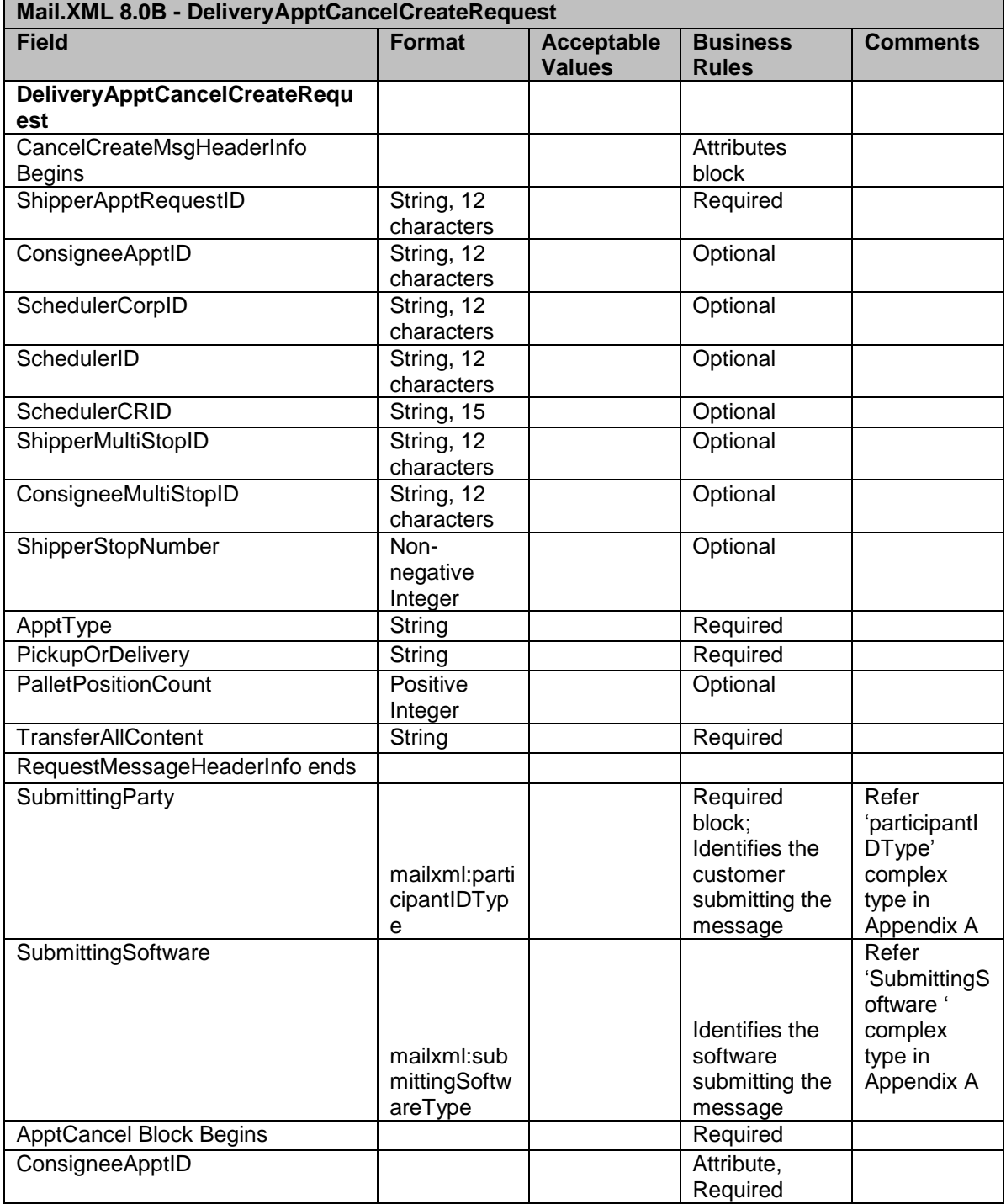

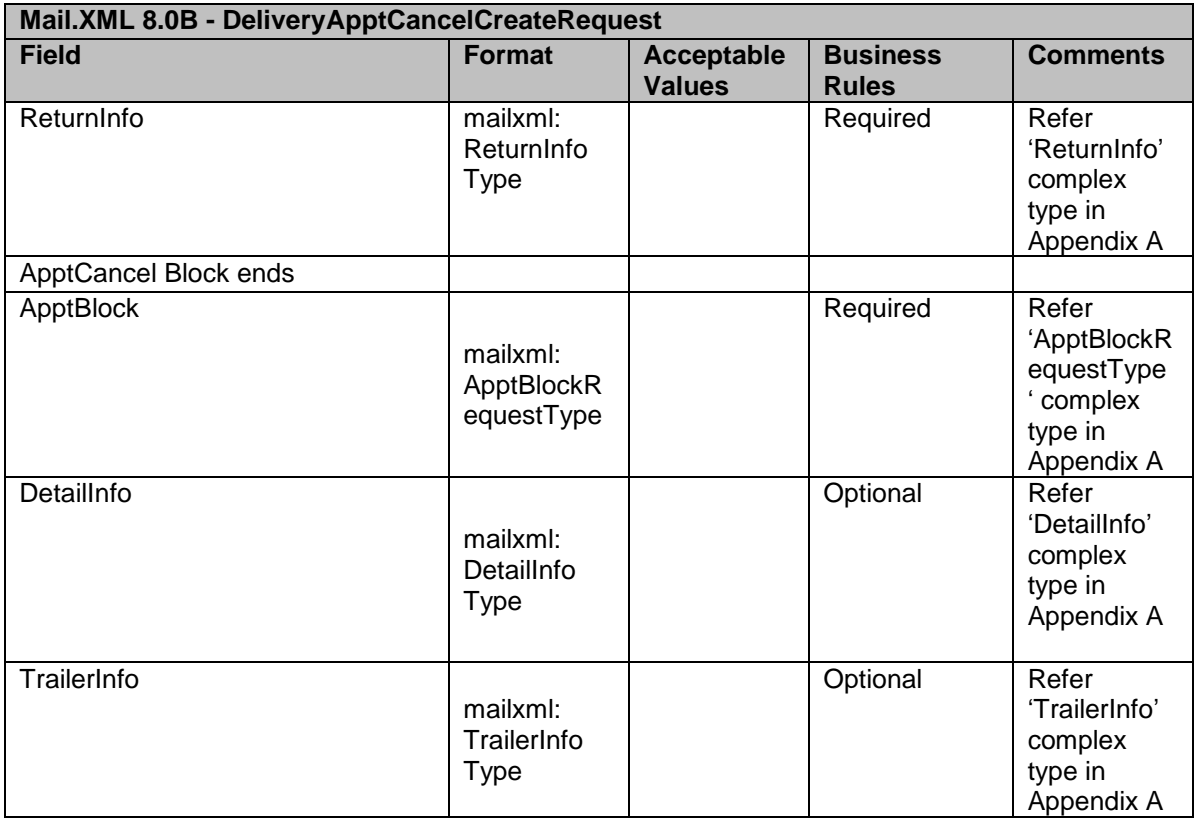

# **3.4.6 DeliveryApptCreateResponse**

This message provides the ability to create in FAST:

• For acceptance or rejection of the create request

# Data Structure: DeliveryApptCreateResponse

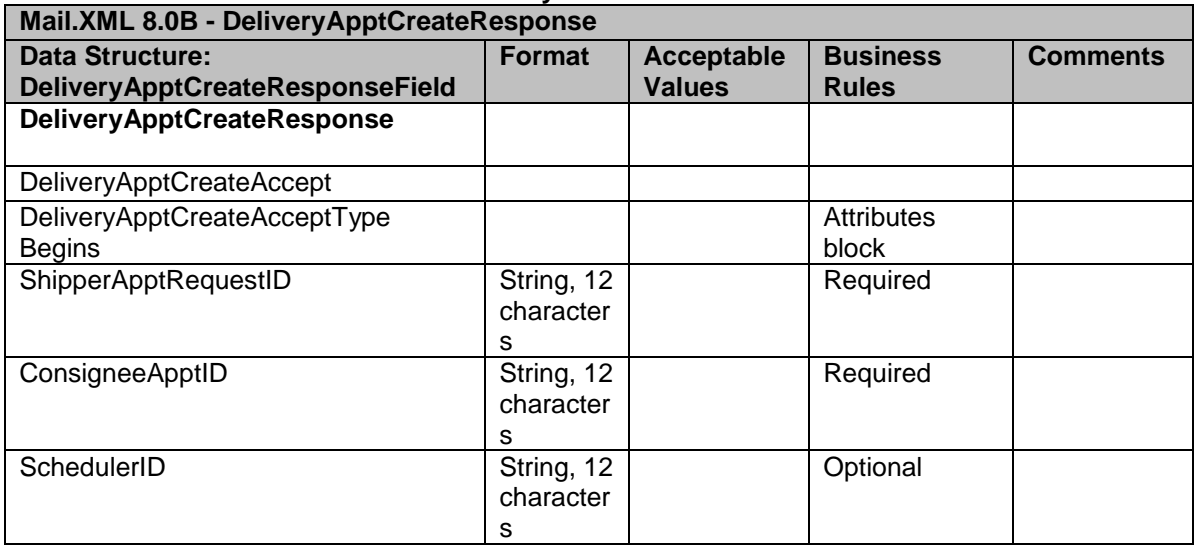

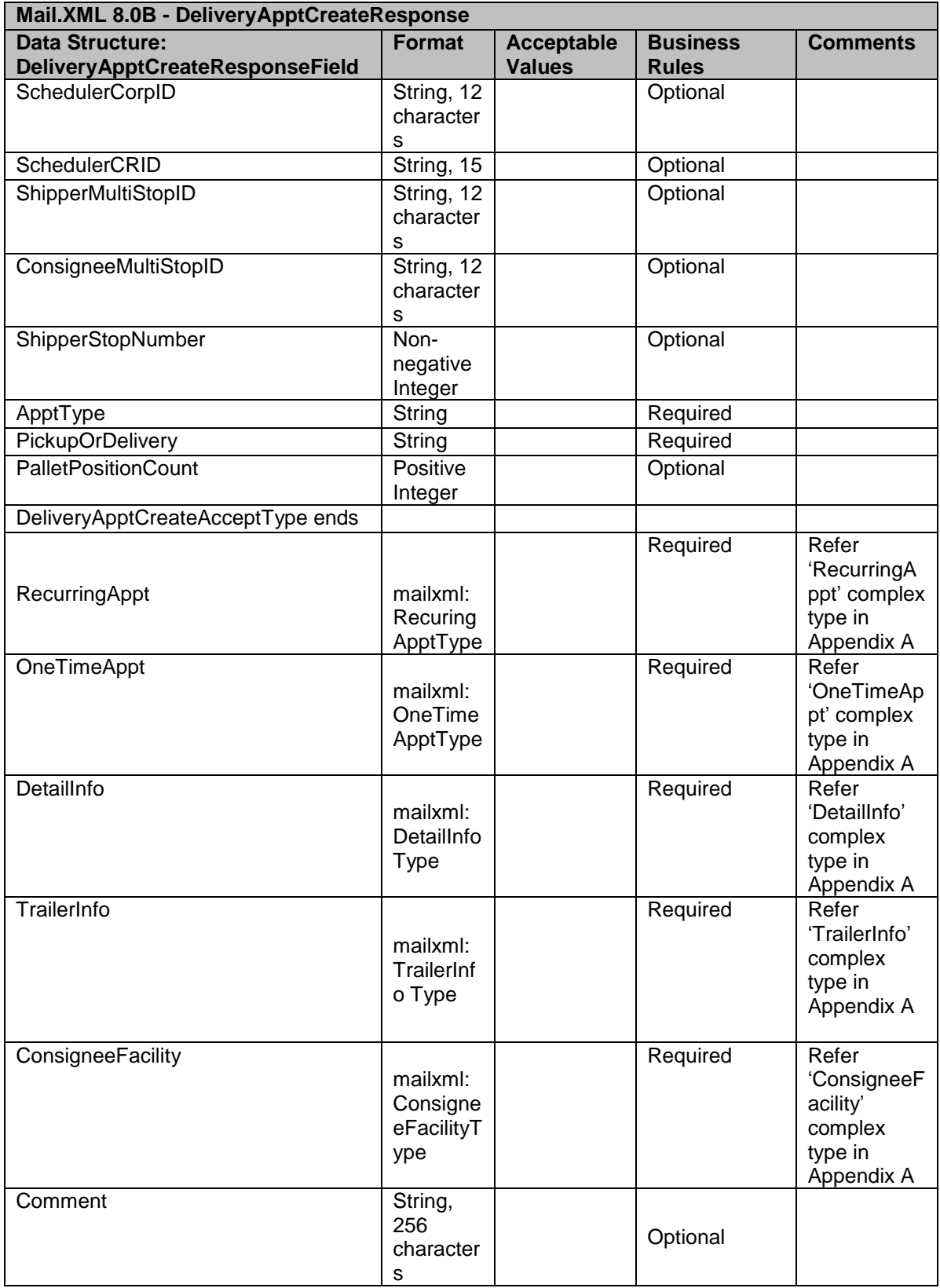

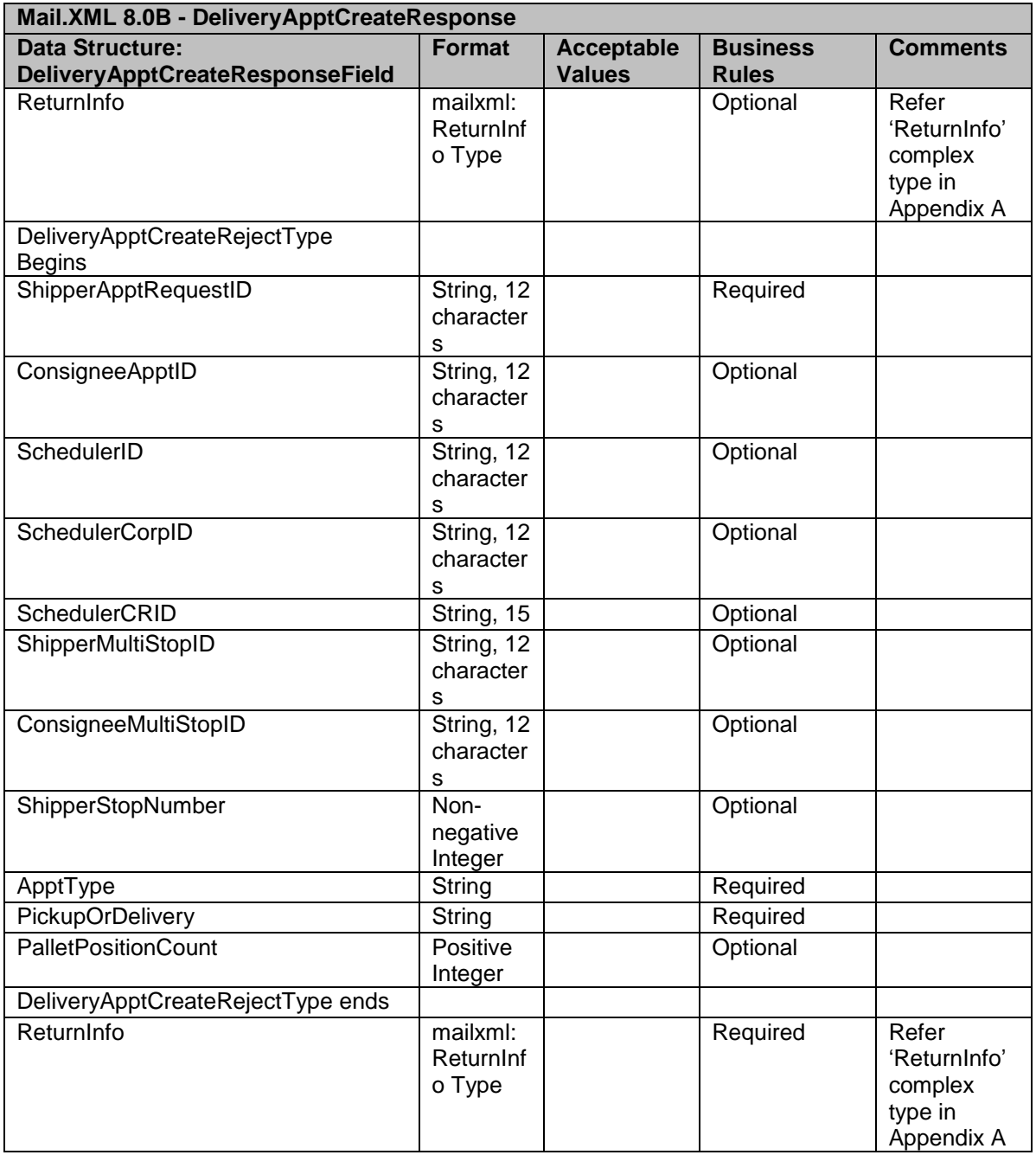

# **3.4.7 DeliveryApptUpdateResponse**

This message provides the ability to update in FAST:

• For acceptance or rejection of the update request

Data Structure: DeliveryApptUpdateResponse

**\*New fields for Mail.XML 8.0B marked in yellow. Mail.XML 8.0B - DeliveryApptUpdateResponse**

USPS® – Postal Service Mail.XML 8.0B for Appointment Scheduling (FAST) – Ver 3.5– 07/5/2012 - Page 78 of 213 Copyright © 2012 USPS®. All Rights Reserved.

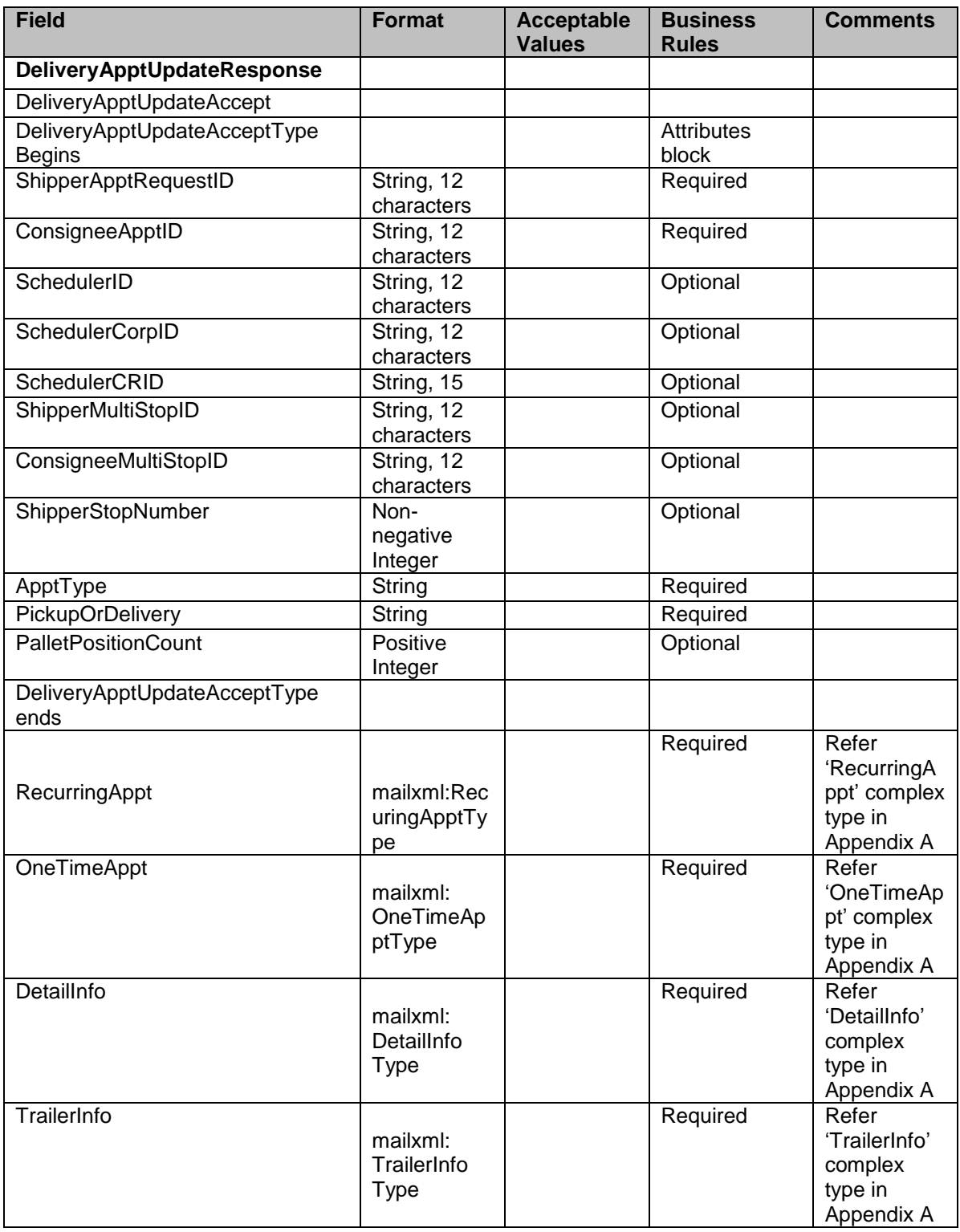

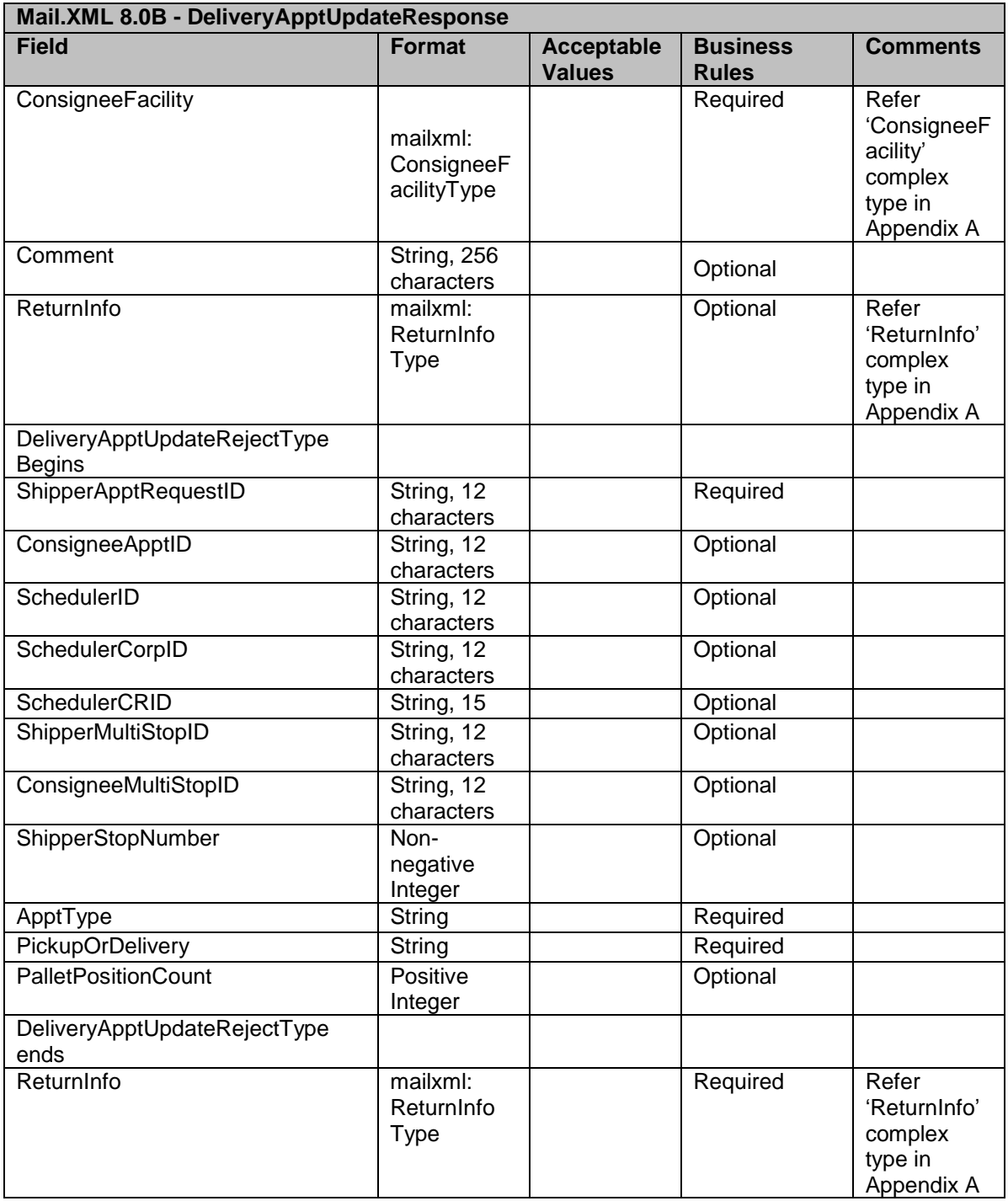

# **3.4.8 DeliveryApptCancelResponse**

This message provides the ability to cancel in FAST:

For cancellation, acceptance or rejection information in the ReturnInfo Block

Data Structure: DeliveryApptCancelResponse

# \***New fields for Mail.XML 8.0B marked in yellow.**

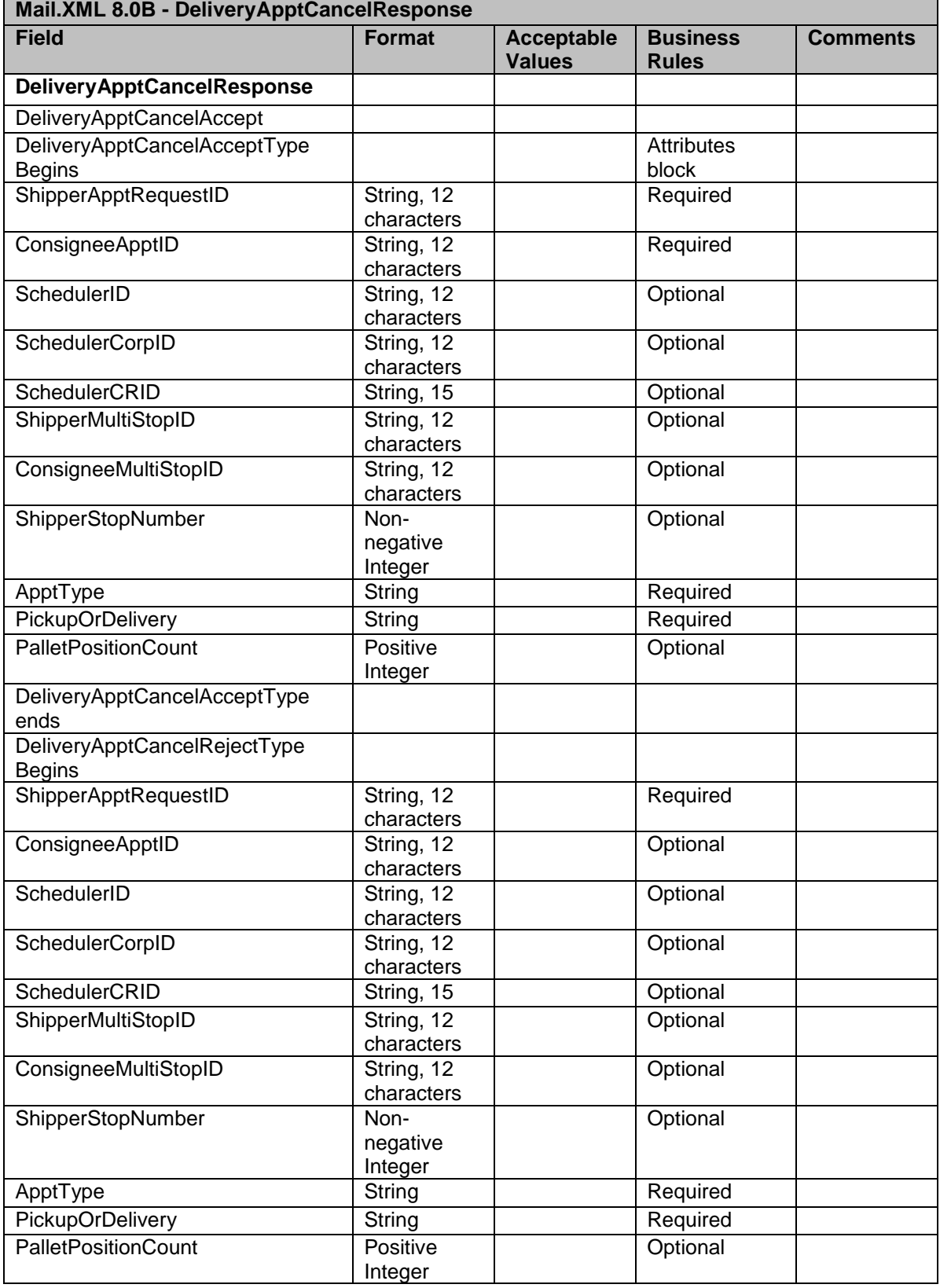

USPS® – Postal Service Mail.XML 8.0B for Appointment Scheduling (FAST) – Ver 3.5– 07/5/2012 - Page 81 of 213 Copyright © 2012 USPS®. All Rights Reserved.

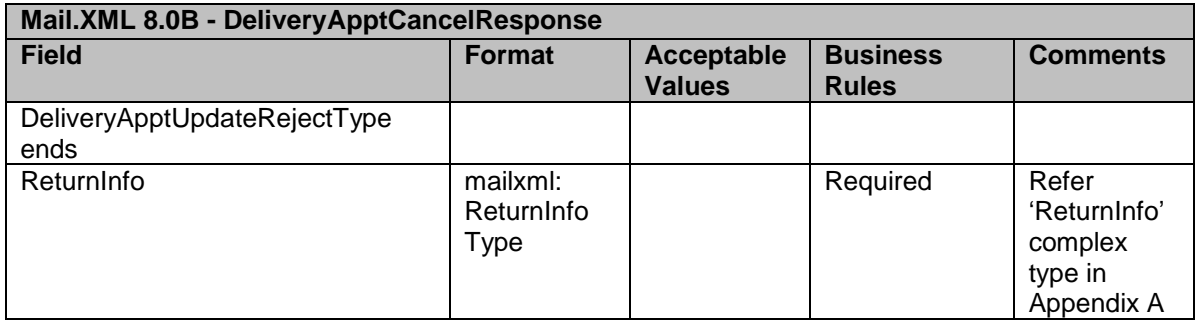

# **3.4.9 DeliveryApptQueryResponse**

This message provides the ability to query in FAST:

For confirmation of slot availability in the ReturnInfo Block

Data Structure: DeliveryApptQueryResponse

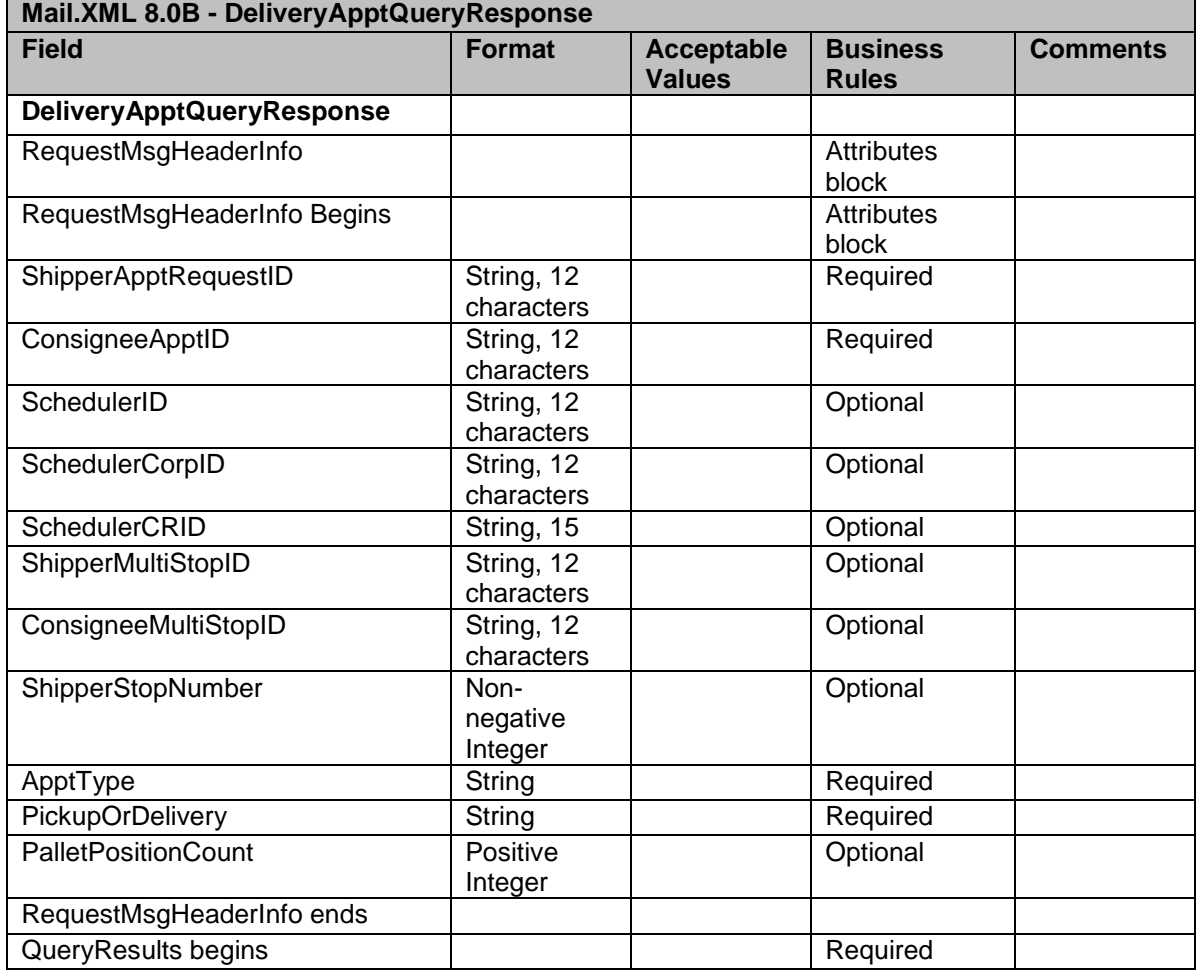

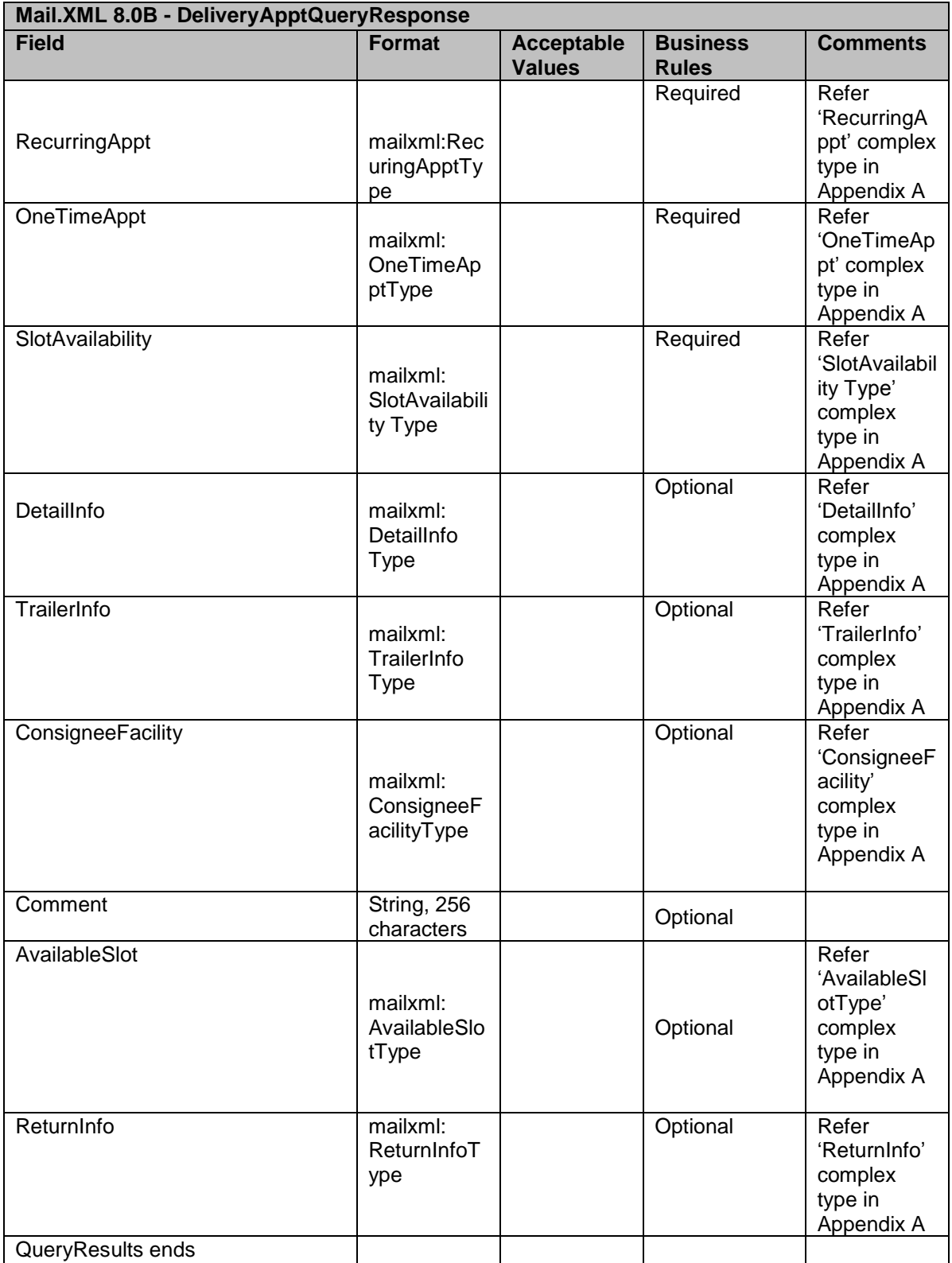

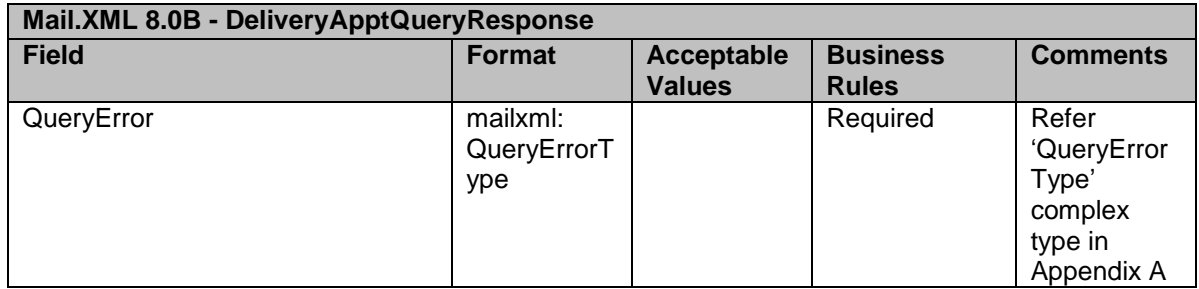

#### **3.4.10 DeliveryApptCancelCreateResponse**

This message provides the to cancel and create ability in FAST:

To confirm an appointment cancelled and created in FAST

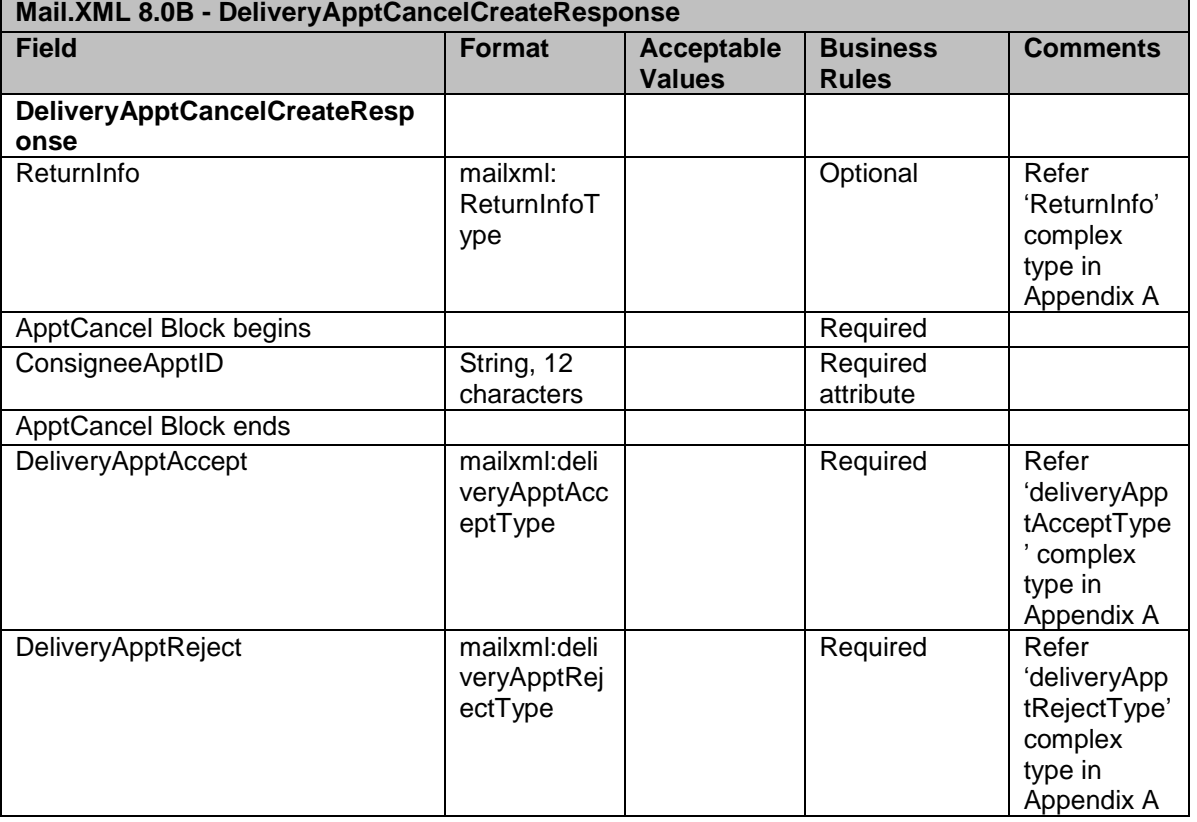

# **Data Structure: DeliveryApptCancelCreateResponse**

# 3.5 **Delivery Content Messages**

This family of Mail.XML transportation related messages supports scenarios where the *PostalOne!* system sends content information to FAST without sending any appointment level information. The Consignee may respond a number of ways, all of which are supported by messages from this message family.

Delivery Content messages provide the:

- Ability to create, update, and cancel stand-alone content that can be used by a business partner with a DeliveryAppointmentCreate or update Request
- Ability to create, update, and cancel contents for one-time and recurring appointments
- Ability to distinguish eVS parcels and submit the associated eFile Number for which they were manifested
- Support for new container types and handling units
- Support for sibling containers
- Ability for schedulers to query for content created by other mail owners/mail preparers
- Ability to provide the Intelligent Mail Container Barcodes(IMCB) associated to the appointment
- Ability to add, update, or cancel a container to an appointment by a Scheduler

For the Mail.XML 8.0B, the following enhancements will be incorporated into Delivery Content messaging and supported by FAST:

- Ability to create/update/query Origin Entry contents on drop ship appointments
- Ability to identify business entities by CRID
- The support for Unique Container Barcode Validation for Full-Service content
- Ability to return the Consignee Content ID of a content in the response message
- Ability to flag contents as being Full-Service contents
- Ability for appointment schedulers to create/update/cancel contents on their existing appointments
- Ability to identify the associated scheduler by Customer Registration ID
- Ability to create/update/query Origin Entry contents on drop ship appointments

# Delivery Content Messages

DeliveryContentCreateRequest / DeliveryContentCreateResponse DeliveryContentUpdateRequest / DeliveryContentUpdateResponse DeliveryContentCancelRequest / DeliveryContentCancelResponse DeliveryContentQueryRequest / DeliveryContentQueryResponse

# **3.5.1 DeliveryContentCreateRequest**

- Beginning in January 2012 FAST shall allow users to create, delete, or update their content associated to an appointment up until the actual scheduled appointment time withouth penalties to their mailer rating.
- Please be aware that mailers must create eInduction contents separate from non eInduction contents, else every barcode (IMcb) pallet identified under an eInduction content will be marked for eInduction processing and will be expected to have eDocs and unique IMcbs.

Data Structure: DeliveryContentCreateRequest

\*New fields for Mail.XML 8.0B marked in yellow. **Mail.XML 8.0B - DeliveryContentCreateRequest**

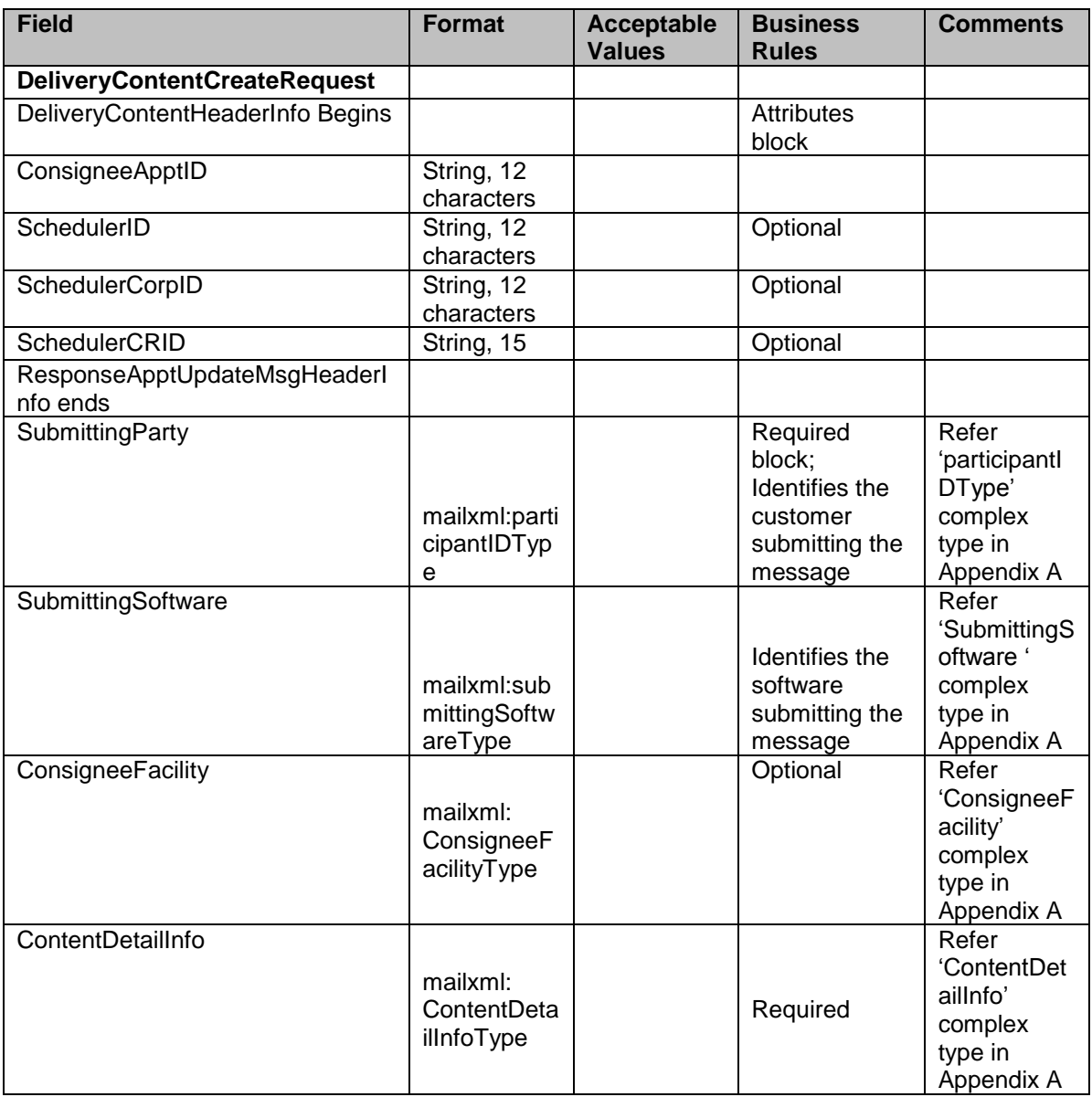

# **3.5.2 DeliveryContentUpdateRequest**

This message provides the ability to update in FAST:

- Ability to add/update/remove the Intelligent Mail Barcodes associated to an Origin Entry content up to 5 days past the appointment date/time. No other content information can be updated past the Consignee Editable Threshold.
- Beginning in January 2012 FAST shall allow users to create, delete, or update their content associated to an appointment up until the actual scheduled appointment time withouth penalties to their mailer rating.

Please be aware that mailers must create eInduction contents separate from non eInduction contents, else every barcode (IMcb) pallet identified under an eInduction content will be marked for eInduction processing and will be expected to have eDocs and unique IMcbs.

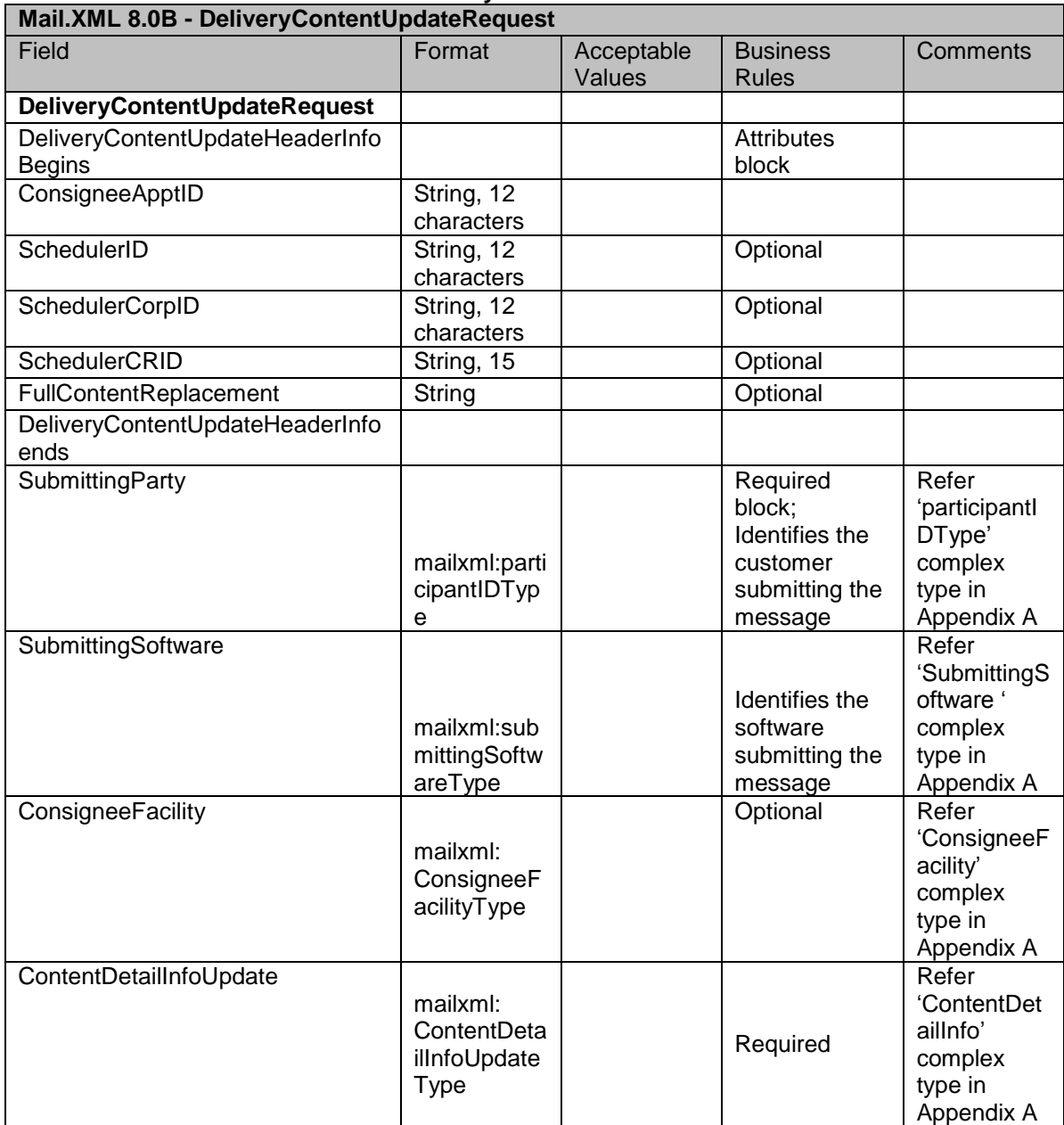

#### Data Structure: DeliveryContentUpdateRequest **\*New fields for Mail.XML 8.0B marked in yellow.**

# **3.5.3 DeliveryContentCancelRequest**

 Beginning in January 2012 FAST shall allow users to create, delete, or update their content associated to an appointment up until the actual scheduled appointment time withouth penalties to their mailer rating.

Data Structure: DeliveryContentCancelRequest **\*New fields for Mail.XML 8.0B marked in yellow.**

# **Mail.XML 8.0B - DeliveryContentCancelRequest**

USPS® – Postal Service Mail.XML 8.0B for Appointment Scheduling (FAST) – Ver 3.5– 07/5/2012 - Page 87 of 213 Copyright © 2012 USPS®. All Rights Reserved.

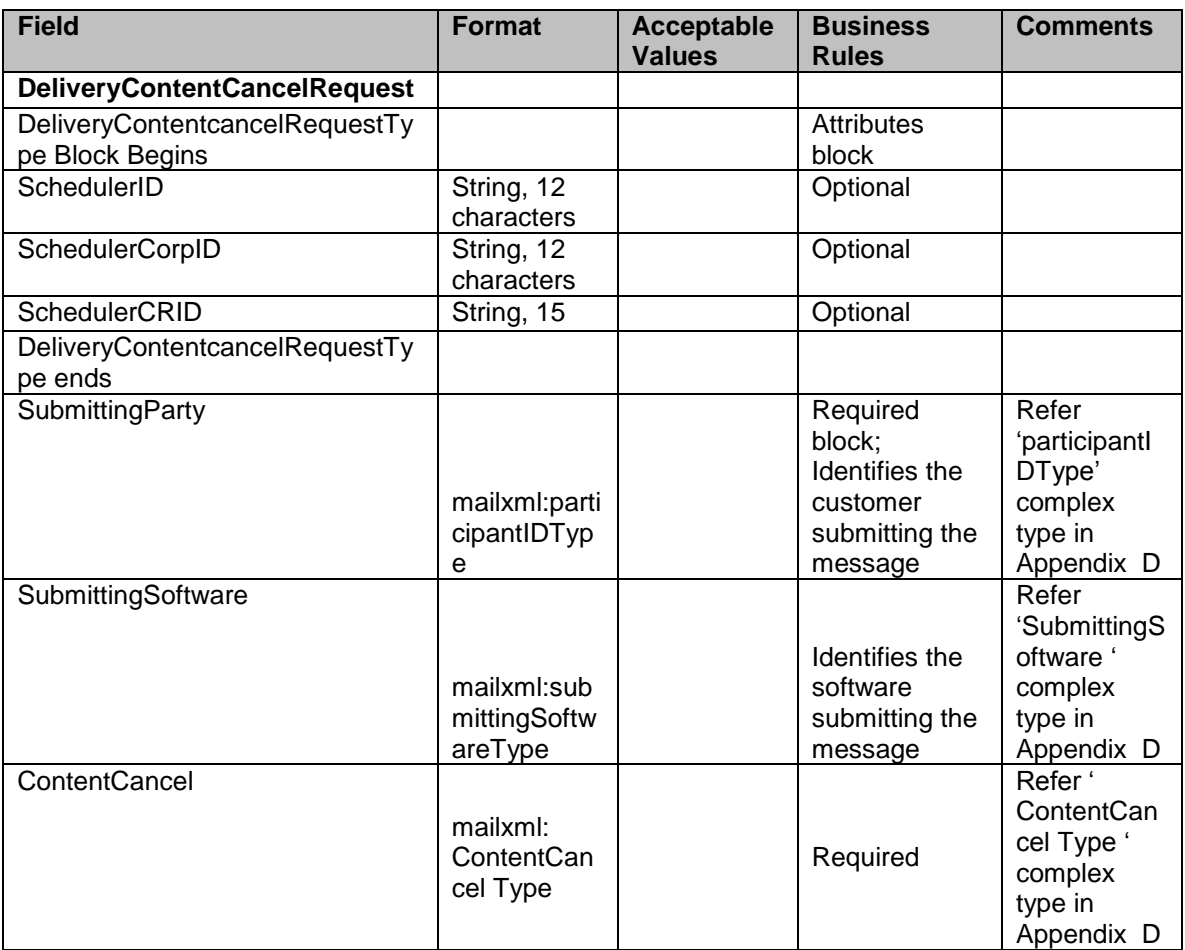

# **3.5.4 DeliveryContentQueryRequest**

# Data Structure: DeliveryContentQueryRequest

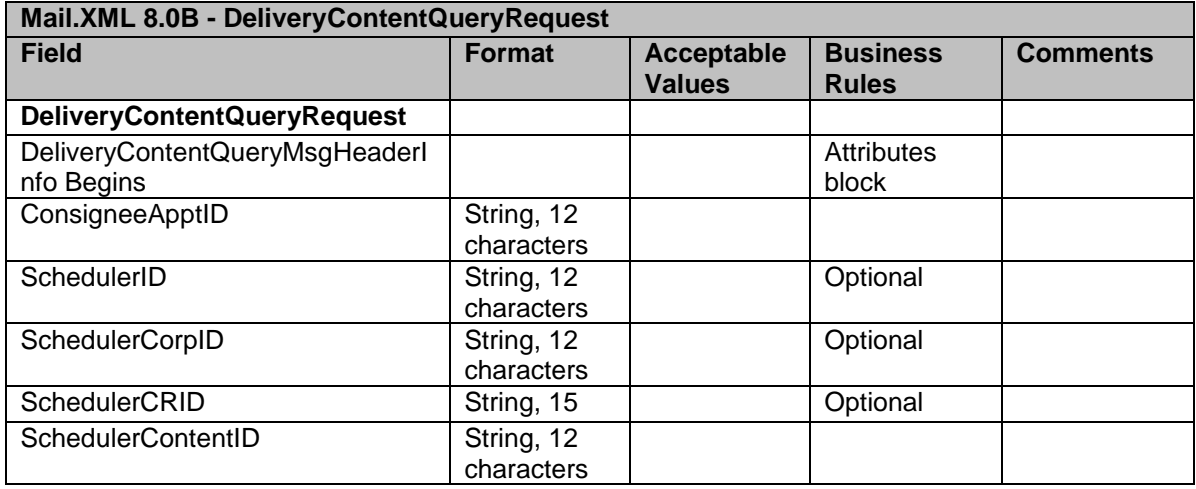

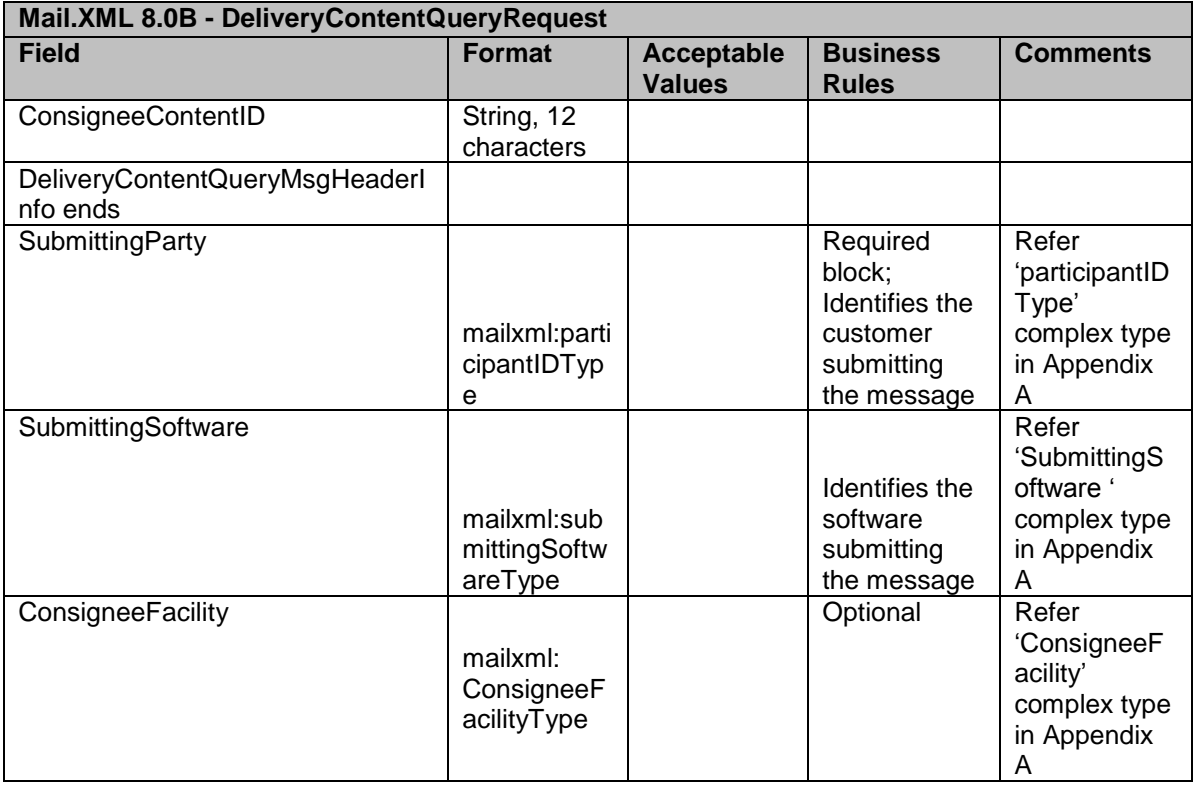

# **3.5.5 DeliveryContentCreateResponse**

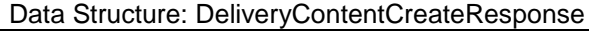

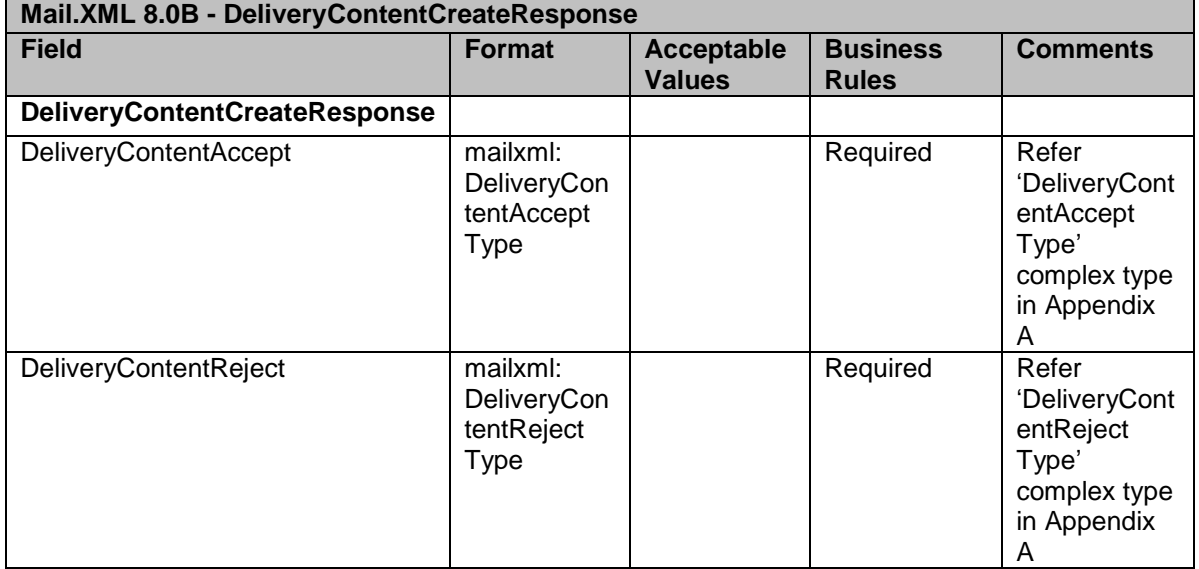

# **3.5.6 DeliveryContentUpdateResponse**

Data Structure: DeliveryContentUpdateResponse

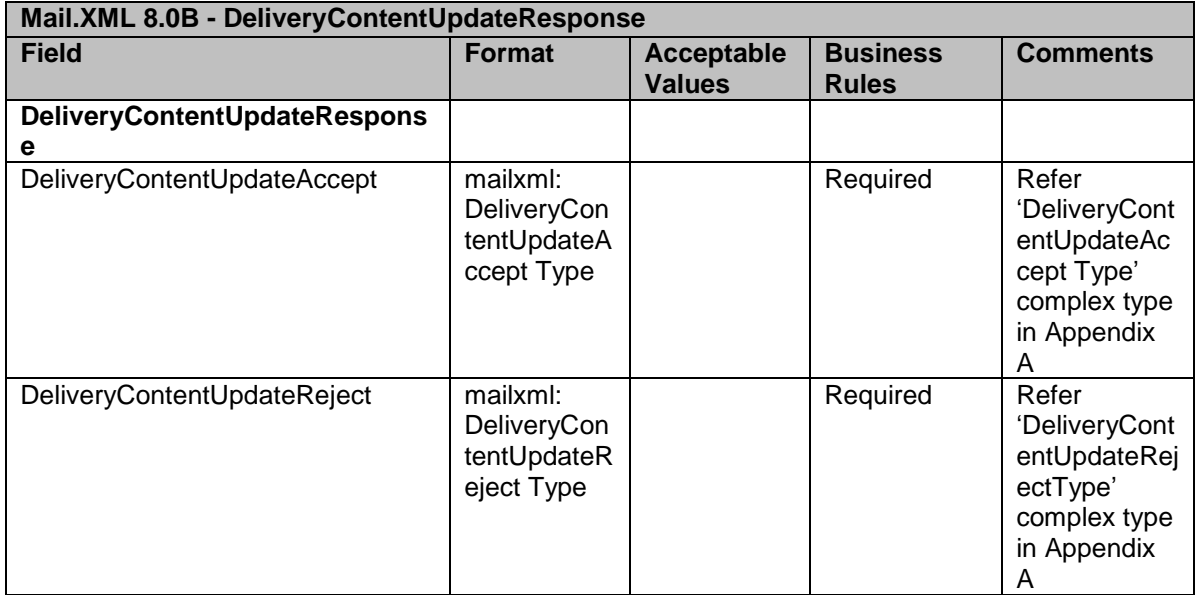

# **3.5.7 DeliveryContentCancelResponse**

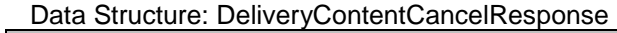

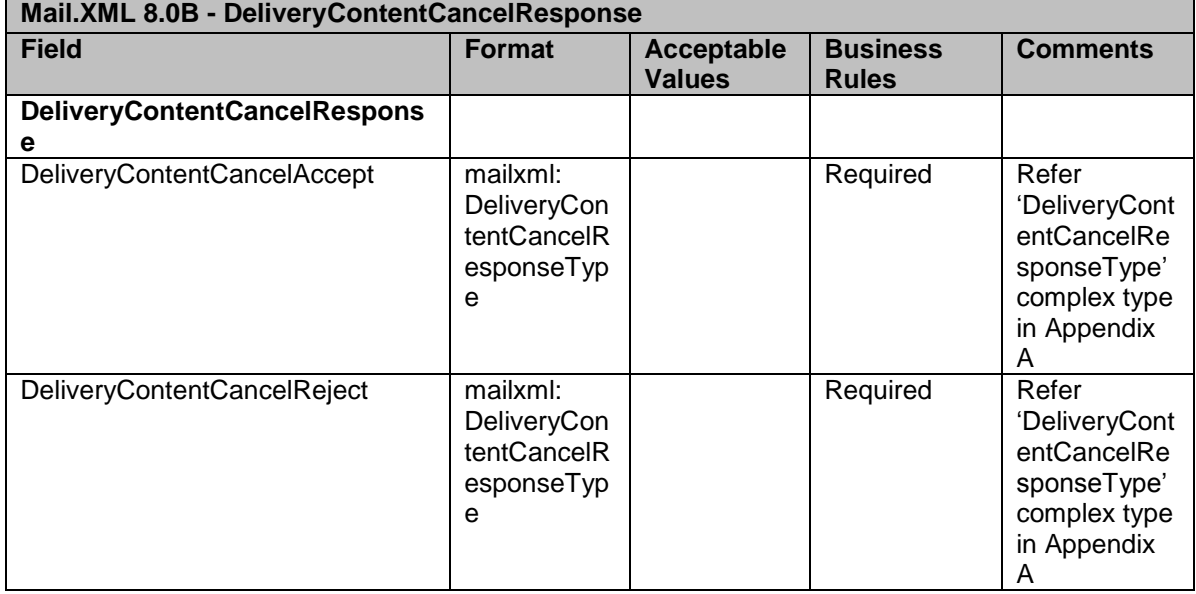

# **3.5.8 DeliveryContentQueryResponse**

Data Structure: DeliveryContentQueryResponse

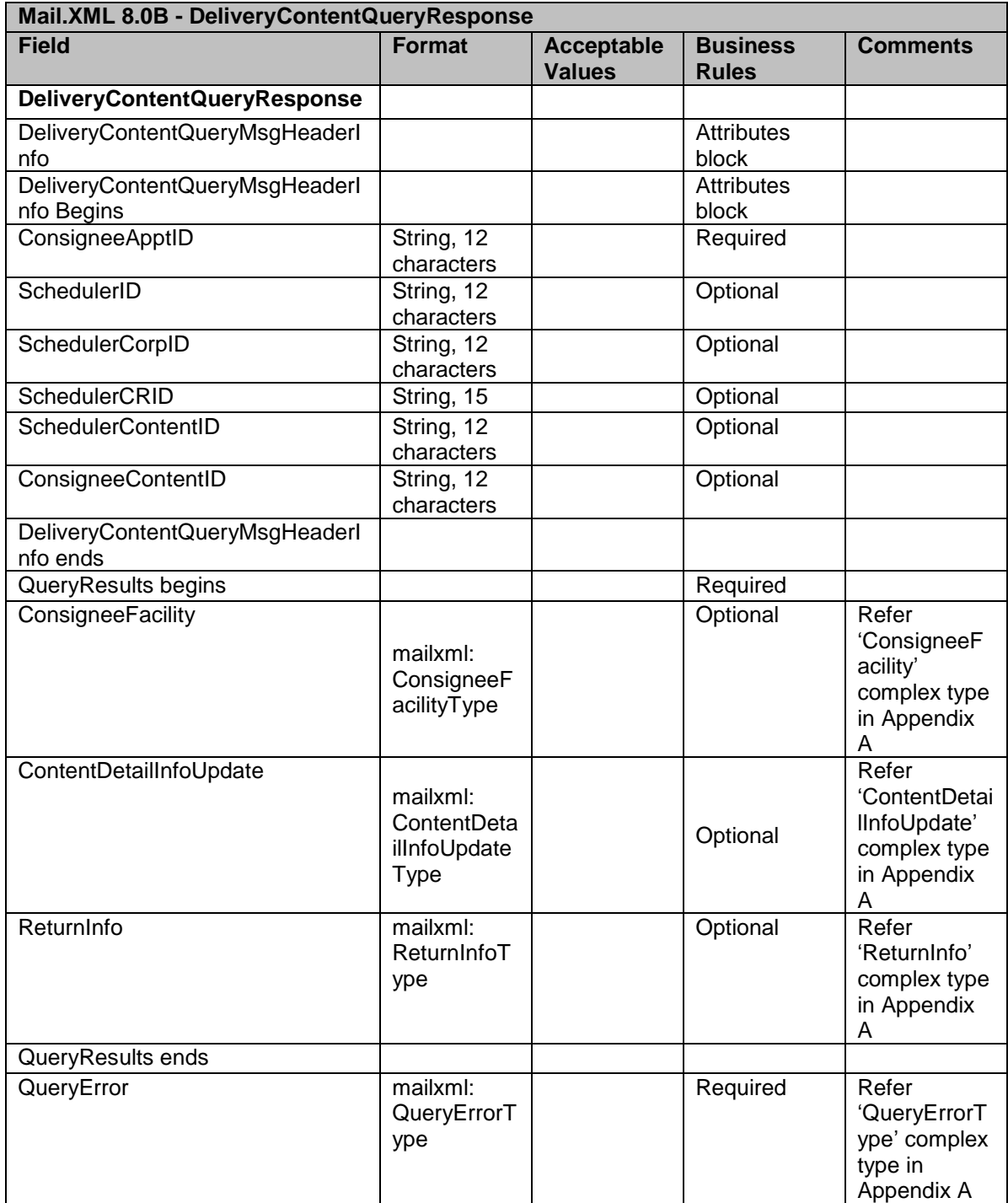

# 3.6 **Partner Appointment Query Messages**

This family of Mail.XML transportation related messages allows mailers to query appointment and content information on behalf of partner mailers for drop ship and Origin Entry one-time appointments:

- Partner Appointment Query Request
- Partner Appointment Query Response

Partner Appointment Query Messages PartnerApptQueryRequest PartnerApptQueryResponse

#### **3.6.1 PartnerApptQueryRequest**

This message provides the ability to query in FAST :

 Appointment and content information on behalf of partner mailers for drop ship and Origin Entry one-time appointments

For the Mail.XML 8.0B the following enhancements will be incorporated into Partner Appointment Query messaging and supported by FAST:

- Ability to identify business entities by CRID
- Ability to flag contents as being Full-Service contents
- Ability to query Origin Entry contents on drop ship appointments

The following business rules will be available in April 2012:

- PartnerApptQueryRequest can utilize either ConsigneeApptID or the date range.
- PartnerApptQueryRequest will not require the ConsigneeApptID element.
- The FAST system shall require and limit one week of date range at a time for the PartnerApptQueryRequest to allow partners to query their data whether they are the owner, preparer, or content creator of the content.

#### Data Structure: PartnerApptQueryRequest

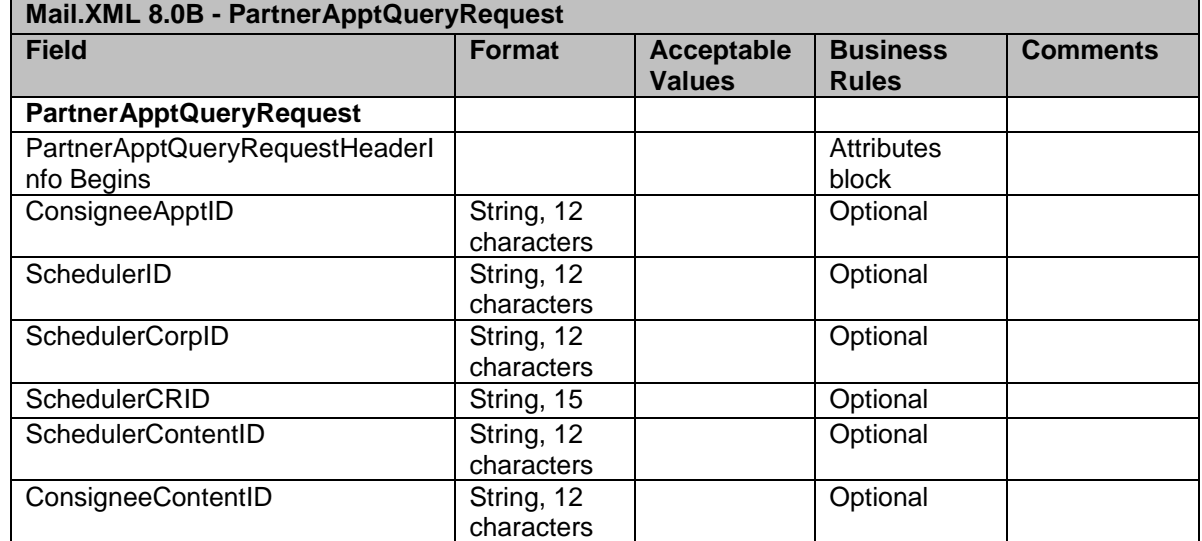

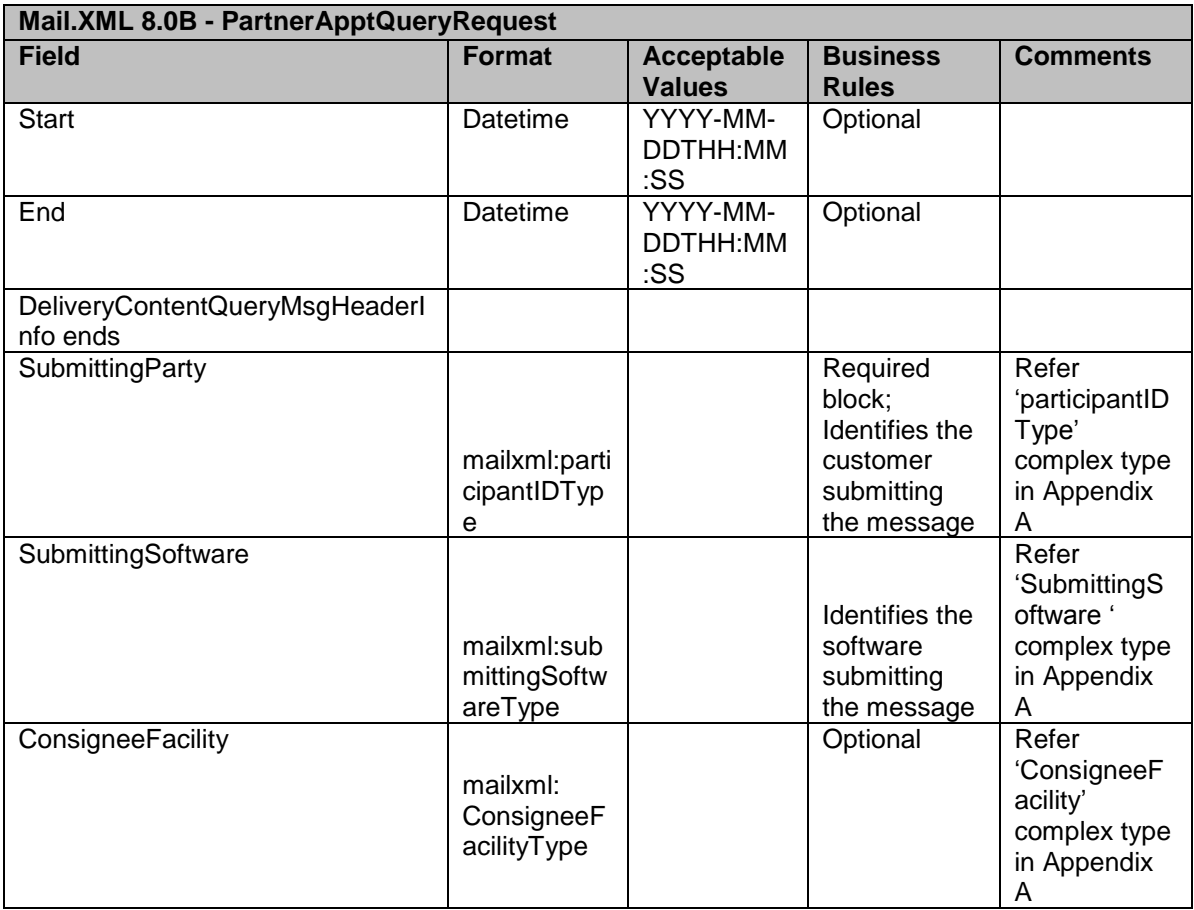

# **3.6.2 PartnerApptQueryResponse**

This message provides the ability to query in FAST :

 Based on the profile of submitter , the appropriate appointment information is returned back to submitter

Data Structure: PartnerApptQueryResponse **\*New fields for Mail.XML 8.0B marked in yellow.**

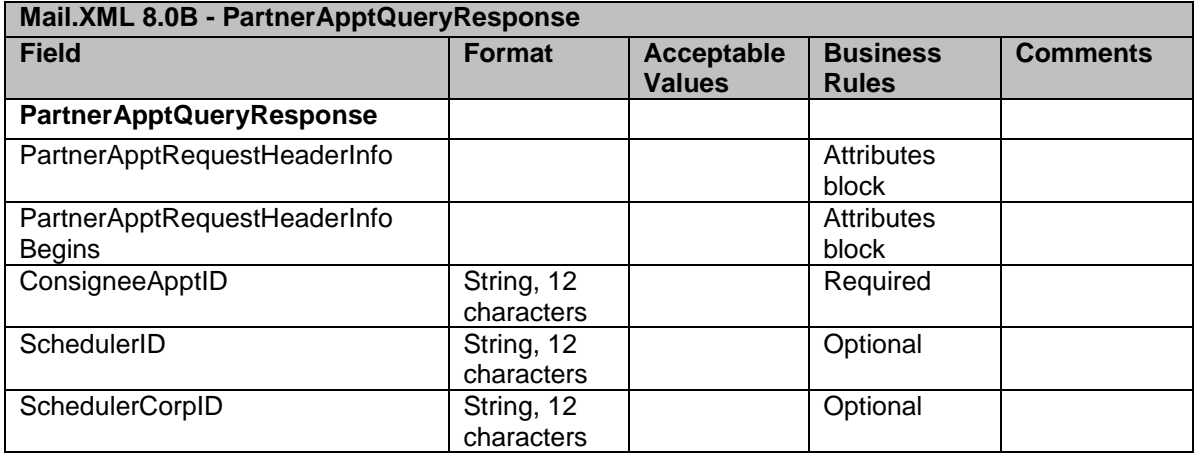

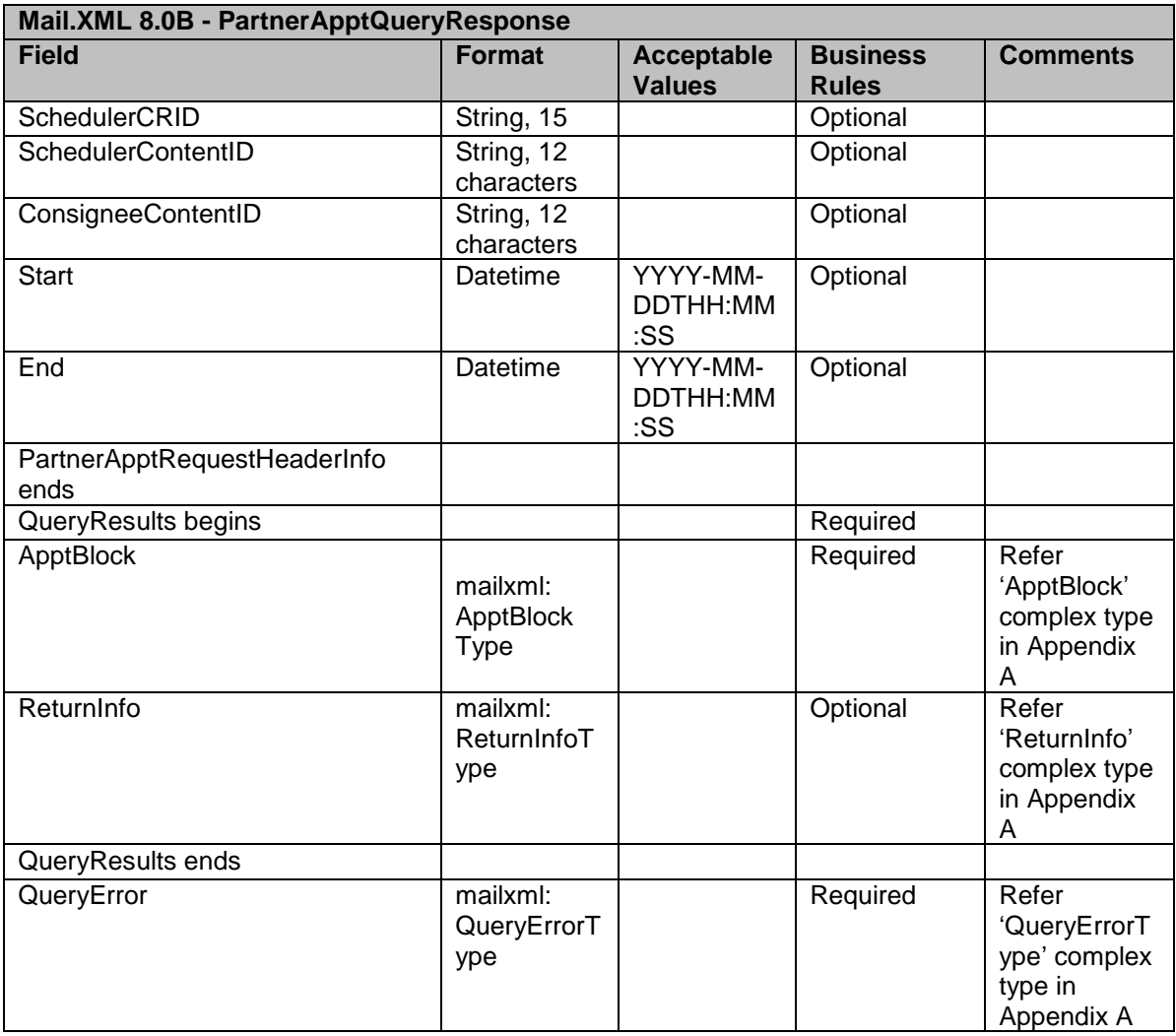

# 3.7 **Recurring Appointment Query Messages**

This family of Mail.XML transportation related messages allows mailers to query for active and pending recurring appointments. Recurring Appointment Query messages will provide the following:

- Ability to query for active and pending drop ship recurring appointments
- Ability to query for active Origin Entry DMU/BMEU verified customer transported appointments
- Ability to query by a specific sequence or an ability to query by SchedulerID

For the Mail.XML 8.0B, the following enhancements will be incorporated into Recurring Appointment Query messaging and supported by FAST:

Ability to query Origin Entry contents on drop ship appointments

Ability to identify business entities by CRID

Recurring Appointment Query Messages RecurringApptQueryRequest RecurringApptQueryResponse

# **3.7.1 RecurringApptQueryRequest**

This message provides the ability to query in FAST:

- Active and pending drop ship recurring appointments based on status
- Active First-Class DMU/BMEU verified customer transported appointments

Data Structure: RecurringApptQueryRequest

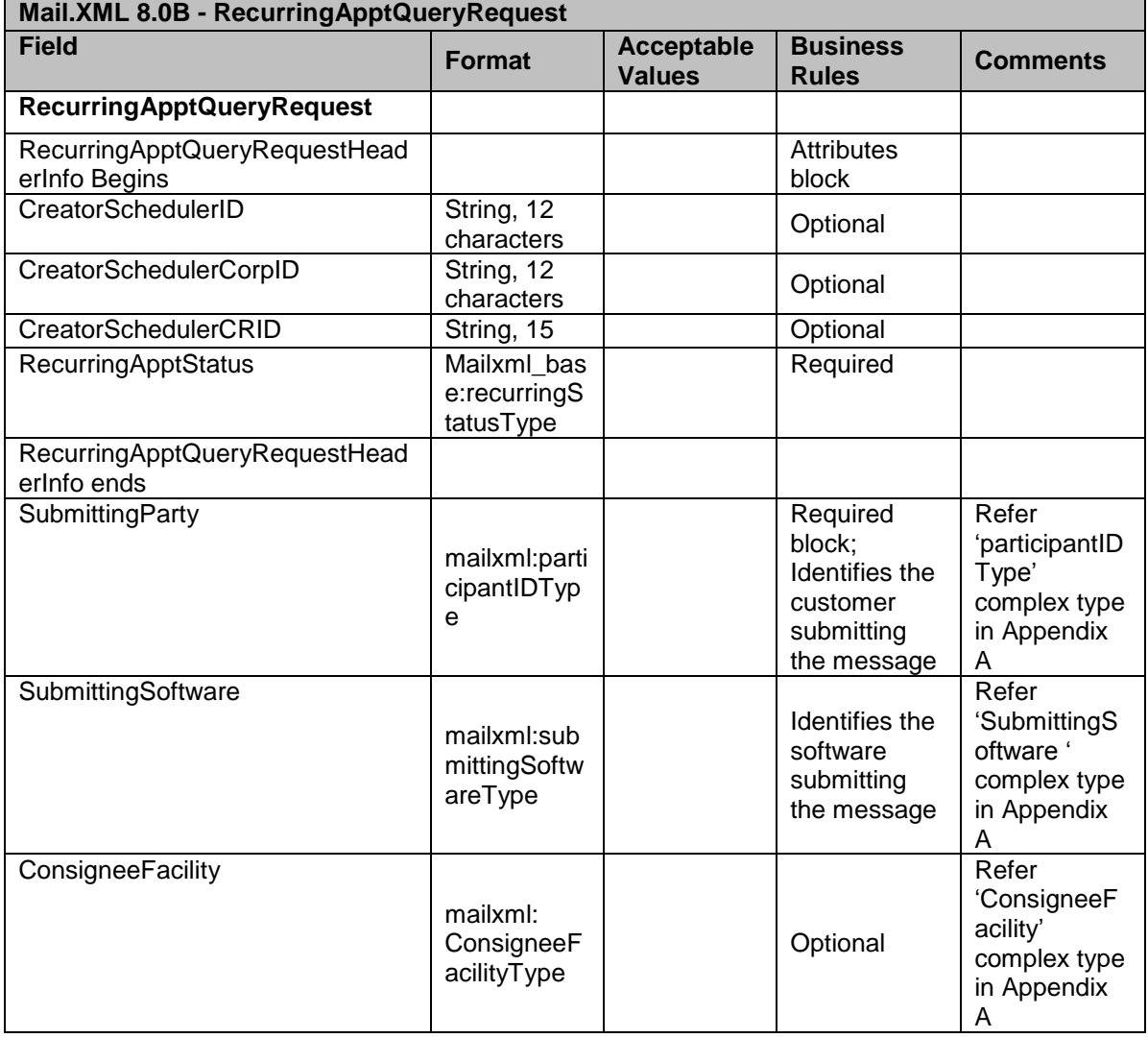

# **3.7.2 RecurringApptQueryResponse**

This message provides the ability to query in FAST :

 The recurring appointment information by sequence for both drop ship and active origin entry DMU/BMEU verified customer transported appointments

#### **Mail.XML 8.0B - RecurringApptQueryResponse Field Format Acceptable Values Business Rules Comments RecurringApptQueryResponse** QueryResults begins The Required Nuevo Required RecurringApptBlock mailxml: RecurringAp ptBlockType Required Refer 'RecurringAp pt' complex type in Appendix A ReturnInfo mailxml: ReturnInfoT ype Optional Refer 'ReturnInfo' complex type in Appendix A QueryResults ends QueryError **mailxml:** QueryErrorT ype Required | Refer 'QueryErrorT ype' complex type in Appendix A 1.

#### Data Structure: RecurringApptQueryResponse

# 3.8 **Mail.XML 8.0 B Specific Business Rules**

There are no new messages; no new appointment or content types added in Mail.XML 8.0B as compared with Mail.XML 6.0D. The main changes to the FAST system with Mail.XML 8.0B are:

- 1. When a pallet has any Full-Service mail on it, identification of Full-Service is requested by the FAST system and a Full-Service flag has been added at the pallet level. This flag is added to the USPSSUMMARYBLOCK. When the pallet has Full-Service mail on it, FAST system needs this information and will validate the uniqueness of the IMcb during the 45 day period.
- 2. General change to every message in Mail.XML 8.0B is that in the message header block, the FAST system will authorize the transaction by a company's CRID besides the SchedulerID of the company. From March 2009 onwards, schedulers have the option to identify their company by their CRID or by their SchedulerID. The USPS recommend Schedulers move their identification to the CRID IDs, since in the long run the SchedulerID support may be removed.
- 3. The messages that can be used to query information for self as well as your business partner are:
	- a. DeliveryContentQueryRequest
	- b. RecuringAppointmentQueryRequest
	- c. PartnerAppointmentQueryRequest

# d. CustomerSupplierAgreementQueryRequest

The change in FAST is that for the above messages FAST will use the Submitting Party block to identify the sender of the transaction and will use the message header blocks to identify which entity's information has been requested. E.g., Submitting party company A can provide their own information in the message header and receive their own information back from the FAST system or company A can identify their business partner company B in the message header and the USPS will give back company B's information to company A.

- 4. AppointmentStatus field is added to the RecurringAppointmentQueryRequest and Response messages so that the Scheduler can request the information by status type of the recurring appointment, which is pending, accepted, and rejected status.
- 5. PackageServicesSubclass was added to the CustomerSupplierAgreementQueryResponse message so that this subclass information can be provided back to the customer for the designated CSA.
- 6. AllDeliveryApptCloseoutRequest can now be used by any business entity, (i.e., Scheduler, Owner, or Preparer of mail) to get their closeout data from FAST if they were identified as a Scheduler, Preparer, or Owner as part of the appointment scheduling process. The key change with this message is that with Mail.XML v8.0B release the *PostalOne!* system will only look at the CRID or SchedulerID in the SubmittingParty block to look for authorization of data and closeout response. If the customer provided the start and end dates in the AllDeliveryApptCloseoutRequest,
	- the *PostalOne!* system will use these dates to filter the closeout data as follow:
	- a. ConsigneeGoodsReceipts will be filtered based on ScheduledAppt.
	- b. UnscheduledConsigneeGoodsReceipt will be filtered based on ActualTruckArrival.
	- c. Data can be retried up to a maximum 500 times when filter conditions are applied
- 7. Mail.dat Transportation Updates for Recurring Appointment the customers have an option to provide their contents for the Full-Service compliance to FAST systems through *PostalOne!* Mail.dat transportation updates. The Mail.dat Transportation updates are only available for eDOC filed through Mail.dat and for the recurring appointments that were created through Mail.XML (i.e. DeliveryApptCreateRequest or DeliveryApptShellCreateRequest).

The appointment information needs to match the actual delivery of mail. Once received by *PostalOne!* this IMCB and presort data is sent to the FAST system. If FAST rejects the transaction, the error is not reported back to *PostalOne!* or to the customer. The customer must log in to the FAST online system to verify if the contents have been successfully associated with the recurring appointment.

For transportation updates, customer must submit Mail.dat CSM file with the following required fields:

- a. SequenceID: This is 6 byte field and is composed of 5 numeric values followed by hard letter 'R' which signify recurring appointment e.g. 23567R
- b. ReservationNumber: This is the FAST appointment ID which customer gets it when they schedule appointment through FAST online or through Mail.XML using DeliveryApptCreateRequest or DeliveryApptShellCreateRequest
- c. ScheduledInductionDate: This is the planned appointment date that was scheduled by the customer through FAST online or Mail.XML at the time of appointment creation.
- d. FASTContentID: This is associated with the recurring appointment in the FAST system. The FAST Content ID is a 9 digit numeric field, which can be obtained

either through the FAST online system or via Mail.XML through the RecurringApptQueryRequest. Similar to the FAST Recurring Sequence, the FAST Content ID is static

# **4. Additional information**

# 4.1 **Additional Rules/Constraints**

The following section outlines the specific rules and constraints for USPS implementation. For additional details regarding the calculations used for Appointment Rating, online supported functionality vs. Web Services supported functionality, etc., please refer to the *FAST User Guide*.

A mailer must submit an appointment using the facility's local time (taking time zone and daylight savings into consideration) and FAST will respond using the same logic.

A mailer can make use of two new files, the. BMEU Entry and CET (Critical Entry Time) files, to identify the Locale Key of a BMEU office and the Critical Entry times at a plant by class and shape respectively. These files are in conjunction with the address file's facility name and Zip Code. These files are available under http://fast.usps.com -> Resources -> Drop Ship Product File Download section.

The following outlines the list of possible values for Appointment Types, Mail Classes, Processing Categories, Presort Levels, and Rate Types for the Delivery Appointment Query Request, Delivery Appointment Create Request and Delivery Appointment Update Request. Also included in the Presort list is a breakdown of whether the content tied to that Presort is treated as Working or Cross Dock content for volume availability calculations.

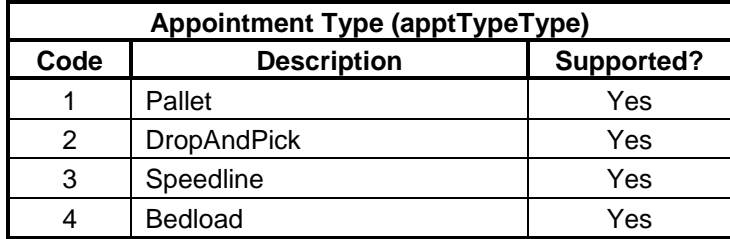

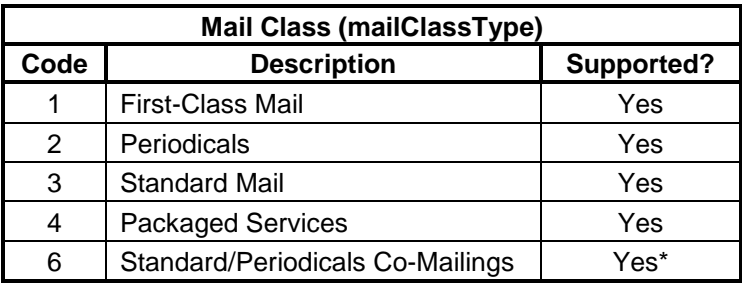

**\* NOTE**: Standard Mail/Periodicals Co-Mailings content will be processed by FAST as Standard Mail content. Currently, the *PostalOne!* system does not support Co-Mailing Class "6" due to postage implications. As a result, the *PostalOne!* system will not populate Mail Class "6" from Mail.dat files into the internal PostalOne! to FAST XML specification for recurring appointments because files with that mail class of six (6) will fail validation.

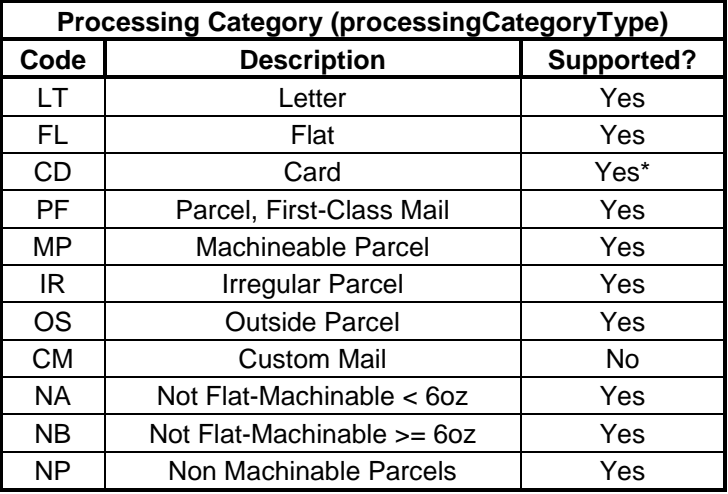

**NOTE**: Processing Category of "CD" ("Card") is translated to "LT" ("Letter") for volume availability.

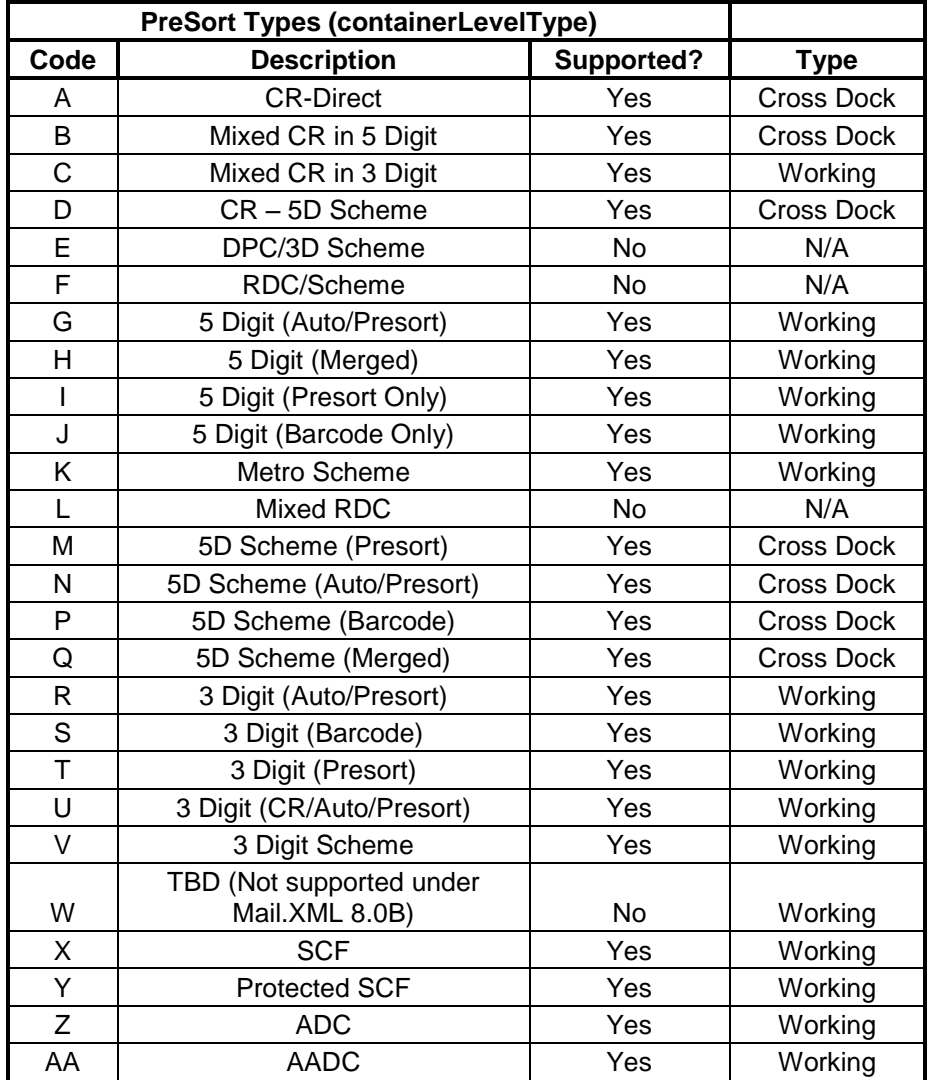

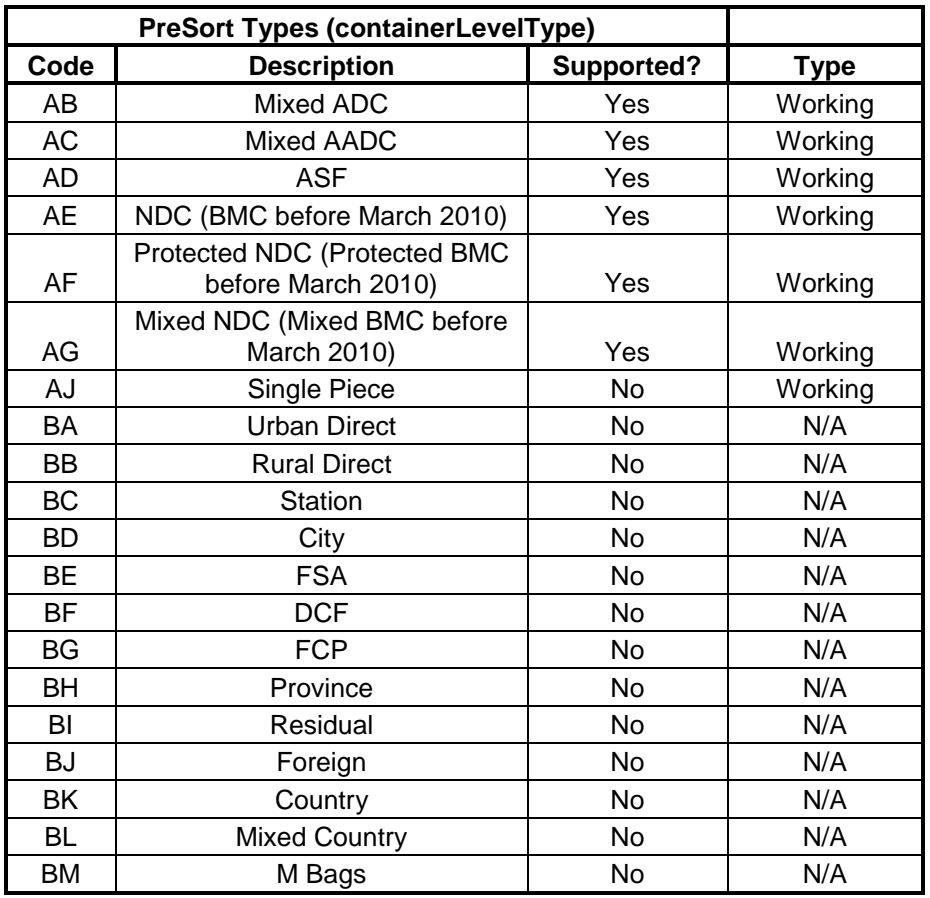

Note: New CSA based sort levels are under consideration for support by the FAST System.

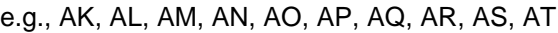

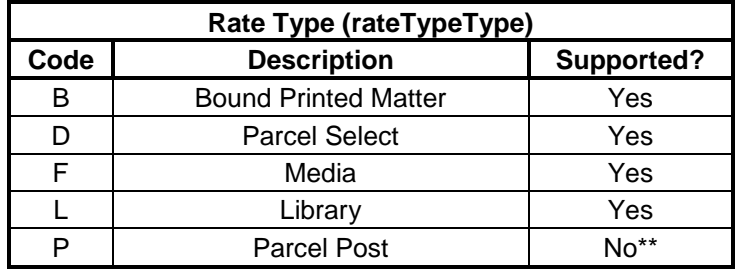

\*\* Parcel Post is not supported for drop ship appointments but is supported for Origin Entry appointments.

Rate Type is required for all Package Services content.

**NOTE**: The mailClassType, processingCategoryType, containerLevelType, and RateType fields are all contained in the USPS Summarization block. Each Delivery Appointment Query Request, Delivery Appointment Create Request, Delivery Appointment Update Request, Delivery Content Create Request and Delivery Content Update Request can contain more than one USPS Summary block. If a single USPS Summary block within these messages

contains an unsupported or invalid type for any of these fields, the entire message will be rejected. In addition, a Return Code/Description will be returned for each violation.

Only the following fields will be populated with new data in the response messages. All other information will simply be populated based on what was originally sent in the request message.

# **4.1.1 Delivery Appointment Query Response**

- All available appointment(s) are populated in a one to many Available Hours element in 10-minute intervals in the AvailableSlots block. (Starting with Mail.XML 6.0)
- ReturnInfo block containing Drop Entry Warnings if any have occurred
- If no –available date/times are found, the ReturnInfo block containing one to many return code/description combinations is populated.
- ReturnInfo block containing IM container barcodeWarnings if any have occurred

# **4.1.2 Delivery Appointment Create Acceptance Response**

- The ScheduledAppt element in the ApptBlock block is populated.
- The ConsigneeApptID in the ResponseMsgHeaderInfo block is populated.
- The ConsigneeMultiStopID in the ResponseMsgHeaderInfo block is populated if the Appointment is tied to a Multistop.
- ReturnInfo block containing Drop Entry Warnings if any have occurred
- ReturnInfo block containing IMCB Warnings if any have occurred

# **4.1.3 Delivery Appointment Create Rejection Response**

ReturnInfo block containing one to many return code/description combinations is populated.

# **4.1.4 Delivery Appointment Update Acceptance Response**

- The ScheduledAppt element in the ApptBlock block is populated.
- ReturnInfo block containing Drop-Entry Warnings if any have occurred
- ReturnInfo block containing IMCB warnings if applicable

# **4.1.5 Delivery Appointment Update Rejection Response**

ReturnInfo block containing one to many return code/description combinations is populated.

# ReturnInfo

A ReturnInfo block containing one to many return code/description combinations is populated if the Appointment was not cancelled successfully.

# **4.1.6 Delivery Appointment Cancel Create Acceptance Response**

USPS® – Postal Service Mail.XML 8.0B for Appointment Scheduling (FAST) – Ver 3.5– 07/5/2012 - Page 101 of 213 Copyright © 2012 USPS®. All Rights Reserved.

- The ScheduledAppt element in the ApptBlock block is populated.
- The ConsigneeApptID in the ResponseMsgHeaderInfo block is populated.
- ReturnInfo block containing Drop Entry Warnings if any have occurred.
- Delivery Appointment Cancel Create Rejection Response
- ReturnInfo block containing one to many return code/description combinations is populated.
- ReturnInfo block containing IM container barcode warnings if applicable

# **4.1.7 Delivery Content Accept Response**

- The ConsigneeContentID in the ContentUSPSSummaryUpdate block is populated.
- ReturnInfo block containing Drop Entry Warnings if any have occurred.
- ReturnInfo block containing IM container barcode warnings if applicable

# **4.1.8 Delivery Content Reject Response**

The ReturnInfo block containing one to many return code/description combinations is populated.

#### **4.1.9 Delivery Content Cancel Response**

• If the content cannot be cancelled, the ReturnInfo block containing one to many return code/description combinations is populated.

# **4.1.10 Delivery Appointment Shell Accept Response**

- The PreferredAppt element in the ApptBlock block is populated with the actual appointment date/time of the Scheduled appointment.
- The ConsigneeApptID in the ResponseMsgHeaderInfo block is populated.
- 9-digit numeric ID will be returned for one-time appointment
- 5-digit numeric ID followed by the "R" character will be returned for recurring sequences
- The OptionalAppt field is not returned in the response message.

# **4.1.11 Delivery Appointment Shell Reject Response**

ReturnInfo block containing one to many return code/description combinations is populated.

# **4.1.12 Delivery Appointment Shell Cancel Response**

- A CancelConfirmID is populated if the appointment shell is cancelled.
- If the appointment cannot be cancelled, the ReturnInfo block containing one to many return code/description combinations is populated.

# **4.1.13 Delivery Content Query Response**

- A ContentUSPSSummary block for each active content is populated. See Appendix  $C -$ Errata # 89. There is change in USPSSummaryBlock; adding FullServiceIndicator element with acceptable values of 'Yes' or 'No' (This change will only impact customers when FAST implements the next version of Mail.XML which may be a post November 2009.)
- If business rule violations occur, the ReturnInfo block containing one to many return code/description combinations is populated.
- 5-digit Scheduler IDs will be returned in place of full Scheduler IDs for all mail preparers and mail owners. A full Scheduler ID will be returned if the Scheduler ID is the same as the requestor's Scheduler ID or the creator's Scheduler ID.

Recurring Appointment Query Response

- A RecurringApptBlk block for each active or pending recurring sequence is populated.
- A USPSSummary block for each active content is populated. See Appendix C Errata # 89. There is change in USPSSummaryBlock; adding FullServiceIndicator element with acceptable values of 'Yes' or 'No'. (This change will only impact customers when FAST implements the next version of Mail.XML, which may be a post November 2009.)
- If no Recurring Appointment matches are found, the ReturnInfo block containing one to many return code/description combinations is populated.
- 5-digit Scheduler IDs will be returned in place of full Scheduler IDs for all mail preparers and mail owners. A full Scheduler ID will be returned if the Scheduler ID is the same as the requestor's Scheduler ID or the creator's Scheduler ID

# Partner Appointment Query Response

- Scenarios/Permissions
	- **Scheduler** If the Submitting Party Scheduler ID corresponds to the Scheduler of the appointment, FAST will return all logistics and content information. A partial Scheduler ID (first 5-digits) will be returned for the Scheduler, Mail Owner(s) and Mail Preparers.
	- **Mail Preparer** If the Submitting Party Scheduler ID corresponds to the Mail Preparer of the appointment or within the Mail Preparer's corporation, FAST will return all logistics information and content information for which they are the Mail Preparer. A partial Scheduler ID (first 5-digits) will be returned for the Mail Preparer, Mail Owner(s) and Scheduler.
	- **Mail Owner** If the Submitting Party corresponds to the Mail Owner of the appointment or within the Mail Owner's corporation, FAST will return all logistics information and content information for which they are the Mail Owner. A partial Scheduler ID (first 5 digits) will be returned for the Mail Owner, Scheduler and Mail Preparer.
- An ApptBlk block for each appointment is populated.
- A ContentUSPSSummary block for each active content is populated. See Appendix C Errata # 89. There is change in USPSSummaryBlock; adding FullServiceIndicator element with acceptable values of 'Yes' or 'No'. (This change will only impact customers when FAST implements the next version of Mail.XML, which may be a post November 2009.)
- 5-digit Scheduler IDs will be returned in place of full Scheduler IDs for all mail preparers and mail owners.
- Customer / Supplier Agreement Query Response
- A CSAInfo block for each pending, active or inactive Customer / Supplier Agreement is populated.
- If no Customer / Supplier Agreement matches are found, the ReturnInfo block containing one to many return code/description combinations is populated.
- If Customer Supplier Agreement ID (CSAID) is not provided, FAST will return all CSAs associated to the Owner CRID.
- To leverage the Mail Owner field in the DeliveryApptCreateRequest message, the "Mail Owner Identifier" field of the Component Record in Mail.dat must be populated with the 12 character Scheduler ID of the Mail Owner.

The IDEAlliance specification allows for an unlimited number of USPS Summary blocks to be supplied in the Detail Information block. However, the maximum number of USPS Summary blocks allowed in any given message is 100.

The IDEAlliance spec allows a Pallets block within a given USPSSummary block to contain both Presort counts and non Presort counts. For the USPS implementation, all non Presort counts must be added together and summarized into a single Pallets block. For example:

The IDEAlliance spec allows for the following:

```
Pallets Block 1: pallet count = 17
```

```
Presort 1: 5 digit, Count = 4
```

```
Presort 2: 3 digit, Count = 7
```
The USPS implementation requires the pallets to be broken into two Pallets blocks:

```
Pallets Block 1: Count = 11
```

```
Presort 1: 5 digit, Count = 4
```

```
Presort 2: 3 digit, Count = 7
```
Pallets Block 2: Count = 6; No presort records

**NOTE**: If the total presort counts do not equal the pallet block count for a pallet block, an error message will be returned.

The IDEAlliance specification allows actual piece count to be provided for presort and non presort counts. FAST will only use the actual piece count for volume if it is provided for all presorts and non presorts for a given USPSSummary block.

FAST will use the Actual Piece count for the following USPSSummary block scenario:

Pallets Block 1: Count = 10

 Presort 1: 5 digit, Count = 5, Actual Piece Count = 100 Presort 2: 3 digit, Count =  $5$ , Actual Piece Count =  $100$ FAST will NOT use the Actual Piece count for the following USPSSummary block scenario:

```
Pallets Block 1: Count = 10
```
Presort 1: 5 digit, Count = 5, Actual Piece Count = 100

 Presort 2: 3 digit, Count = 5, Actual Piece Count Not Provided FAST will NOT use the Actual Piece count for the following USPSSummary block scenario:

Pallets Block 1: Count = 5, Actual Piece Count = 100 Pallets Block 2: Count = 5, Actual Piece Count Not Provided

The IDEAlliance specification allows multiple UniqueContainerBarcode elements to be included in a single USPS Summary block. The USPS implementation will store all UniqueContainerBarcode elements and will validate for uniqueness. Uniqueness is validated based on a 45-day timeframe. UniqueContainerBarcodes associated to an appointment that was scheduled for 45 days in the past or for an appointment that has been cancelled or rejected are considered valid for re-use. If

an appointment is no-showed, all associated UniqueContainerBarcodes are valid again after 12 days (288 hours) for drop ship appointments, and after 5 days (120 hours) for Origin Entry appointments.

The IDEAlliance specification allows multiple SiblingBarcode elements to be included in a single USPS Summary block. The USPS implementation will store all SiblingBarcode elements and will validate for uniqueness. Uniqueness is validated based on a 45-day timeframe.

The IDEAlliance specification allows for the SiblingBarcode and the UniqueContainerBarcode to be between 1 and 24 characters. FAST requires that the SiblingBarcode and the UniqueContainerBarcode be 21 characters and begin with "99M".

The IDEAlliance specification allows multiple OptionalAppt elements to be included in a single Appointment block. The USPS implementation will only use the first OptionalAppt element and others will be ignored. In addition, the OptionalAppt element will only be supported for the Delivery Appointment Query Request message.

The Facility Number should be populated with the facility Locale Key (characters 2-7 of the drop site key)

The VerificationZip4 element in the Mail.dat Summarization block is not required in the IDEAlliance specification. However, it is a required element for the USPS implementation when using the Mail.dat Summarization block because the VerificationZip4 element must be provided in order to retrieve the actual Mail.dat data.

Before any message is sent that requires the *PostalOne!* system to populate information from Mail.dat data, the Shipper must ensure the Mail.dat data that corresponds to the Appointment is up to date in the *PostalOne!* system prior to sending a Web Services request*.*

The Perishable element is a required field in the USPSSummary block. It does not exist in the Mail.dat. The *PostalOne!* system will set the Perishable element value to 'No' when the *PostalOne!* system populates an USPSSummary block with Mail.dat data.

For the Customer Registration Process, the user belonging to a Shipper must identify and verify his/her company's correct corporate headquarters (HQ) location ZIP (e.g., 22202-6761-000). The FAST system will generate a 12-byte field for that 9 digit Scheduler Corporate ZIP+4, e.g., 222026761000. The last three digits of a Scheduler Corporate ID will always be 000 (three zeros) unless there is a duplicate record with 000 (in which case it would be incremented to the next value – e.g. 001). This 'SchedulerCorporateID' will be provided by the FAST system to all shippers via e-mail and it will be sent to the *PostalOne!* system with every Web Services transaction by the shipper. Each User must also be assigned a 'SchedulerID' by the FAST system, which will be used to uniquely identify the scheduler entity. The 'SchedulerID' will be generated in the background and shown to the user on the screen.

The Scheduler ID will also be e-mailed to the user/Scheduler/Shipper, so Shipper can always ensure the correct 'SchedulerID' is always part of every Web Services message that is sent to USPS for identification purposes. The Scheduler entity can be an internal business role within a Shipper's organization and will be tied to the Shipper's corporate headquarters for FAST to rate the Shipper's corporation. The format of the Scheduler ID will be location ZIP+4 format plus three bytes (201486791001). A unique Scheduler ID will be generated in the ZIP+4 format with appended sequence numbers (always three digits and these three digits will never be three zeros) and communicated to the user via e-mail each time for a given Scheduler entity.

For example, the FAST system will use the following example format to identify Corp HQ and Scheduler Locations:

 222021234000 - Corporate HQ (saved without the hyphen). Shipper MUST **not** use a hyphen (-) when sending the SchedulerCorpID to USPS). The first nine digits will be the

Corporate HQ ZIP+4 and the last three digits will be sequence numbers and will always be three zeros (000).

 222021234100 - SchedulerID or Scheduler Entity ID (business role) at a given Shipper location (saved without the hyphen). Shipper MUST **not** use a hyphen (-) when sending the SchedulerID to USPS. The last three digits will be sequence numbers and will never be three zeros.

Do not send the same request repeatedly in succession if you did not receive an immediate response. Sending the message repeatedly with the same ShipperApptRequestID for a given SchedulerID will result in an error. If you received a Tracking ID from the *PostalOne!* system, use that Tracking ID to retrieve your message in the first response.

The DeliveryContent messages can be used by Schedulers, Mail Owners and Mail Preparers to add/update/cancel drop ship content:

- Mail.XML 6.0D and Mail.XML 8.0B DeliveryContent messages will be designated as drop ship if the DestinationDiscountIndicator is set to 'Yes', if DestinationDiscountIndicator is set to 'No', FAST would generate an error response.
- Stand-alone content FAST shall treat the content as stand-alone content if the ConsigneeApptID is not provided in the request message. Stand-alone contents can be leveraged only for drop ship scenarios.
- One-time content for an existing appointment FAST shall treat the content as one time content if the ConsigneeApptID provided in the request message is a 9-digit appointment ID.
- Recurring content for an existing recurring sequence FAST shall treat the content as recurring content if the ConsigneeApptID provided in the request message is a 5-digit recurring sequence ID followed by the character "R".
- Mail.XML 8.0BDeliveryContent messages can be used to add/update/remove a specific content for an appointment created by the Scheduler.

Multiple contents may be canceled by providing each content's ConsigneeContentID (and ConsigneeApptID for associated content) for Mail.XML 6.0DDeliveryContentCancel requests.

The DeliveryContentQuery messages may be used to query content for drop ship and origin-entry appointments:

- If ConsigneeApptID is 9-digits then the content will be returned as one time appointment content (Mail.XML 8.0).
- If ConsigneeApptID is 5-digits followed by the 'R' character then the content will be returned as recurring content (Mail.XML 8.0).
- FAST shall only return active/open contents (Mail.XML 8.0)
- The submitter of Mail.XML 8.0 DeliveryContentQueryRequest will be denoted by the SubmittingParty SchedulerID or CRID. This replaces the RequestorSchedulerID from Mail.XML 4.0.
- If both SchedulerID and CRID are provided within the SubmittingParty, they will be validated that they both belong to the same FAST Scheduler (Mail.XML 8.0).
- FAST shall return only a single content if the ConsigneeContentID and SchedulerContentID fields are present in the DeliveryContentQueryRequest message. In this case, the ConsigneeContentID and SchedulerContentID must correspond (Mail.XML 8.0).
- The SchedulerID within the header information must be the scheduler of the appointment when ConsigneeAppointmentID is provided and no ConsigneeContentID is provided (Mail.XML 8.0).
- CreatorSchedulerID must be the content creator when a ConsigneeContentID is provided. FAST shall only return contents where the SubmittingParty is the scheduler of the appointment, content creator, logistics scheduler, mail preparer, or mail owner. The permissions are maintained at the corporate level. A partial scheduler ID (last 5-digits) will always be returned in the DeliveryContentQueryResponse unless the sender of the message is the creator of the content queried or the scheduler of the appointment (when ConsigneeApptID is included (Mail.XML 8.0).
- Mail.XML 8.0 DeliveryApptShellCreateRequest messages will be designated as drop ship if the PickupOrDelivery element is set to "Delivery". If the PickupOrDelivery element is set to "Pickup" the DeliveryApptShellCreateRequest message will be designated as Origin Entry.

The DeliveryApptShellUpdateRequest should be used to update one-time and recurring appointment-level detail for an appointment with associated content, however, it may not be used to update the facility of an appointment if the appointment has associated content. The DeliveryApptShellUpdateRequest may only be used to update the facility for one-time appointments with no associated content and recurring appointments that are pure periodicals that are subject to one or more redirections.

The DeliveryApptShellCancelRequest may only be used to cancel one-time appointment shells that have no associated content. The DeliveryApptCancelRequest should be used for any appointments that have associated content.

The DeliveryApptShellCancelRequest may be used to cancel recurring appointments with associated content or recurring appointment shells previously created via Web Services. Additionally, the Mail.XML 8.0 DeliveryApptCancelRequest may be used to cancel recurring appointments by specifying the recurring appointment ID. This applies only to drop ship.

The IDEAlliance specification allows multiple AdvanceMailingID elements to be included in a single USPSSummary block. FAST will only use the first AdvanceMailingID element and others will be ignored.

The SchedulerContentID in the DeliveryContentCreate, DeliveryContentUpdate and DeliveryContentCancel messages is an ID generated by the Scheduler and should be numeric with no alphabet characters.

The SchedulerContentID may be populated by the customer with a 12 digit (or less) numeric value. If SchedulerContentID is not populated in a MailDatSummary block, the *PostalOne!* system will populate SchedulerContentID in both the MailDatSummary block and the corresponding USPS Summary block with a *PostalOne!*-generated alphanumeric field consisting of P followed by a sequence of 11 digits or less. The SchedulerContentID will be populated in response messages with this value.

The FullContentReplacement field in the header of the DeliveryContentUpdateRequest may only be "Yes" if a ConsigneeApptID is provided. If the FullContentReplacement field is "Yes," FAST will cancel all content in an appointment created by the SchedulerID provided. If a ConsigneeContentID is provided in the DeliveryContentUpdateRequest, then the content will be updated and not canceled.

The TransferAllContent field in the header of the DeliveryApptCancelCreateRequest may only be "Yes" if there is only one appointment that will be cancelled. If the TransferAllContent field is "Yes" FAST will cancel all contents on the appointment

The IDEAlliance specification allows for MixedLengthTrays to be a valid palletHandlingUnitType for Origin Entry mail. FAST shall convert all MixedLengthTrays to 2' Trays for Origin Entry mail.

The ConsigneeApptID, ScheduledInductionDate, LogisticsSchedulerID, LogisticsSchedulerCorpID and LogisticsSchedulerCRID are not required in the Mail.XML Mail.XML 8.0B DeliveryContentCreateRequest and DeliveryContentUpdateRequest messages. FAST requires either the ConsigneeApptID or the following fields be populated: ScheduledInductionDate and either LogisticsSchedulerCRID or both LogisticsSchedulerID and LogisticsSchedulerCorpID.

FAST will be supporting First-Class, Standard, Package Services, and Periodicals Mail Classes for Origin Entry appointments in the Mail.XML 6.0DDeliveryApptCreateRequest, DeliveryApptUpdateRequest and DeliveryApptQueryRequest. However FAST will not support a mix of both origin entry and drop ship contents on the same appointment. If DestinationDiscountIndicator is set to 'Yes', the content will be designated as drop ship, if DestinationDiscountIndicator is set to 'No', the content will be designated as origin entry.

The ContainsAutoMail field will be used to determine whether letter and flats are automated or not for origin entry content.

The ContainsAutoMail field will only be used for letters and flats.

.

The IDEAlliance specification allows for all enumerations of palletType regardless of the Mail Class. FAST requires that the Standard, Package Services, Periodicals and Standard/Periodicals Co-Mailings contents have a palletType of "Pallet". All enumerations of palletType will be accepted for First-Class contents.

If Customer Supplier Agreement ID (CSAID) is not provided, FAST will return all CSAs associated to the Owner CRID.

Drop shipment appointments and drop shipment recurring appointments can only be scheduled hourly on the hour (e.g. 10:00:00 or 11:00:00). Origin Entry mailer transported appointments for one time and recurring appointments can only be scheduled in 10 minute intervals (e.g. 10:00:00, 10:10:00 or 10:20:00).

Contents with Intelligent Mail Container Barcodes may not be added to one time drop ship appointment shells within 24 hours of the appointment date/time.

Contents with Intelligent Mail Container Barcodes may not be added to one time drop ship pure periodical appointment shells within one hour of the appointment date/time.

Contents with Intelligent Mail Container Barcodes may not be added to one time origin entry appointment shells within one hour of the appointment date/time.

Mail.XML 8.0B DeliveryAppointmentCreateRequest, DeliveryAppointmentUpdateRequest, DeliveryAppointmentCancelRequest, DeliveryAppointmentQueryRequest, DeliveryAppointmentCancelCreateRequest, DeliveryContentCreateRequest, DeliveryContentUpdateRequest, DeliveryContentCancelRequest, DeliveryContentQueryRequest, DeliveryAppointmentShellCreateRequest, DeliveryAppointmentShellUpdateRequest, DeliveryAppointmentShellQueryRequest, RecurringAppointmentQueryRequest and PartnerAppointmentQueryRequest (Mail.XML 6.0 only) messages require that either SchedulerCRID or both SchedulerID and SchedulerCorpID are provided within the header of the message.

If the SchedulerID, SchedulerCorpID and SchedulerCRID are all provided within the header of a Mail.XML 8.0B message, all three fields must be associated to the same business entity according to FAST scheduler information.

Mail.XML 8.0B DeliveryContentCreateRequest and DeliveryContentUpdateRequest messages allow identification of the Logistics scheduler via the LogisticsSchedulreCRID or the LogisticsSchedulerID and LogisticsSchedulerCorpID.
Mailers utilizing *PostalOne!* Mail.dat Summary block to create/update content for recurring appointment instances in FAST may provide sibling barcodes without an associated parent barcode. The PartnerApptQueryResponse and DeliveryContentQueryResponse messages will return a "NA" in the UniqueContainerBarcode element for these content.

Drop ship one time appointments created online can be updated or cancelled via Web Services.

Drop ship recurring appointment sequences created via Web Services cannot be updated or cancelled online.

Drop ship recurring appointment sequences created online can be updated or cancelled via Web Services.

Origin Entry one time appointments created via Web Services can have appointment logistics updated online, but content cannot be updated or be cancelled online.

Origin Entry one time appointments created online can be updated or cancelled via Web Services.

Origin Entry recurring appointment sequences created via Web Services appointment logistics can be updated online, but content cannot be updated or cancelled online.

Origin Entry recurring appointment sequences created online can be updated or cancelled via Web Services.

Drop ship stand-alone content created or updated via Web Services may be associated to an appointment or rejected online.

Origin entry stand-alone content created or updated via Web Services may be associated to an appointment or rejected online.

#### **4.1.14 Detail Info Block**

#### **PostalOne! will support the following method to populate the DetailInfo Block**

**PostalOne! Option**: Shipper uses <sup>a</sup> DetailInfo Block to represent <sup>a</sup> PS 8125 Form. Shipper uses <sup>a</sup> USPSSummary or MaildatSummary block to represent <sup>a</sup> mail job.

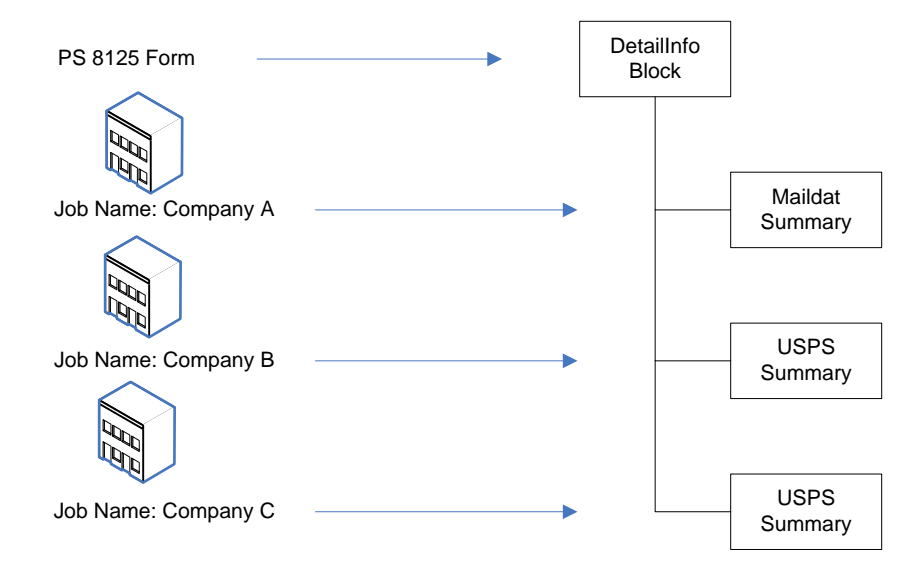

USPS® – Postal Service Mail.XML 8.0B for Appointment Scheduling (FAST) – Ver 3.5– 07/5/2012 - Page 109 of 213 Copyright © 2012 USPS®. All Rights Reserved.

### 4.2 **Multistop Support**

The following is a breakdown of what is supported from a Multistop perspective:

#### **4.2.1 FAST Online Application**

Create a new Appointment and associate it to a new Multistop.

Create a new Appointment and associate it to an existing Multistop.

Disassociate an existing Appointment from a Multistop (the Appointment is still active but it is no longer associated with a Multistop).

Cancel the entire Multistop and therefore cancel all Appointments associated with that Multistop.

#### **4.2.2 Web Services**

Create a new Appointment and associate it to a new Multistop.

Create a new Appointment and associate it to an existing Multistop.

#### NOTES:

An Appointment tied to a Multistop cannot be directly disassociated from that Multistop via Web Services. The Appointment will have to be canceled and rescheduled without the Multistop information OR the Appointment can be disassociated online.

An existing Appointment cannot be added to an existing or new Multistop through online or Web Services. In both cases, the Appointment will have to be canceled and rescheduled with the Multistop information.

Any time an Appointment is canceled, the overall Corporate rating may be impacted. Please see Mailer/Appointment Rating section of the *FAST User Guide* for more details on the rating calculation.

### 4.3 **Error Codes/Return Values**

The IDEAlliance "TM-Spec-<TM Specification version>Faults" specification outlines a set of possible Return Code values for the Mail.XML specification version. Below is an outline of the Return Code values that are supported in the USPS implementation. The IDEAlliance specification also allows implementation-specific Return Code values to be defined. The USPS implementation-specific Return Code values are also listed below.

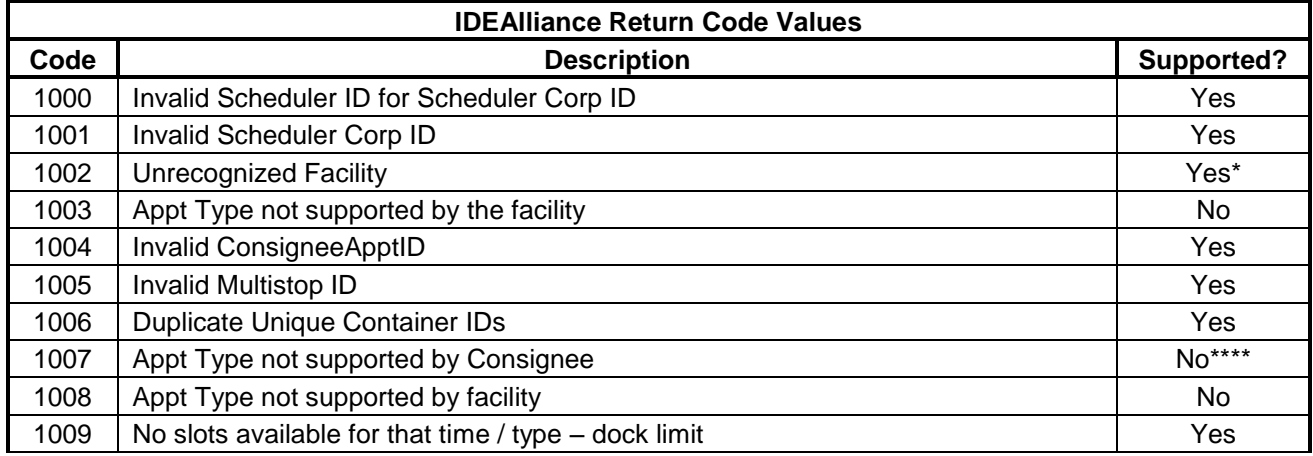

USPS® – Postal Service Mail.XML 8.0B for Appointment Scheduling (FAST) – Ver 3.5– 07/5/2012 - Page 110 of 213 Copyright © 2012 USPS®. All Rights Reserved.

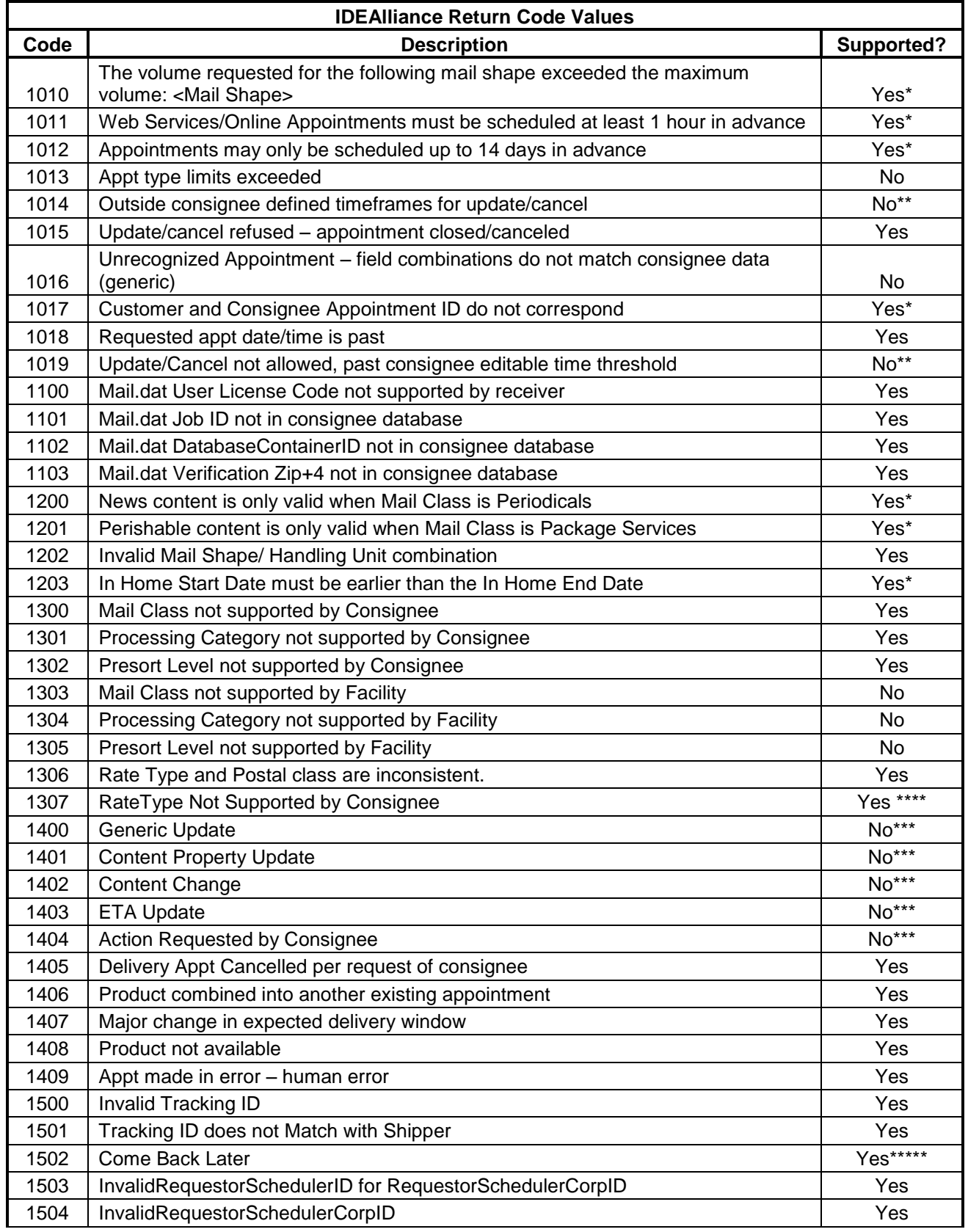

USPS® – Postal Service Mail.XML 8.0B for Appointment Scheduling (FAST) – Ver 3.5– 07/5/2012 - Page 111 of 213 Copyright © 2012 USPS®. All Rights Reserved.

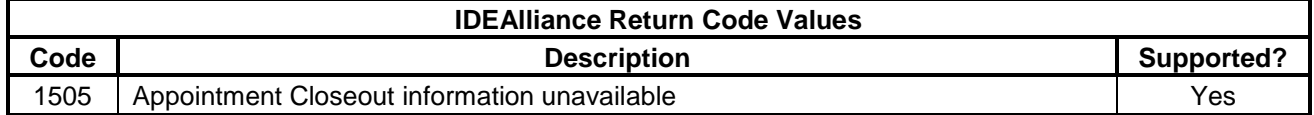

\* - Indicates that the description listed is a more specific USPS description than what is outlined in the IDEAlliance specification.

\*\* - Indicates that this specific code will not be returned but that either the 1011, 1012 or 3010 code will be returned instead, depending on what timeframe rule was violated.

\*\*\* - These codes will not be stored or used to apply any business logic in the current USPS implementation.

\*\*\*\* - This specific code will not specifically be supported because the USPS Implementation supports all Appointment types outlined in the IDEAlliance specification. Therefore, if a request is received and contains an invalid Appointment type it will simply fail XSD validation and a Fault block will be returned.

\*\*\*\* - Indicates that this code will be returned if Package Services is sent in. The Rate Type Package Services will be supported by FAST in the future.

\*\*\*\*\* - This indicates Mailer need to come back again to get the response for the Tracking ID request. This code is returned on TM Spec 1.3 XSD and above.

**NOTE**: Error Codes 1405-1409 may be provided in the ReturnInfo block of a DeliveryApptCancelRequest, DeliveryApptShellCancelRequest or DeliveryContentCancelRequest to indicate the cancellation reason.

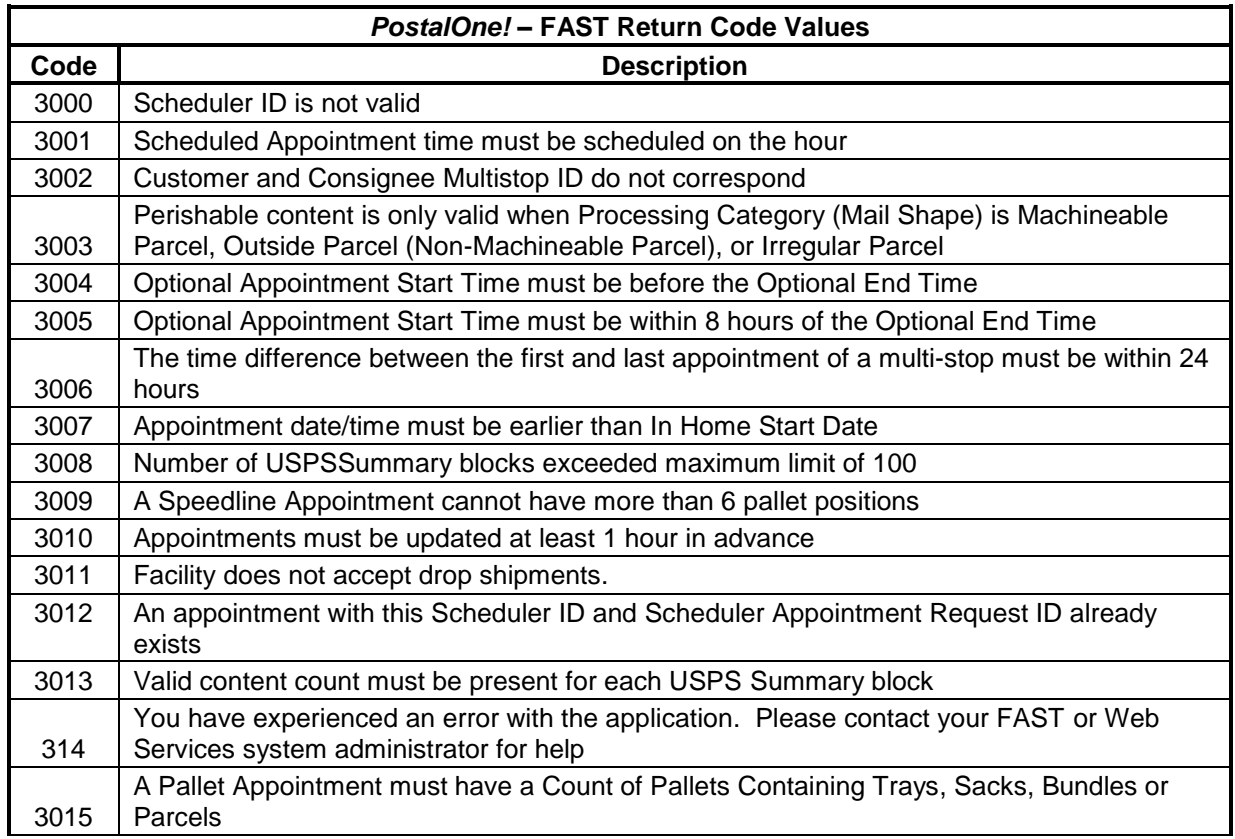

USPS® – Postal Service Mail.XML 8.0B for Appointment Scheduling (FAST) – Ver 3.5– 07/5/2012 - Page 112 of 213 Copyright © 2012 USPS®. All Rights Reserved.

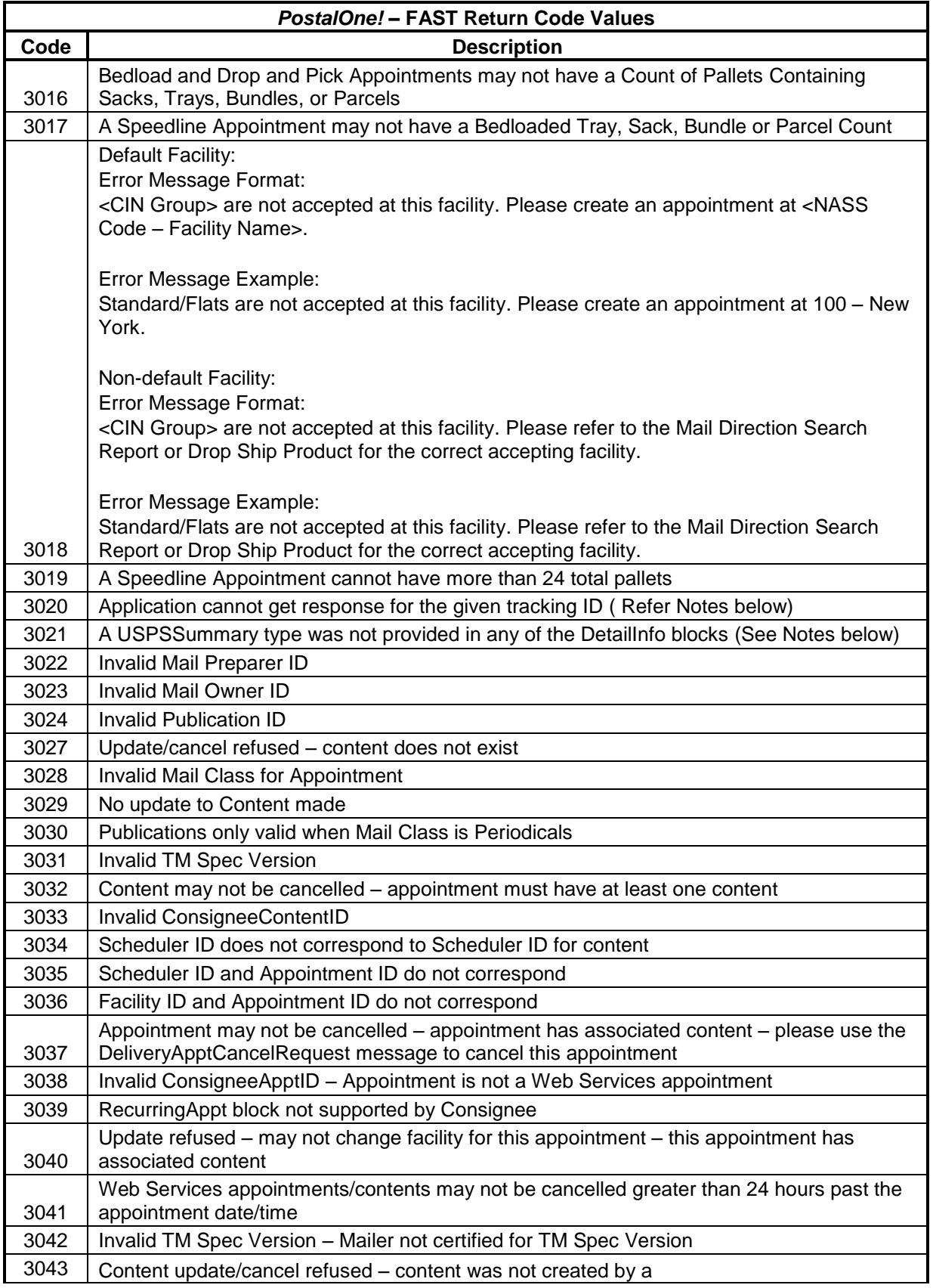

USPS® – Postal Service Mail.XML 8.0B for Appointment Scheduling (FAST) – Ver 3.5– 07/5/2012 - Page 113 of 213 Copyright © 2012 USPS®. All Rights Reserved.

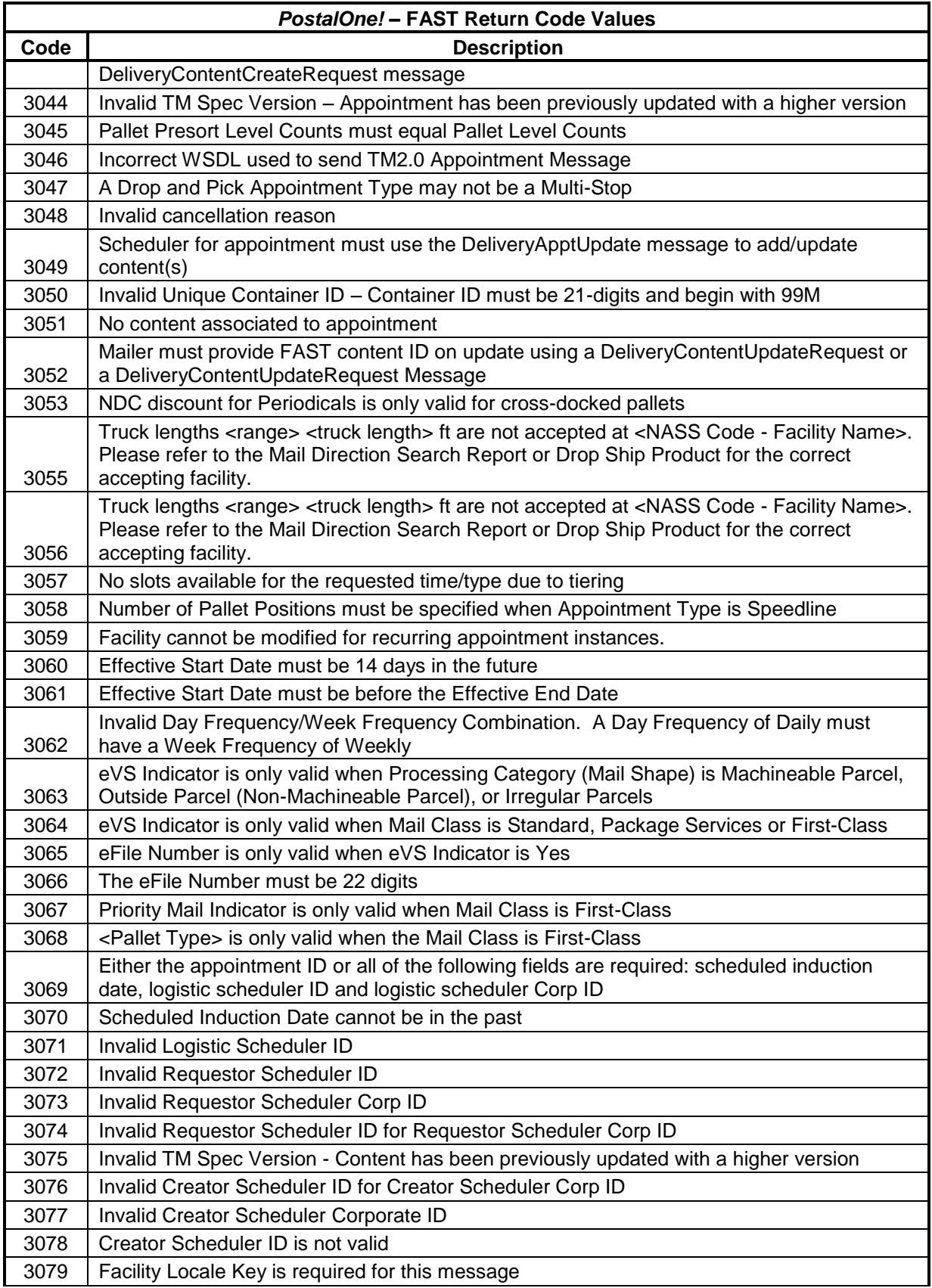

USPS® – Postal Service Mail.XML 8.0B for Appointment Scheduling (FAST) – Ver 3.5– 07/5/2012 - Page 114 of 213 Copyright © 2012 USPS®. All Rights Reserved.

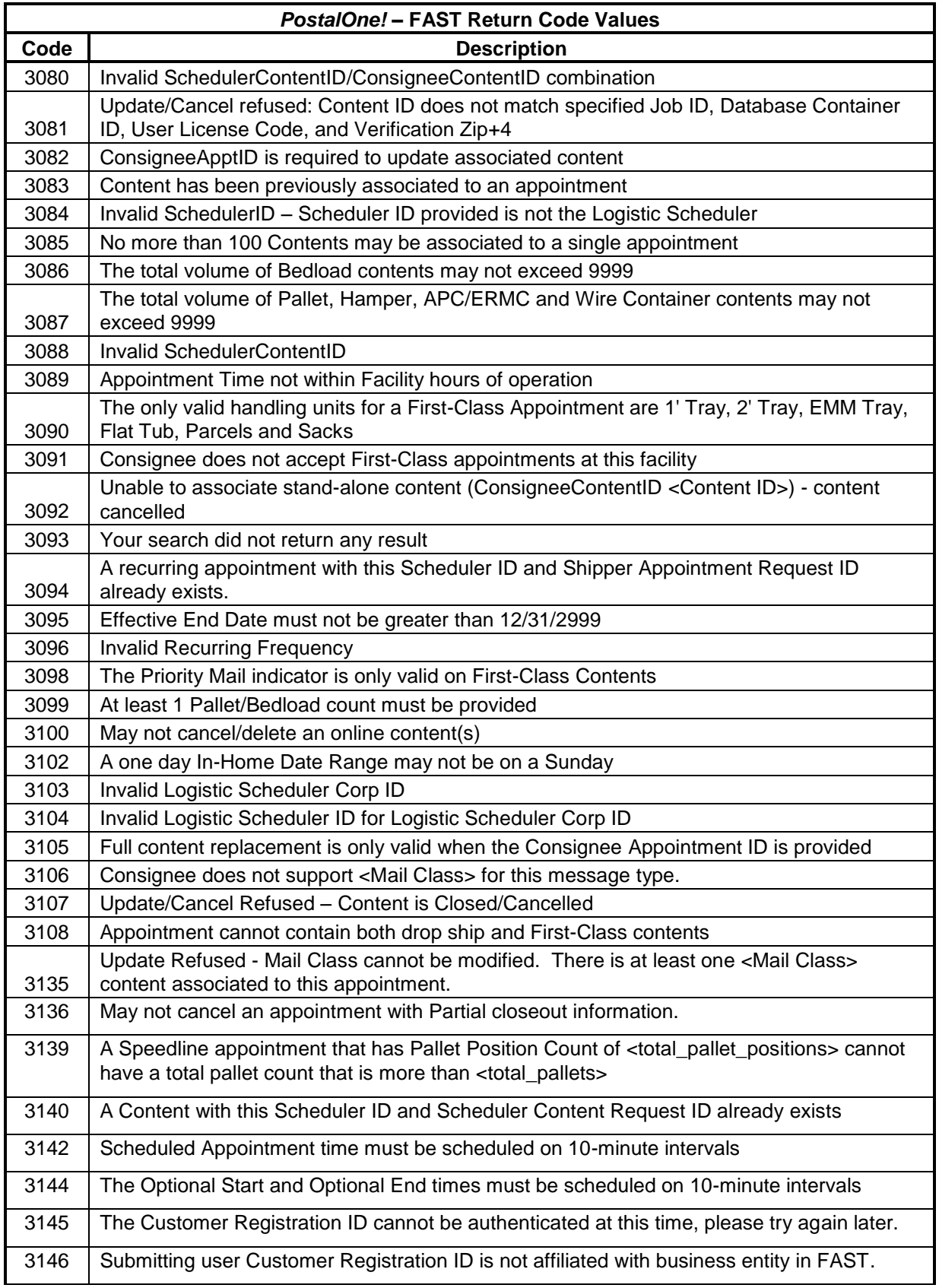

USPS® – Postal Service Mail.XML 8.0B for Appointment Scheduling (FAST) – Ver 3.5– 07/5/2012 - Page 115 of 213 Copyright © 2012 USPS®. All Rights Reserved.

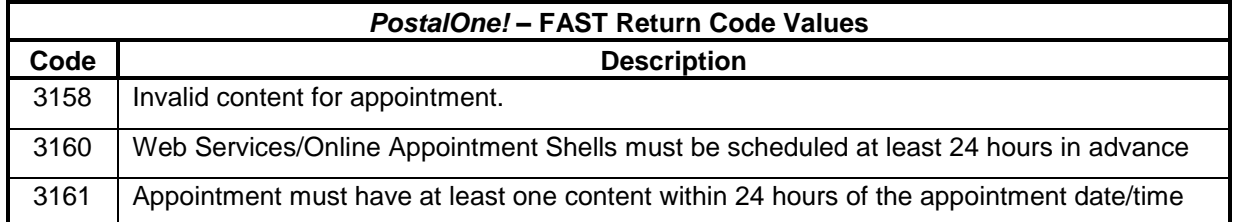

#### NOTES:

Return code 3018 refers to the Appointment Scheduling and Management Drop Ship Product Validation Process. The new functionality will provide online validation to verify if the selected facility can accept the mail contents on the requested appointment. FAST will utilize the drop ship product ZIP/CIN file. If an appointment passes the CIN group (mail class/mail shape combinations) validation, normal processing will continue as it does today; however, if it fails the CIN group validation, an error message or warning message will be displayed. The error message will notify the user of the type of content(s) that cannot be accepted at the specified facility and which facility those contents should be redirected to for processing. The warning message will notify the user that potential redirections may exist and provides additional facility information for the user to reference. In both cases, the user is provided a hyperlink to the 'facility profile – additional information' page to view specific redirections.

Return code 3020 is used to indicate the application cannot get a response for this 'TrackingID'. The reason could be the Mailer is using the 'TrackingID' for which they have already obtained a response. This code is supported TMSpec XSD 1.3 and above. This is related to another code, 1502, which indicates the response is not available now and the Mailer needs to come back again later to get a response.

Return code 3021 is used to indicate that the XML message does not contain any USPSSummary blocks in any of the DetailInfo blocks. USPSSummary blocks provide content information, and appointment create, update, and query messages cannot be processed without content information. Thus, at least one USPSSummary block must be present in at least one DetailInfo block.

Return Codes 3022 and 3023 are used to validate that the Mail Preparer ID and any Mail Owner IDs are valid FAST Scheduler IDs.

Return Codes 3025 and 3026 are not included because they are used for Mail.dat Recurring Content Notifications as Error Codes specific to this message type that FAST sends to the *PostalOne!* system that are.

Return Code 3031 would be returned in a Fault Response.

Return Code 3028 is used to indicate whether the mail class for a content is accepted for the appointment. When an appointment shell is created, the Scheduler indicates which Mail Classes are accepted for that appointment. When a DeliveryApptRequest or DeliveryApptUpdateRequest is made, only contents with the same mail class as existing contents for that appointment may be added using the DeliveryContent message request and update types.

Return Code 3034 is used if a Scheduler who is not associated to the same corporation as the Scheduler who created the content attempts to update or cancel the content.

Return Codes 3035 and 3036 are used to validate that the Scheduler ID and Facility ID match the Appointment ID given in a Delivery Content Query message.

Return Code 3037 is returned if a DeliveryApptShellCancelRequest is sent to cancel an appointment that has associated content. The DeliveryApptCancelRequest should be used in this scenario.

Return Code 3140 is only valid for Origin Entry appointments and contents

Return Codes 3142 and 3144 are only applicable for Origin Entry appointment and recurring appointment scheduling.

Return Code 3046 Mailers will receive this error messages if they used incorrect WSDL to send TM V2.0 Appointment messages.

Return Code 3145 is used if the Customer Registration application is down.

Return Code 3146 is used if the Mailer has not registered in FAST or not found in FAST database.

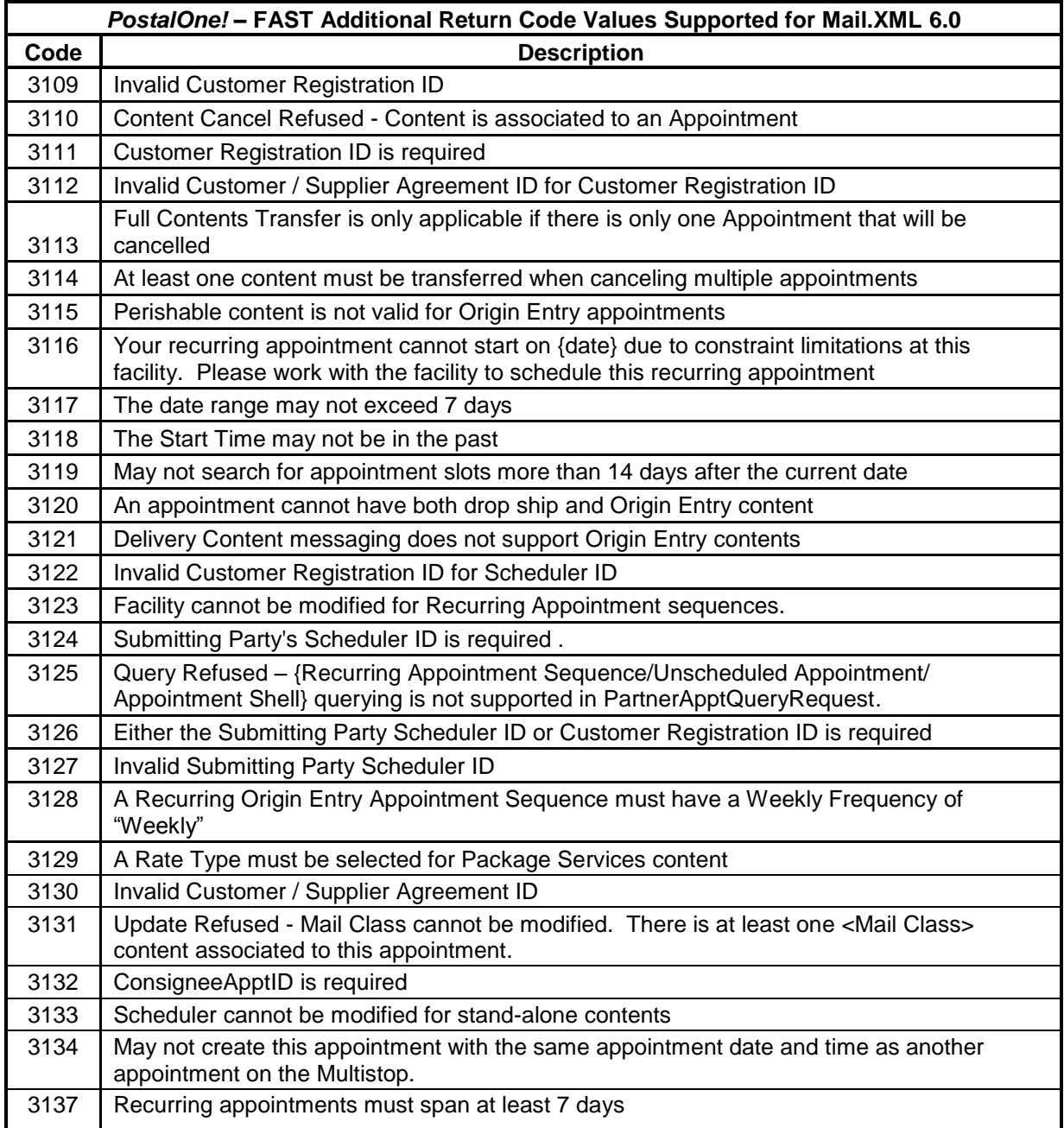

USPS® – Postal Service Mail.XML 8.0B for Appointment Scheduling (FAST) – Ver 3.5– 07/5/2012 - Page 117 of 213 Copyright © 2012 USPS®. All Rights Reserved.

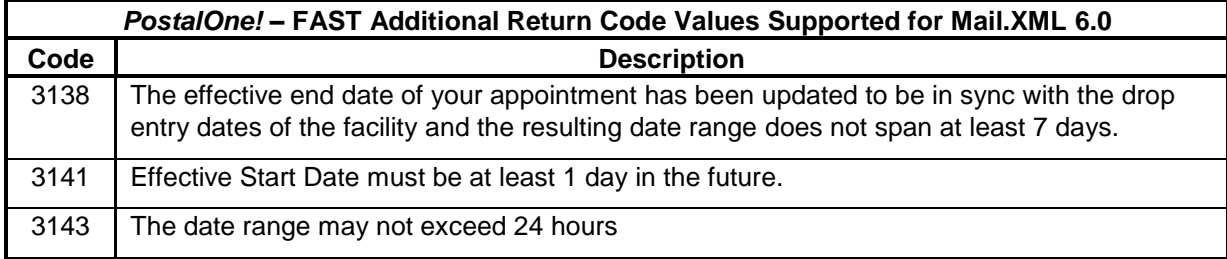

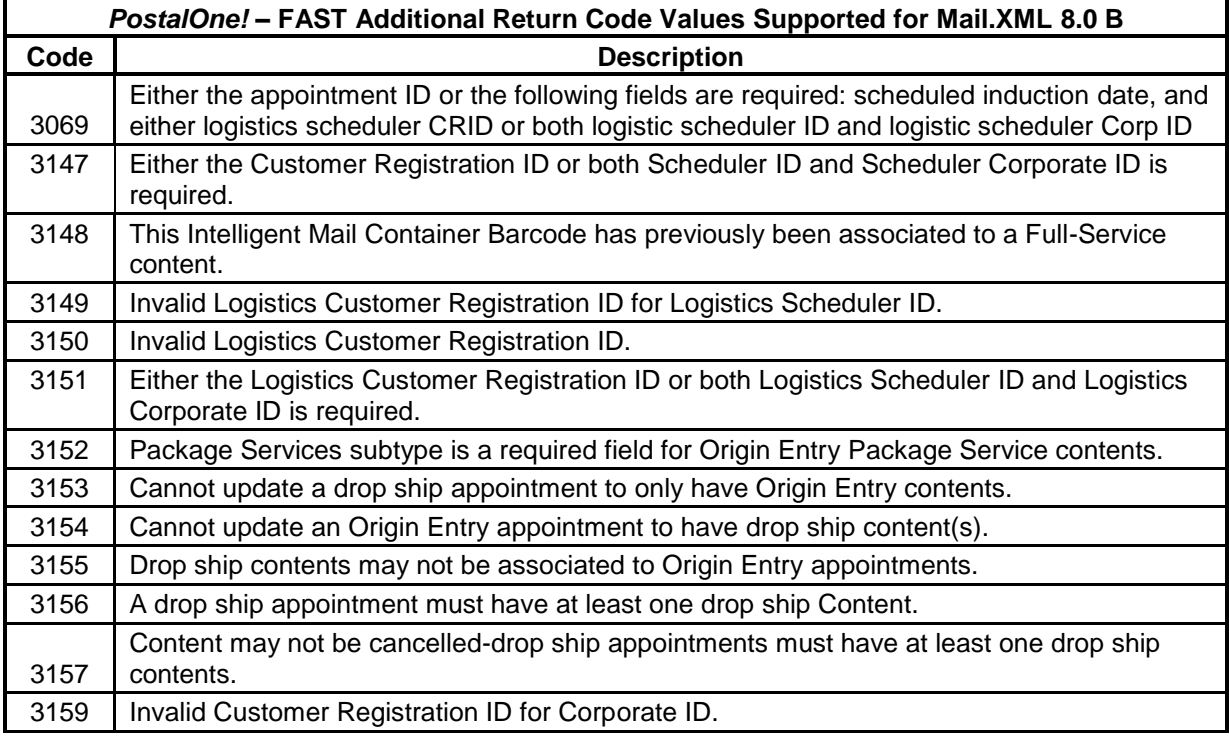

#### NOTE:

Return Code 3147 is used if the Mailer only entered Scheduler ID or Scheduler Corporate ID.

Return Code 3148 is used if the Mailer sends a duplicate container barcode that has previously been associated to a Full-Service content.

Return Code 3149 is used if the Mailer uses a Customer Registration ID that is not associated to their Mailer in FAST.

Return Code 3150 is used if the Mailer enters an invalid Logistics Customer Registration ID.

Return Code 3151 is used if the Mailer only enters the Logistics Scheduler ID or only the Logistics Corporate Scheduler ID.

#### **4.3.1 Updated Error and Warning messages**

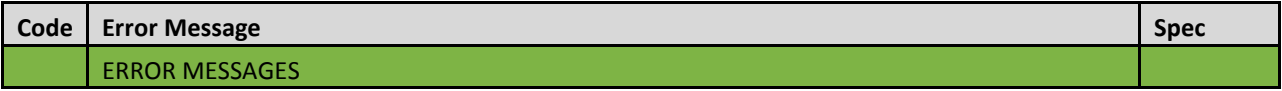

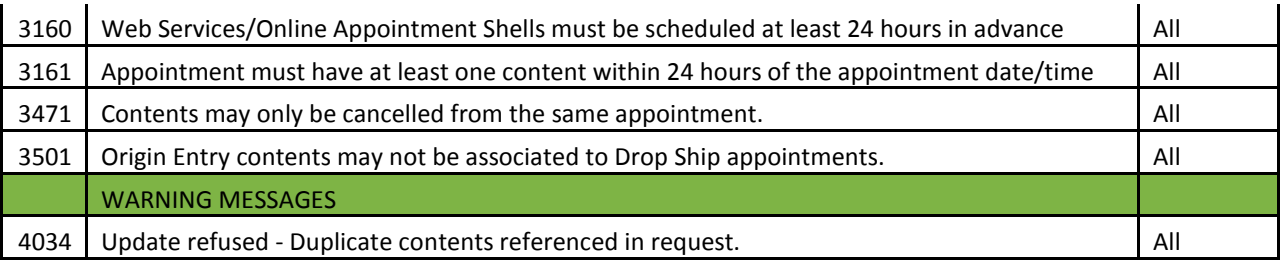

### 4.4 **Drop Entry Point Warning Codes and Descriptions**

The following CIN Warnings are returned in the ReturnInfo block of accept messages where they occur. This applies to the following message types:

DeliveryApptCreateAccept Response

DeliveryApptUpdateAccept Response

DeliveryApptQuery Response

DeliveryContentCreateAccept Response

DeliveryContentUpdateAccept Response

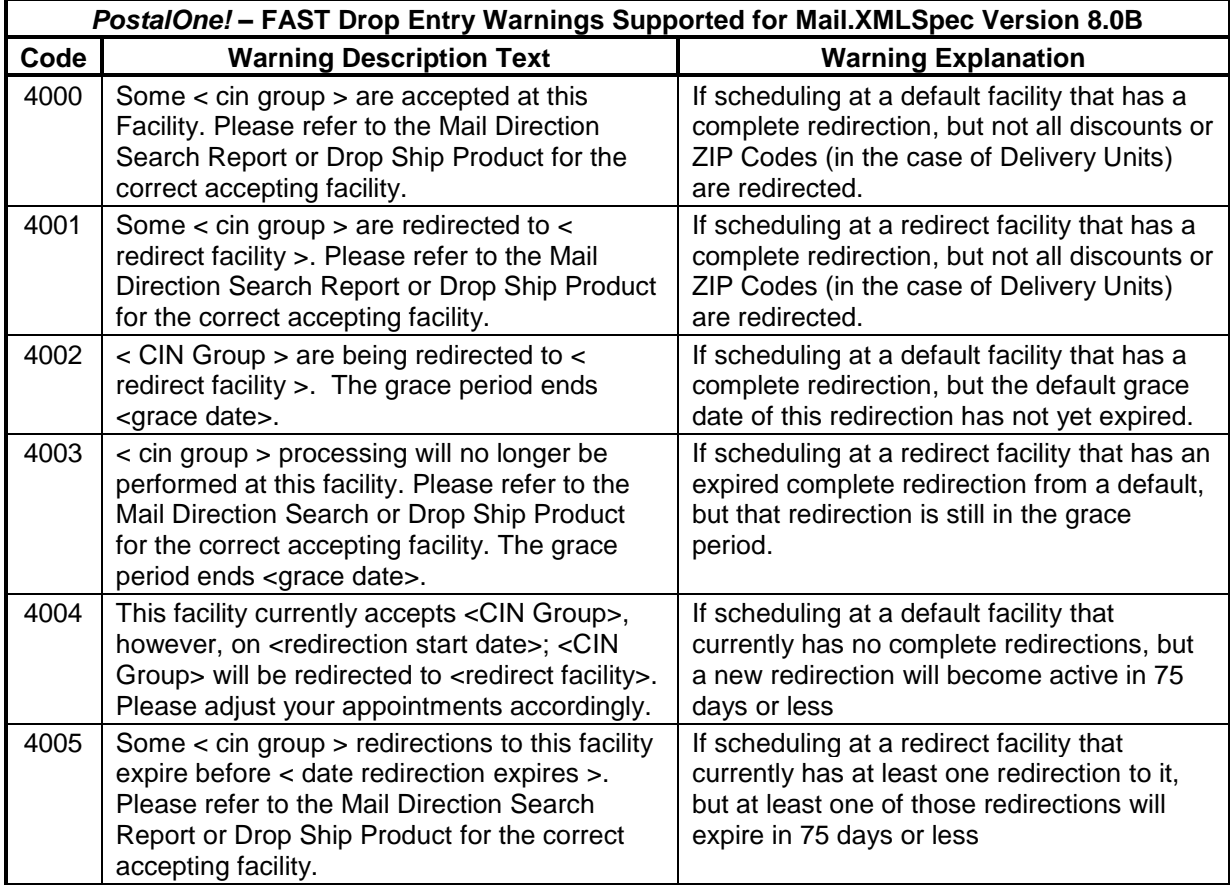

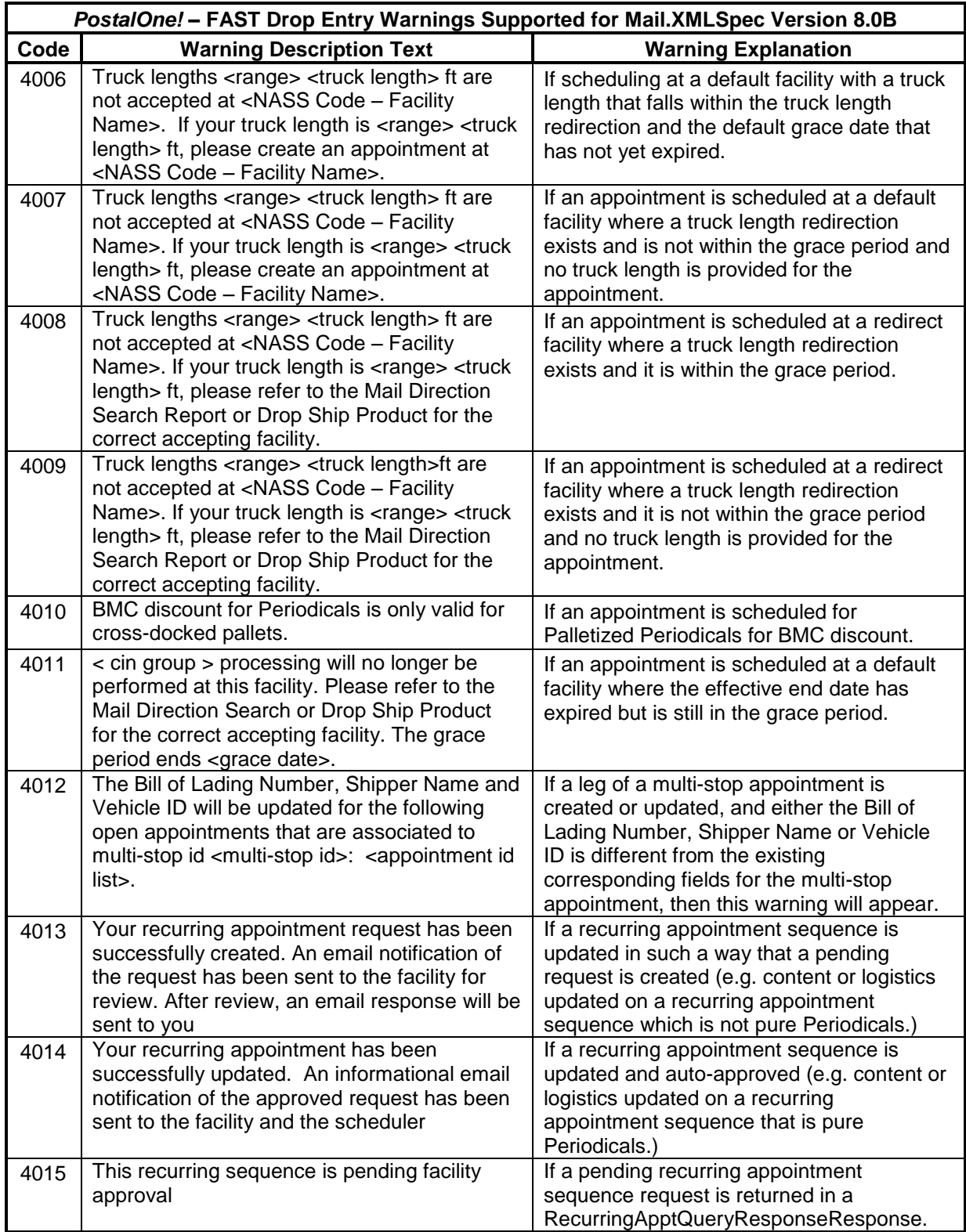

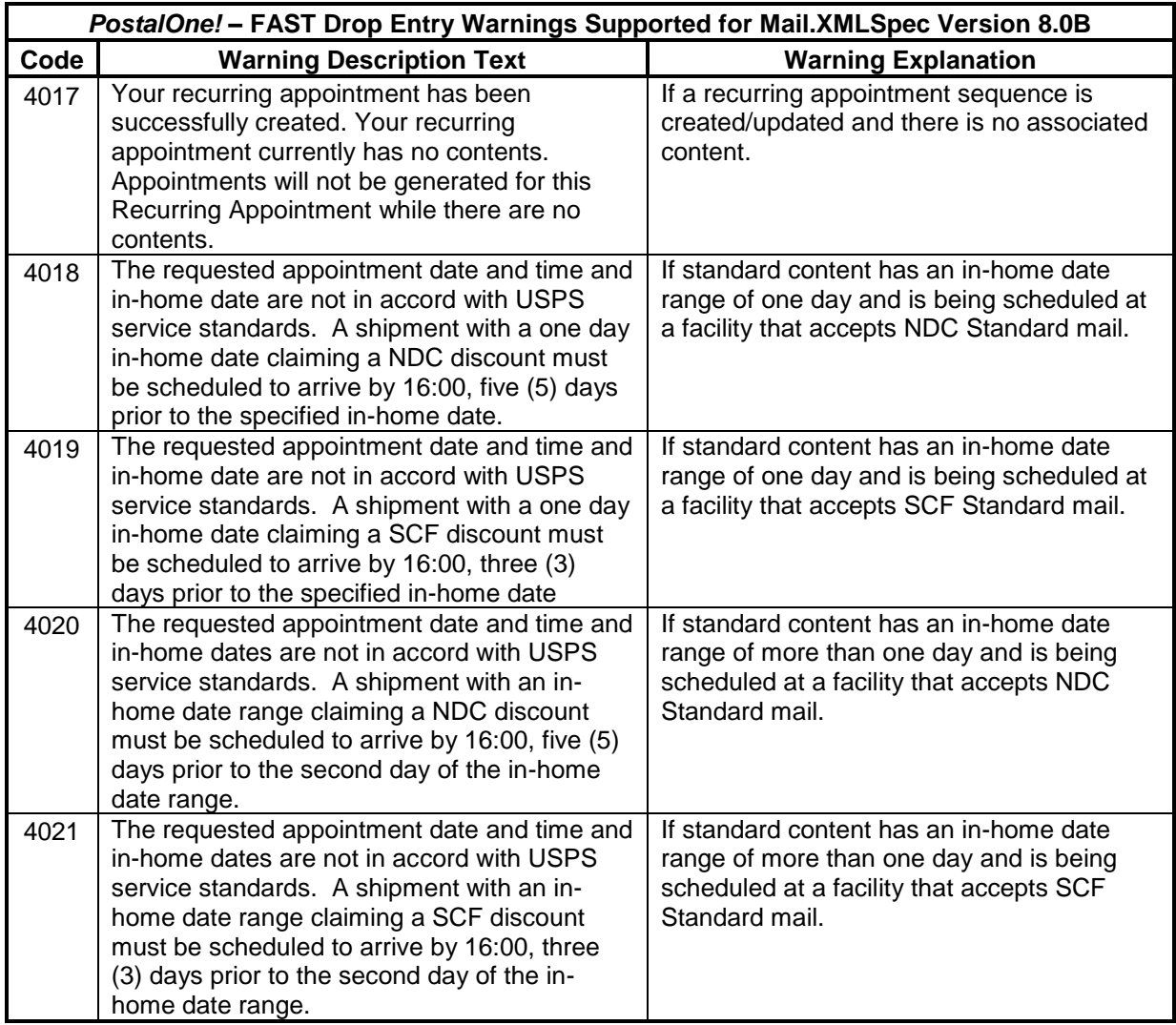

The following warnings are returned in the ReturnInfo block of accept messages where they occur. This applies to the following message types:

DeliveryApptCancelCreateResponse DeliveryApptCreateAcceptResponse DeliveryApptUpdateAcceptResponse DeliveryApptQueryResponse

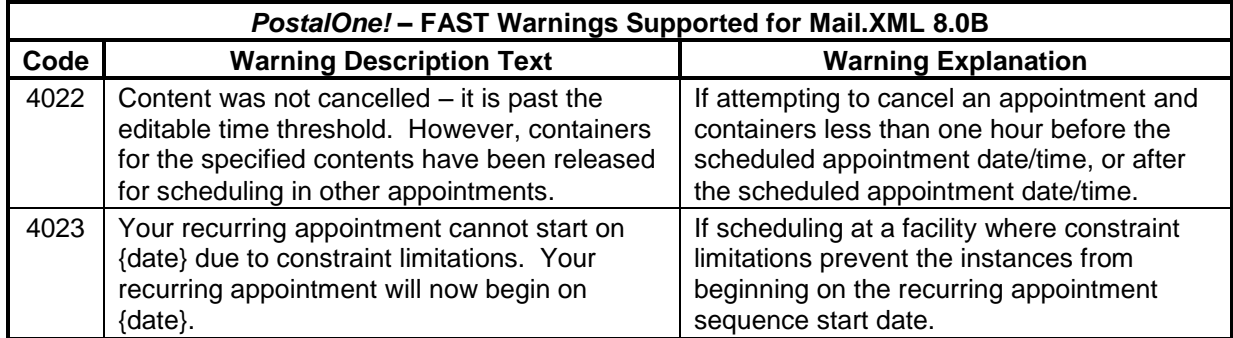

USPS® – Postal Service Mail.XML 8.0B for Appointment Scheduling (FAST) – Ver 3.5– 07/5/2012 - Page 121 of 213 Copyright © 2012 USPS®. All Rights Reserved.

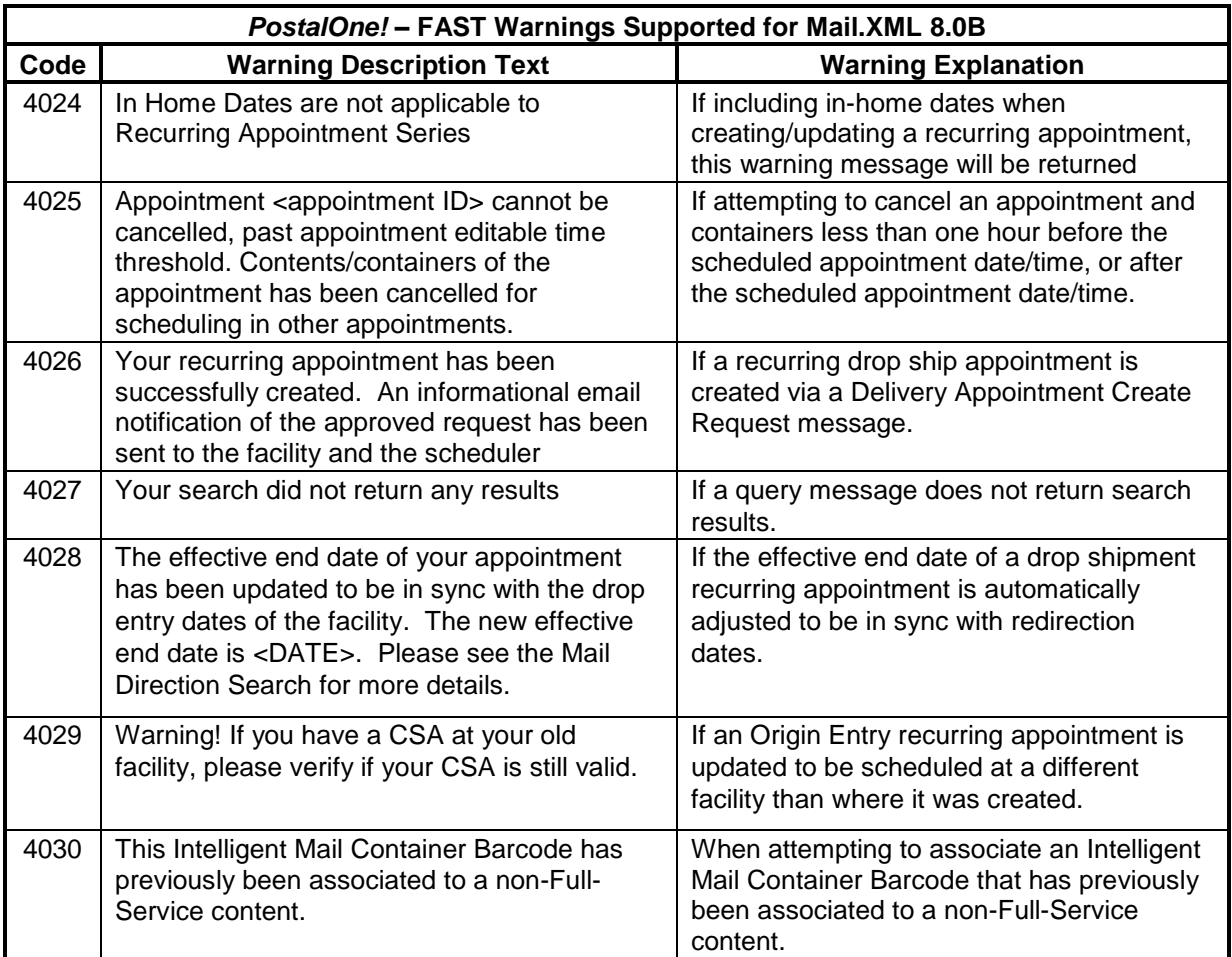

Please note that any error or warning messages listed above will be limited to the acceptable field lengths provided in the Mail.XML Specification. This could cause a message to be truncated if it exceeds the acceptable field length.

#### 4.5 **Fault Codes**

Faults, such as a message timeout or invalid XML are to be communicated using the <fault element and returned within the detail section of the SOAP fault. The fault is made up of a tracking ID and one or more fault codes and optional fault descriptions.

Below is the list of fault codes that are applicable to all Mail.XML messages, they are sent whenever a fault occurs in the transmission of the message.

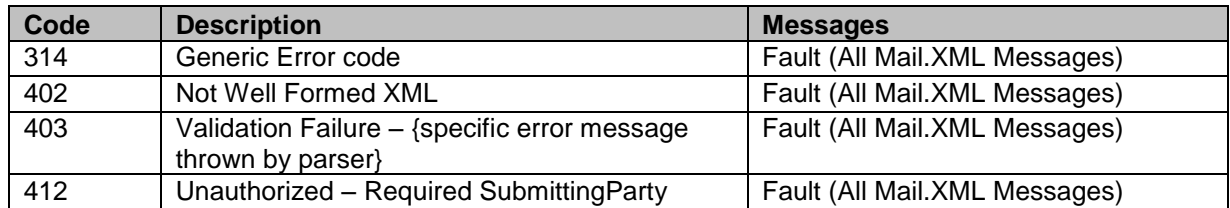

USPS® – Postal Service Mail.XML 8.0B for Appointment Scheduling (FAST) – Ver 3.5– 07/5/2012 - Page 122 of 213 Copyright © 2012 USPS®. All Rights Reserved.

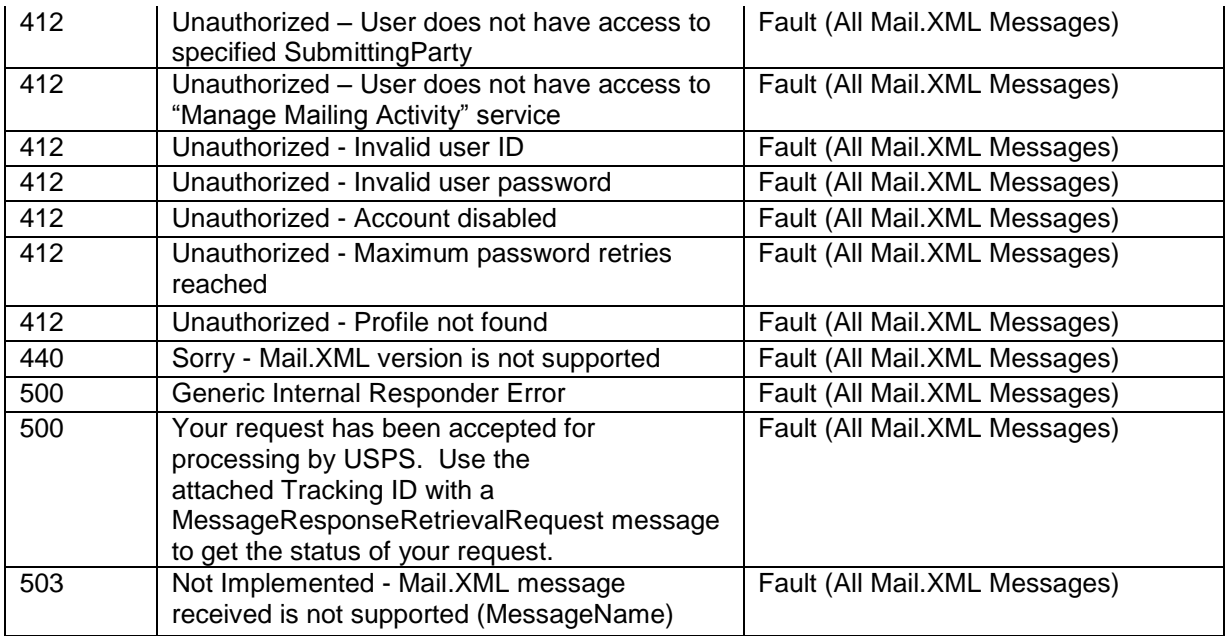

### 4.6 **Web Service Additional Constraints**

In addition to conforming to everything stated in the WSDL file, all XML inputs to the Appointment Services operations must qualify the XML elements and attributes with their associated namespace. As an example, following is a good ApptResponseRetrieval input message to the operation RetrieveAppointmentResponses:

### 4.7 **Message Response Retrieval Request Processing**

The *PostalOne!* system will generate the response to a MessageResponseRetrievalRequest (MRRR) for Mail.XML 6.0Drequests and ApptResponseRetrievalRequest (ARRR) for Mail.XML 8.0Brequests.

The *PostalOne!* system will provide the Web Services users with the capability to re-request message responses using the generated Tracking IDs multiple times with a MRRR within 30 days of initial response receipt from FAST. The *PostalOne!* system will provide the users with the latest response from FAST if there are multiple appointment responses for the same TrackingID. The following messages will be supported in the Message Response Retrieval Request processing:

CustomerSupplierAgreementQueryResponse

DeliveryApptQueryResponse DeliveryApptCreateResponse DeliveryApptCancelResponse DeliveryApptCancelCreateResponse DeliveryApptUpdateResponse DeliveryApptShellCreateResponse DeliveryApptShellUpdateResponse DeliveryContentCreateResponse DeliveryContentUpdateResponse DeliveryContentCancelResponse DeliveryContentQueryResponse

Fault RecurringApptQueryResponse AllApptCloseoutResponse PartnerApptQueryResponse

## 4.8 *PostalOne!* **WSDL Information**

All web services transactions that are made with the USPS should comply with the WSDL specification that are posted on RIBBS® and can be downloaded from the following location: [http://ribbs.usps.gov/intelligentmail\\_guides/documents/tech\\_guides/xmlspec/wsdls/wsdls.htm](http://ribbs.usps.gov/intelligentmail_guides/documents/tech_guides/xmlspec/wsdls/wsdls.htm)

A web services request must include a valid and active USPS User ID and Password as defined in the UserAuthenticationInfo.xsd file that is provided as part of the WSDL downloable files. A typical web service message construct defined is as follows:

```
<wsdl:message name="DeliveryContentUpdateRequest">
       <wsdl:part name="authInfo" element="auth:AuthenticationInfo"/>
        <wsdl:part name="apptContentUpdate" element="tns:apptContentUpdate"/>
</wsdl:message>
```
With the following

String-typed WSDL:

<wsdl:message name="StartTheClockQueryRequest"> <wsdl:part element="auth:AuthenticationInfo" name="authInfo"/> <wsdl:part element="tns:startTheClockQuery" name="startTheClockQuery"/> </wsdl:message>

XSD-typed WSDL:

<wsdl:message name="FullServiceStartTheClockQueryRequest"> <wsdl:part element="uspsmxml:FullServiceStartTheClockQueryRequest" name="FullServiceStartTheClockQueryRequest"/> </wsdl:message>

USPS will validate and authenticate the user information before processing the request. An error message will be returned in response to the web service request for invalid user information.

Types of WSDLs

There are two types of WSDLs approach i.e. String-Type WSDL and Message-Type WSDL. Following is basic information on each of the WSDL types to help customer understand what are the advantages and disadvantages of consuming String Vs. Message Type WSDL:

#### **Consuming String-Type WSDLs:**

This method is more generalized, in which customer needs to manually register each message type and register all services in their environment to later use for invoking the remote service. This is a manual process and cannot be automated easily, which is the major disadvantage of using this method. The advantage is that one string type WSDL can be used for any versions of Mail.XML but they need to be manually registered in the code. The USPS is keeping this string type until Mail.XML 9.0X implementation. After Mail.XML 9.0X implementation, USPS will move strictly to the Message-Type WSDLs to help the industry.

**Consuming Message-Type WSDLs:**

This method eliminates the need of manually registering each service and message type in their environment. With this method - customer can use automated tool that can setup their environment without the hassle of manually registering each service. However, this approach requires updates to WSDLs every time a new Mail.XML version is released. In other words, it is tightly coupled with the Mail.XML Specification Version. The USPS is transitioning to this type of Message WSDLs to help the industry remove manual editing and registering of messages. USPS will stop supporting String-Type WSDLs post Mail.XML 9.0 release, so we recommend everyone in the industry to make plans to move to the message Type WSDLs.

The customer must use either string-type or message-type URL to consume the services. These URL's are provided in Appendix C.

### 4.9 **SchedulerContent ID**

The *PostalOne!* system (Mail.XML Web Services) will generate SchedulerContent ID only if the mailer has set the 'IncludeInSummarizationblock' to 'No'. Mail.XML Web Services will generate the USPS Summary Block and reference Scheduler Content ID. The Scheduler Content ID will be an alphanumeric of the format P###... (P and a sequence number containing up to 11 digits). The prefixing is used to inform FAST that this Scheduler Content ID has been generated by Mail.XML Web Services. Customer will be provided an up to 12-digit number if they are populating this information in the appointment message.

#### 4.10 **Closeout Messages**

FAST will generate closeout messages for each appointment. The Mail.XML version used to generate the message will be determined as follows:

Closeout messages will be generated by FAST using the latest version used to create or update the appointment. If the latest specification version used to create or update the appointment is no longer supported, the latest supported version for which the scheduler is approved will be used for the closeout message. By the release of the Full-Service program, the latest supported version of Mail.XML is Mail.XML 10.0. For example, if an appointment was created using Mail.XML 8.0B, then updated using Mail.XML 10.0, the ConsigneeGoodsReceipt will be generated using Mail.XML 10.0. If an appointment is created/updated using Mail.XML 8.0B and never updated using Mail.XML 10.0, the ConsigneeGoodsReceipt will be generated using Mail.XML 8.0B.

As a part of the Mail.XML 8.0B, if the scheduler has completed testing for Mail.XML 8.0, the ConsigneeGoodsReceipt will be generated using Mail.XML 8.0. If the scheduler has completed testing for Mail.XML 4.0, Mail.XML 6.0, and Mail.XML 8.0, the ConsigneeGoodsReceipt will be generated using highest certified Mail.XML. Additionally, as part of the Mail.XML 8.0B integration, Mail Owners and Mail Preparers that have completed testing for Mail.XML 8.0B or a newer Mail.XML specification will receive ConsigneeGoodsReceipt messages for appointments with which they are associated. Messages sent to Mail Owners and Mail Preparers will be sent using the most current Mail.XML specification the Mail Owner or Mail Preparer has used for completing tests.

Closeout messages for unscheduled appointments will be generated using the latest supported version of Mail.XML for which the scheduler has completed testing. For example, if the scheduler has completed testing for Mail.XML 8.0B, the UnscheduledConsigneeGoodsReceipt will be generated using Mail.XML 8.0B. If the scheduler has completed testing for Mail.XML 10.0, the UnscheduledConsigneeGoodsReceipt will be generated using Mail.XML 10.0. If the scheduler has completed testing for both Mail.XML 8.0B the UnscheduledConsigneeGoodsReceipt will be generated using Mail.XML 10.0.

As a part of the Mail.XML 8.0B Integration release, If the scheduler has completed testing for Mail.XML 8.0, the UnscheduledConsigneeGoodsReceipt will be generated using Mail.XML 8.0. If the scheduler has completed testing for Mail.XML 4.0, Mail.XML 6.0, and Mail.XML 8.0, the UnscheduledConsigneeGoodsReceipt will be generated using highest certified Mail.XML.

The total number of 'consignee goods receipts' and 'unscheduled consignee good receipts' included in a closeout response is currently set to a maximum of 200 messages per response.

#### **How Closeout Data for MailOwner and MailPreparer is Disseminated**

Currently mail owner and mail preparer, if they are not the scheduler of the appointment, can only get the close out data of the appointment if they are identified as the mail owner and or preparer of the content, which belongs to the appointment.

#### **Identifying Mail Owner and Mail Preparer in Appointment Messages**

The Mail Owner can be identified in the appointment create and update messages in the USPSContainerInfo block of Pallets block of USPSSummary block of DetailInfo of the DeliveryApptCreateRequest and DeliveryApptUpdateRequest messages.

The Mail Preparer can be identified in USPSSummary block of DetailInfo Block of DeliveryApptCreateRequest and DeliveryApptUpdateRequest messages.

#### **Identifying Mail Owner and Mail Preparer in Content Messages**

The Mail Owner can be identified in the content create and update messages in the USPSContainerInfo block of Pallets block of ContentUSPSSummary block of ContentDetailInfo block of DeliveryContentCreateRequest and DeliveryContentUpdateRequest messages.

The Mail Preparer can be identified in the ContentUSPSSummary block of ContentDetailInfo block of DeliveryContentCreateRequest and DeliveryContentUpdateRequest messages.

Please note that the ContentDetailInfo block is named as "ContentDetailInfoUpdate" block in the DeliveryApptUpdateRequest message.

Scheduler ID and CRID are the valid IDs allowed to Identify MailOwner and MailPreparer

Scheduler or content provider can provide the Scheduler ID OR CRID of Mail Owner and/or Mail Preparer in the above mentioned elements used for identifying mail owner and mail preparer.

#### 4.11 **Appointment Shell Cancellation Messages**

FAST will support the cancellation of Appointment Shells using both the Delivery Appointment Shell Cancel Request message and Delivery Appointment Cancellation Request Message, Additionally, Appointments with contents can be cancelled using both the Delivery Appointment Shell Cancel Request message and the Delivery Appointment Cancellation Request Message. Recurring appointment shells can only be cancelled using the Delivery Appointment Shell Cancel request.

#### 4.12 *PostalOne!* **- FAST Web Services Authentication:**

Following the March 2010 release, *PostalOne!* will only provide username and password validation for Web Services messages sent to FAST. *PostalOne!* will set the CRID of the user identified by the username and password in the JMS header of FAST-supported messages. FAST shall authenticate the user CRID is associated to the Scheduler ID or Scheduler CRID from the header of the message. FAST will support Submitting Party-based security, identified in Mail.XML 6.0D and Mail.XML 8.0B for the messages listed below. Requestor attributes are replaced by the Submitting Party block for Mail.XML 6.0D and Mail.XML 8.0B. All other messages sent to FAST will continue to support the existing SchedulerID/SchedulerCorpID/SchedulerCRID authentication in the Submitting Party block by the FAST *system* for the DeliveryContentQueryRequest message.

SchedulerID and/or Scheduler CRID in the Submitting Party block will be authenticated by FAST for the RecurringApptQueryRequest message.

SchedulerID and/or Scheduler CRID in the Submitting Party block will be authenticated by FAST for the PartnerApptQueryRequest message

SchedulerID and/or Scheduler CRID in the Submitting Party block will be authenticated by FAST for the CustomerSupplierAgreementQueryRequest message.

FAST shall validate the user CRID is associated with the SchedulerID and CRID (if provided) for the FAST Business Service against in the Customer Registration system for the following messages:

SchedulerID/SchedulerCorpId and/or SchedulerCRID in the message header will be authenticated by FAST for the DeliveryAppointmentCreateRequest message.

SchedulerID/SchedulerCorpId and/or SchedulerCRID in the message header will be authenticated by FAST for the DeliveryAppointmentUpdateRequest message.

SchedulerID/SchedulerCorpId and/or SchedulerCRID in the message header will be authenticated by FAST for the DeliveryAppointmentCancelRequest message.

SchedulerID/SchedulerCorpId and/or SchedulerCRID in the message header will be authenticated by FAST for the DeliveryAppointmentQueryRequest message.

SchedulerID/SchedulerCorpId and/or SchedulerCRID in the message header will be authenticated by FAST for the DeliveryAppointmentCancelCreate message.

SchedulerID/SchedulerCorpId and/or SchedulerCRID in the message header will be authenticated by FAST for the DeliveryContentCreateRequest message.

SchedulerID/SchedulerCorpId and/or SchedulerCRID in the message header will be authenticated by FAST for the DeliveryContentUpdateRequest message.

SchedulerID/SchedulerCorpId and/or SchedulerCRID in the message header will be authenticated by FAST for the DeliveryContentCancelRequest message.

SchedulerID/SchedulerCorpId and/or SchedulerCRID in the message header will be authenticated by FAST for the DeliveryAppointmentShellCreateRequest message.

SchedulerID/SchedulerCorpId and/or SchedulerCRID in the message header will be authenticated by FAST for the DeliveryAppointmentShellUpdateRequest message.

SchedulerID/SchedulerCorpId and/or SchedulerCRID in the message header will be authenticated by FAST for the DeliveryAppointmentShellCancelRequest message.

CreatorSchedulerID/CreatorSchedulerCorpId and/or CreatorSchedulerCRID in the message header will be authenticated by FAST for the RecurringApptQueryRequest message.

# **5. Appendix A - Mail.XML 8.0B FAST Complex Types Data Structures**

In this Appendix A, the Complex Types data structure for Mail.XML 8.0 for FAST messages have been derived from the XSD specification.

### 5.1 **Complex Type: ActualBedLoadType**

Provides the actual count and actual percentage for a FAST bedload value

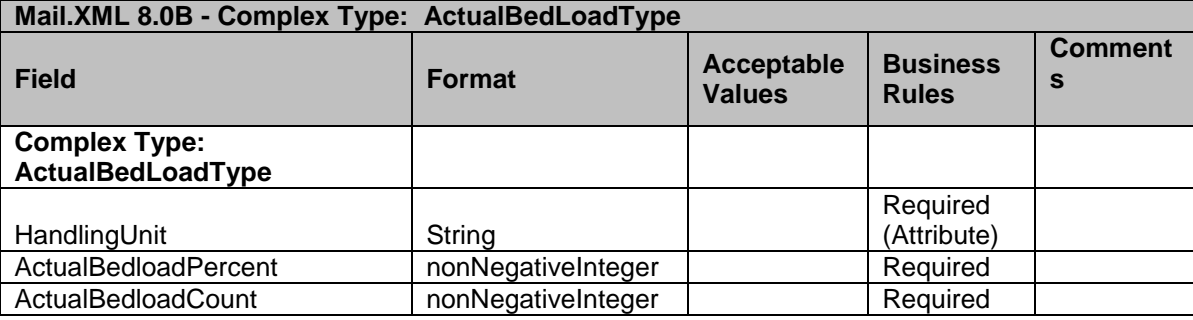

### 5.2 **Complex Type: actualPalletType**

Provides the actual count and actual percentage for a FAST pallet value

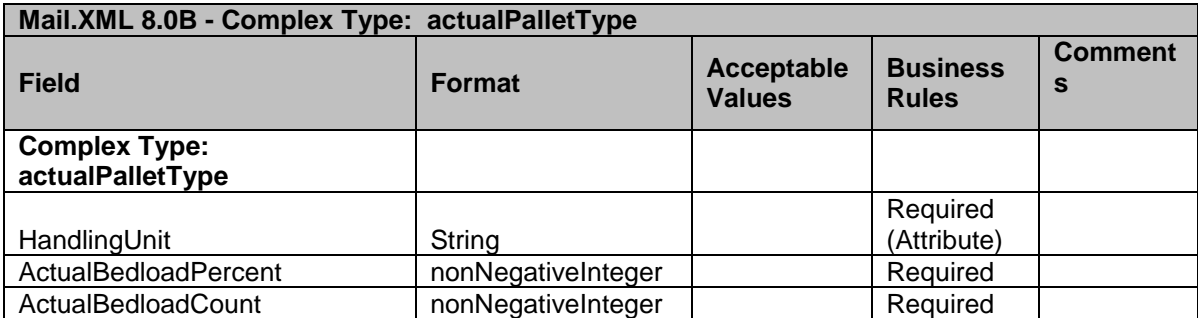

## 5.3 **Complex Type: apptBlockGoodsType**

ApptBlockGoodsType block is a block that FAST shall send all the closeout information of the appointment to *PostalOne!*

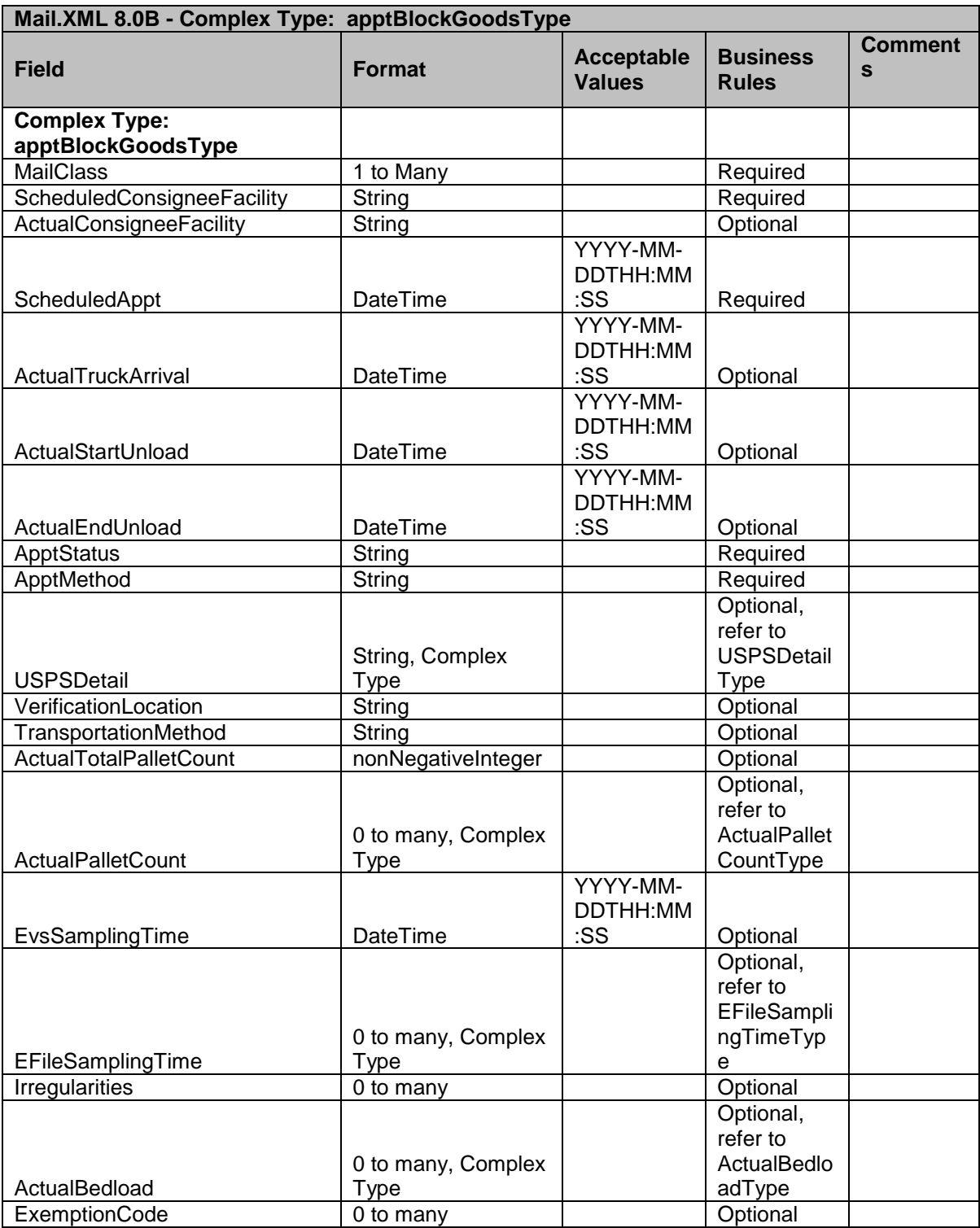

# 5.4 **Complex Type: apptBlockRequestType**

ApptBlockRequestType is a block that contains several blocks with septic information for scheduling an appointment in FAST.

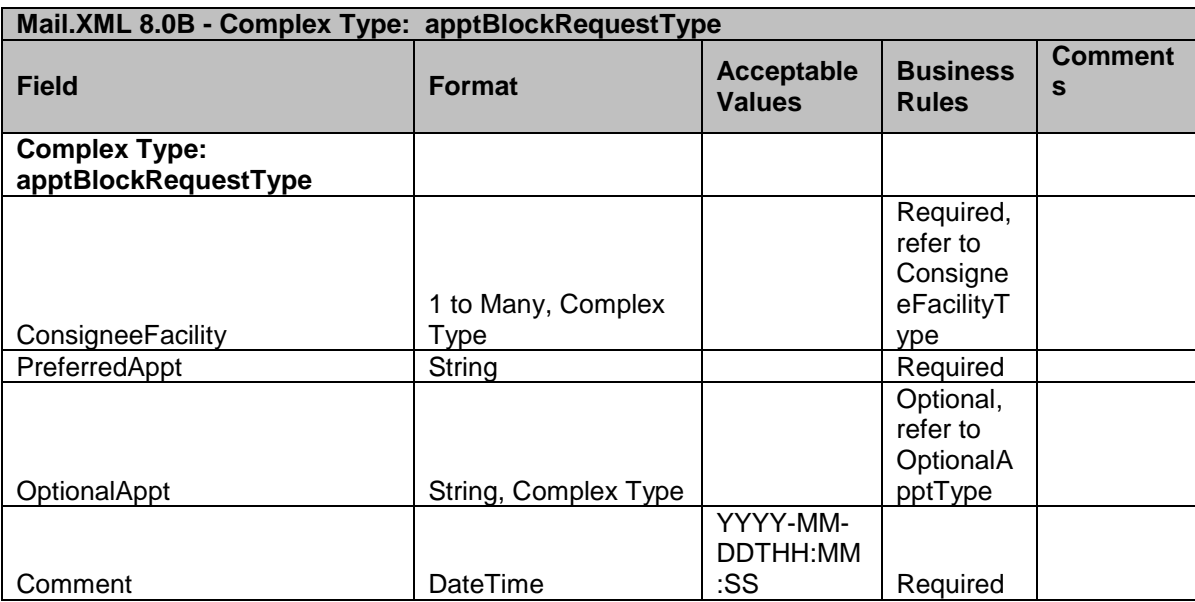

## 5.5 **Complex Type: apptBlockUnscheduledGoodsType**

ApptBlockUnscheduledGoodsType is a block that returns the unscheduled appointment to *PostalOne!*

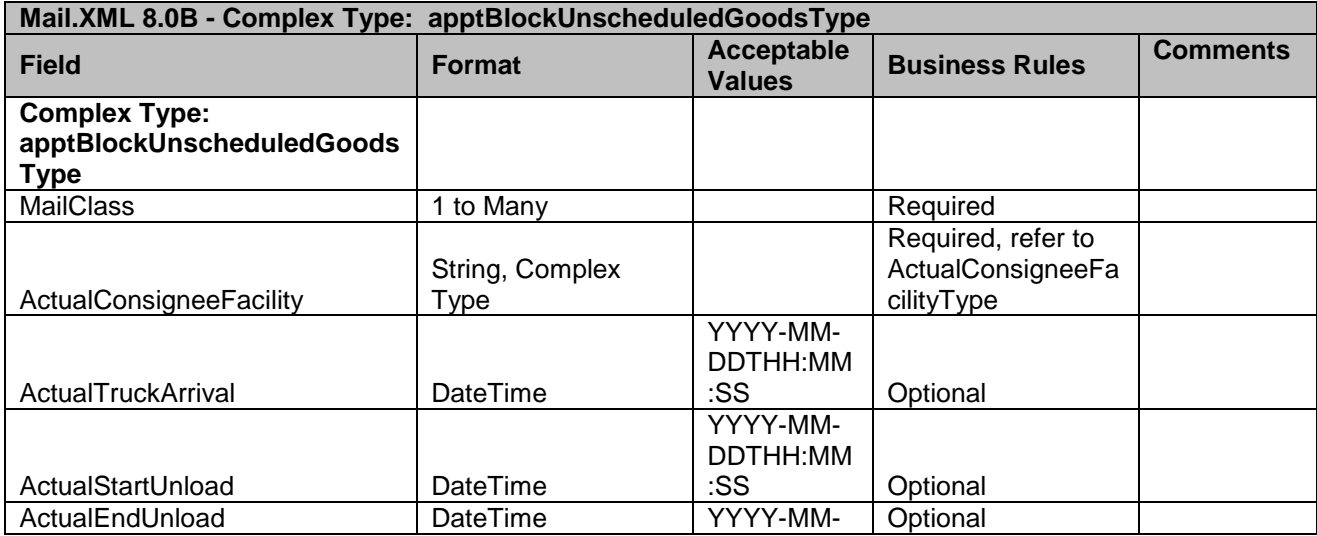

USPS® – Postal Service Mail.XML 8.0B for Appointment Scheduling (FAST) – Ver 3.5– 07/5/2012 - Page 130 of 213 Copyright © 2012 USPS®. All Rights Reserved.

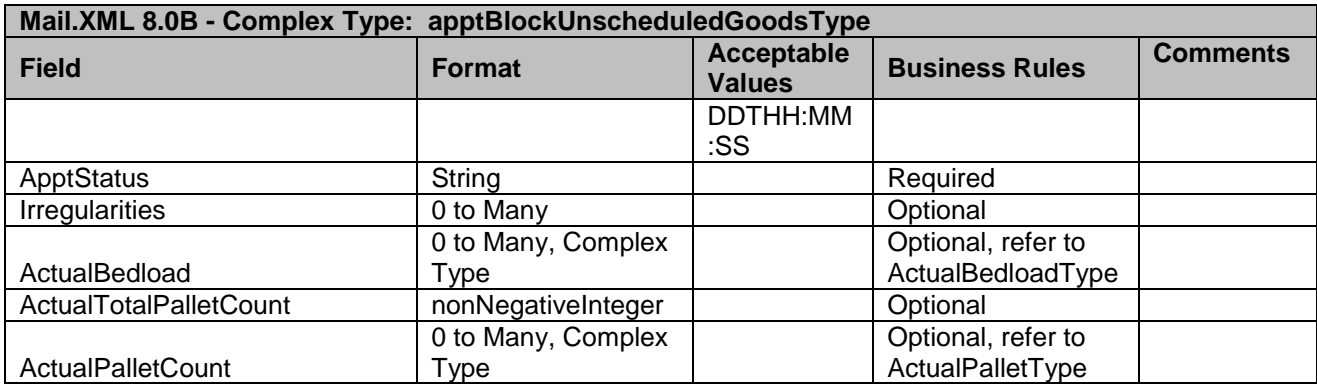

### 5.6 **Complex Type: availableHourType**

AvailableHourType block is a block that provides specific information about available date/time for scheduling appointments at the facility requested.

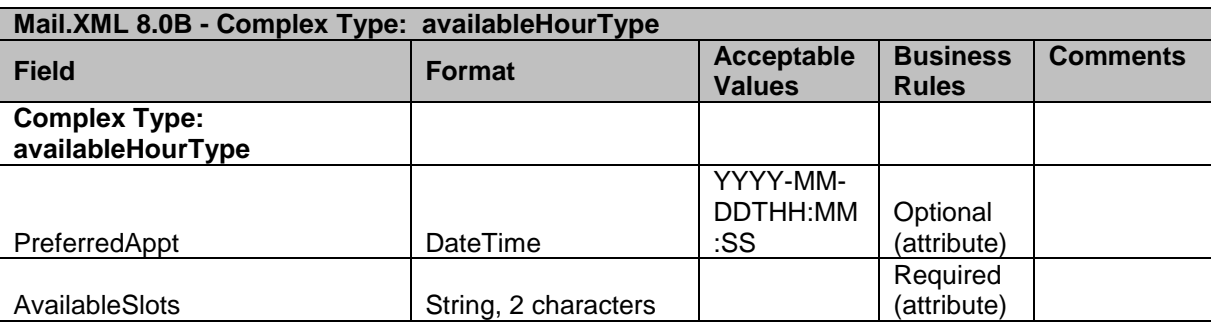

## 5.7 **Complex Type: availableSlotType**

AvailableSlotType block is a block that provides specific information about available date/time for scheduling appointments at the facility requested.

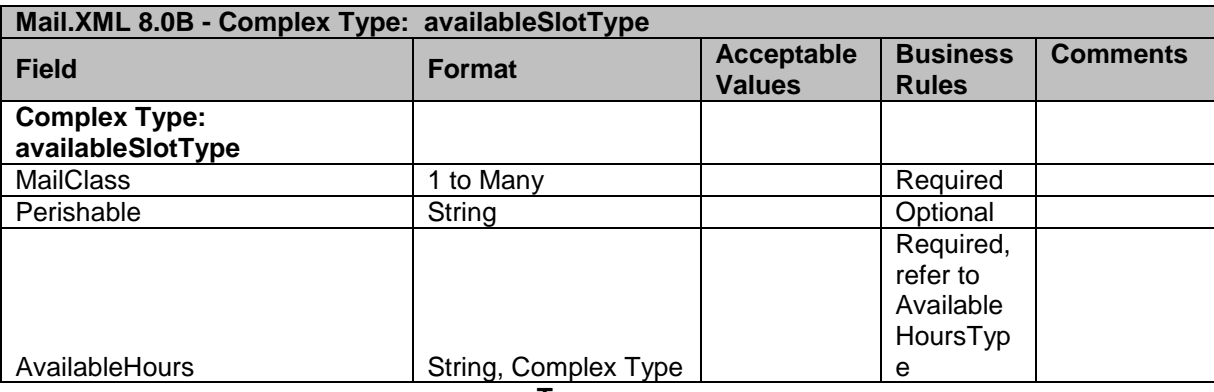

## 5.8 **Complex Type: basicReturnInfoType**

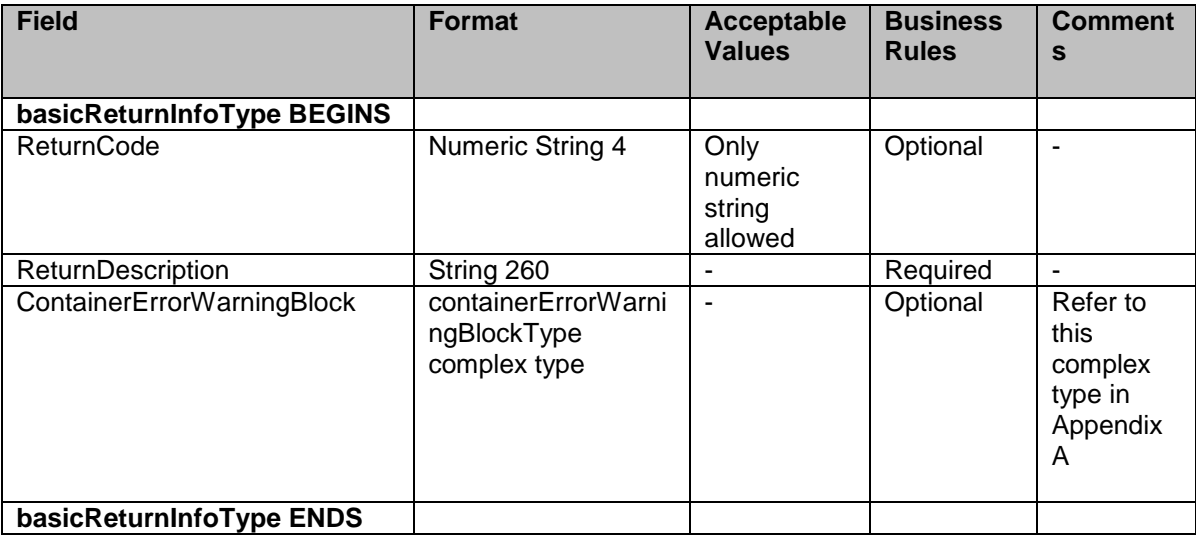

## 5.9 **Complex Type: bedloadHandlingUnitType**

BedloadHandlingUnitType provides the specific presort level count of bedload for each content when scheduling the appointment in FAST.

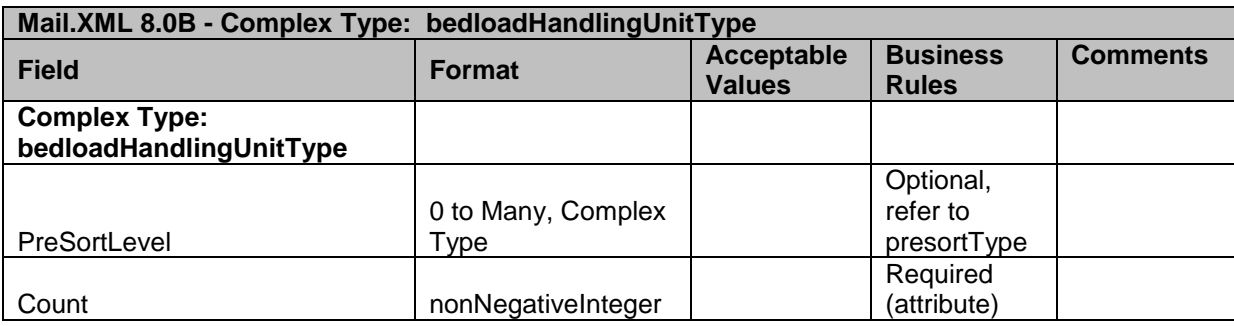

## 5.10 **Complex Type: bedloadUnitType**

BedloadUnitType is a block that provides specific information for the handling unit and type for bedload content.

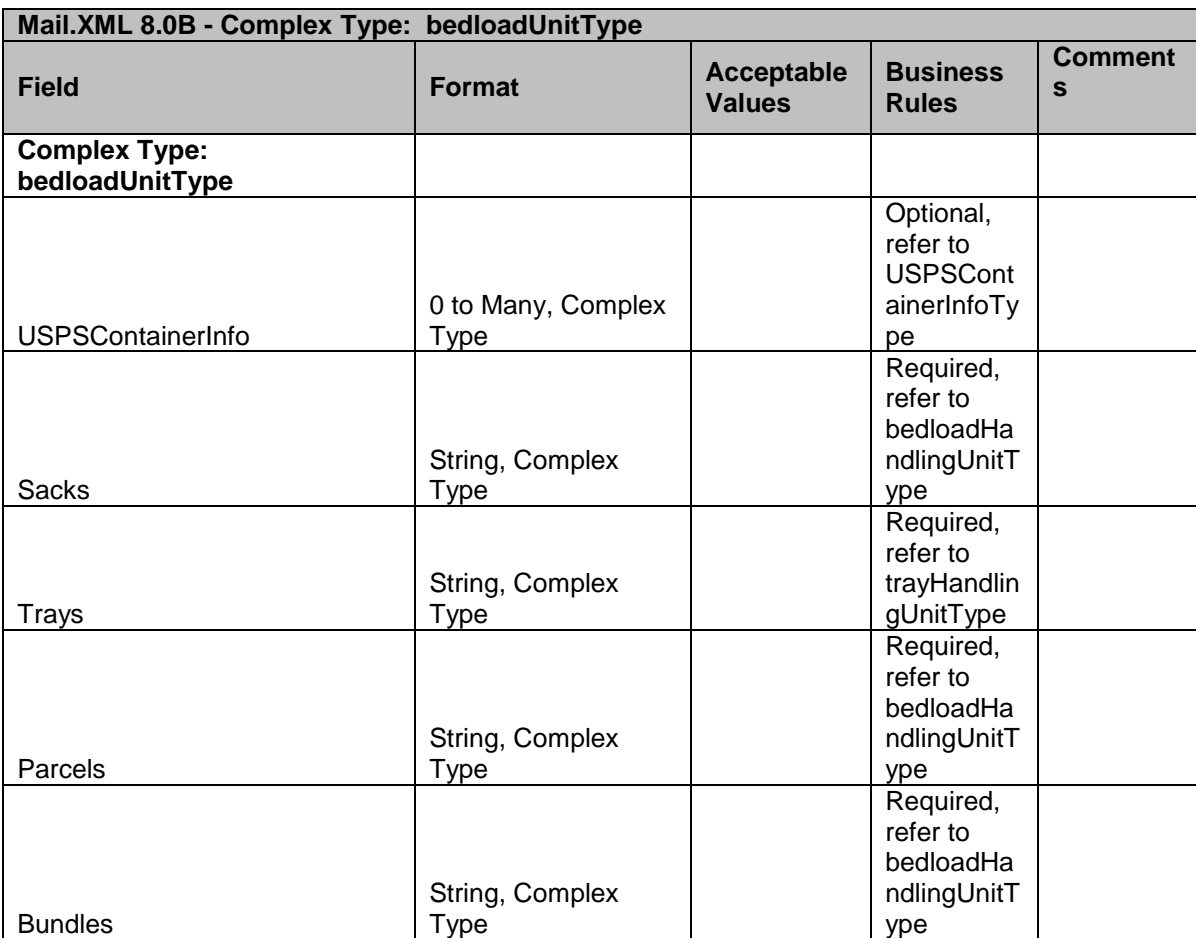

## 5.11 **Complex Type: carrierType**

CarrierType is a block that contains information for the carrier or transporter of the mail.

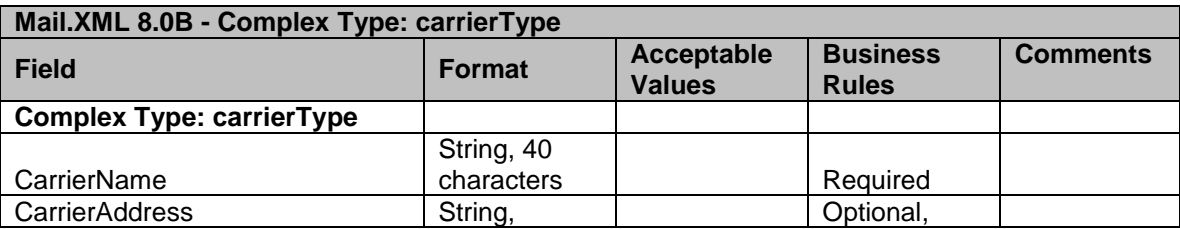

USPS® – Postal Service Mail.XML 8.0B for Appointment Scheduling (FAST) – Ver 3.5– 07/5/2012 - Page 133 of 213 Copyright © 2012 USPS®. All Rights Reserved.

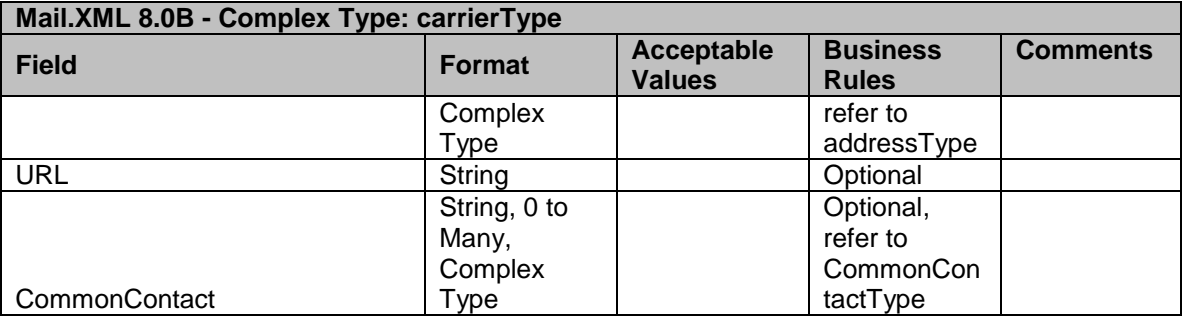

## 5.12 **Complex Type: consigneeFacilityType**

ConsigneeFacilityType is a block that provides Facility information where mailers should drop their mail.

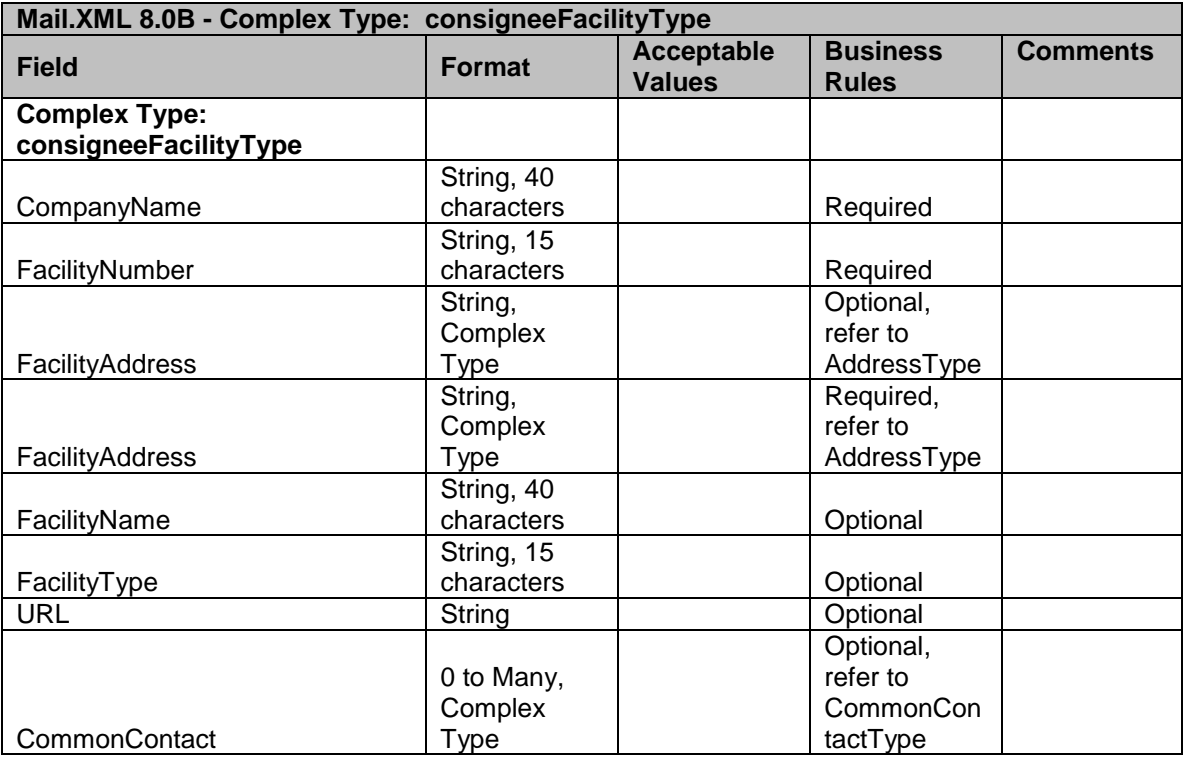

## 5.13 **Complex Type: contentCancelType**

ContentCancelType is a block that provides specific content information to cancel the unwanted contents.

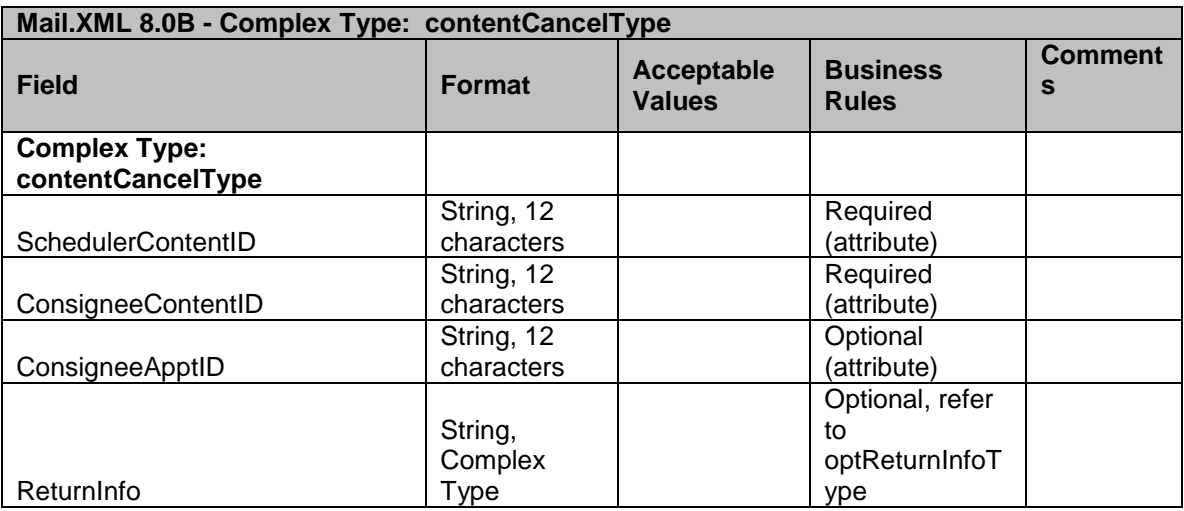

### 5.14 **Complex Type: contentDetailInfoType**

ContentDetailInfoType is a block that contains several blocks of information including a block for content information in FAST.

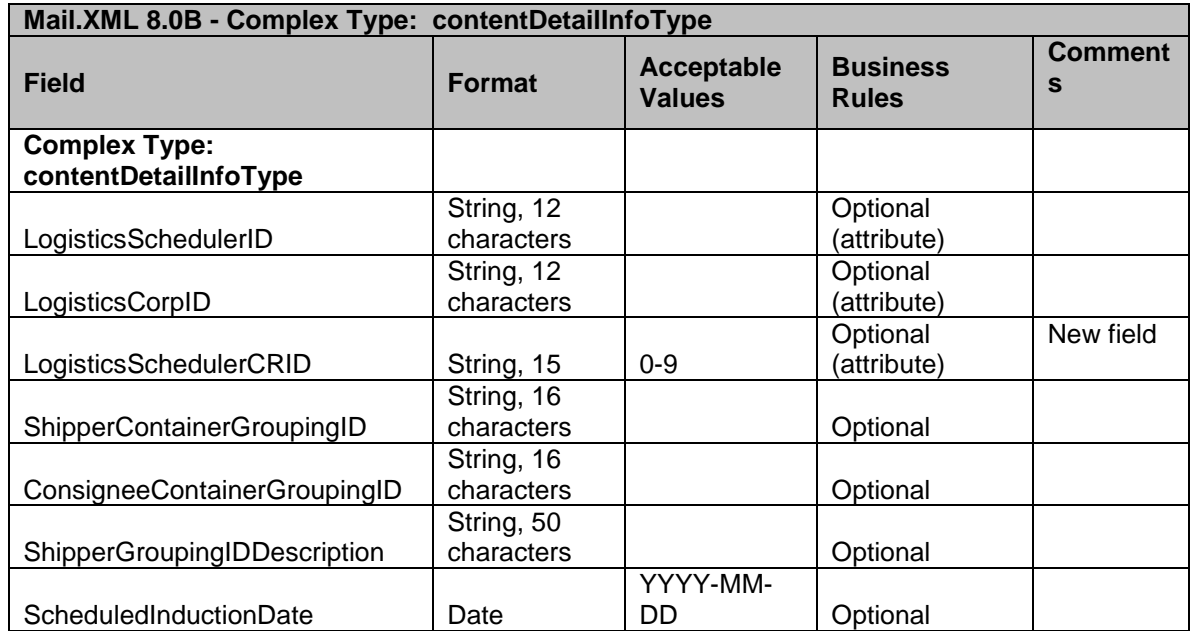

USPS® – Postal Service Mail.XML 8.0B for Appointment Scheduling (FAST) – Ver 3.5– 07/5/2012 - Page 135 of 213 Copyright © 2012 USPS®. All Rights Reserved.

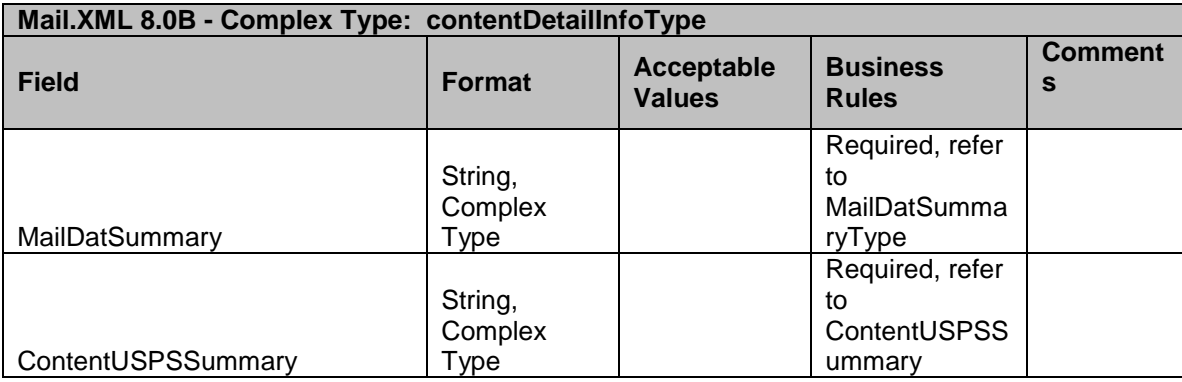

## 5.15 **Complex Type: contentDetailInfoUpdateType**

ContentDetailInfoUpdateType is a block that contains several blocks with specific information to update a content.

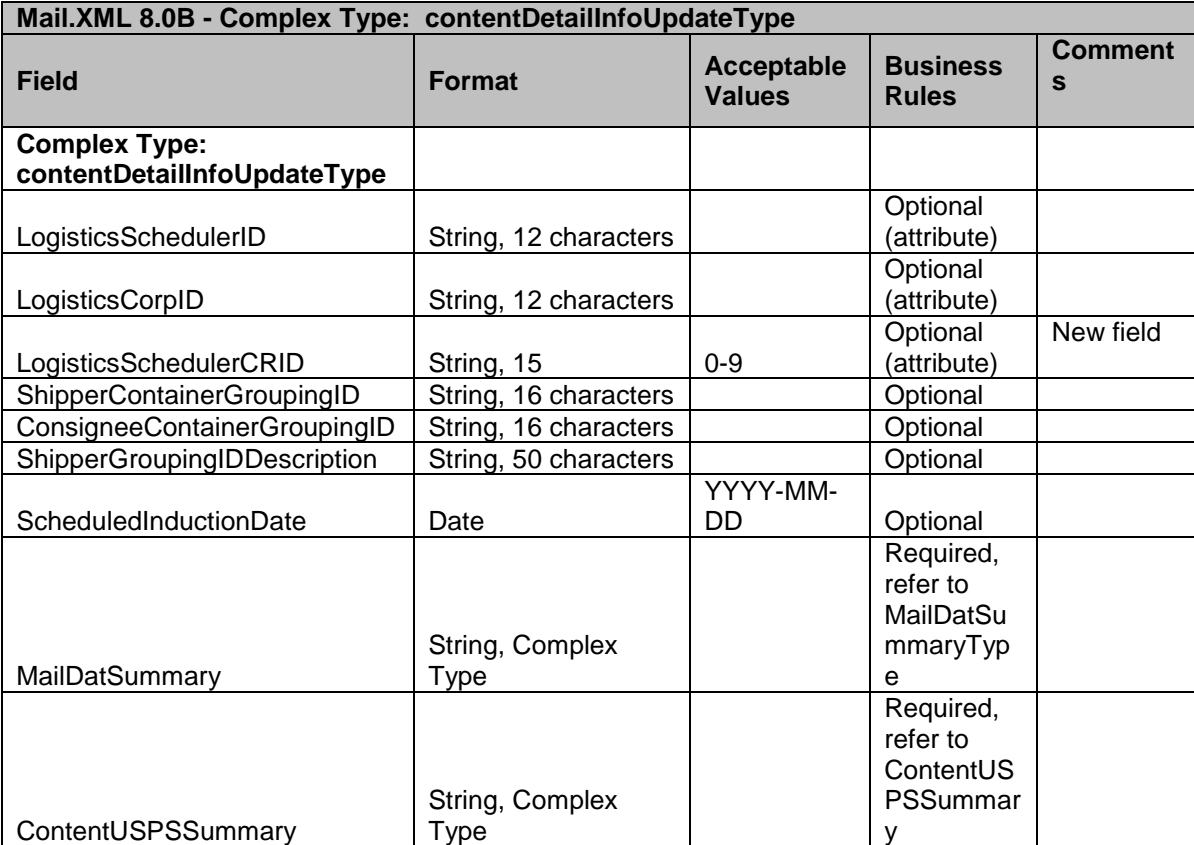

## 5.16 **Complex Type: contentUspsSummaryUpdateType**

ContentUspsSummaryUpdateType is a block that contains specific information and other blocks for a content when scheduling an appointment in FAST.

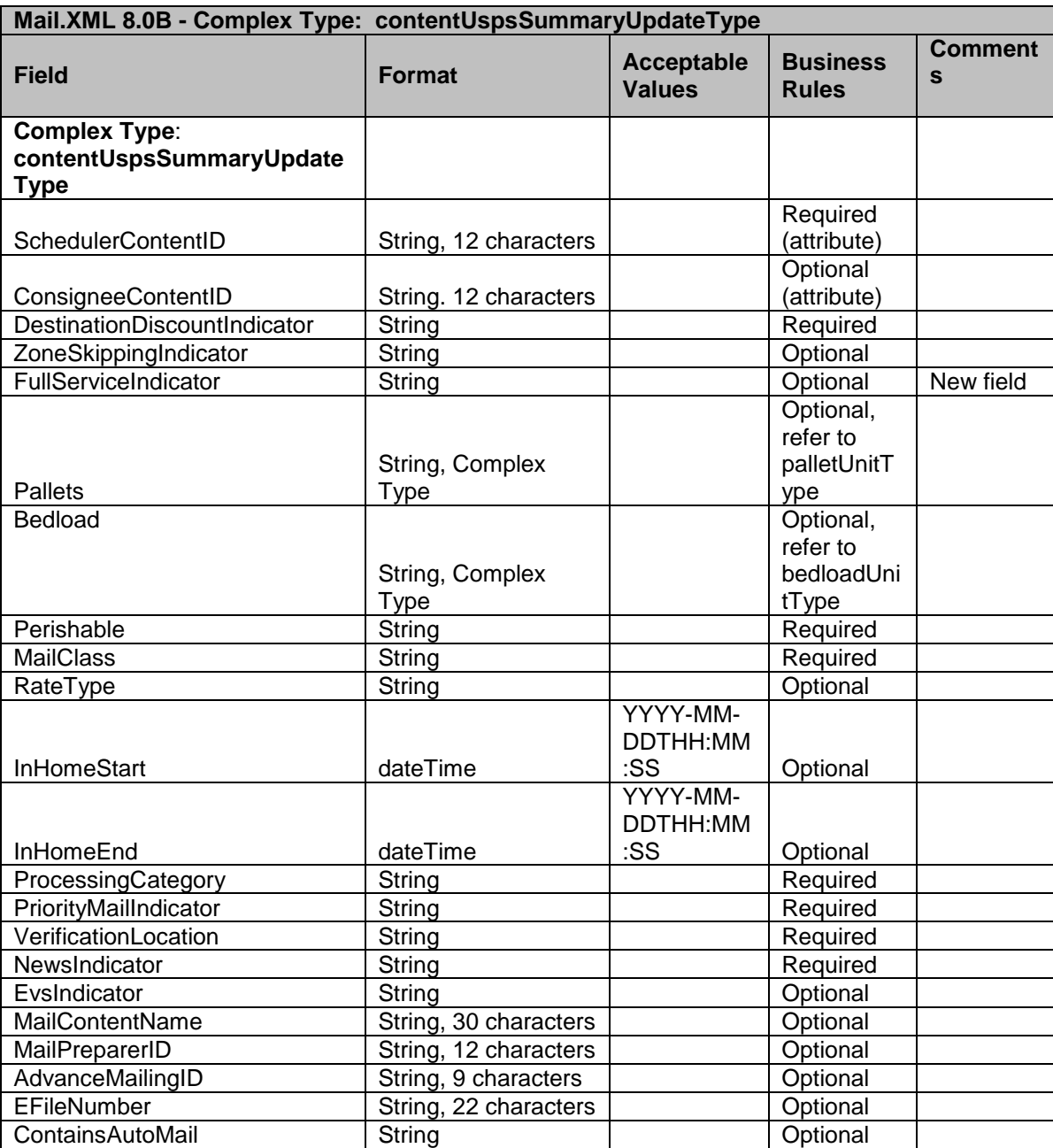

## 5.17 **Complex Type: deliveryApptAcceptType**

DeliveryApptAcceptType is a successful response block that returns the accepted appointment information to the sender of the message.

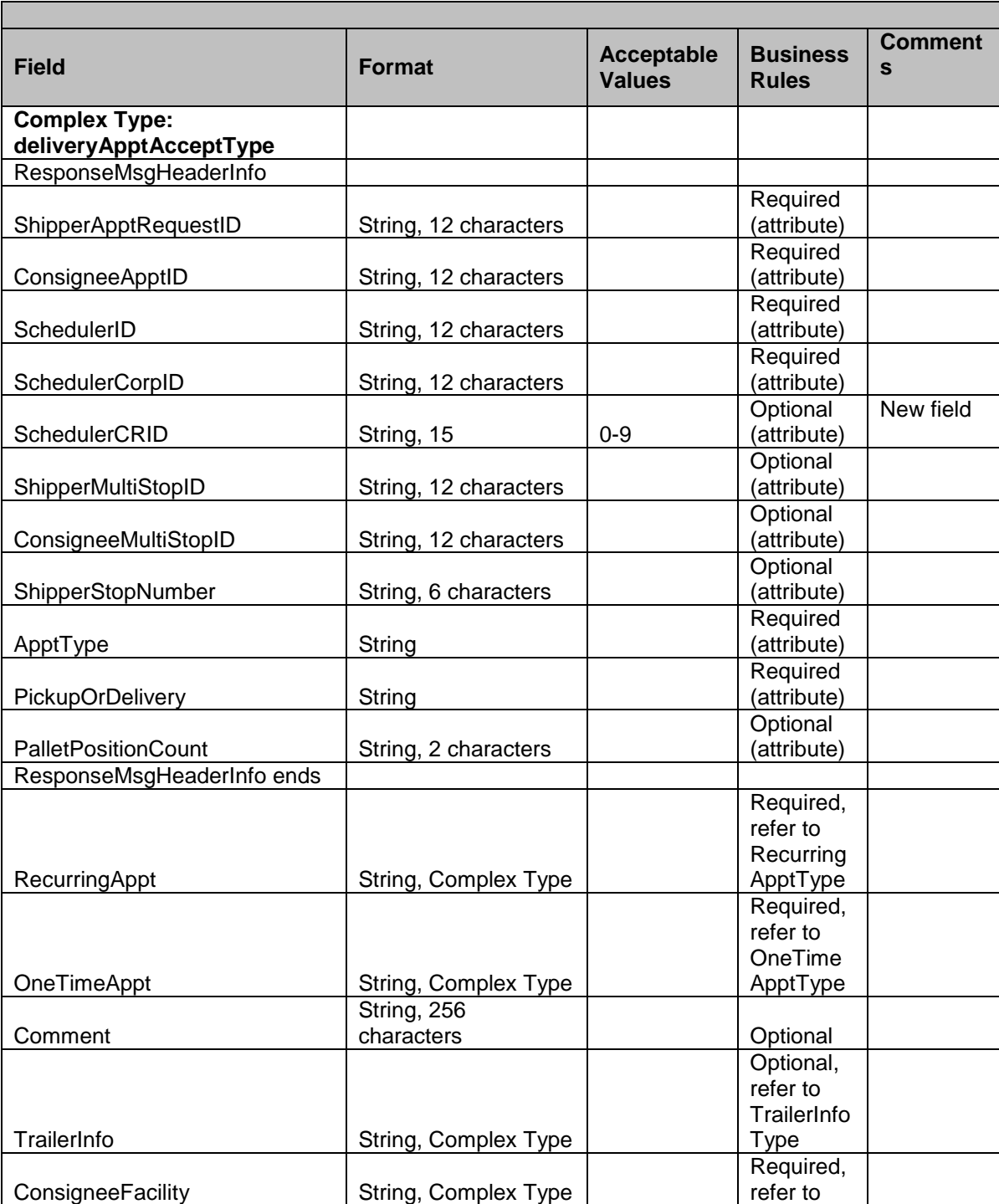

USPS® – Postal Service Mail.XML 8.0B for Appointment Scheduling (FAST) – Ver 3.5– 07/5/2012 - Page 138 of 213 Copyright © 2012 USPS®. All Rights Reserved.

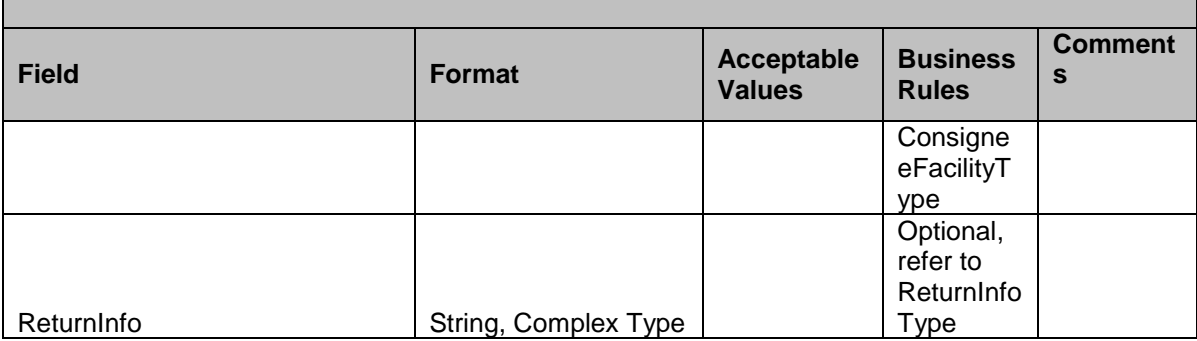

### 5.18 **Complex Type: deliveryApptContentRemoveRejectType**

DeliveryApptContentRemoveRejectType is a reject response that contains septic content information and the reason for rejection.

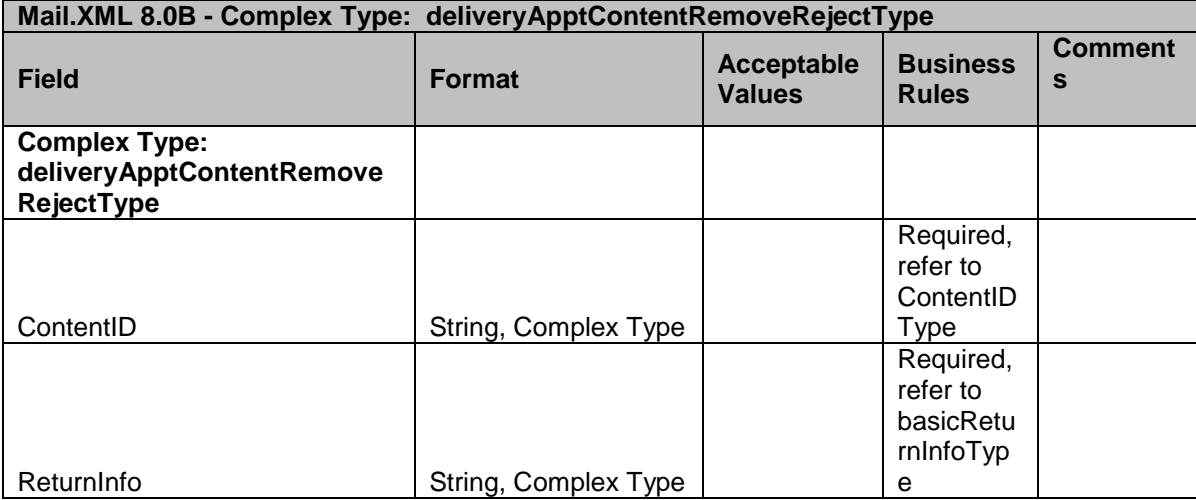

### 5.19 **Complex Type: deliveryApptRejectType**

DeliveryApptRejectType is a reject response block that includes the appointment information and reject reason(s) to the sender of the message

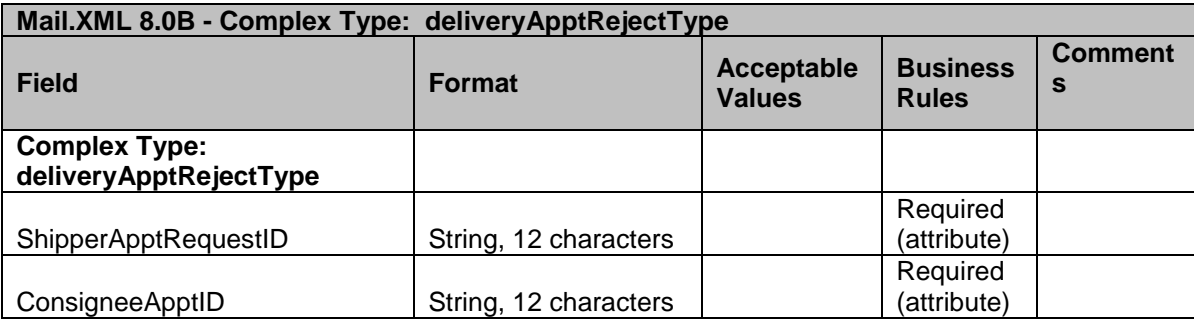

USPS® – Postal Service Mail.XML 8.0B for Appointment Scheduling (FAST) – Ver 3.5– 07/5/2012 - Page 139 of 213 Copyright © 2012 USPS®. All Rights Reserved.

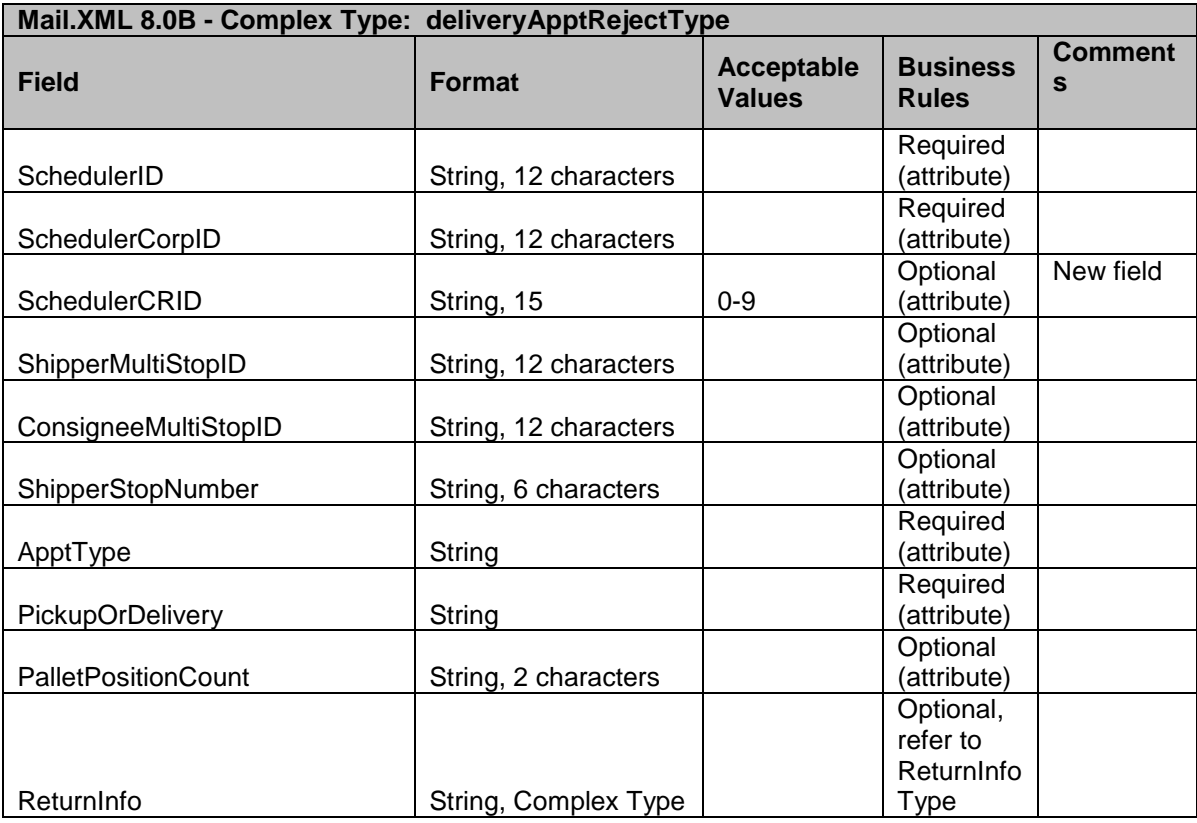

### 5.20 **Complex Type: deliveryApptShellAcceptType**

DeliveryApptShellAcceptType is a successful response block with the appointment shell information that returns to the sender of the message.

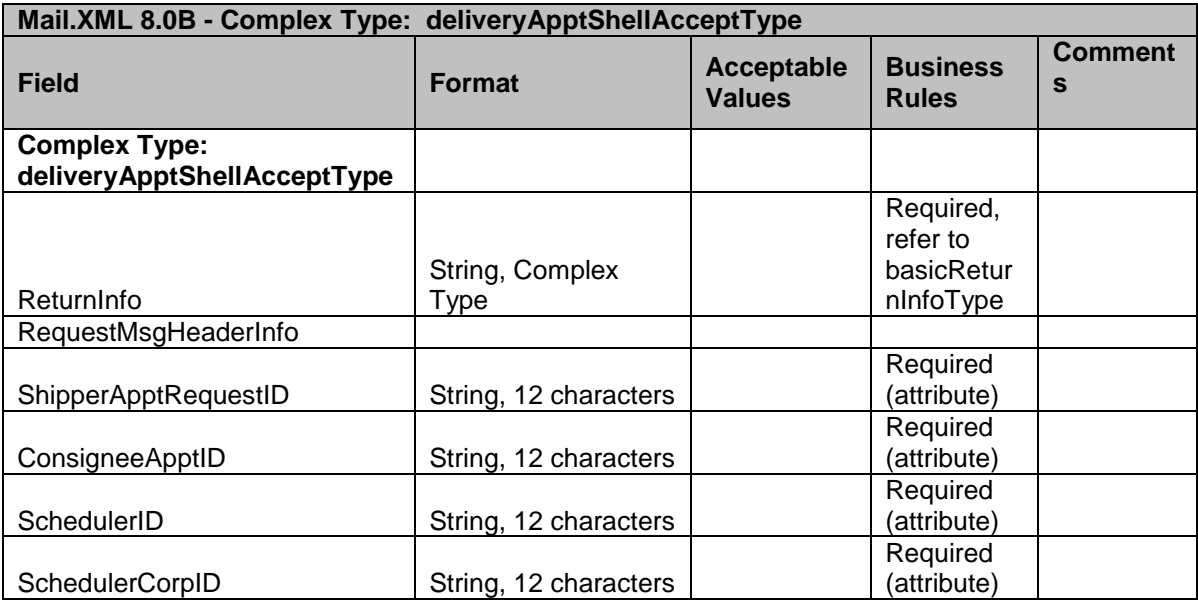

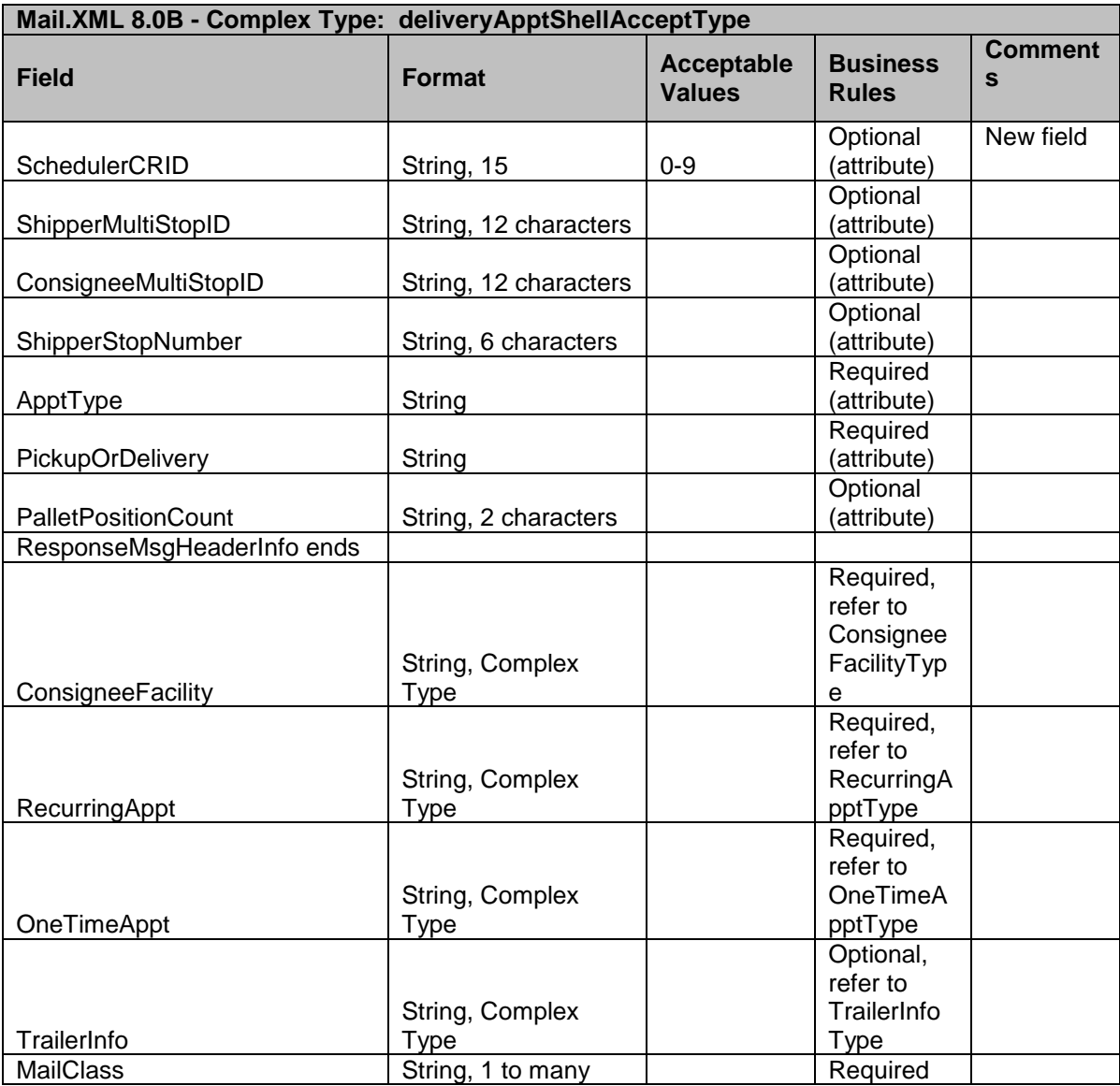

## 5.21 **Complex Type: deliveryApptShellCancelResponseType**

DeliveryApptShellCancelResponseType is a block that contains the appointment information to cancel the unwanted appointment.

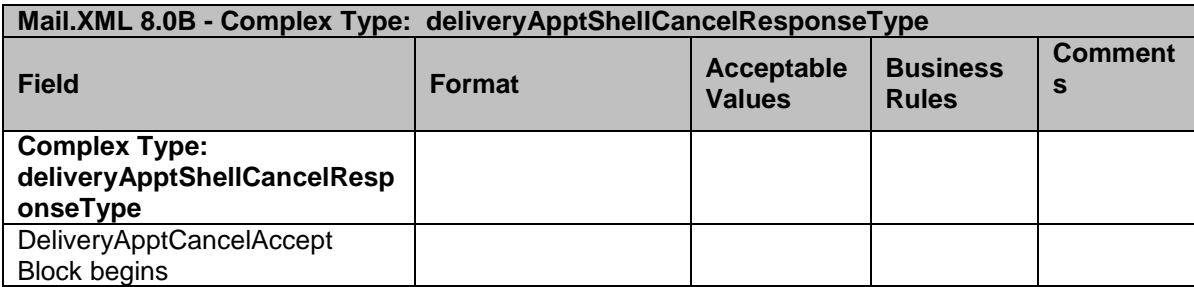

USPS® – Postal Service Mail.XML 8.0B for Appointment Scheduling (FAST) – Ver 3.5– 07/5/2012 - Page 141 of 213 Copyright © 2012 USPS®. All Rights Reserved.

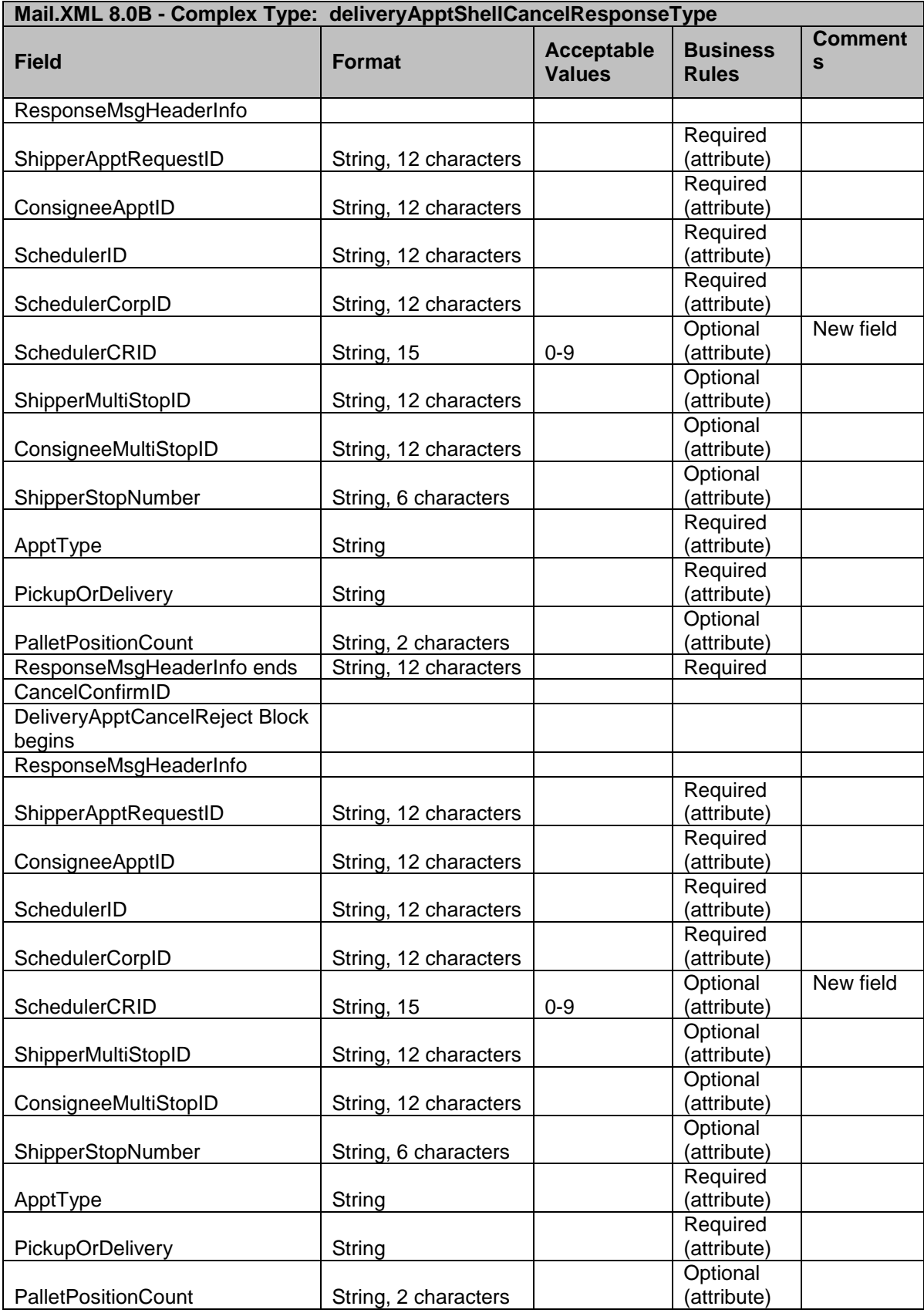

USPS® – Postal Service Mail.XML 8.0B for Appointment Scheduling (FAST) – Ver 3.5– 07/5/2012 - Page 142 of 213 Copyright © 2012 USPS®. All Rights Reserved.

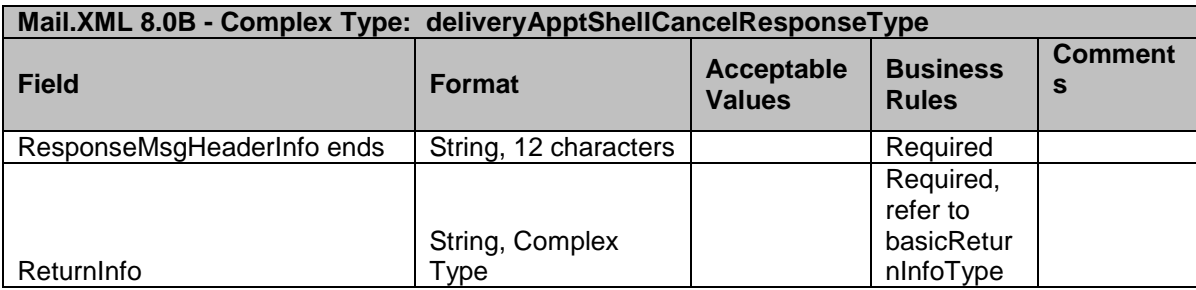

## 5.22 **Complex Type: deliveryApptShellRejectType**

DeliveryApptShellRejectType is a reject response block with the appointment information and reject reason(s) that returns to the sender of the message.

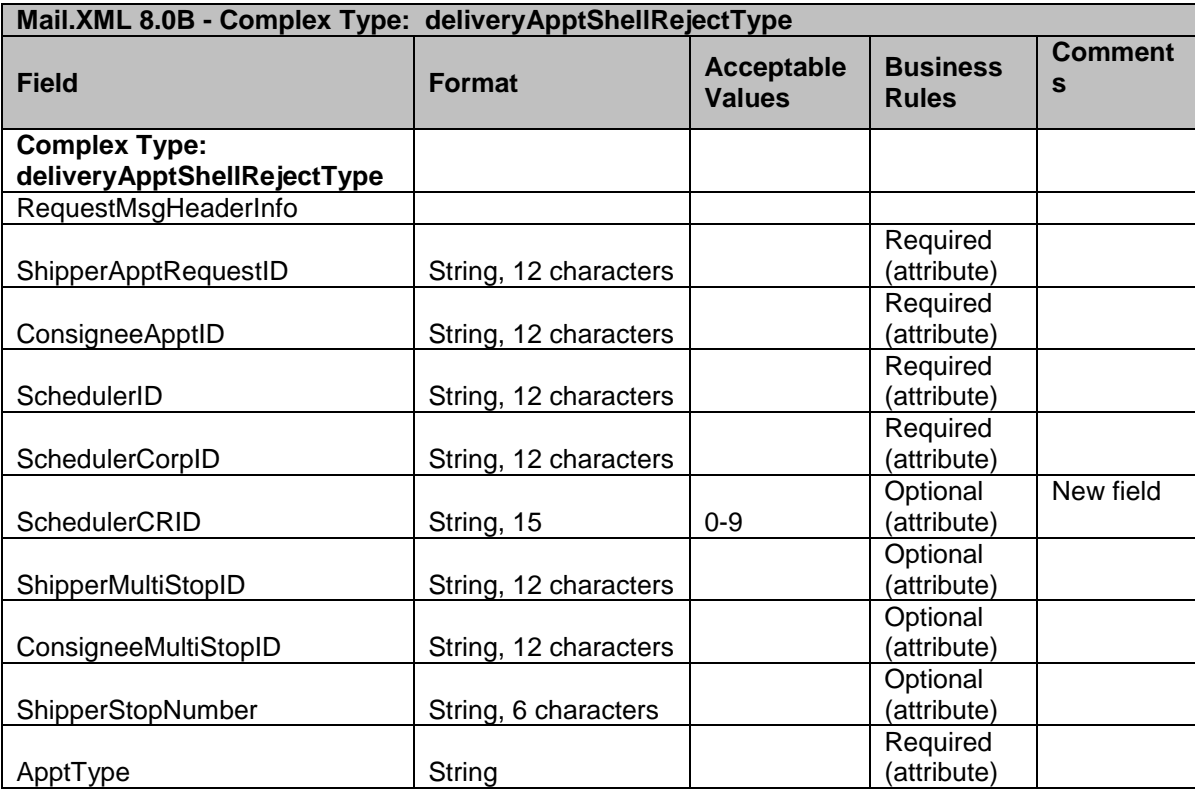

USPS® – Postal Service Mail.XML 8.0B for Appointment Scheduling (FAST) – Ver 3.5– 07/5/2012 - Page 143 of 213 Copyright © 2012 USPS®. All Rights Reserved.

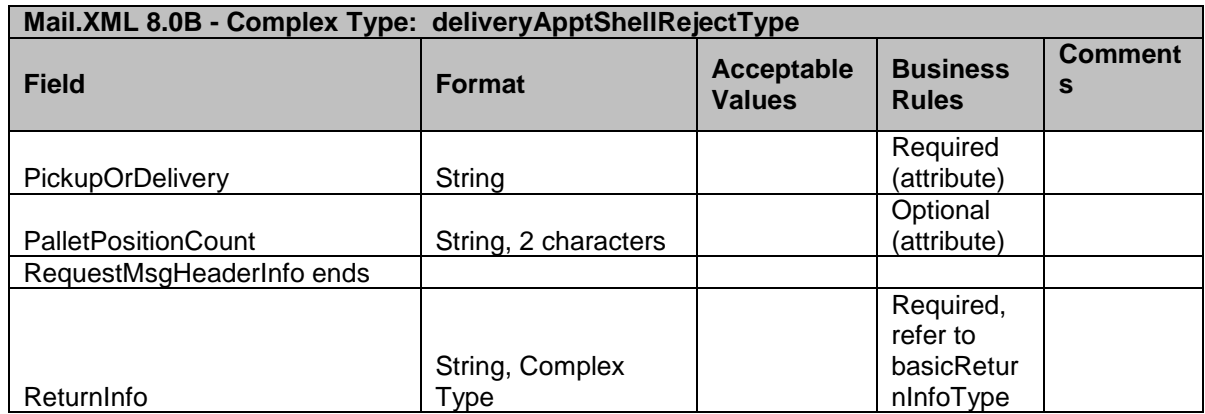

## 5.23 **Complex Type: deliveryApptUpdateAcceptType**

DeliveryApptUpdateAcceptType is a successful response block that contains several blocks with specific appointment information for updating the appointment.

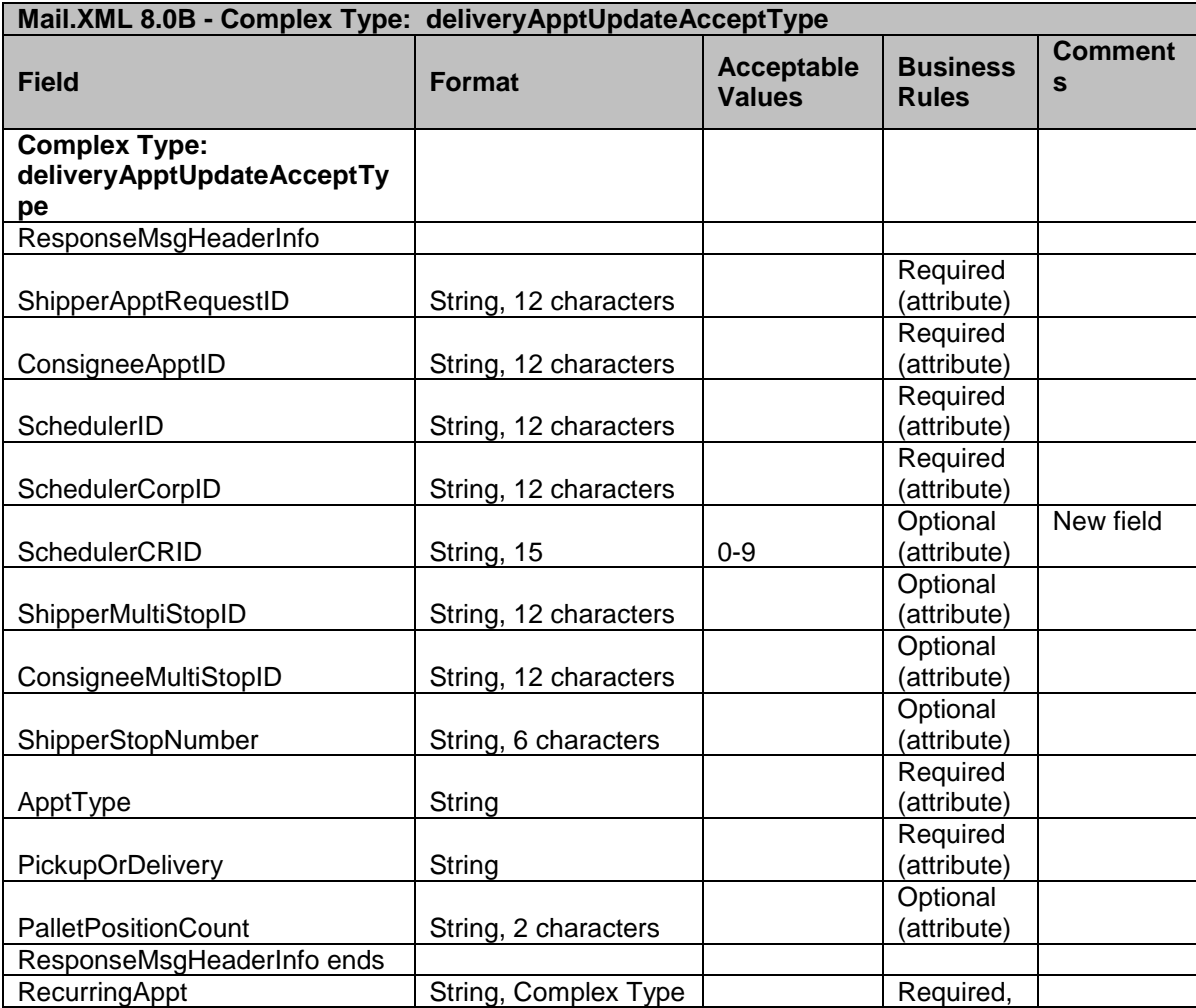

USPS® – Postal Service Mail.XML 8.0B for Appointment Scheduling (FAST) – Ver 3.5– 07/5/2012 - Page 144 of 213 Copyright © 2012 USPS®. All Rights Reserved.
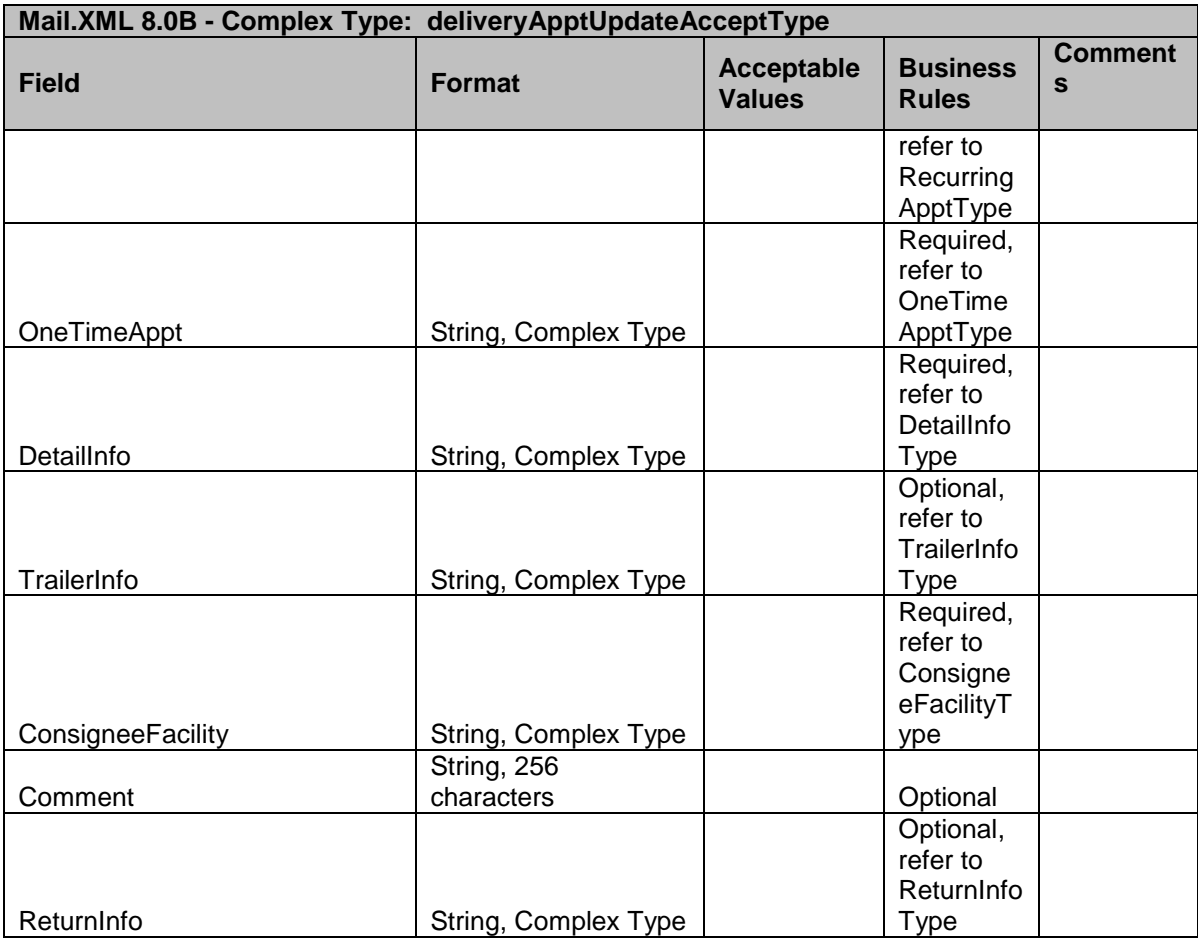

### 5.24 **Complex Type: deliveryApptUpdateRejectType**

DeliveryApptUpdateRejectType is a reject response block that contains several blocks with specific appointment information and the reject reason(s) for updating the appointment

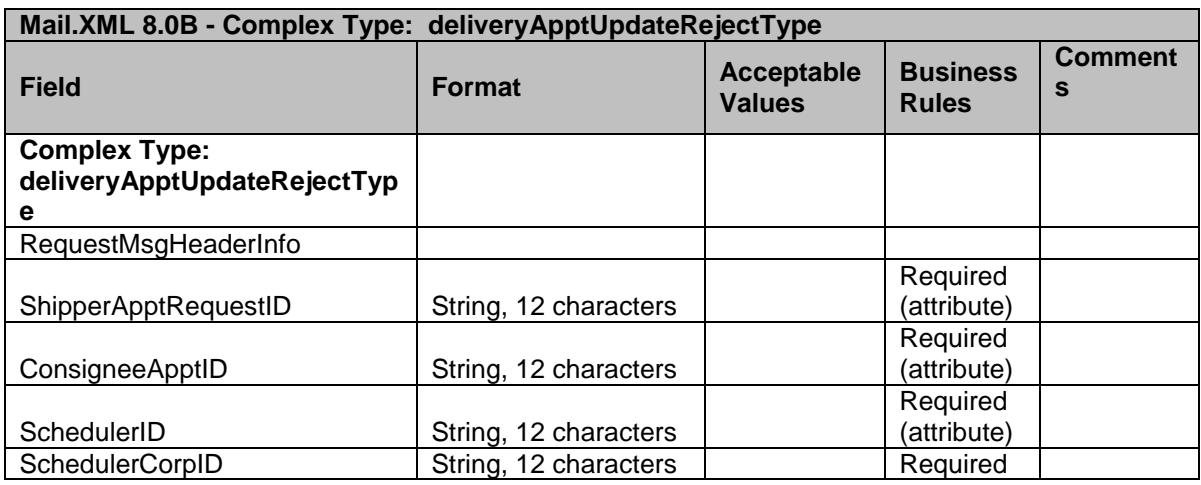

USPS® – Postal Service Mail.XML 8.0B for Appointment Scheduling (FAST) – Ver 3.5– 07/5/2012 - Page 145 of 213 Copyright © 2012 USPS®. All Rights Reserved.

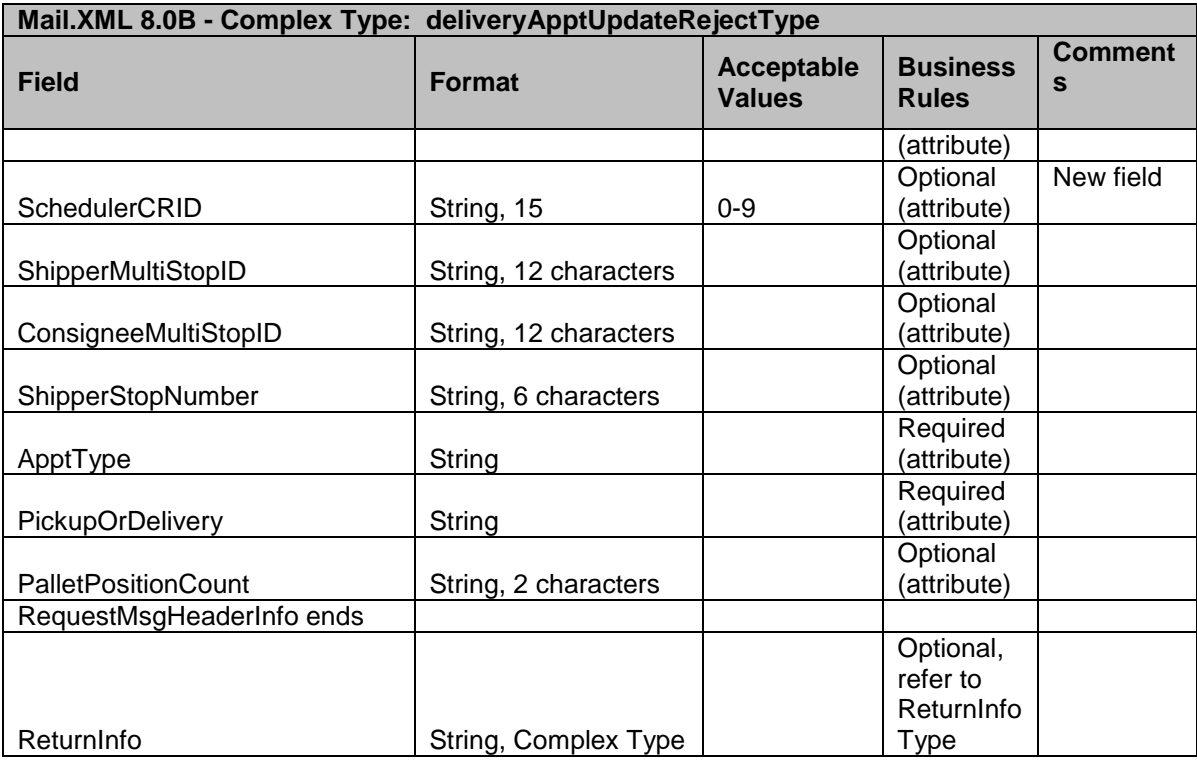

# 5.25 **Complex Type: deliveryContentAcceptType**

DeliveryContentAcceptType is a successful content response block that provides information about the content for the sender of the content request message..

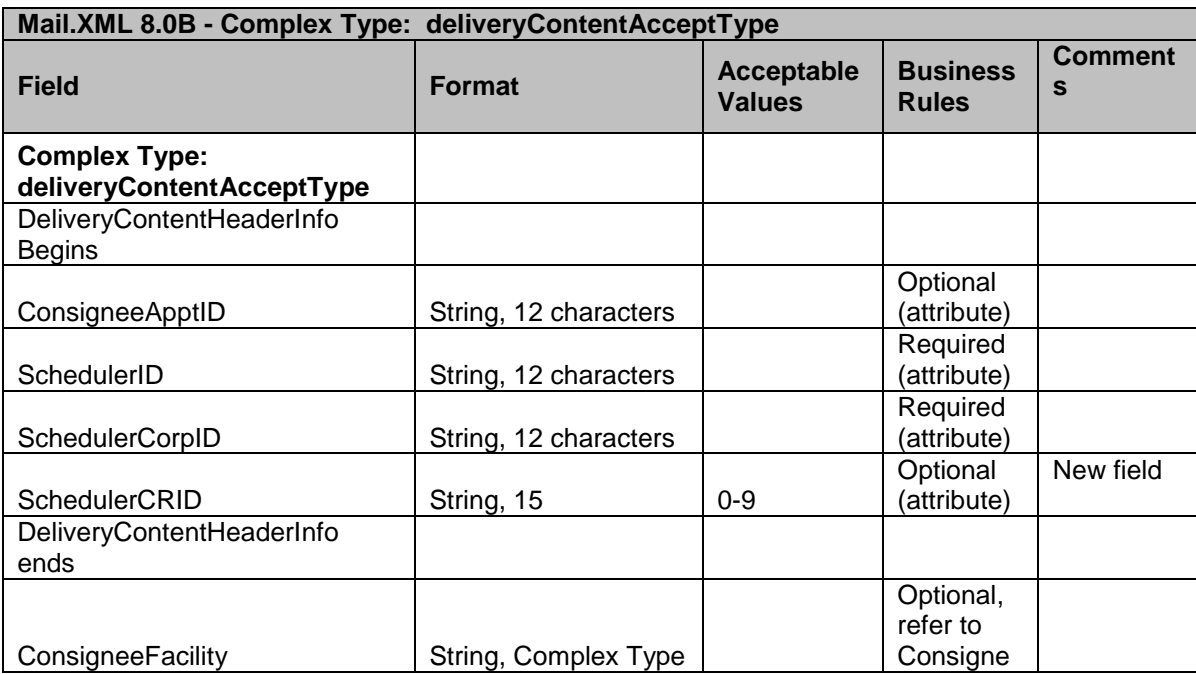

USPS® – Postal Service Mail.XML 8.0B for Appointment Scheduling (FAST) – Ver 3.5– 07/5/2012 - Page 146 of 213 Copyright © 2012 USPS®. All Rights Reserved.

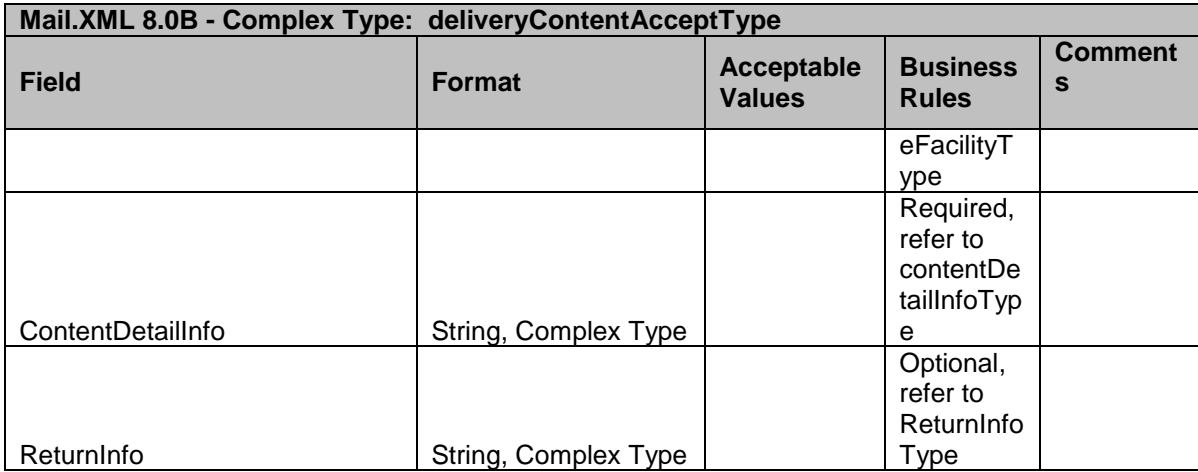

# 5.26 **Complex Type: deliveryContentCancelResponseType**

DeliveryContentCancelResponseType is a block that provides specific information to cancel the unwanted content.

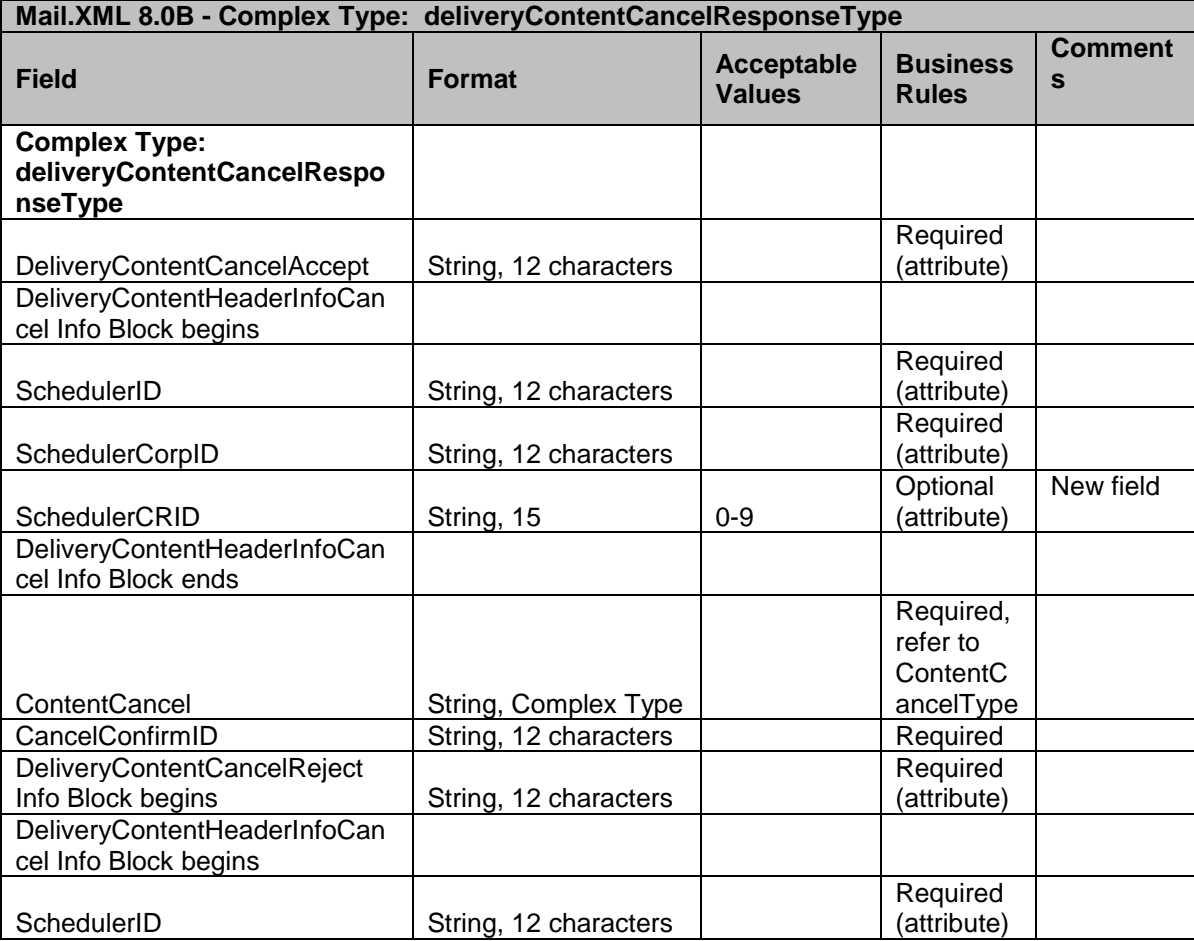

USPS® – Postal Service Mail.XML 8.0B for Appointment Scheduling (FAST) – Ver 3.5– 07/5/2012 - Page 147 of 213 Copyright © 2012 USPS®. All Rights Reserved.

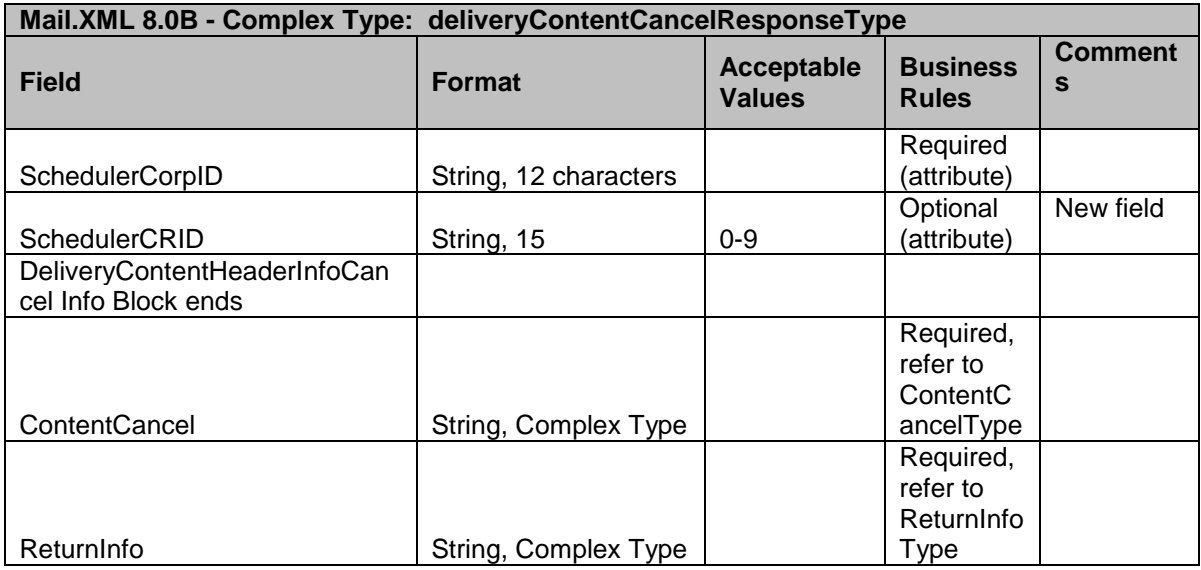

### 5.27 **Complex Type: deliveryContentRejectType**

DeliveryContentRejectType is a reject response block that contains several blocks with specific content information and the reject reason(s) for scheduling the content in FAST.

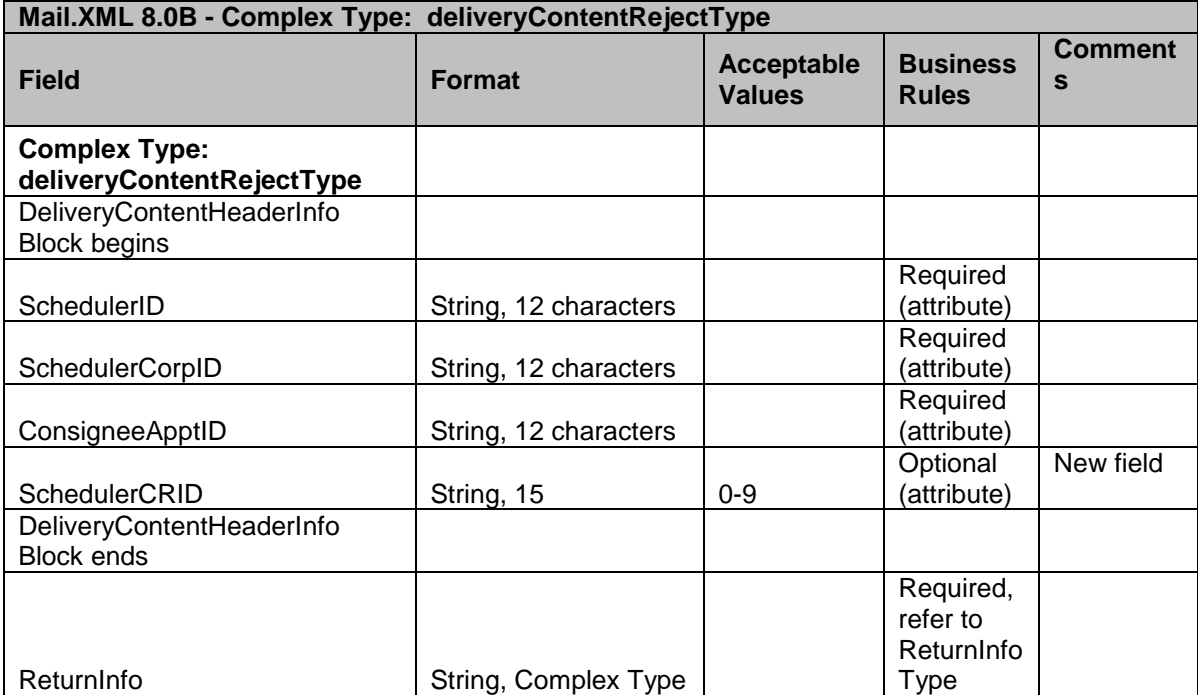

### 5.28 **Complex Type: deliveryContentUpdateAcceptType**

DeliveryContentUpdateAcceptType is a successful response block that returns accepted content information to the sender of the request message.

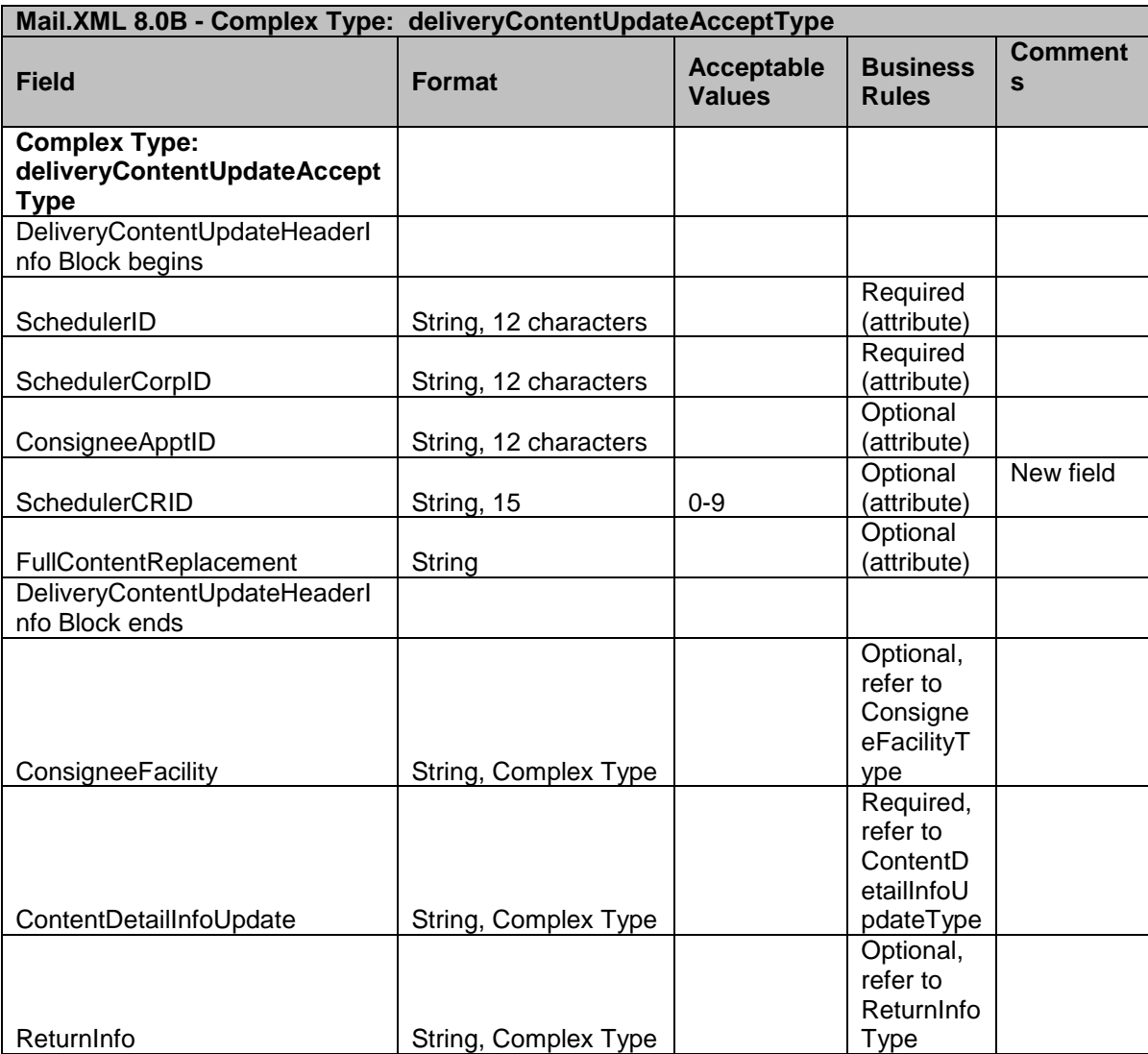

# 5.29 **Complex Type: deliveryContentUpdateRejectType**

DeliveryContentUpdateRejectType is a reject response block that returns to the sender with content information and the reject reason(s).

#### **Mail.XML 8.0B - Complex Type: deliveryContentUpdateRejectType**

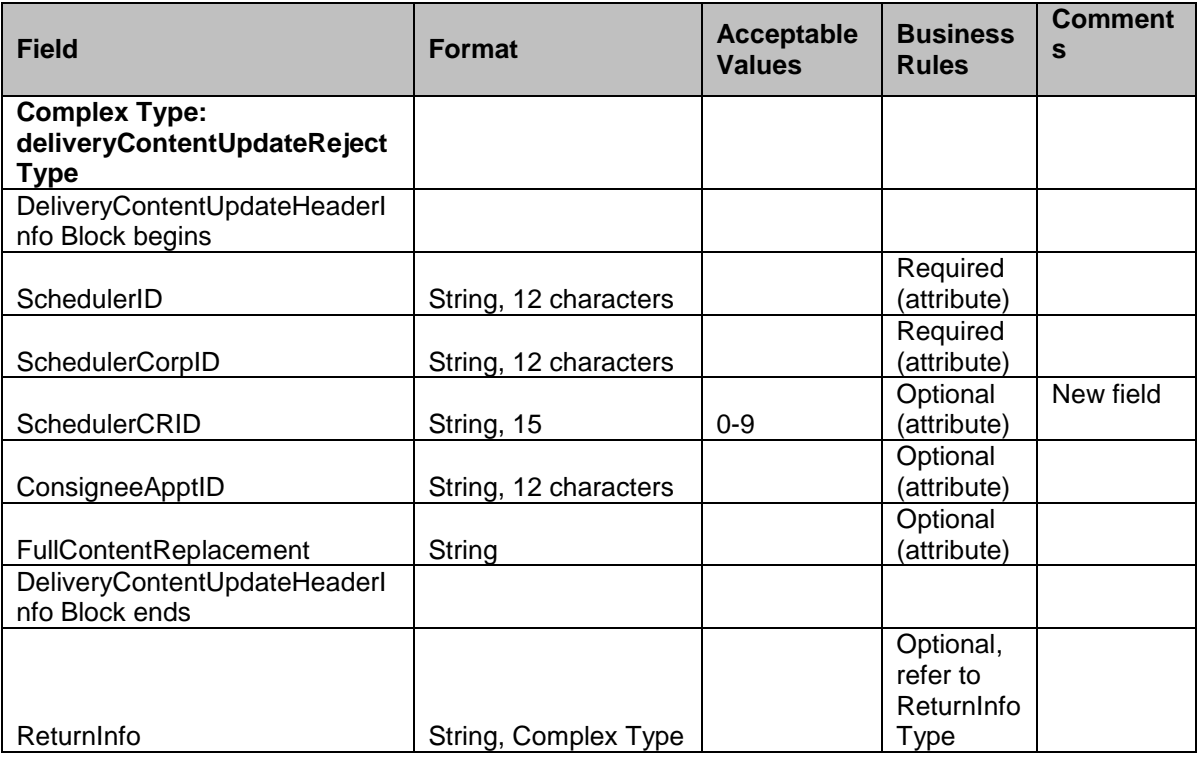

### 5.30 **ComplexType: detailInfoType**

Detaillnfotype is a block that contains several blocks of information including a block for content information in FAST.

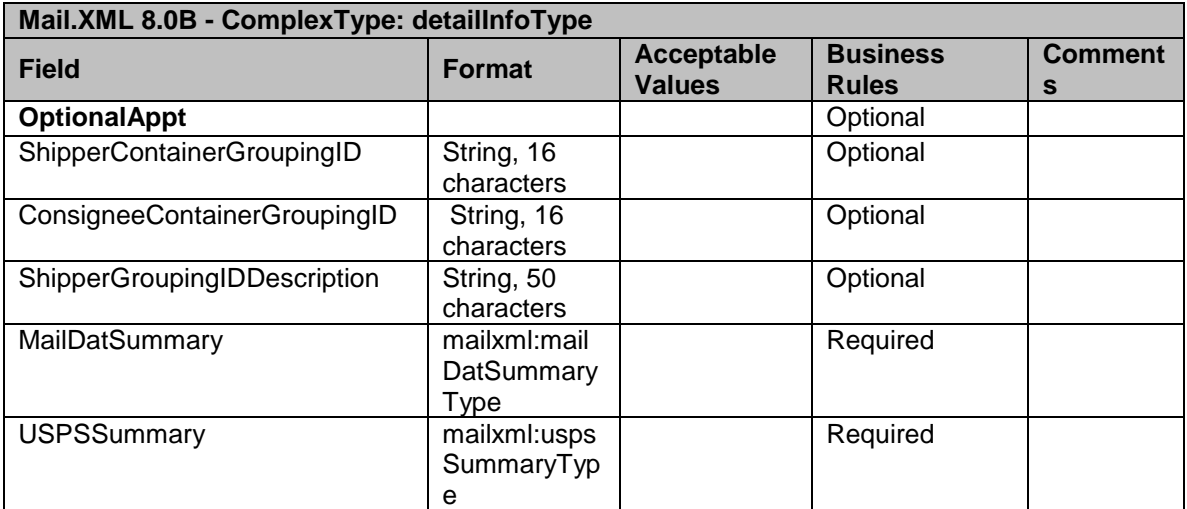

# 5.31 **Complex Type: GPSCoordinates**

GPSCoordinates is a block that provides additional information for the Facility information block.

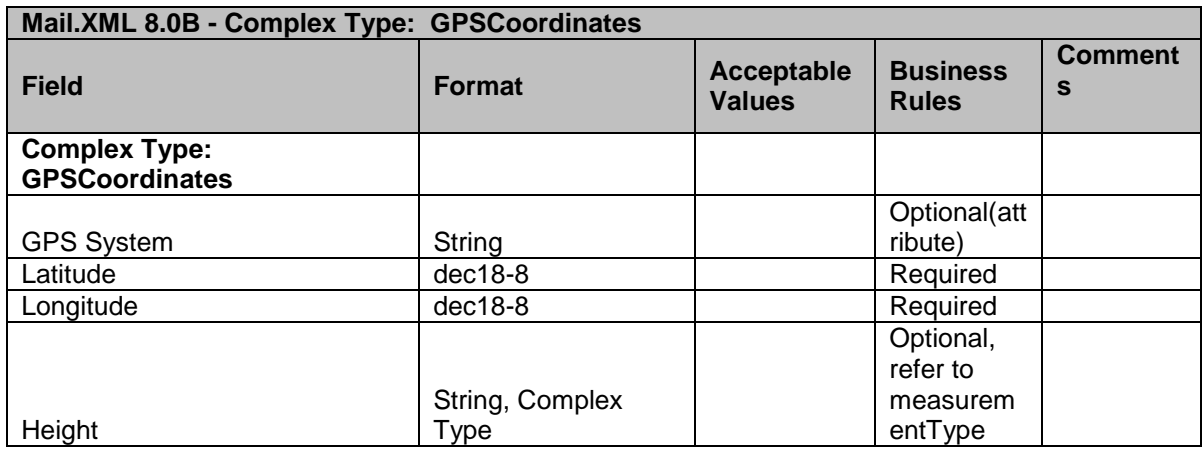

### 5.32 **ComplexType: MailDatSummary**

MailDatSummary is a block that the mailers can send to *PostalOne!*, and *PostalOne!* will generate the USPSSummary block off of it

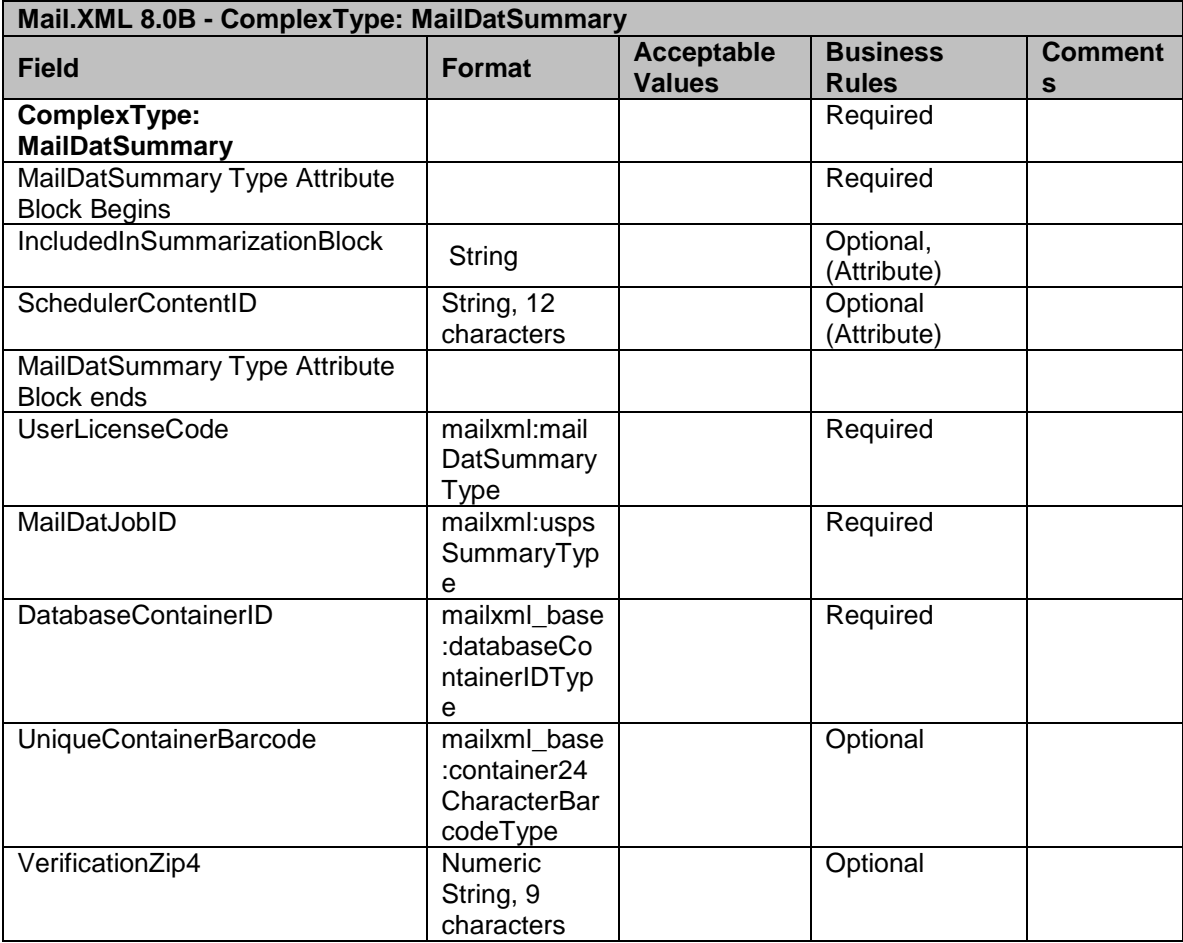

### 5.33 **ComplexType: OneTimeAppt**

OneTimeAppt block provides information to create appointment date/time when scheduling the appointment in FAST system

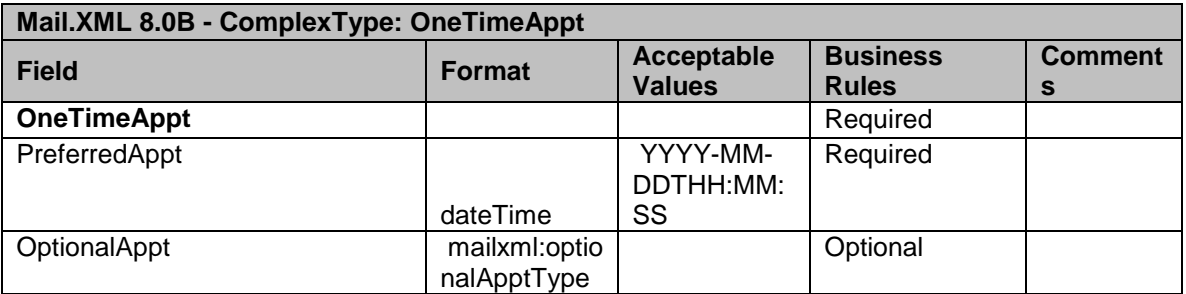

### 5.34 **ComplexType: OptionalAppt**

OptionalAppt will be used to generate the appointment date/time if the OneTimeAppt block is invalid or not available.

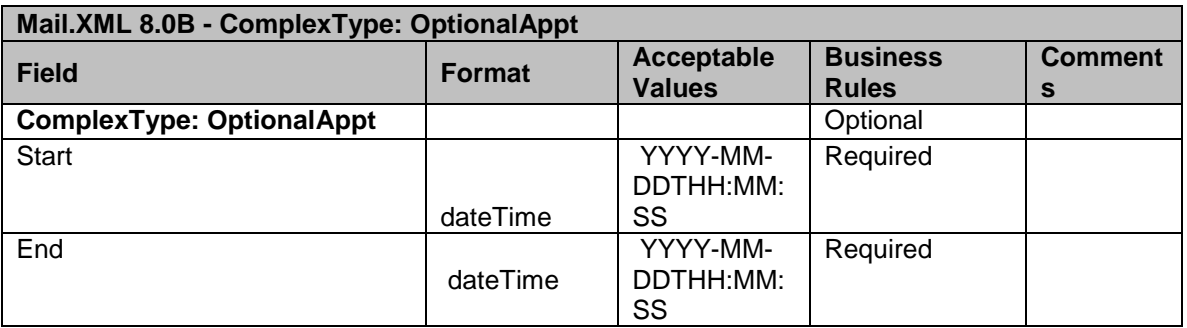

### 5.35 **ComplexType: palletPresortType**

PalletPresortType block provides information to identify the USPS container.

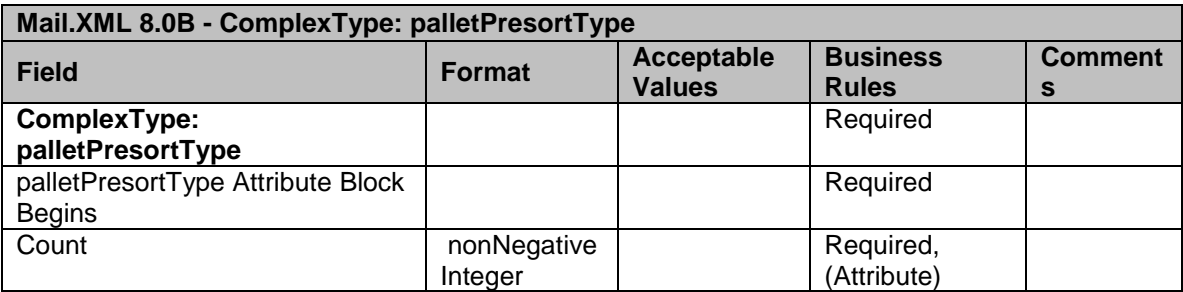

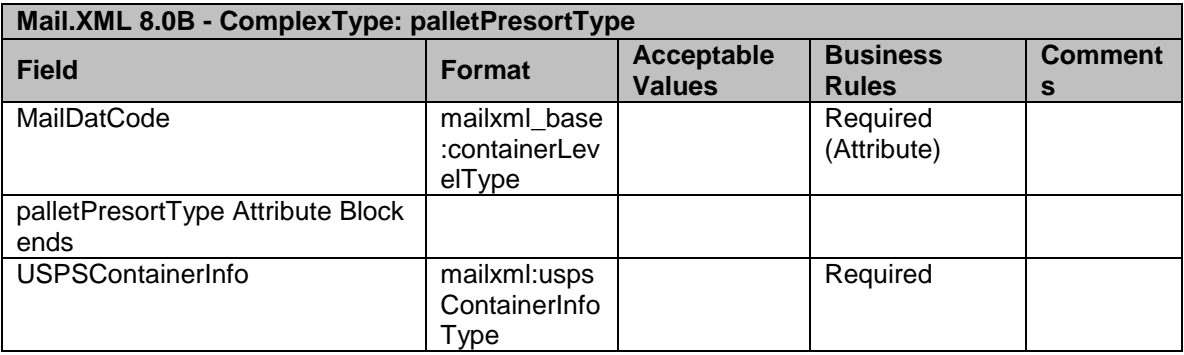

# 5.36 **ComplexType: palletUnitType**

PalletUnitType provides the Pallet count for each content (USPSSummary block).

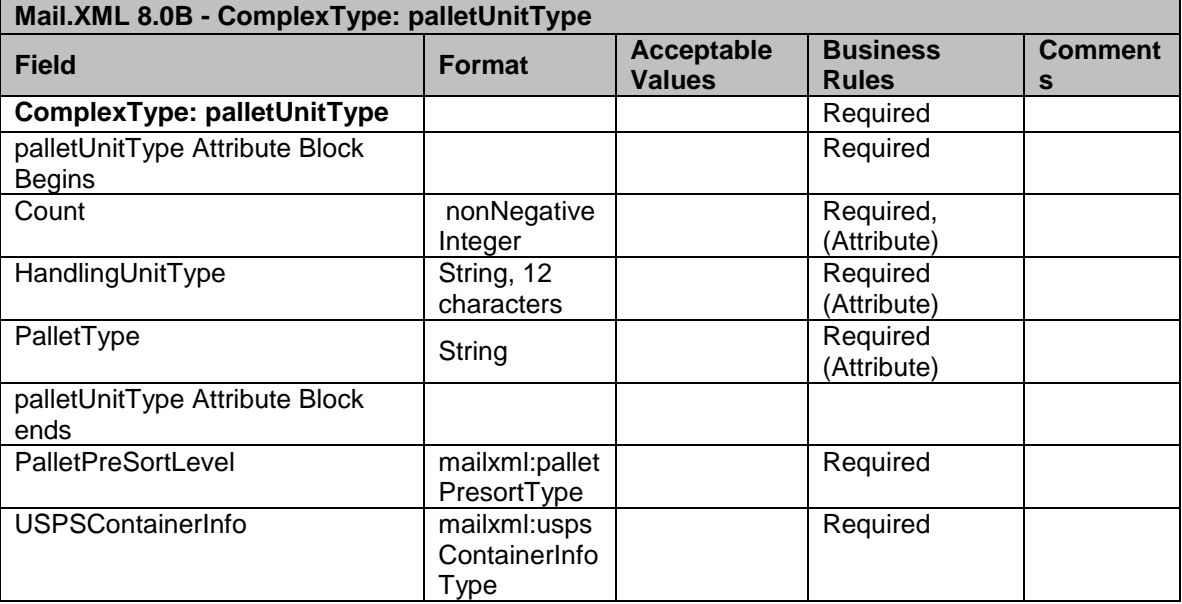

### 5.37 **Complex Type: queryErrorType**

QueryErrorType is the block that returns the reject reason(s) for the query request message.

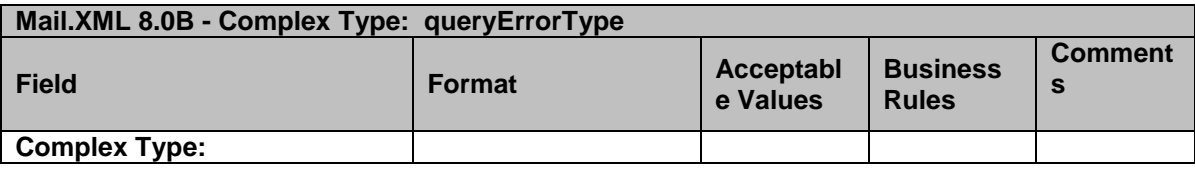

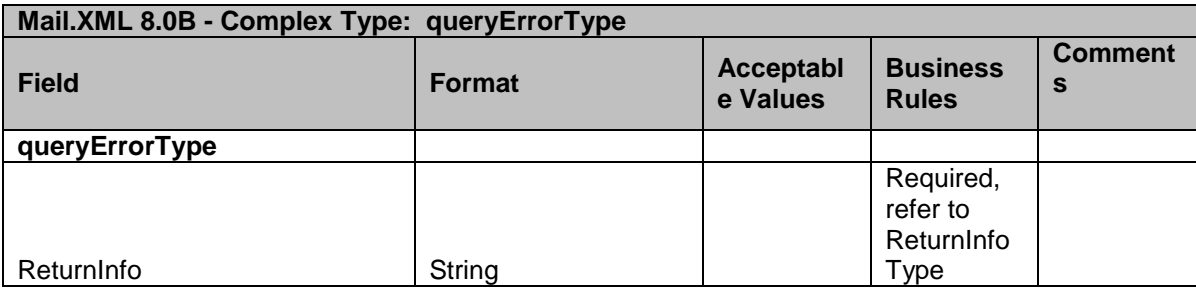

# 5.38 **Complex Type: recurringApptType**

This block provides information to create the effective date range and scheduling frequency for the recurring appointment level in FAST.

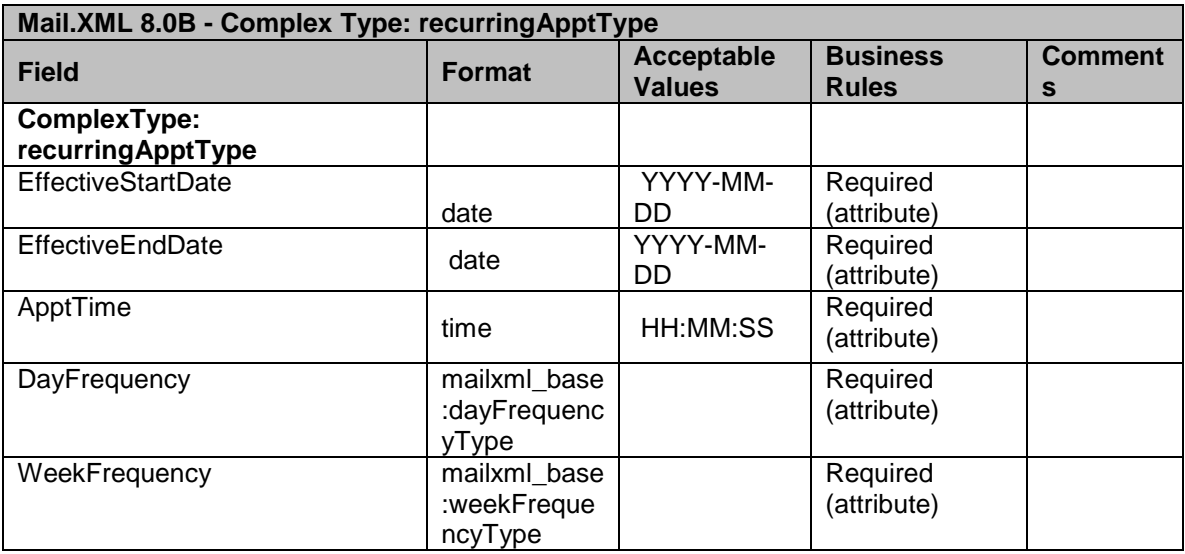

### 5.39 **Complex Type: slotAvailibilityType**

SlotAvaibilityType block is a block that provides specific information about available date/time for scheduling appointments at the facility requested.

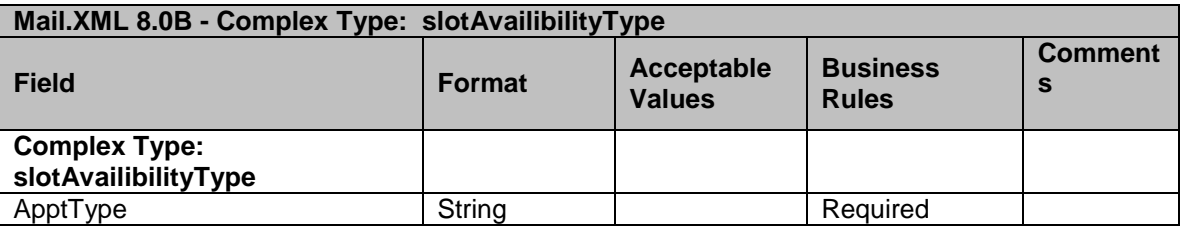

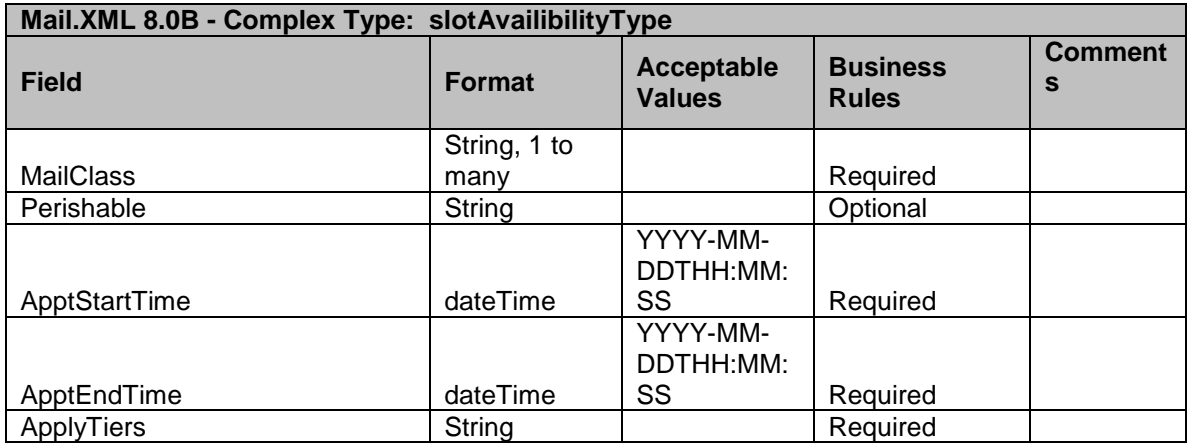

# 5.40 **Complex Type: participantIDType**

This block is used to indentify each individual submitting to *PostalOne!*

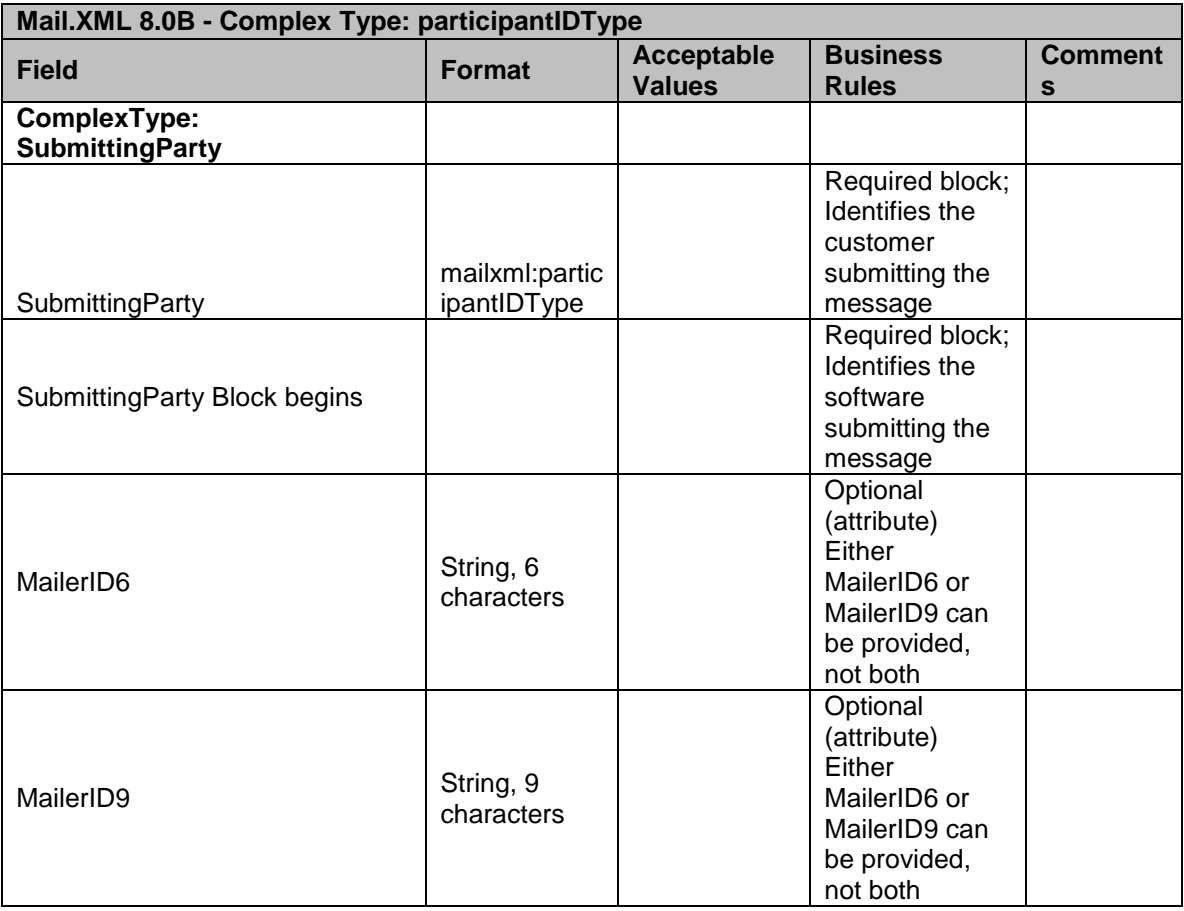

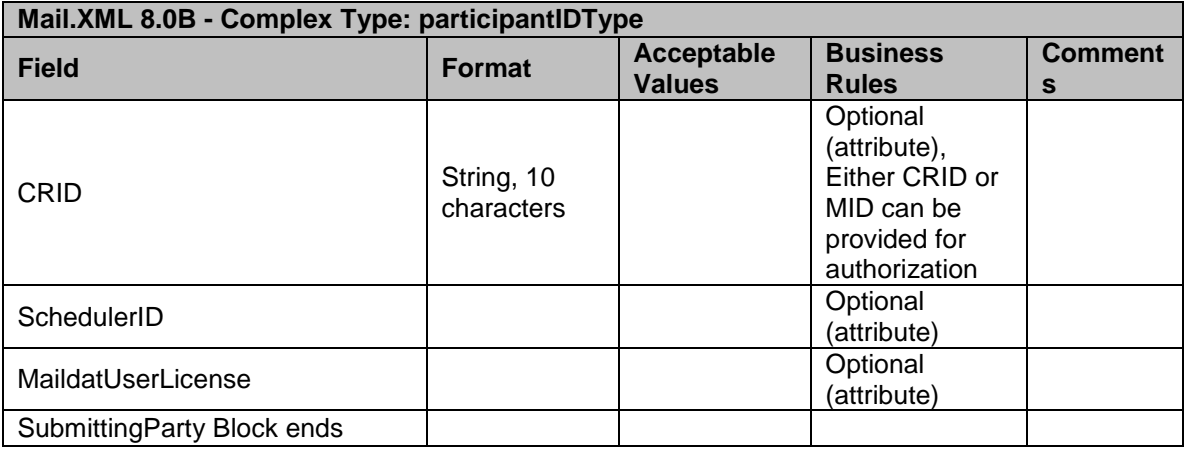

# 5.41 **Complex Type: SubmittingSoftwareType**

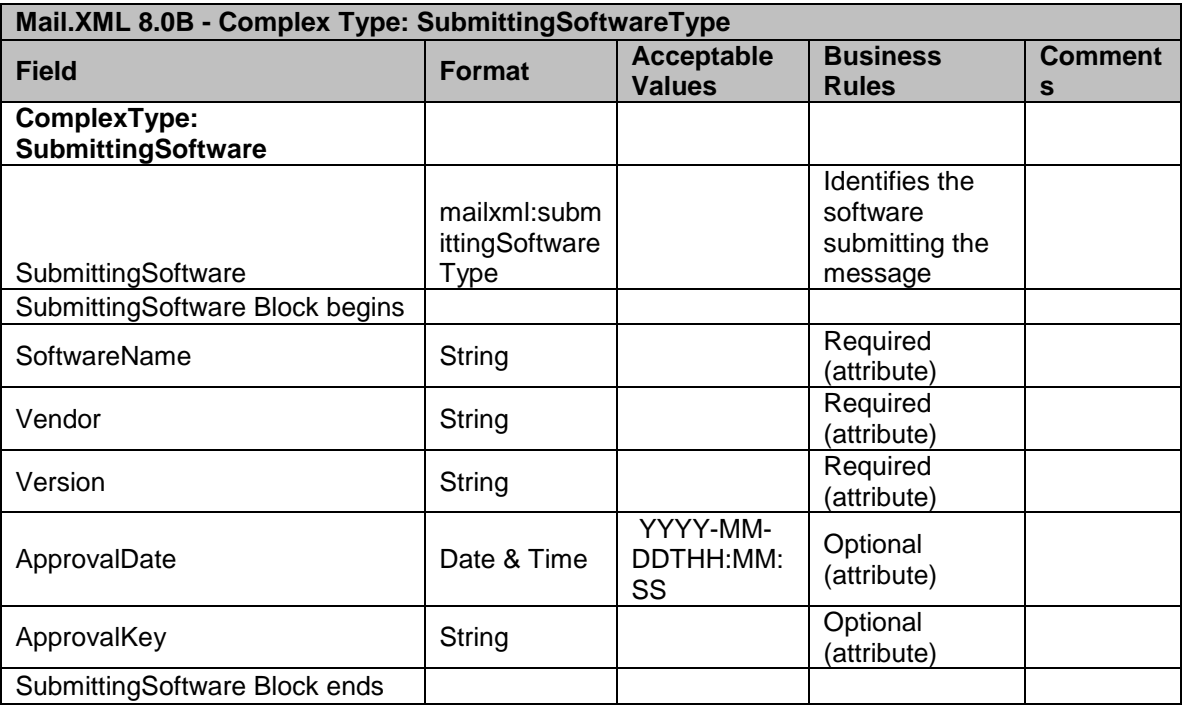

# 5.42 **Complex Type: trailerInfoType**

TrailerInfoType is a block that contains several blocks of information pertaining to transportation and delivery of mail.

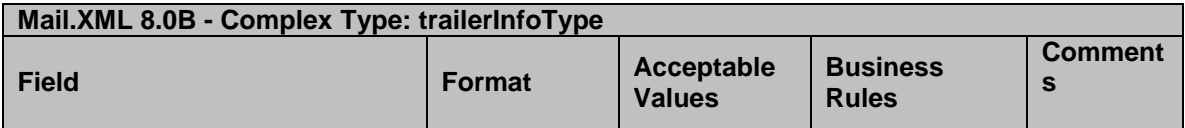

USPS® – Postal Service Mail.XML 8.0B for Appointment Scheduling (FAST) – Ver 3.5– 07/5/2012 - Page 156 of 213 Copyright © 2012 USPS®. All Rights Reserved.

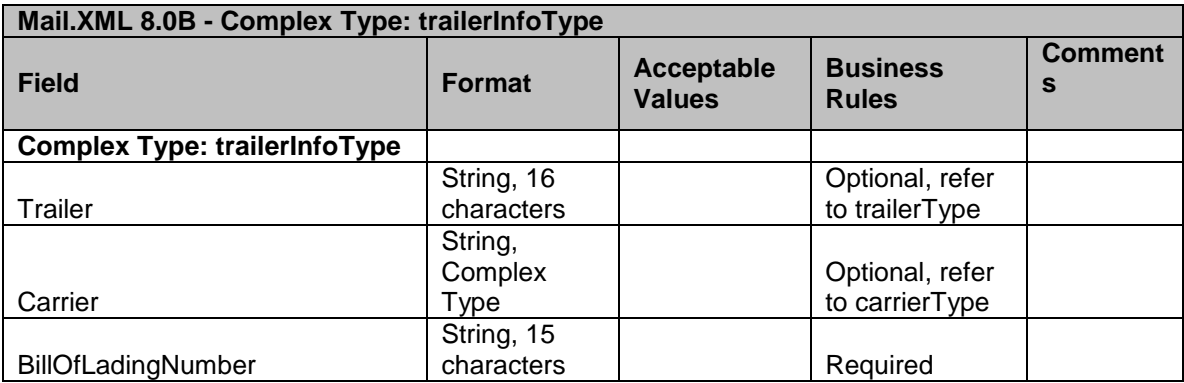

# 5.43 **Complex Type: trailerType**

TrailerType is a block that contains the delivery truck's information for each content.

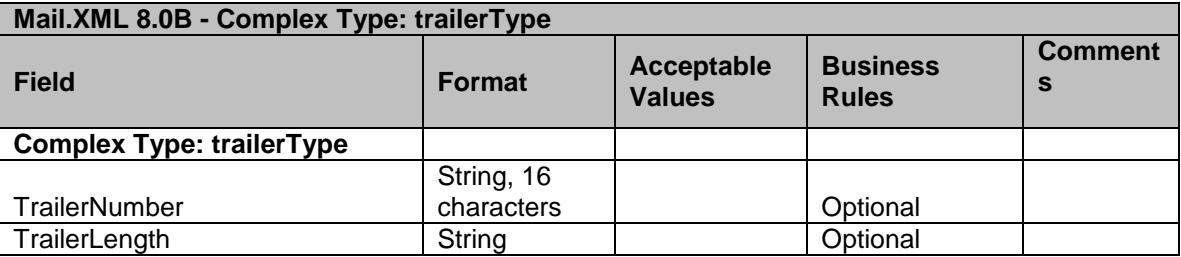

# 5.44 **Complex Type: trayHandlingUnitType**

BedloadHandlingUnitType provides the specific presort level count of bedload trays for each content when scheduling the appointment in FAST.

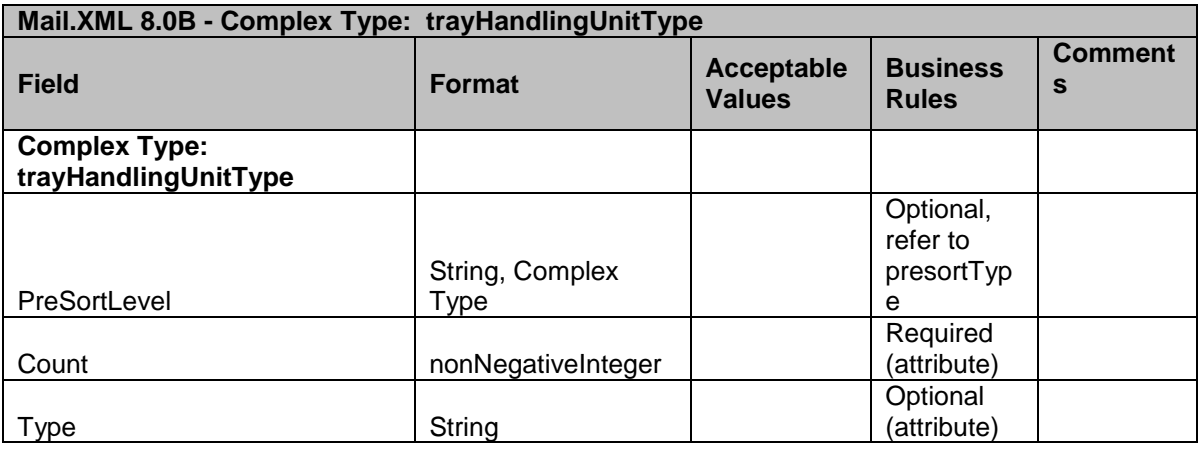

# 5.45 **Complex Type: USPSContainerInfo**

USPSContainerInfo block provides container information for each container within a content.

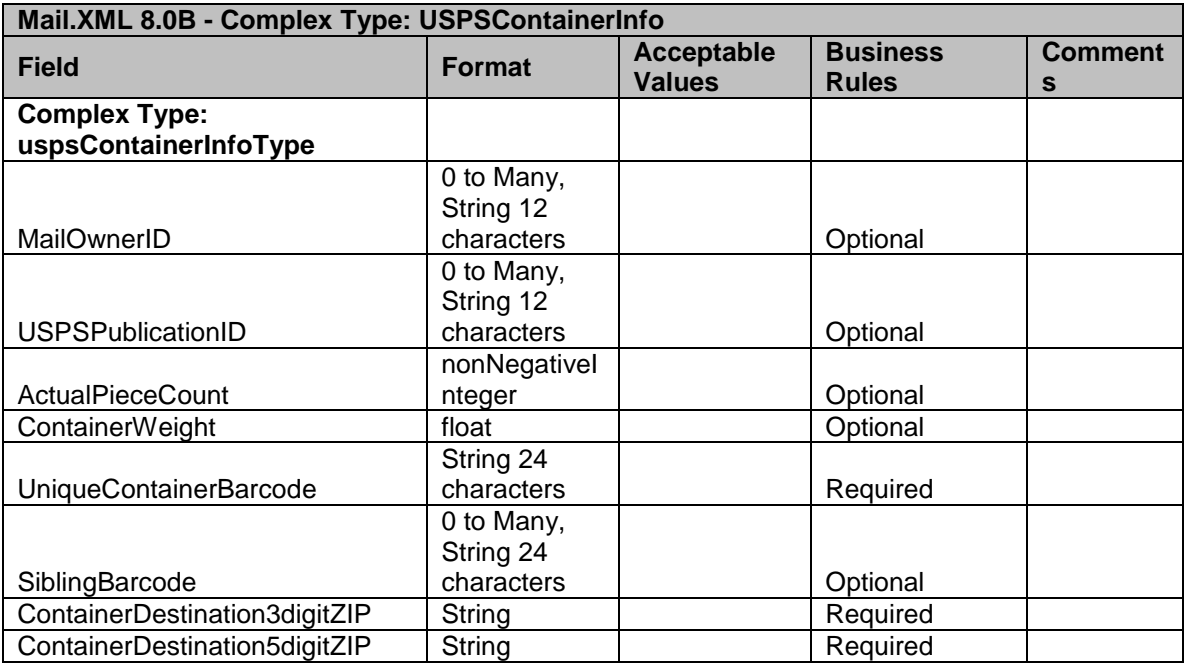

# 5.46 **Complex Type: USPSSummary type**

USPSSummary block contains content information to create/update content when scheduling an appointment in FAST.

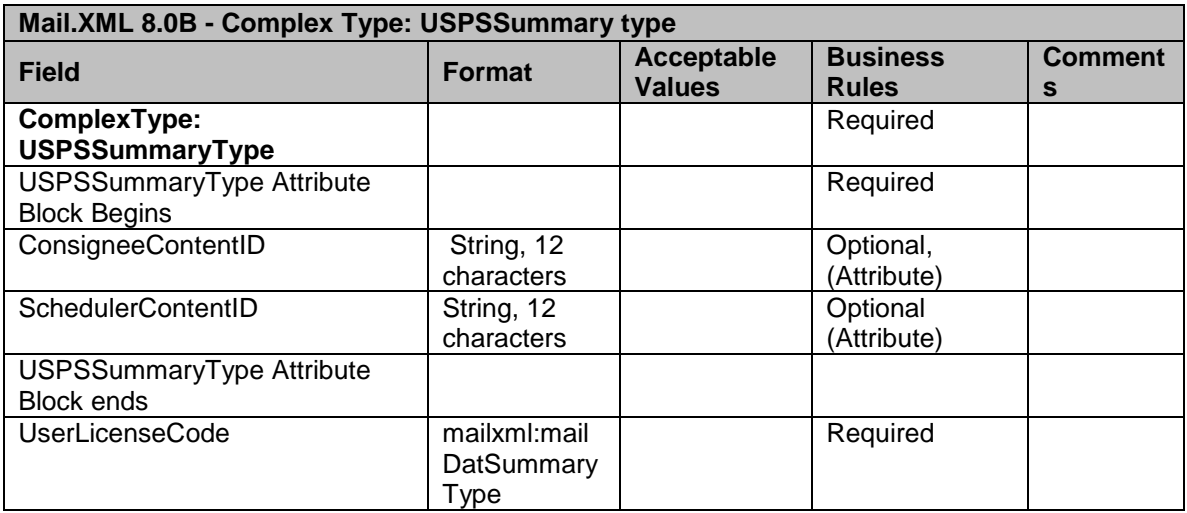

USPS® – Postal Service Mail.XML 8.0B for Appointment Scheduling (FAST) – Ver 3.5– 07/5/2012 - Page 158 of 213 Copyright © 2012 USPS®. All Rights Reserved.

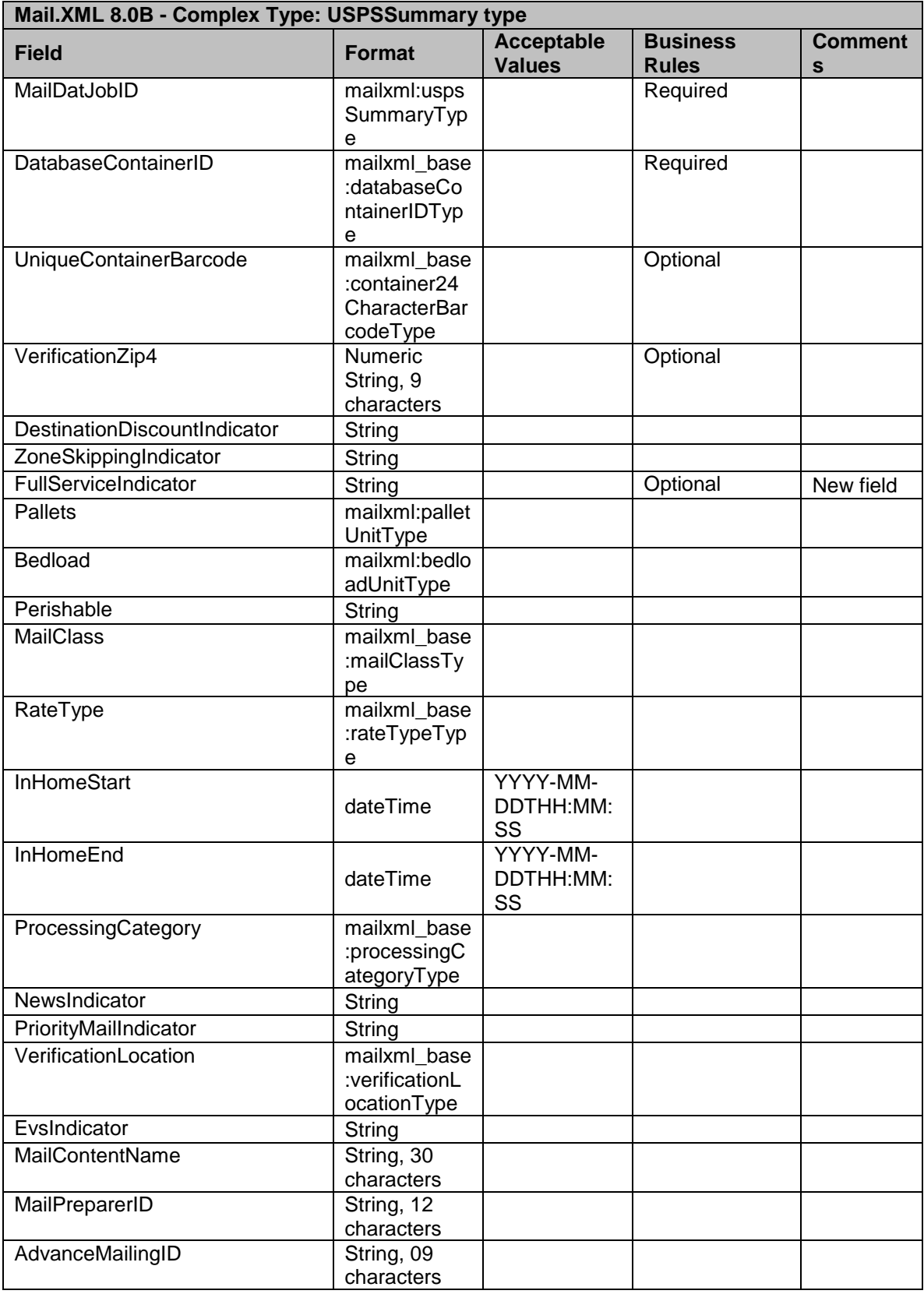

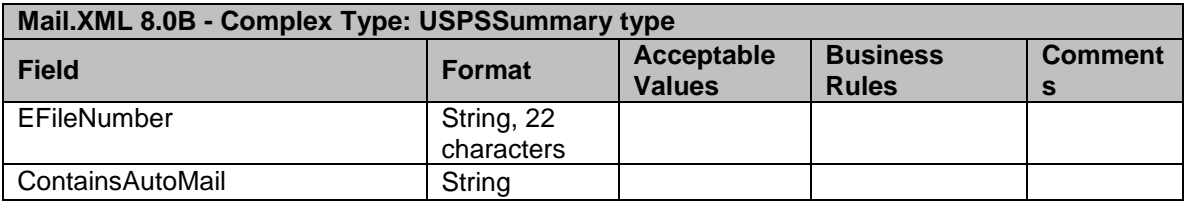

# **6. Appendix B - Mail.XML 8.0B Simple Types Data Structures**

The simple types below list variation of validation in Mail.XML for each version of the Mail.XML (i.e. 7.0C, 8.0B, and 9.1/10.0). A column highlighted in YELLOW indicates that there is at least one change made from previous version. For example – if MailXML 8.0B column is highlighted in YELLOW, it means that at least one change is made in v8.0B from v7.0C. Another variation in the table below is when both v8.0B and v9.1/10.0 columns are highlighted in YELLOW. It means that there is at least one change made in v8.0B from v7.0C and then there was another change made in v9.1/10.0 from v8.0B.

# 6.1 **simpleType: actionCodeType**

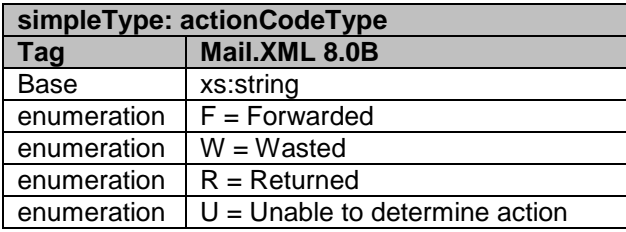

### 6.2 **simpleType: addressCorrectionMoveType**

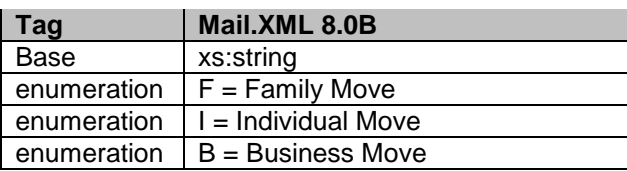

### 6.3 **simpleType: additionalInHomeRangeType**

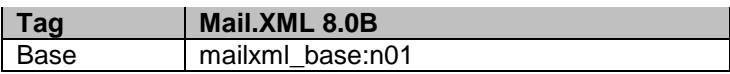

### 6.4 **simpleType: adjustmentStatusType**

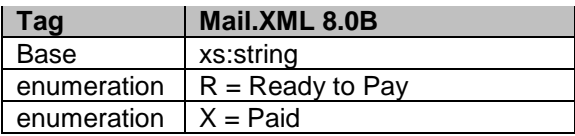

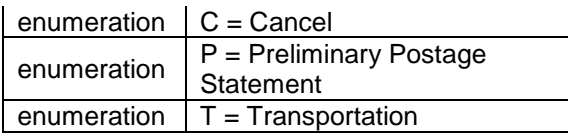

# 6.5 **simpleType: adjustmentType**

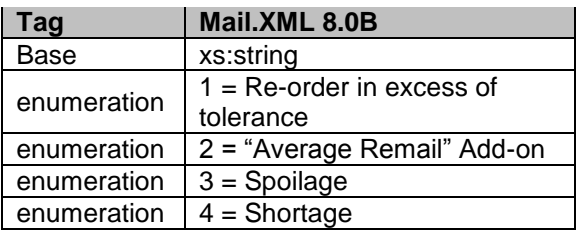

### 6.6 **simpleType: agencyCostCodeType**

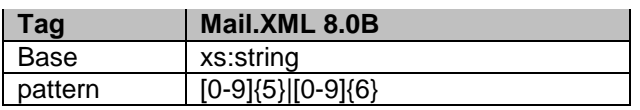

# 6.7 **simpleType: apptMethodType**

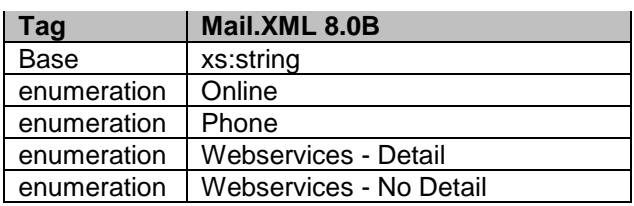

### 6.8 **simpleType: apptStateType**

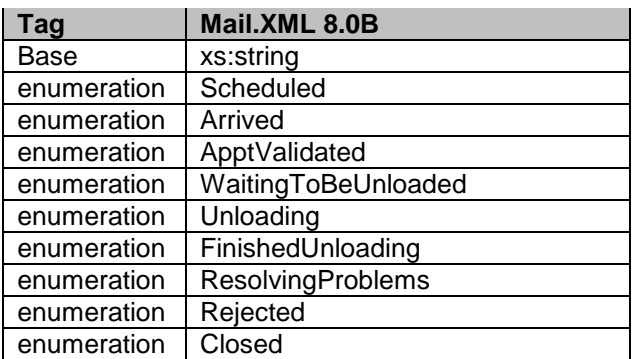

### 6.9 **simpleType: apptStatusType**

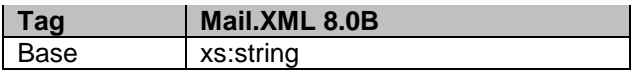

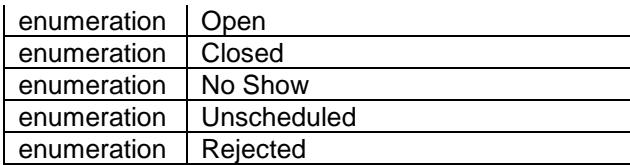

# 6.10 **simpleType: apptTypeType**

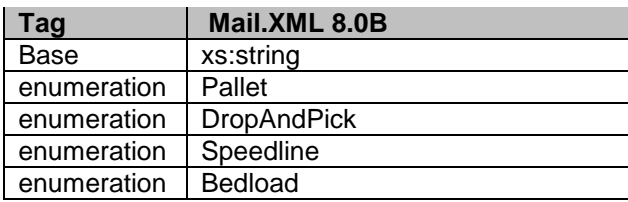

### 6.11 **simpleType: barcodeRateType**

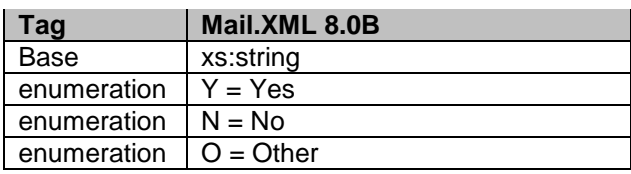

# 6.12 **simpleType: billReasonCodeType**

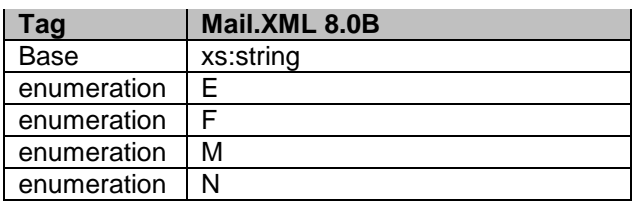

### 6.13 **simpleType: bundleDetailLevelType**

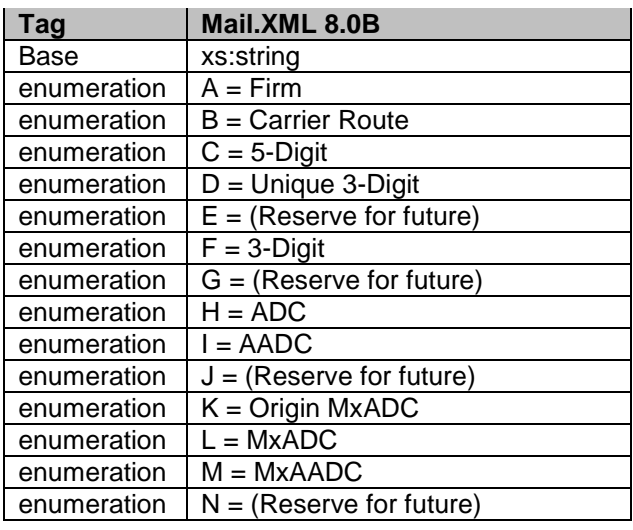

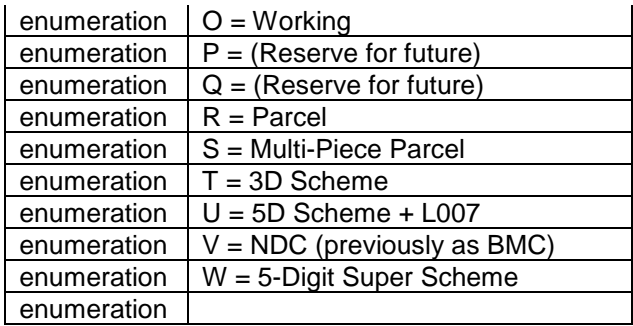

### 6.14 **simpleType: bundleRecordStatusType**

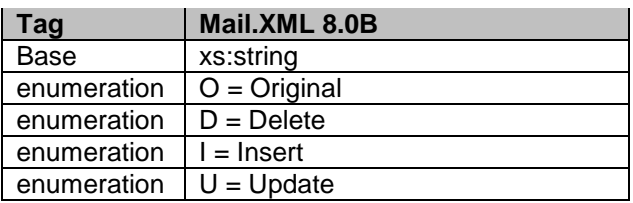

### 6.15 **simpleType: bundleStatusType**

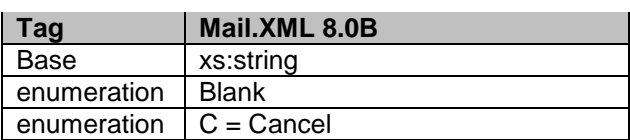

### 6.16 **simpleType: canadaAdMailOnlyType**

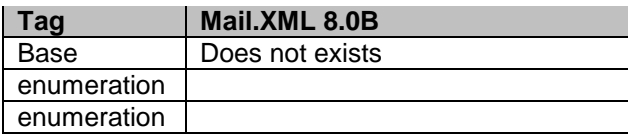

### 6.17 **simpleType: chargeableBundleLevelType**

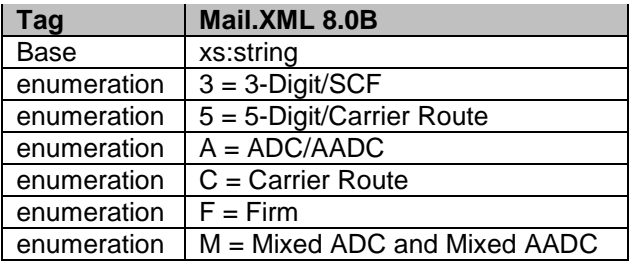

#### 6.18 **simpleType: chargeableContainerType**

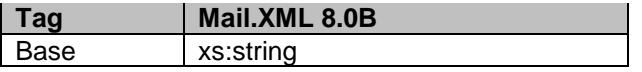

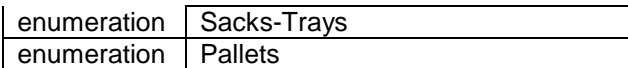

# 6.19 **simpleType: chargeableContainerLevelType**

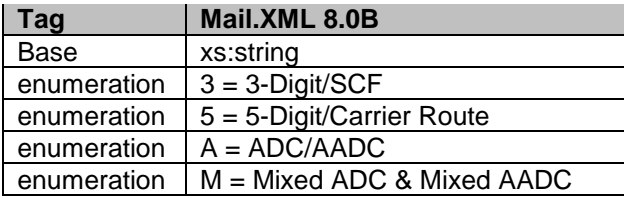

### 6.20 **simpleType: chargeableEntryLevelType**

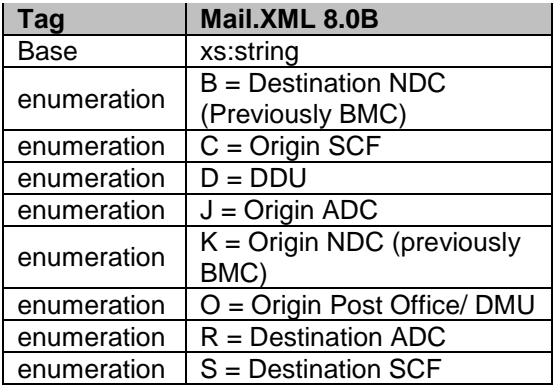

### 6.21 **simpleType: classNotificationType**

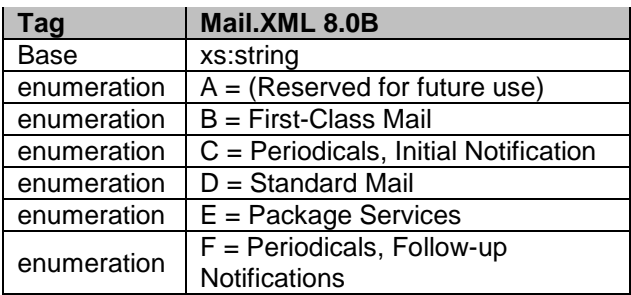

### 6.22 **simpleType: closeoutIrregularitiesType**

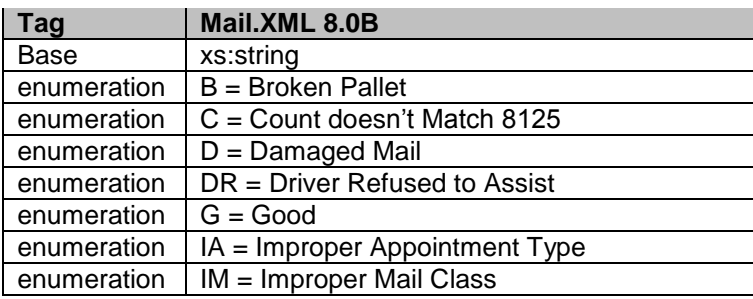

USPS® – Postal Service Mail.XML 8.0B for Appointment Scheduling (FAST) – Ver 3.5– 07/5/2012 - Page 164 of 213 Copyright © 2012 USPS®. All Rights Reserved.

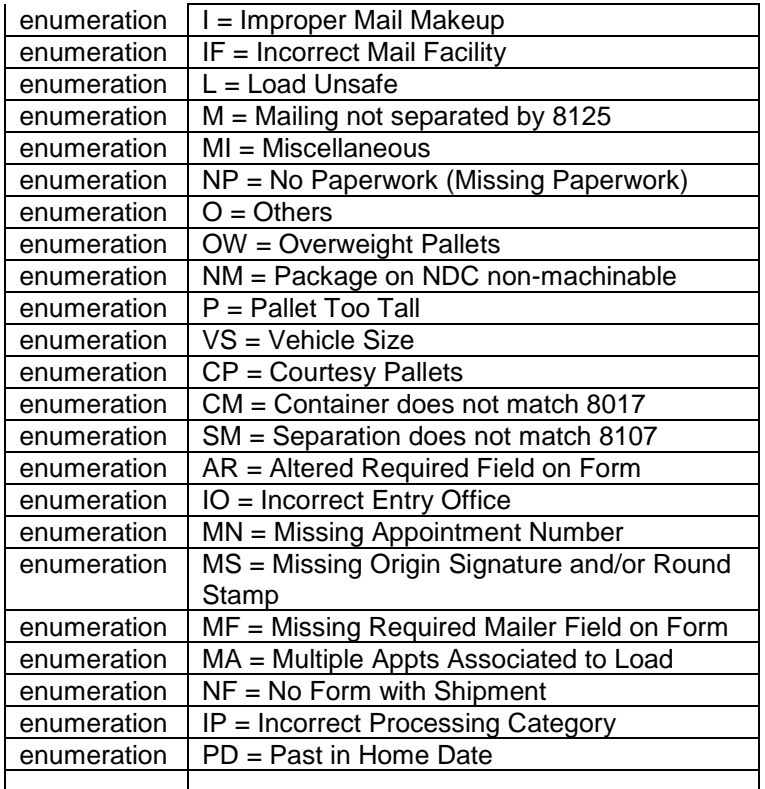

# 6.23 **simpleType: communicationRoleType**

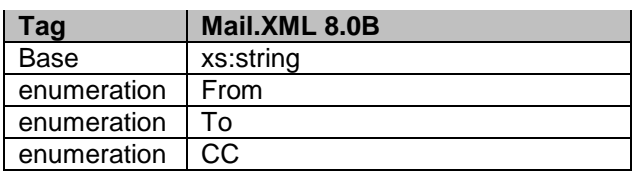

### 6.24 **simpleType: consigneeContentIDType**

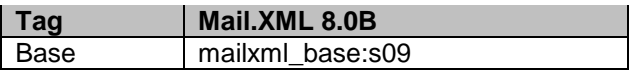

#### 6.25 **simpleType: containerBundleStatusType**

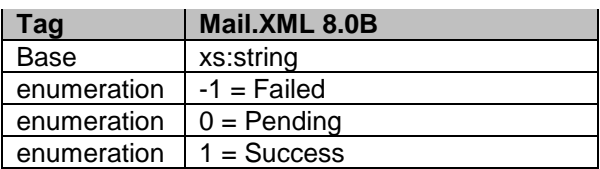

### 6.26 **simpleType: container24CharacterBarcodeType**

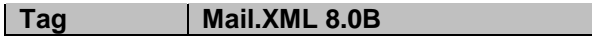

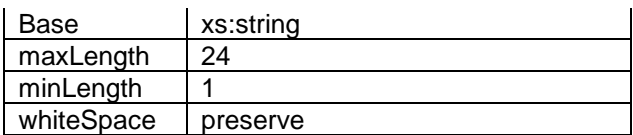

# 6.27 **simpleType: IMtbType**

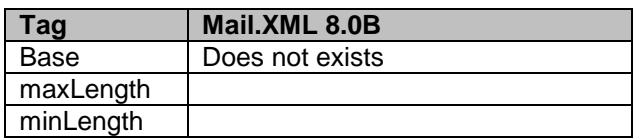

### 6.28 **simpleType: IMpbType**

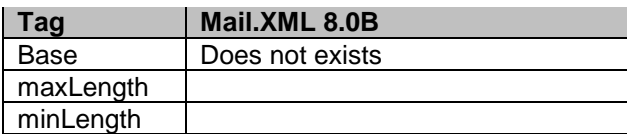

#### 6.29 **simpleType: containerAcceptanceDateType**

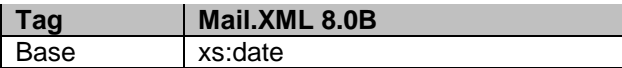

#### 6.30 **simpleType: cccLevelType**

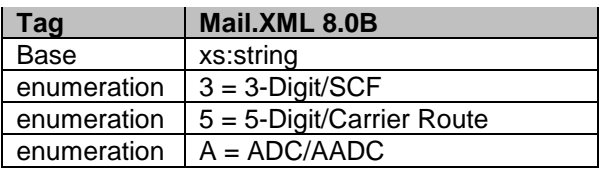

#### 6.31 **simpleType: containerGrossWeightType**

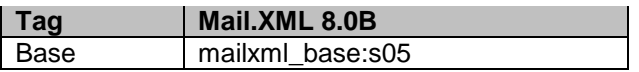

#### 6.32 **simpleType: containerHeightType**

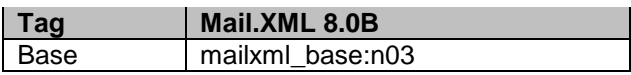

### 6.33 **simpleType: containerLevelType**

How to Read:

Each Container Level Type Code shows the English translation of the code. Underneath the code there is "Eligibility Type" codes of "S" for Sack, "T" for Trays and "P" for Pallets. The Mailer must understand that to use any specific container level, the container type must be one of the following: Sack, Tray, or Pallet or all of the following or combination of some. For example – Container Level Code "A" means "CR-Direct" and it can only be used if the container types are: Sack, Tray, and Pallet.

For some Container Level Code – there is an asterisk (\*) followed by "Not Supported Enumeration" text. This means that the code is not currently supported by *PostalOne!*

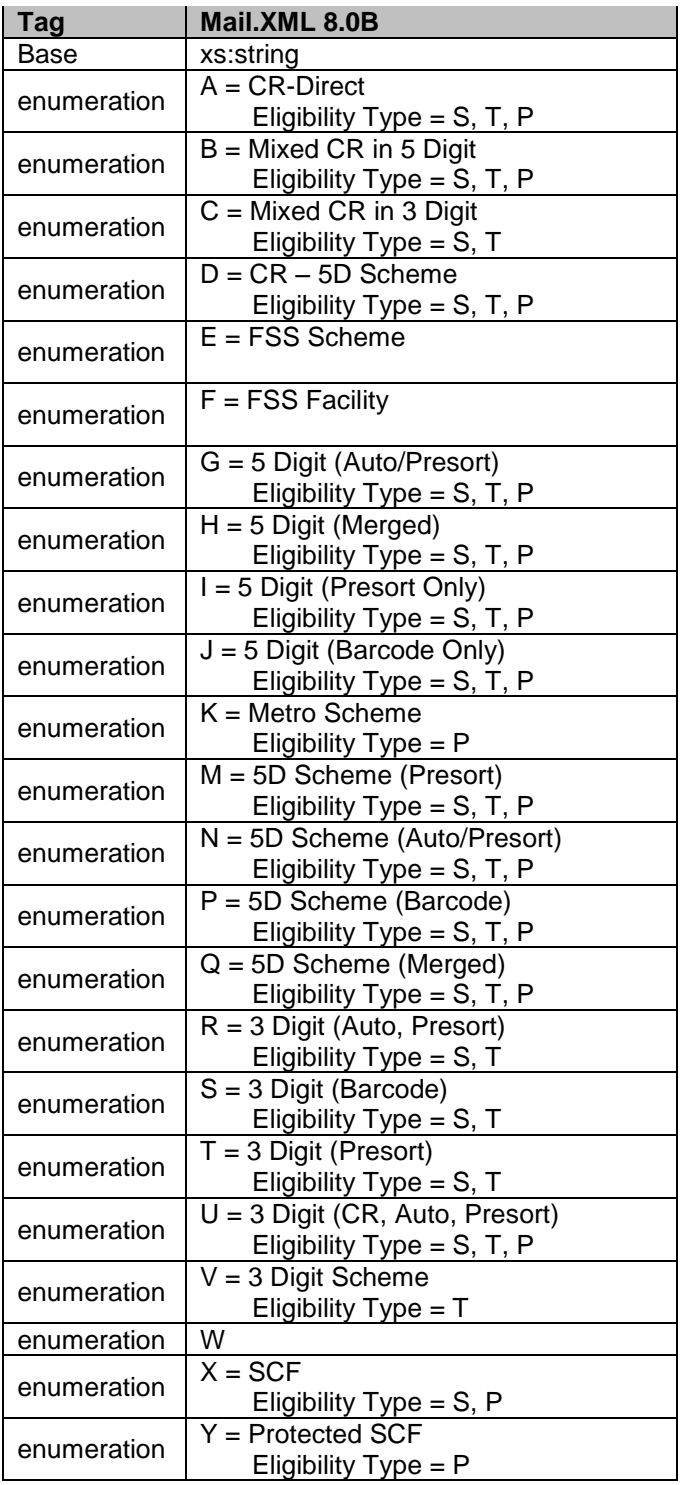

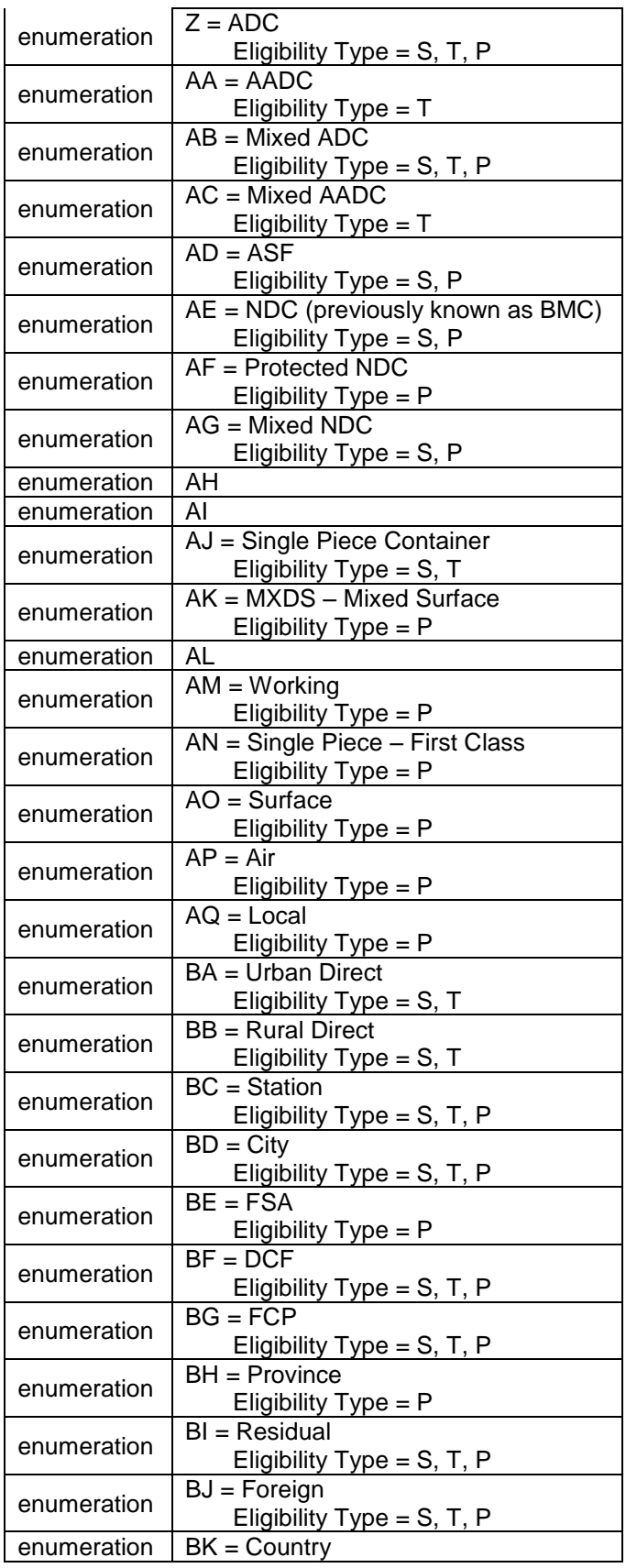

USPS® – Postal Service Mail.XML 8.0B for Appointment Scheduling (FAST) – Ver 3.5– 07/5/2012 - Page 168 of 213 Copyright © 2012 USPS®. All Rights Reserved.

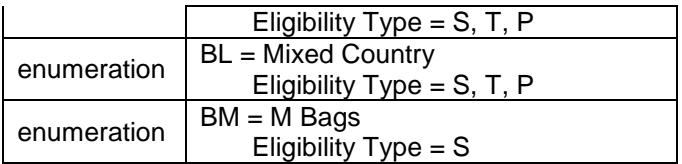

### 6.34 **simpleType: containerPickupDateType**

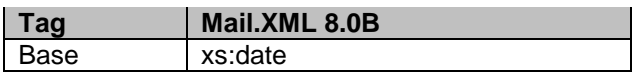

#### 6.35 **simpleType: containerPickupTimeType**

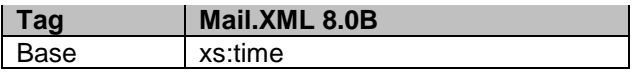

#### 6.36 **simpleType: containerShipDateType**

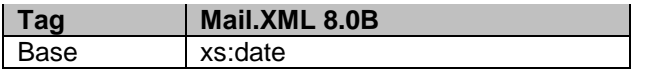

#### 6.37 **simpleType: containerShipTimeType**

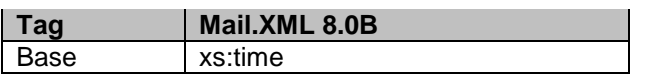

#### 6.38 **simpleType: contactType**

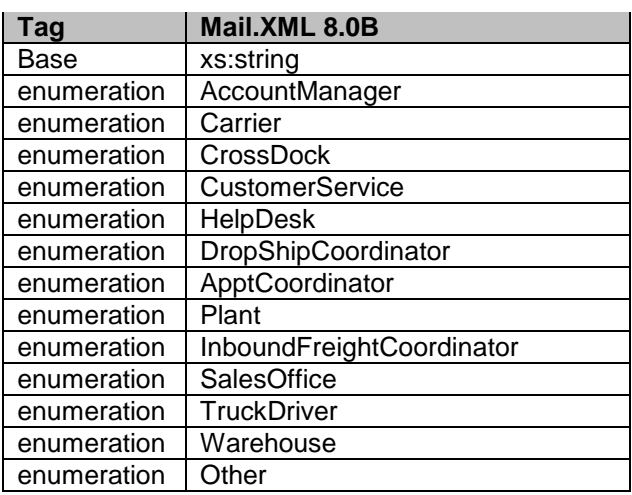

### 6.39 **simpleType: containerStatusType**

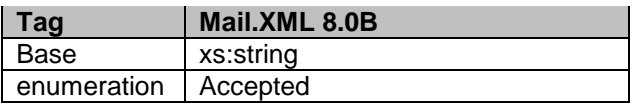

USPS® – Postal Service Mail.XML 8.0B for Appointment Scheduling (FAST) – Ver 3.5– 07/5/2012 - Page 169 of 213 Copyright © 2012 USPS®. All Rights Reserved.

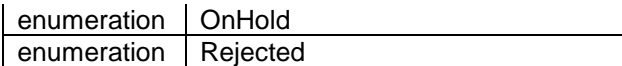

### 6.40 **simpleType: containerHeightSourceType**

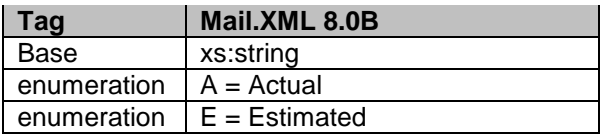

### 6.41 **simpleType: CQTdatabaseIDType**

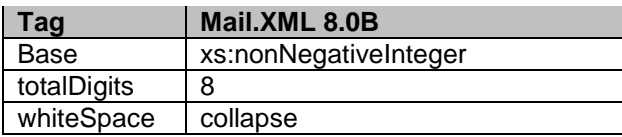

#### 6.42 **simpleType: creditDebitIndicator**

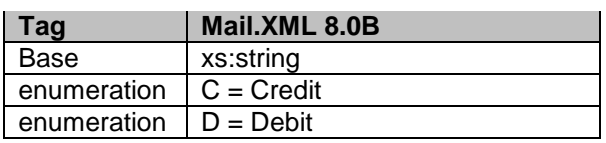

### 6.43 **simpleType: CRIDType**

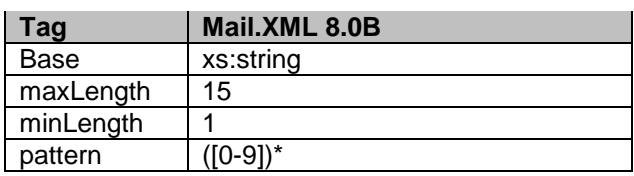

### 6.44 **simpleType: cRIDStatusType**

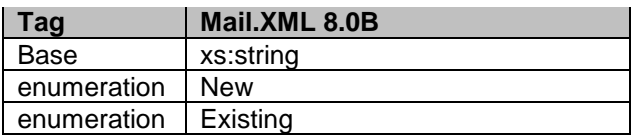

### 6.45 **simpleType: csaTemplateType**

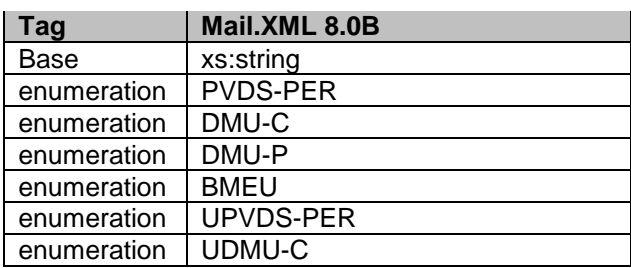

USPS® – Postal Service Mail.XML 8.0B for Appointment Scheduling (FAST) – Ver 3.5– 07/5/2012 - Page 170 of 213 Copyright © 2012 USPS®. All Rights Reserved.

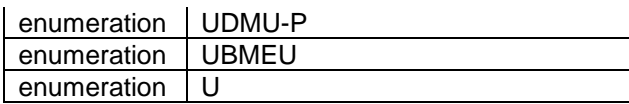

### 6.46 **simpleType: csaStatusType**

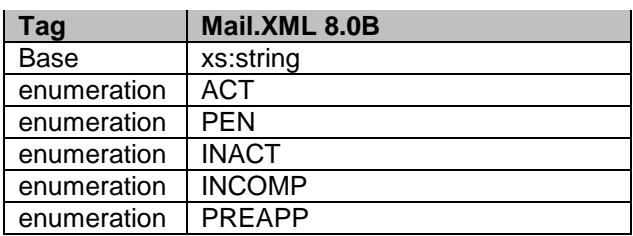

#### 6.47 **simpleType: databaseContainerIDType**

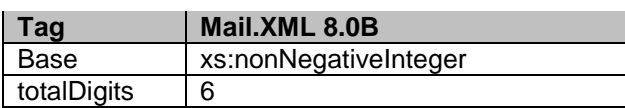

# 6.48 **simpleType: dayFrequencyType**

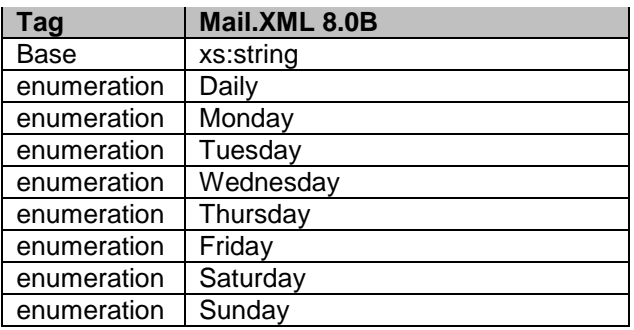

# 6.49 **simpleType: daysOfWeekType**

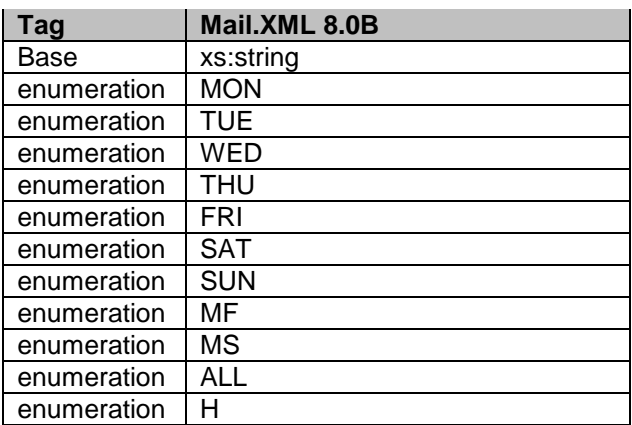

### 6.50 **simpleType: dec18-8**

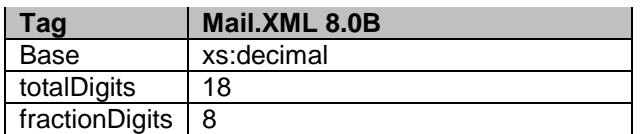

### 6.51 **simpleType: deliverabilityCodeType**

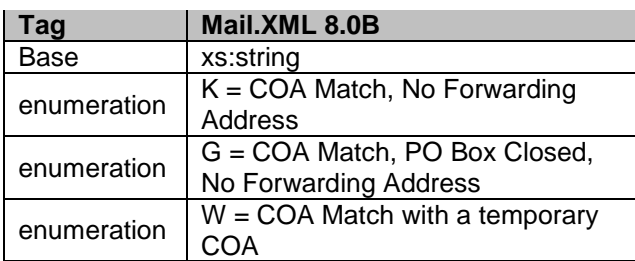

### 6.52 **simpleType: electronicFileType**

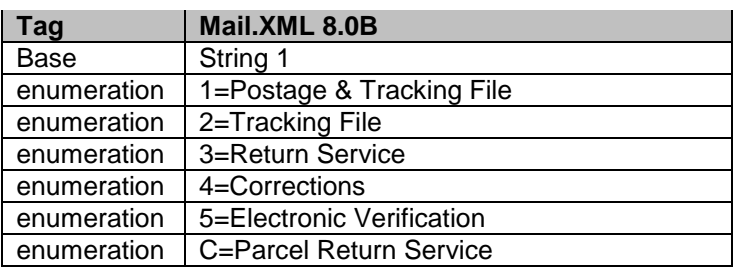

### 6.53 **simpleType: emailType**

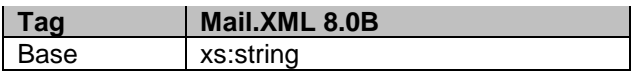

### 6.54 **simpleType: enclosedByType**

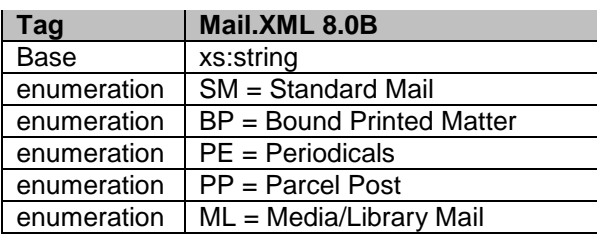

# 6.55 **simpleType: entryDiscountType**

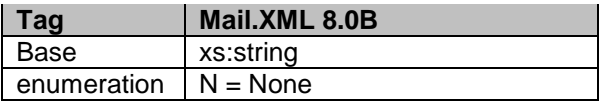

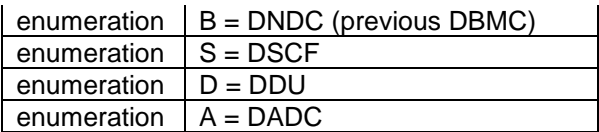

### 6.56 **simpleType: entryFacilityType**

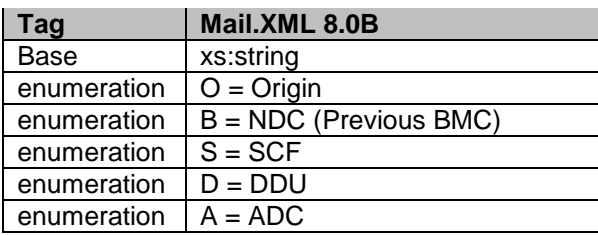

#### 6.57 **simpleType: entryPointEDPostalCodeType**

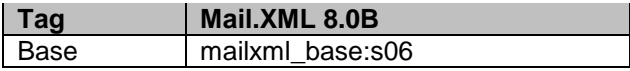

#### 6.58 **simpleType: entryPointEDFacilityTypeType**

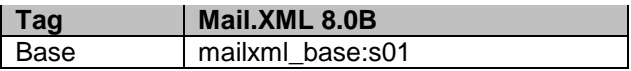

#### 6.59 **simpleType: entryPointADLocaleKeyType**

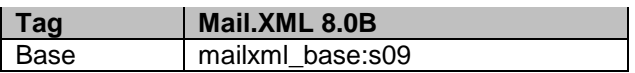

#### 6.60 **simpleType: entryPointADPostalCodeType**

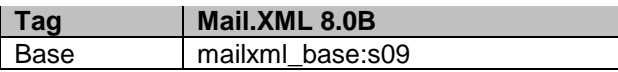

#### 6.61 **simpleType: es3**

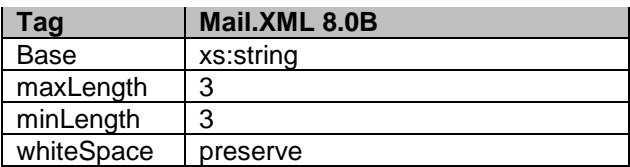

#### 6.62 **simpleType: es4**

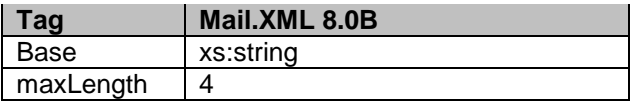

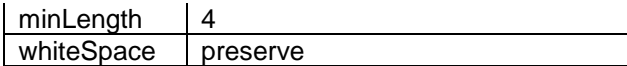

### 6.63 **simpleType: es5**

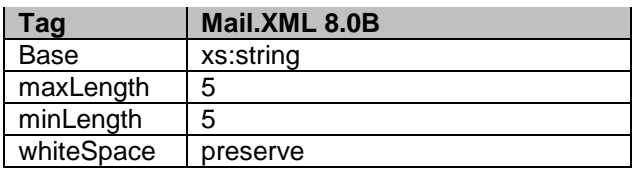

# 6.64 **simpleType: exemptionCodeType**

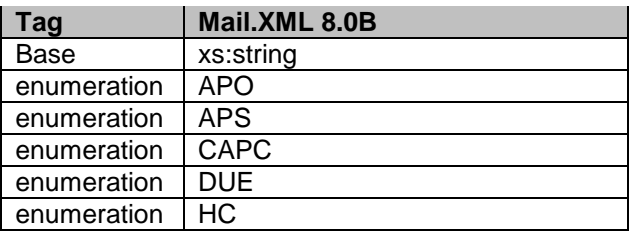

#### 6.65 **simpleType: fASTSchedulerIDType**

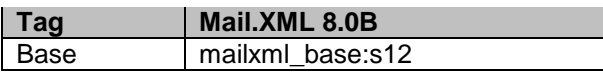

#### 6.66 **simpleType: flatRateIndicatorType**

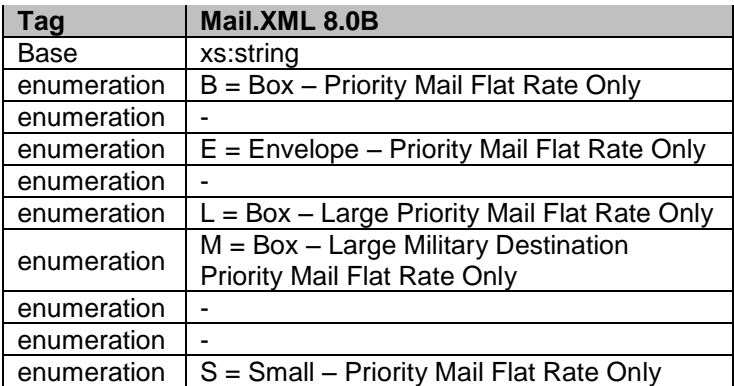

### 6.67 **simpleType: formType**

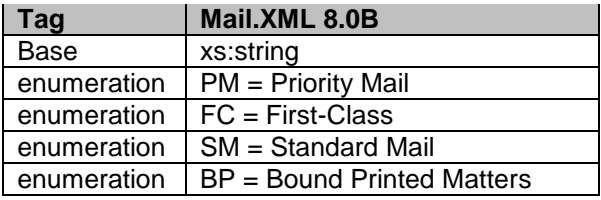

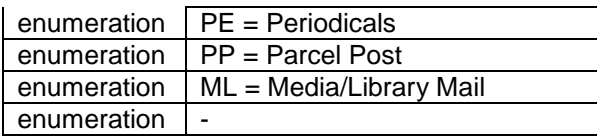

# 6.68 **simpleType: fullServiceComplianceIndicatorType**

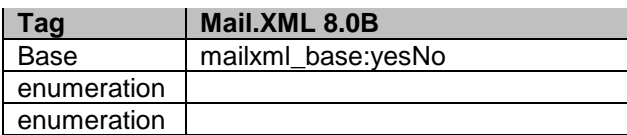

# 6.69 **simpleType: fspiType**

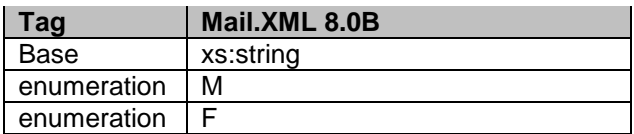

#### 6.70 **simpleType: gPSSystemType**

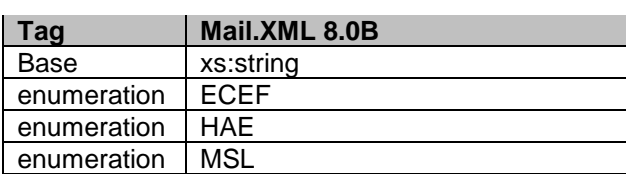

### 6.71 **simpleType: IDType**

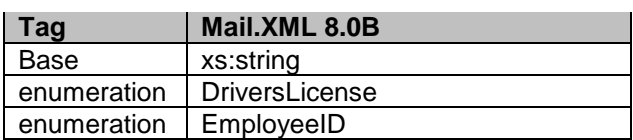

### 6.72 **simpleType: IMcbType**

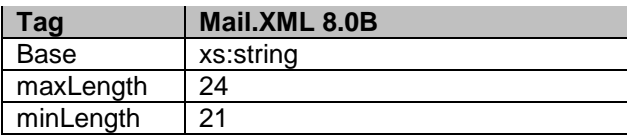

### 6.73 **simpleType: iMBType**

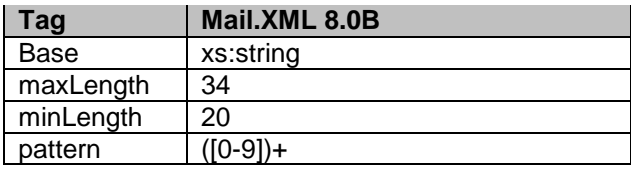

#### 6.74 **simpleType: iMBarcodeIDType**

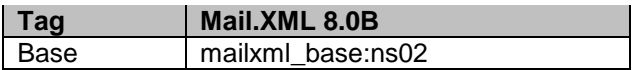

#### 6.75 **simpleType: iMBSerialNumber6Type**

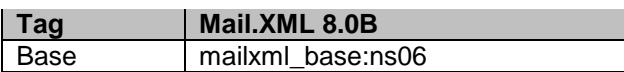

#### 6.76 **simpleType: iMBSerialNumber9Type**

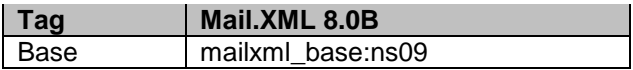

#### 6.77 **simpleType: iMBUpperSerializationType**

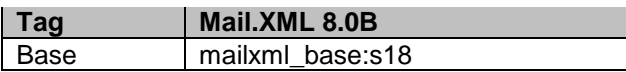

#### 6.78 **simpleType: iMBLowerSerializationType**

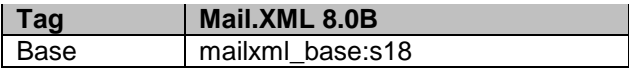

#### 6.79 **simpleType: includedInOtherDocType**

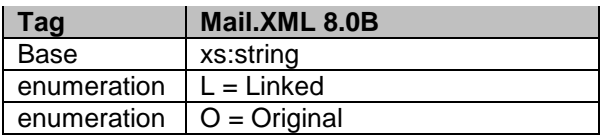

#### 6.80 **simpleType: internalDateType**

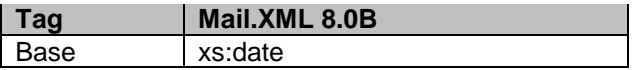

### 6.81 **simpleType: inCountyOutCountyIndicatorType**

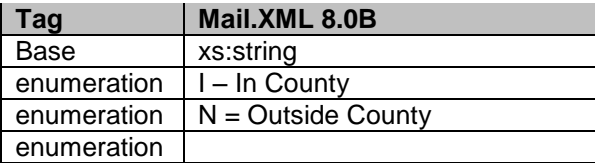

### 6.82 **simpleType: jobIDType**

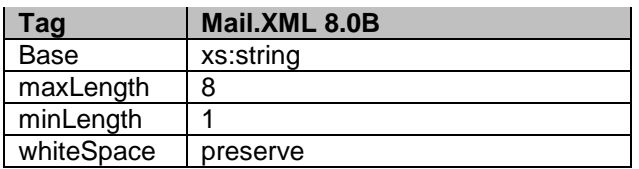

### 6.83 **simpleType: localeKeyType**

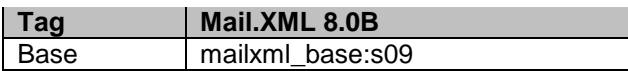

#### 6.84 **simpleType: inductionStatusType**

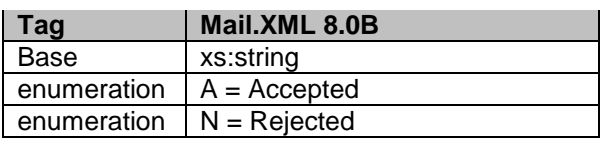

### 6.85 **simpleType: logicalPhysicalBundleIndicatorType**

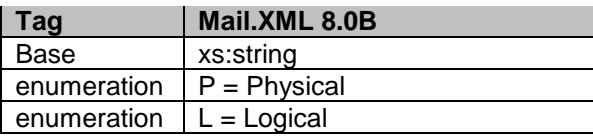

### 6.86 **simpleType: logicalPhysicalContainerIndicatorType**

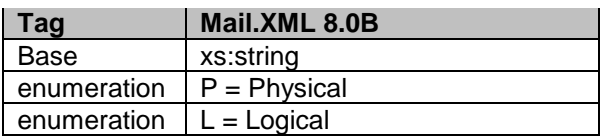

### 6.87 **simpleType: mailAgreementTypeType**

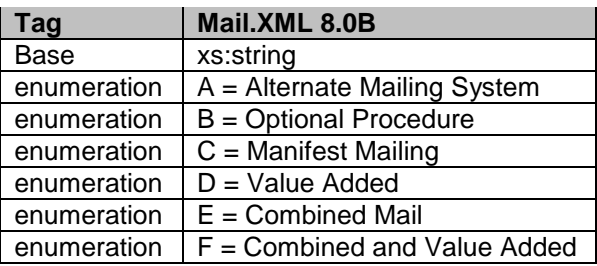

### 6.88 **simpleType: mailClassType**

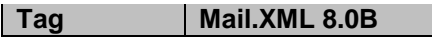

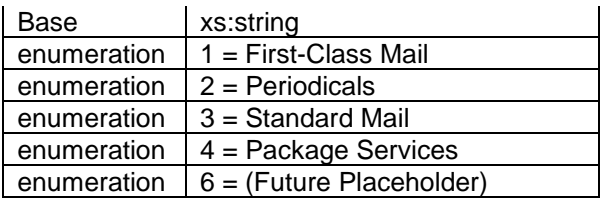

# 6.89 **simpleType: maildatContainerStatusType**

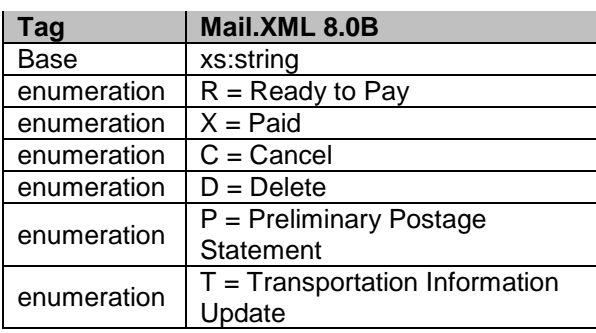

# 6.90 **simpleType: mailerID6Type**

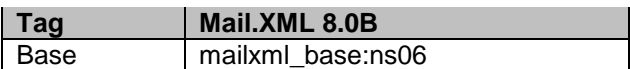

# 6.91 **simpleType: mailerID9Type**

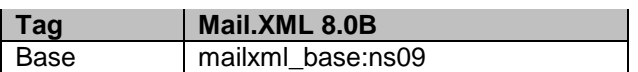

### 6.92 **simpleType: mailXMLContainerType**

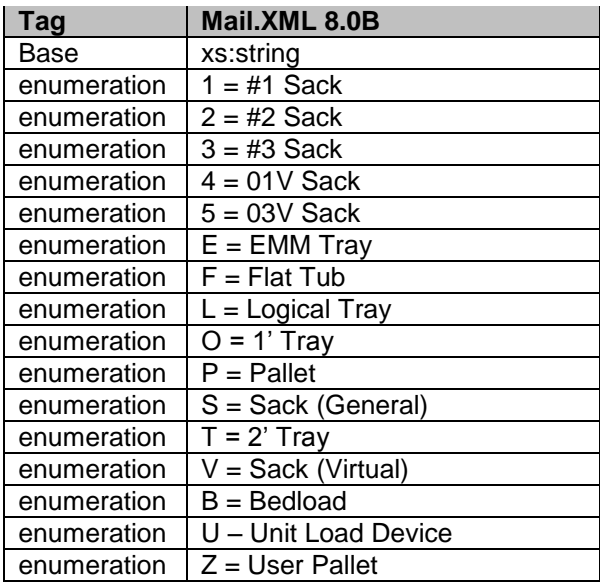

USPS® – Postal Service Mail.XML 8.0B for Appointment Scheduling (FAST) – Ver 3.5– 07/5/2012 - Page 178 of 213 Copyright © 2012 USPS®. All Rights Reserved.

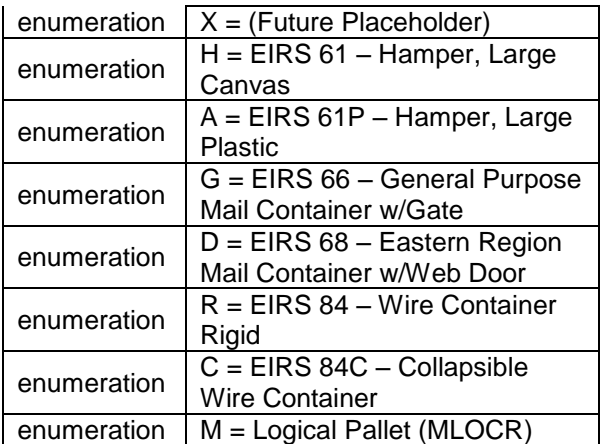

### 6.93 **simpleType: mailXMLPresentationCategoryType**

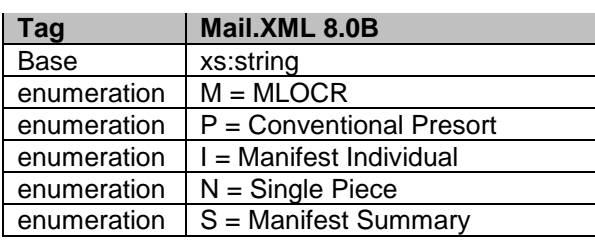

# 6.94 **simpleType: mIDStatusType**

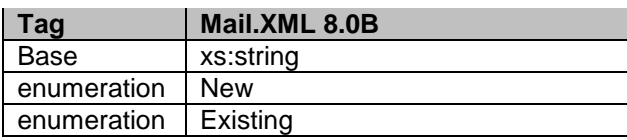

### 6.95 **simpleType: meteredAffixedMethodType**

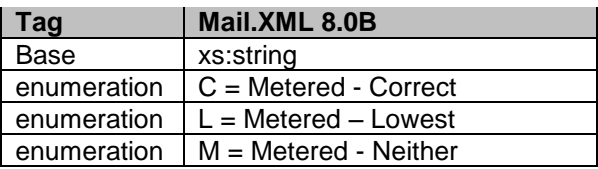

### 6.96 **simpleType: monthType**

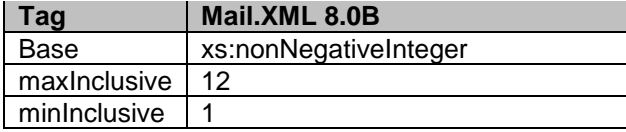

# 6.97 **simpleType: moveUpdateMethodType**

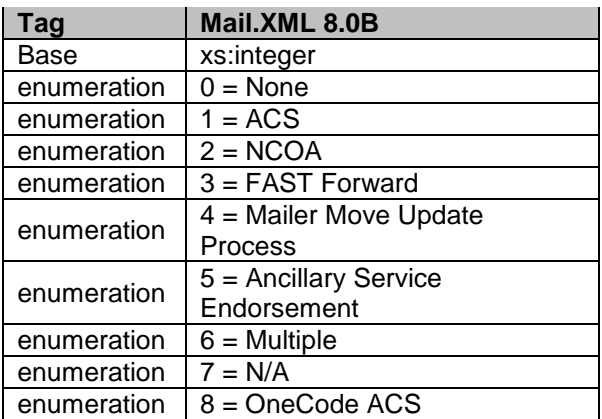

### 6.98 **simpleType: MPUIDType**

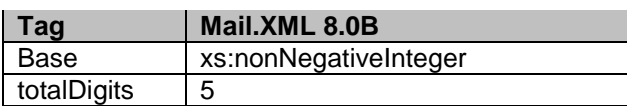

# 6.99 **simpleType: ns02**

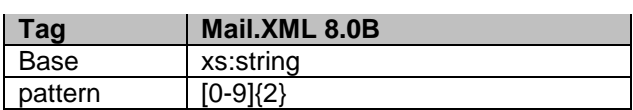

#### 6.100 **simpleType: ns03**

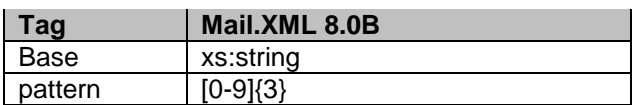

#### 6.101 **simpleType: ns04**

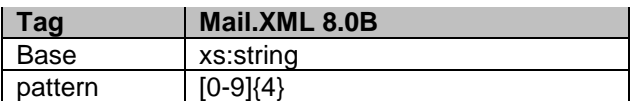

#### 6.102 **simpleType: ns05**

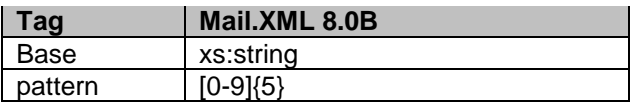
## 6.103 **simpleType: ns06**

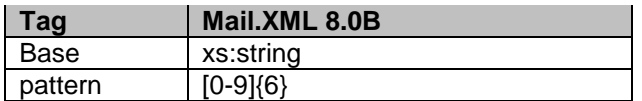

#### 6.104 **simpleType: ns09**

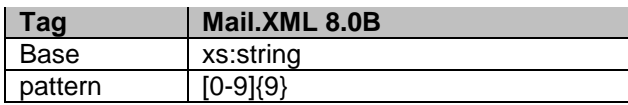

#### 6.105 **simpleType: ns10**

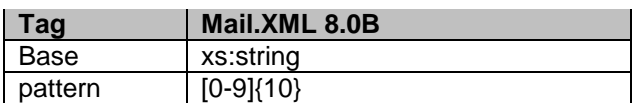

#### 6.106 **simpleType: ns11**

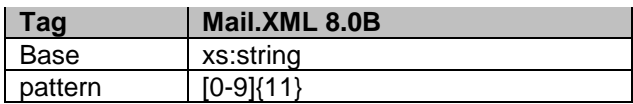

#### 6.107 **simpleType: ns22**

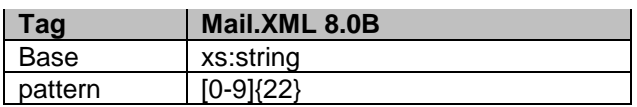

#### 6.108 **simpleType: n01**

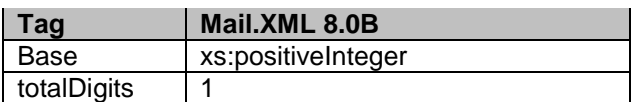

### 6.109 **simpleType: n02**

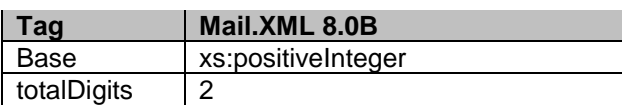

## 6.110 **simpleType: n03**

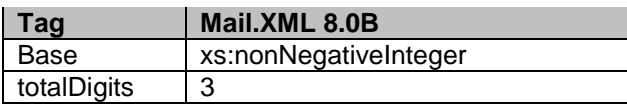

### 6.111 **simpleType: n05**

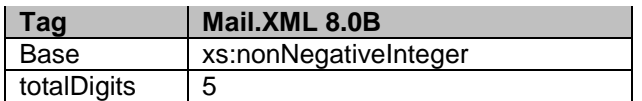

### 6.112 **simpleType: n06**

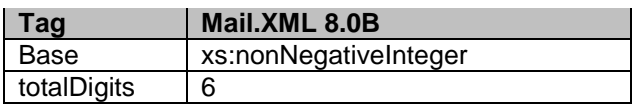

## 6.113 **simpleType: addressType**

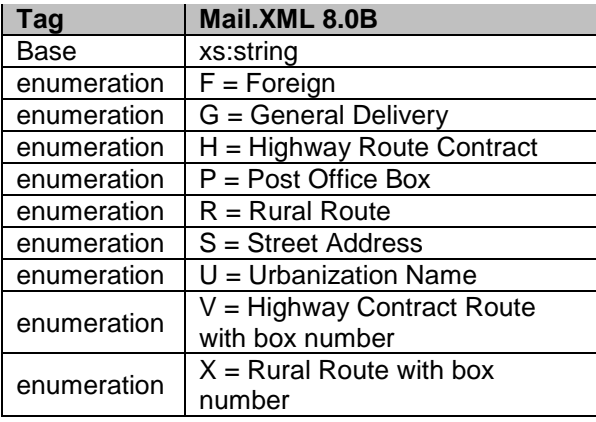

### 6.114 **simpleType: onePassPlannedOrActualFlagType**

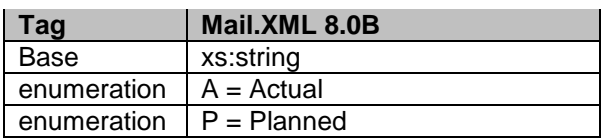

## 6.115 **simpleType: packageIDType**

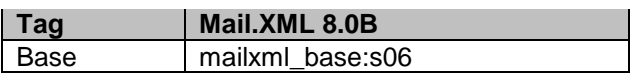

### 6.116 **simpleType: PackageServicesType**

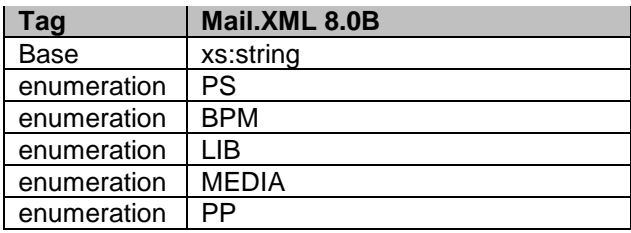

# 6.117 **simpleType: packagingMethodType**

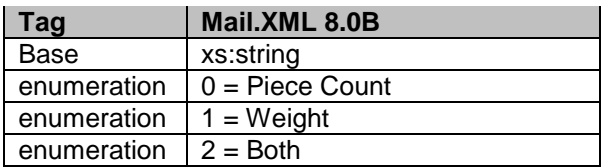

# 6.118 **simpleType: palletHandlingUnitType**

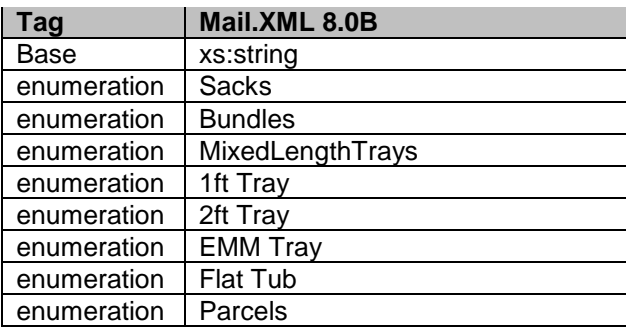

## 6.119 **simpleType: palletType**

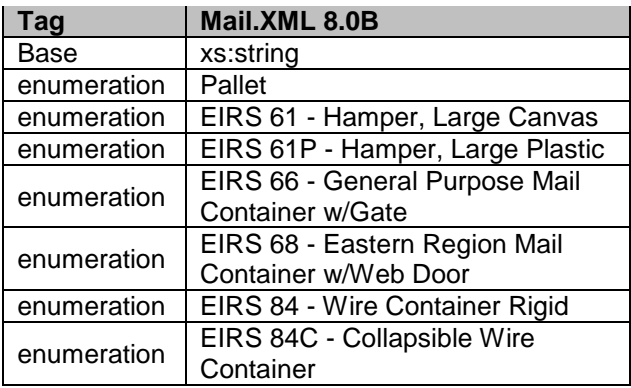

## 6.120 **simpleType: parentContainerRefIDType**

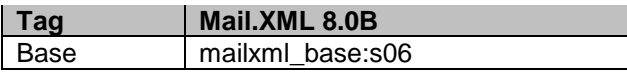

## 6.121 **simpleType: percentageType**

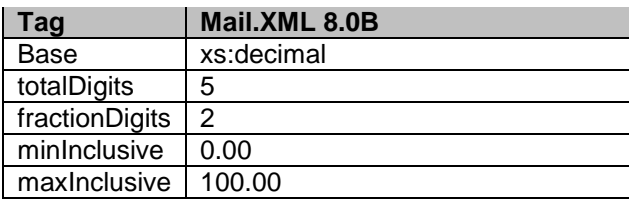

## 6.122 **simpleType: periodicalPriceType**

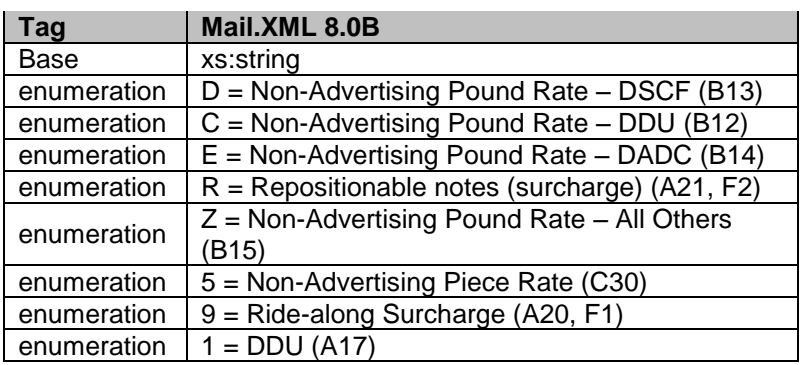

### 6.123 **simpleType: periodicalStatementType**

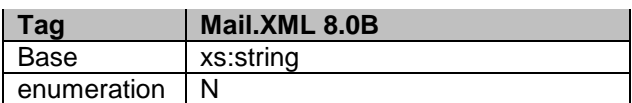

## 6.124 **simpleType: permitTypeType**

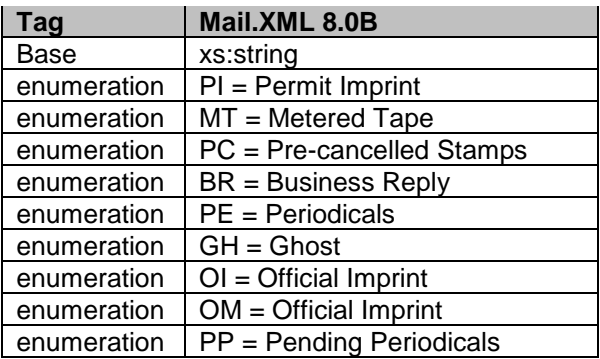

## 6.125 **simpleType: phoneNumberType**

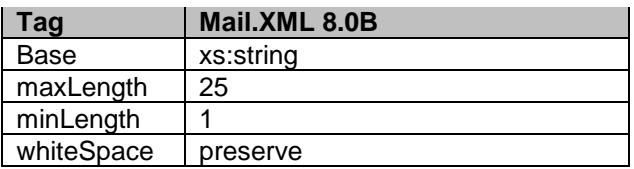

### 6.126 **simpleType: pickupOrDeliveryType**

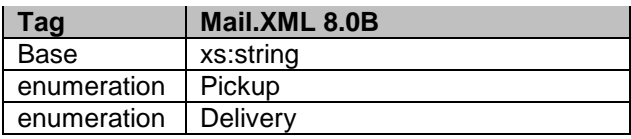

# 6.127 **simpleType: planetCodeType**

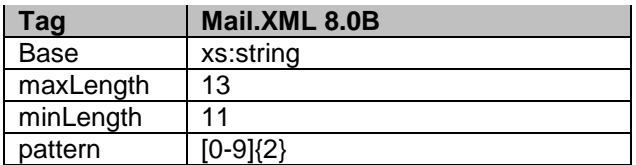

## 6.128 **simpleType: postageGroupingIDType**

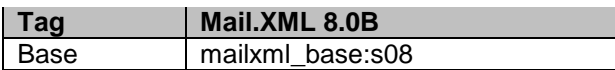

#### 6.129 **simpleType: postagePaymentMethodType**

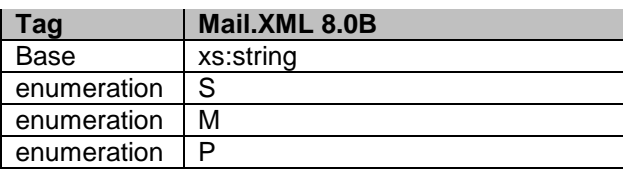

#### 6.130 **simpleType: postageStatementLineNumber1Type**

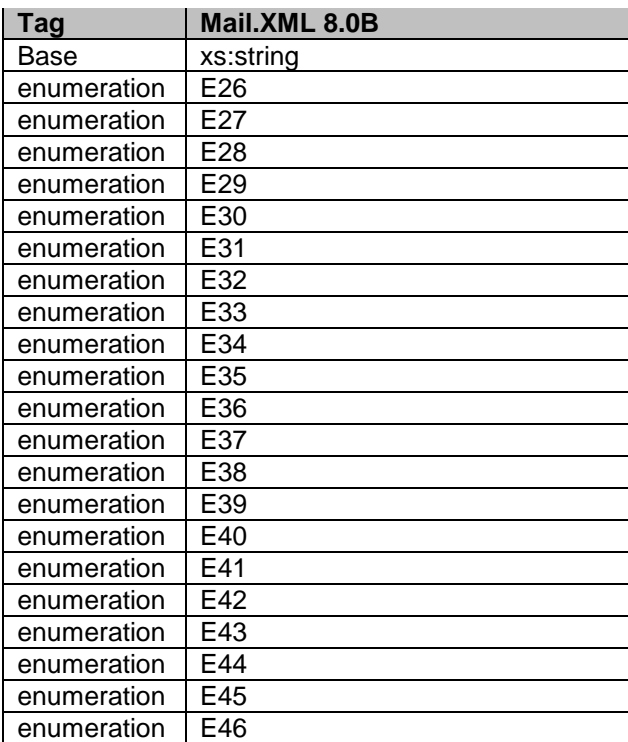

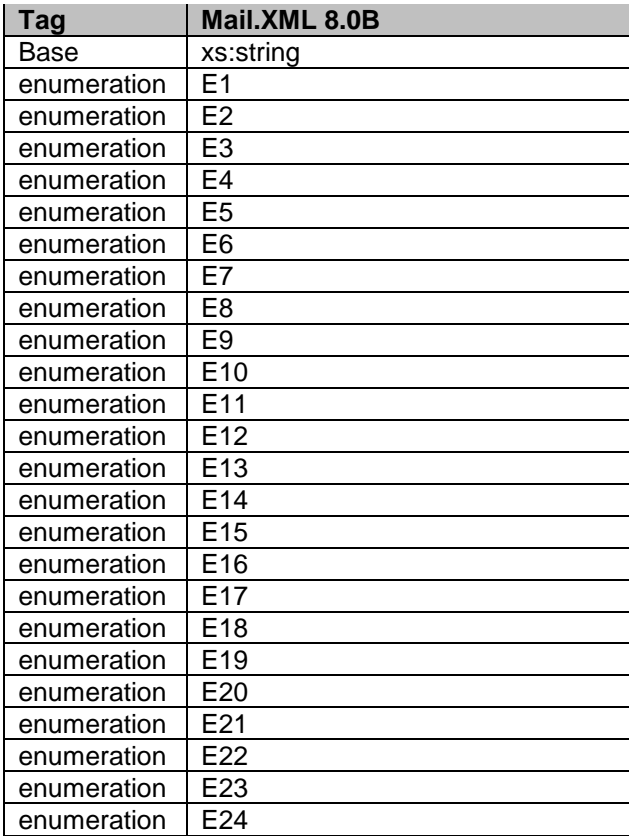

# 6.131 **simpleType: postageStatementLineNumber2Type**

# 6.132 **simpleType: postageStatementLineNumber3Type**

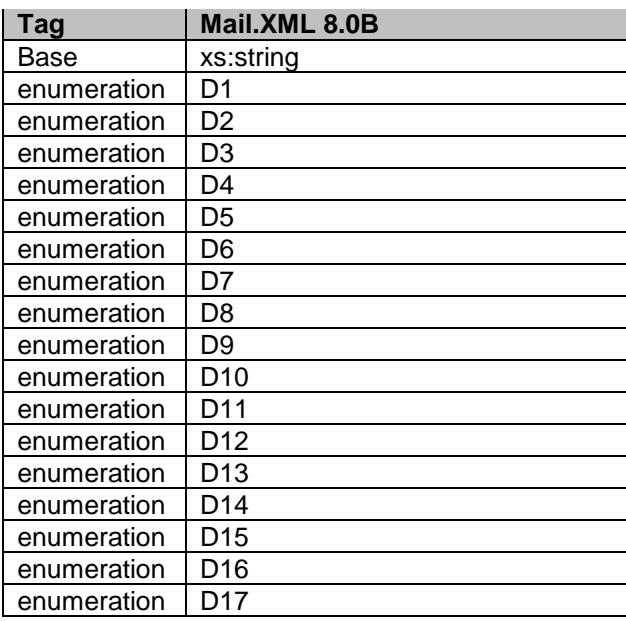

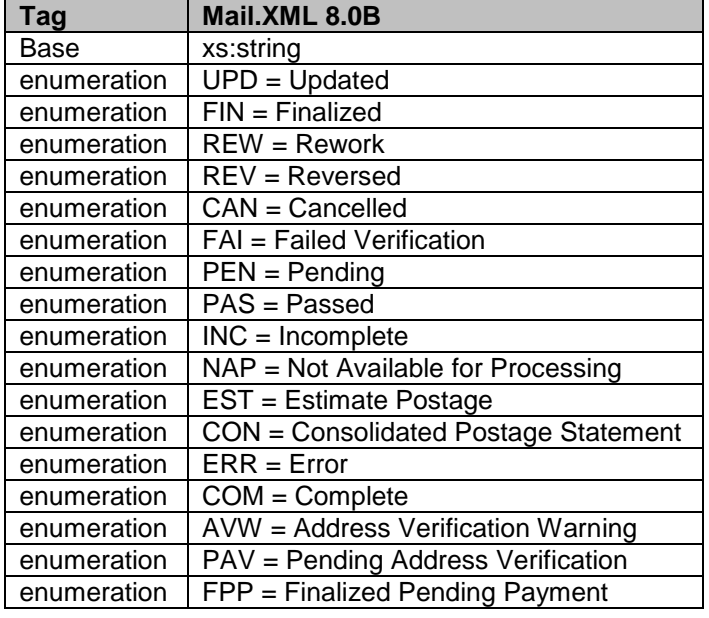

## 6.133 **simpleType: postageStatementStatusType**

## 6.134 **simpleType: priceType**

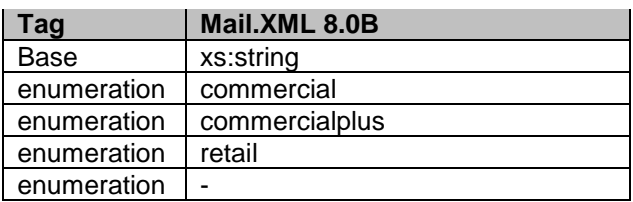

## 6.135 **simpleType: primarySecondaryIndicatorType**

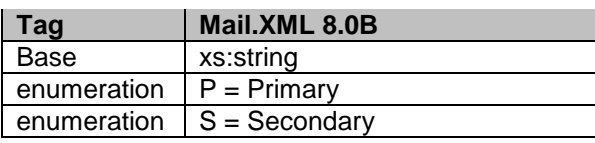

## 6.136 **simpleType: processingCategoryType**

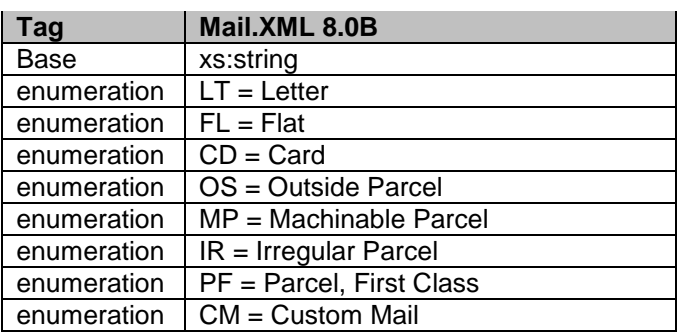

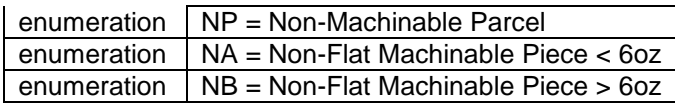

# 6.137 **simpleType: processingCodeType**

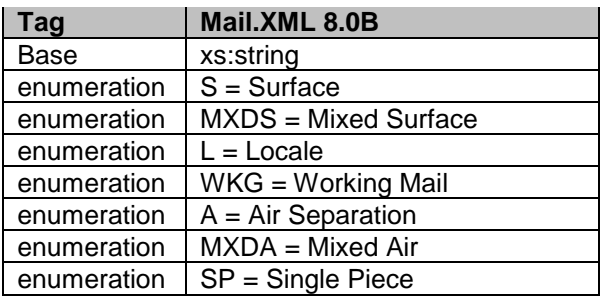

## 6.138 **simpleType: qualificationReportClassType**

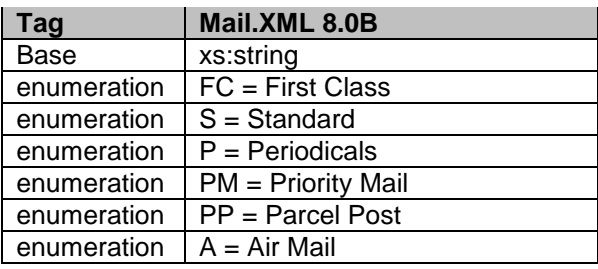

# 6.139 **simpleType: rateCategoryType**

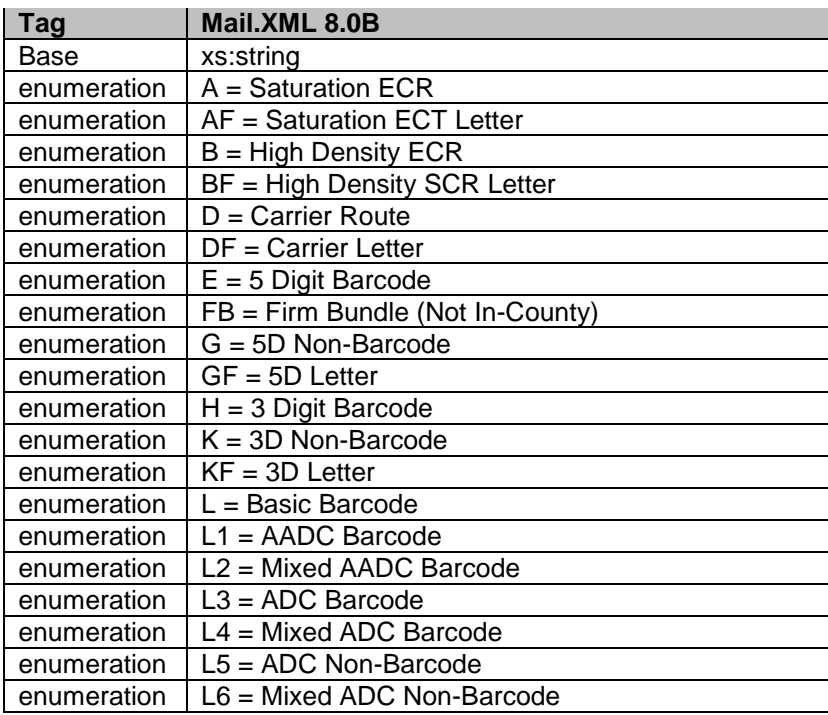

USPS® – Postal Service Mail.XML 8.0B for Appointment Scheduling (FAST) – Ver 3.5– 07/5/2012 - Page 188 of 213 Copyright © 2012 USPS®. All Rights Reserved.

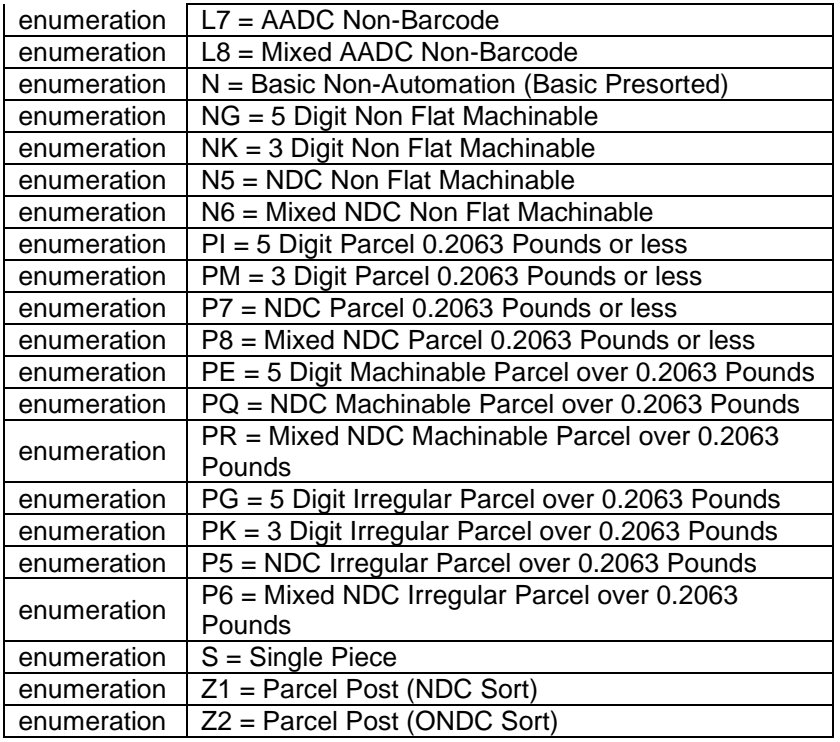

# 6.140 **simpleType: rateLevelType**

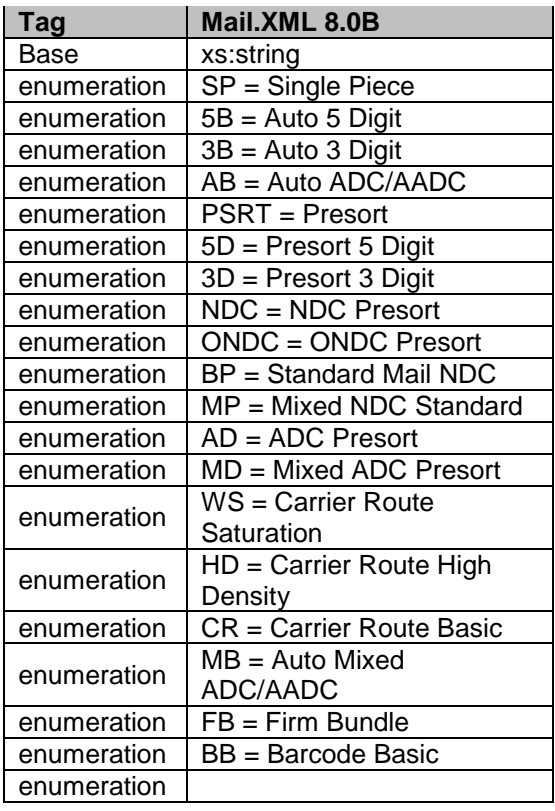

USPS® – Postal Service Mail.XML 8.0B for Appointment Scheduling (FAST) – Ver 3.5– 07/5/2012 - Page 189 of 213 Copyright © 2012 USPS®. All Rights Reserved.

# 6.141 **simpleType: rateLevelIndicatorType**

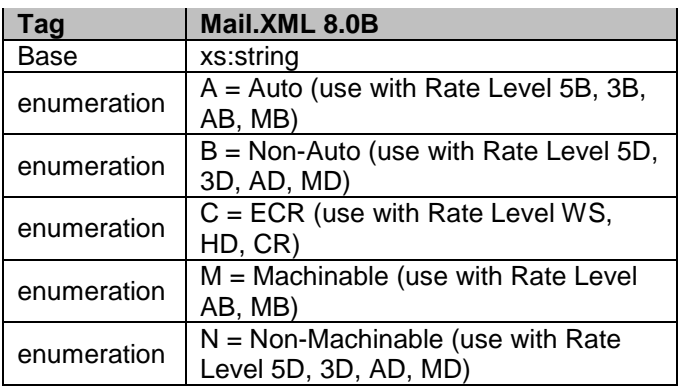

# 6.142 **simpleType: rateType**

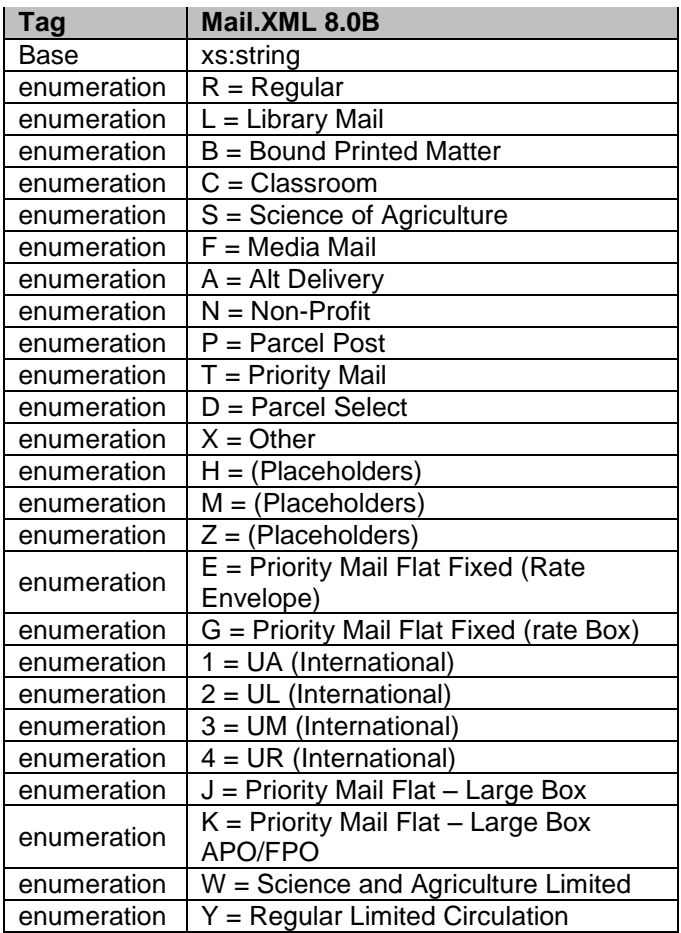

## 6.143 **simpleType: reasonCodeType**

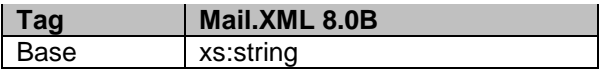

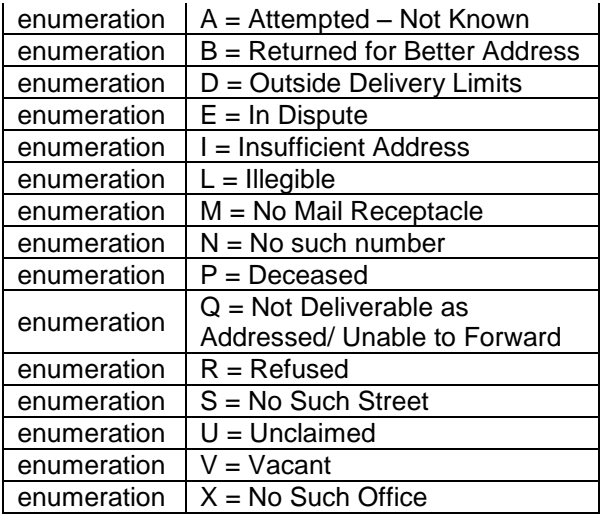

# 6.144 **simpleType: recurringStatusType**

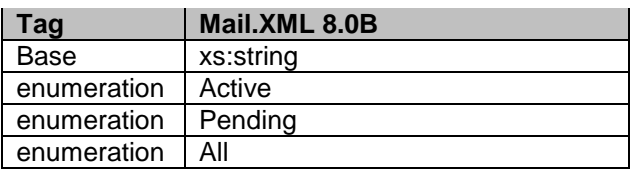

### 6.145 **simpleType: reservationNumberType**

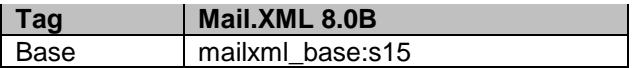

## 6.146 **simpleType: roleType**

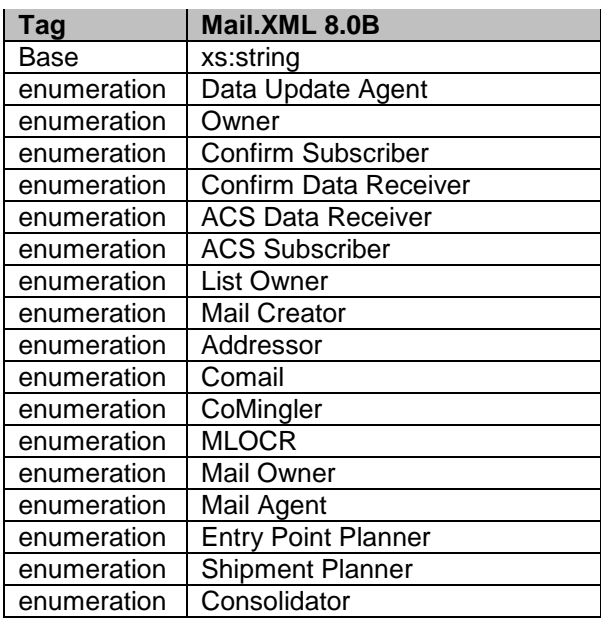

USPS® – Postal Service Mail.XML 8.0B for Appointment Scheduling (FAST) – Ver 3.5– 07/5/2012 - Page 191 of 213 Copyright © 2012 USPS®. All Rights Reserved.

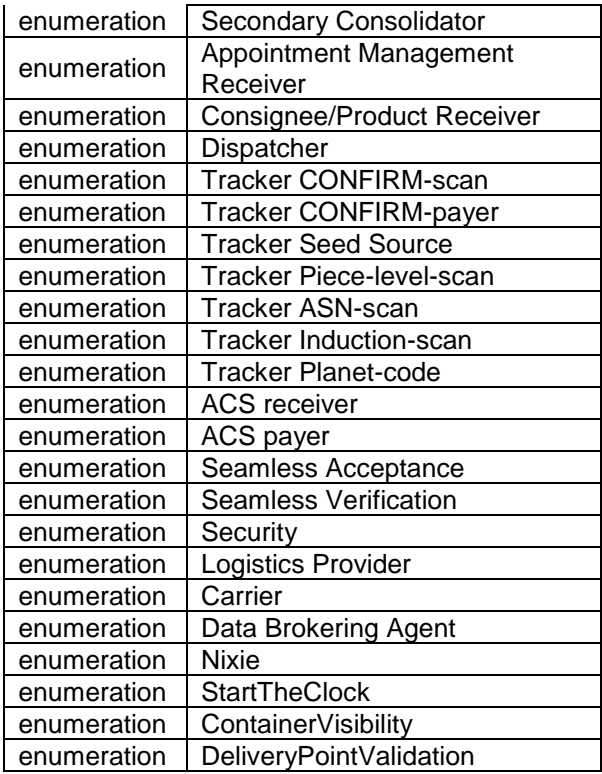

# 6.147 **simpleType: responsibleTransportationPartyType**

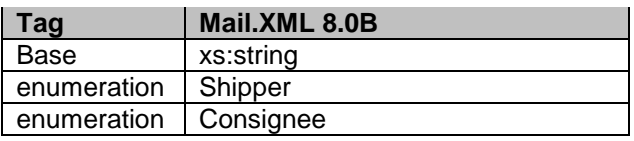

## 6.148 **simpleType: RoutingZipCodeType**

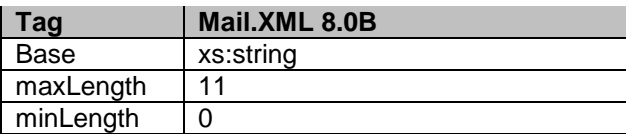

#### 6.149 **simpleType: s01**

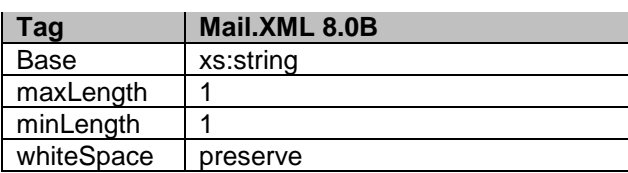

### 6.150 **simpleType: s02**

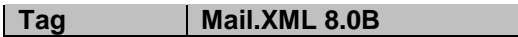

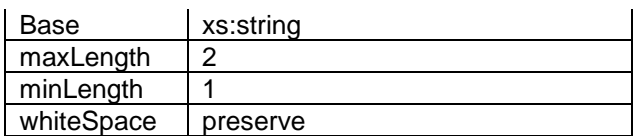

## 6.151 **simpleType: s03**

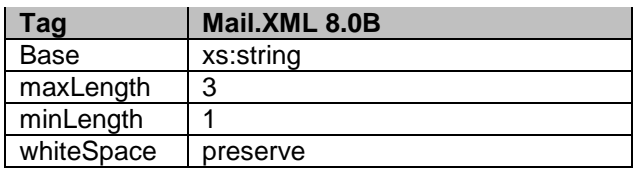

## 6.152 **simpleType: s04**

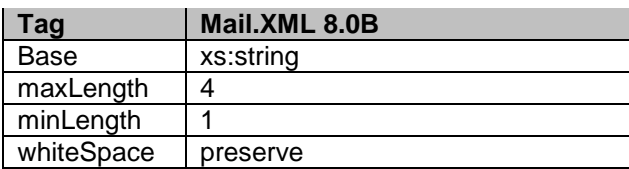

## 6.153 **simpleType: s05**

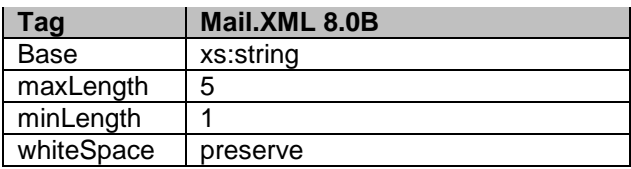

#### 6.154 **simpleType: s06**

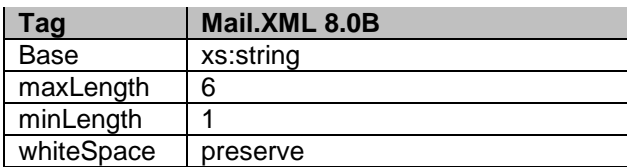

## 6.155 **simpleType: s07**

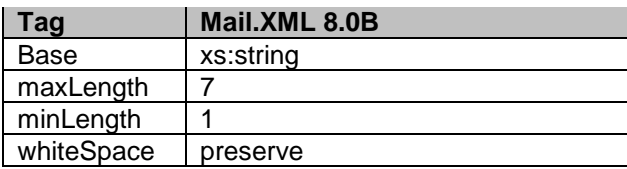

## 6.156 **simpleType: s08**

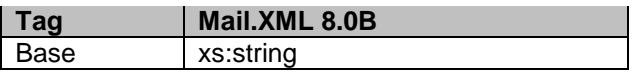

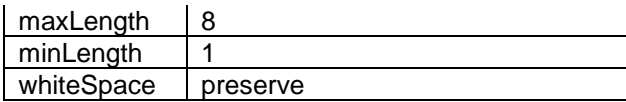

### 6.157 **simpleType: s09**

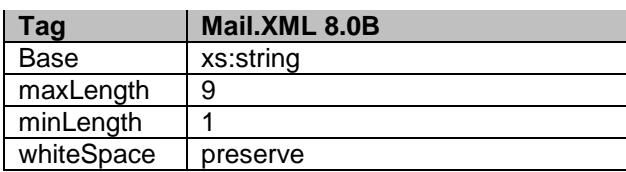

## 6.158 **simpleType: s10**

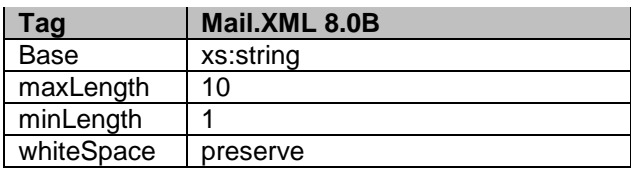

## 6.159 **simpleType: s11**

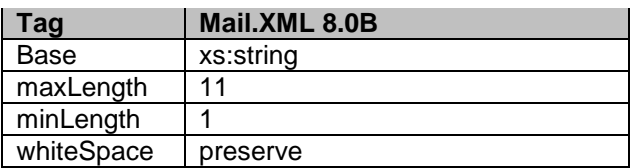

## 6.160 **simpleType: s12**

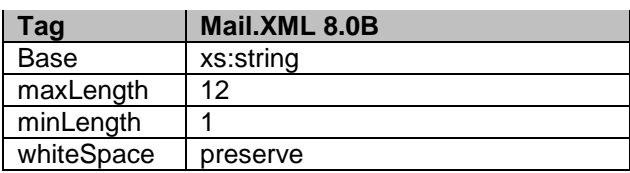

## 6.161 **simpleType: s15**

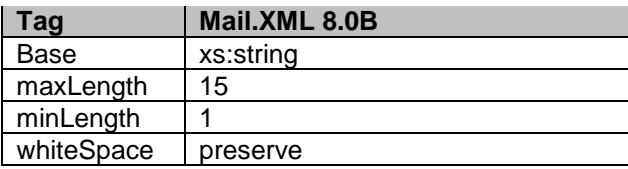

# 6.162 **simpleType: s16**

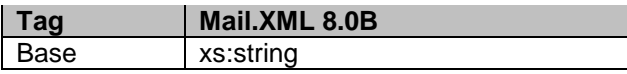

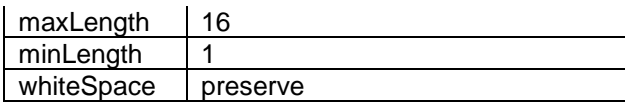

### 6.163 **simpleType: s18**

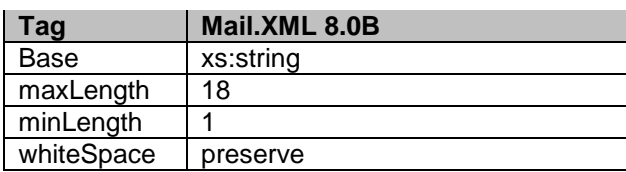

## 6.164 **simpleType: s20**

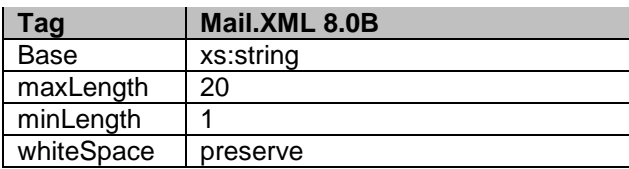

## 6.165 **simpleType: s22**

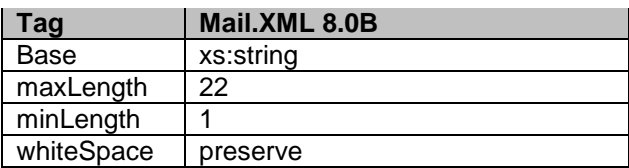

## 6.166 **simpleType: s25**

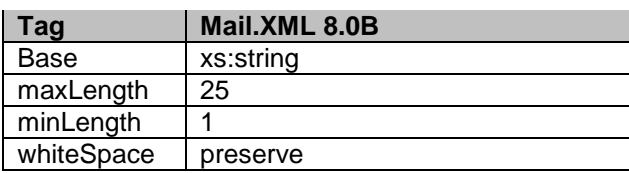

## 6.167 **simpleType: s28**

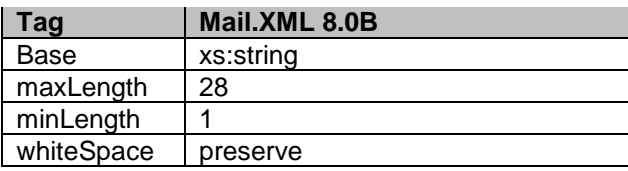

### 6.168 **simpleType: s30**

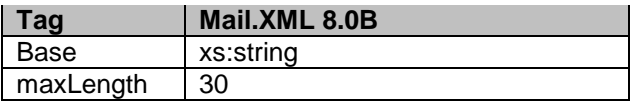

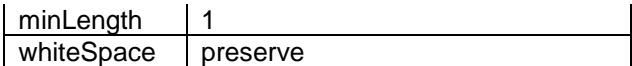

## 6.169 **simpleType: s37**

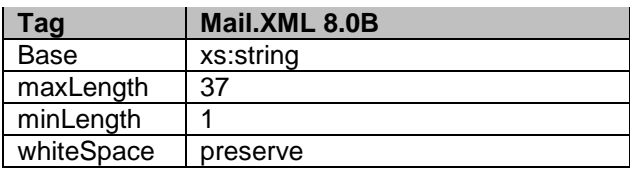

## 6.170 **simpleType: s40**

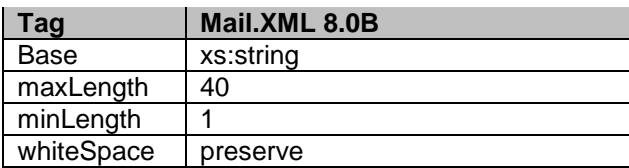

## 6.171 **simpleType: s45**

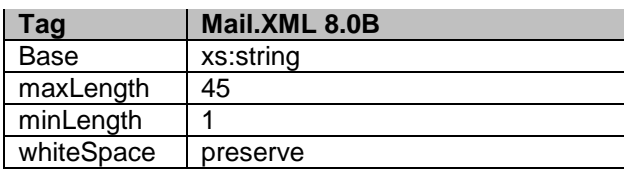

### 6.172 **simpleType: s50**

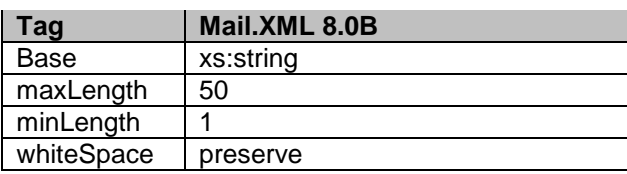

### 6.173 **simpleType: s60**

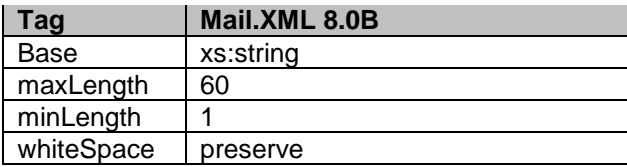

## 6.174 **simpleType: s64**

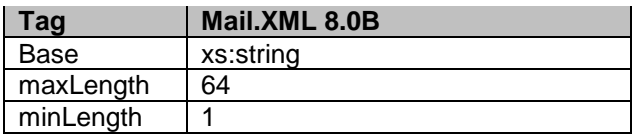

## 6.175 **simpleType: s66**

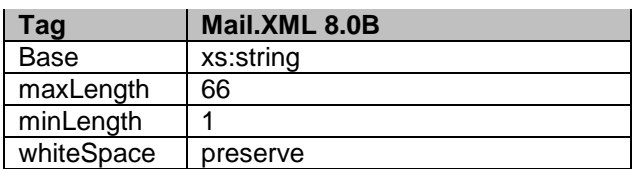

## 6.176 **simpleType: s80**

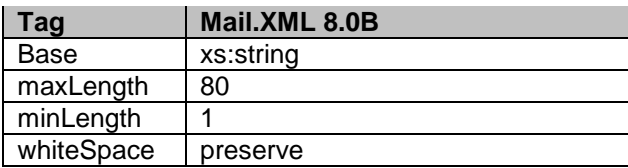

#### 6.177 **simpleType: s256**

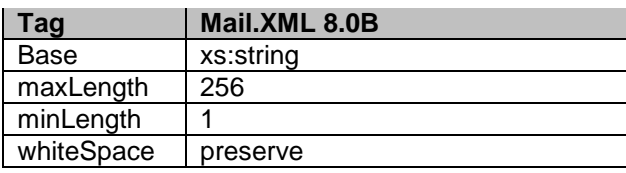

#### 6.178 **simpleType: s260**

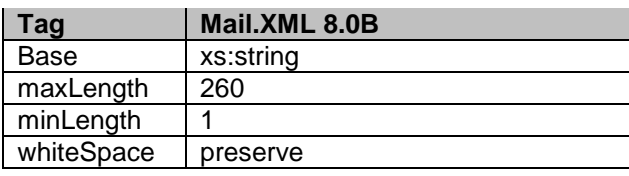

## 6.179 **simpleType: sackingBasisType**

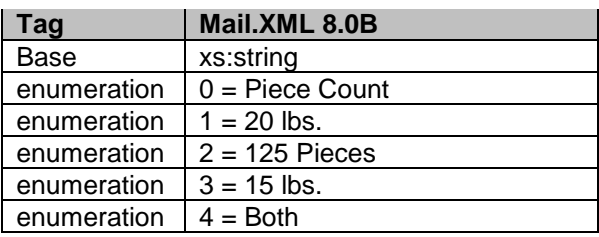

### 6.180 **simpleType: scheduledInductionDateType**

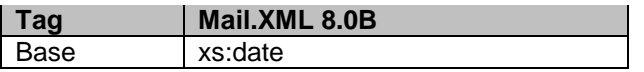

## 6.181 **simpleType: scheduledInductionTimeType**

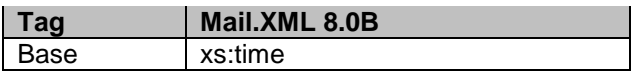

### 6.182 **simpleType: serviceLevelIndicatorType**

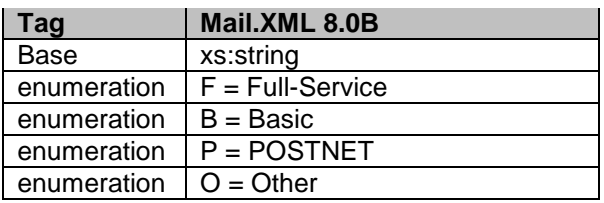

### 6.183 **simpleType: serviceCodeType**

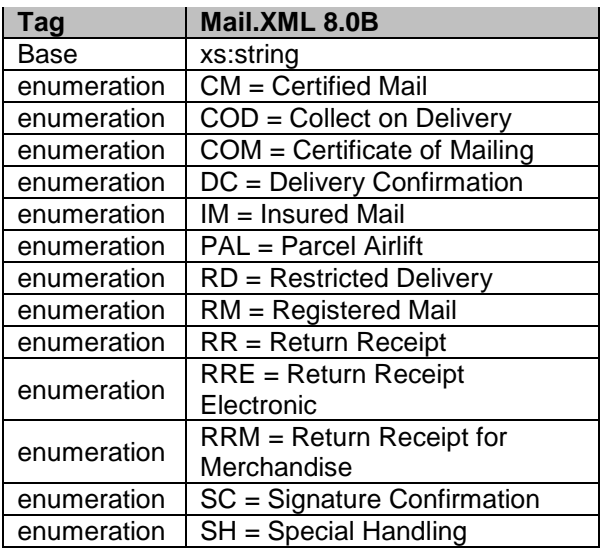

### 6.184 **simpleType: ServiceTypeCodeType**

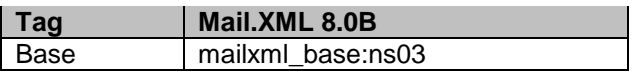

## 6.185 **simpleType: sortationLevelType**

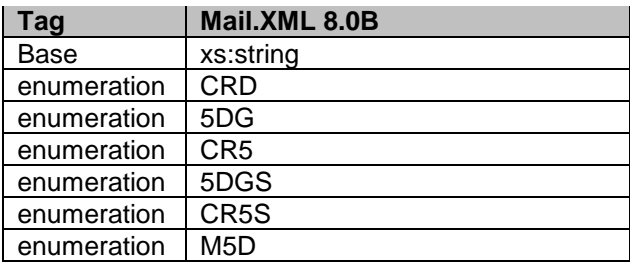

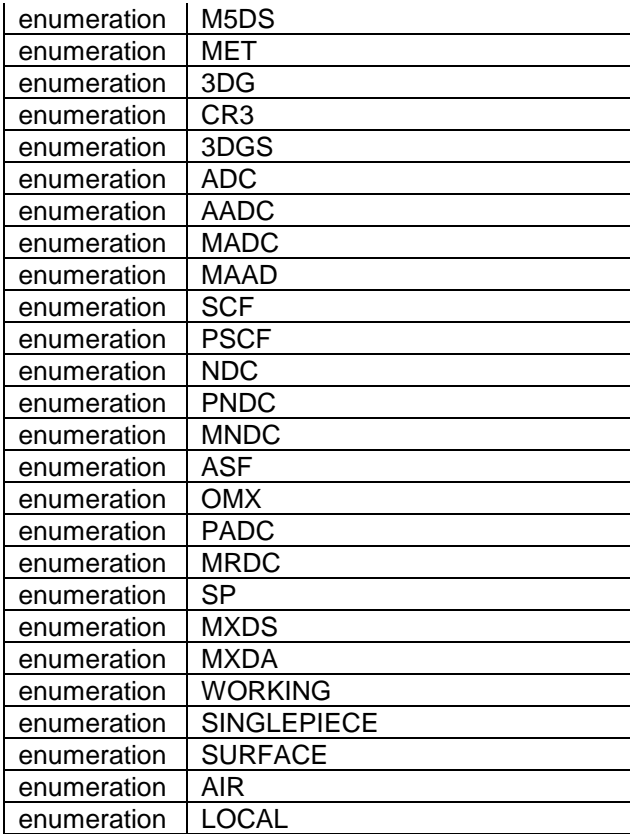

## 6.186 **simpleType: serviceSubCodeType**

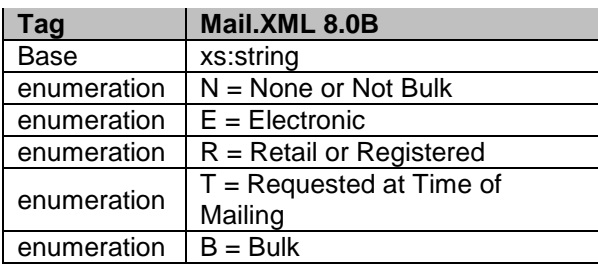

## 6.187 **simpleType: stateCode**

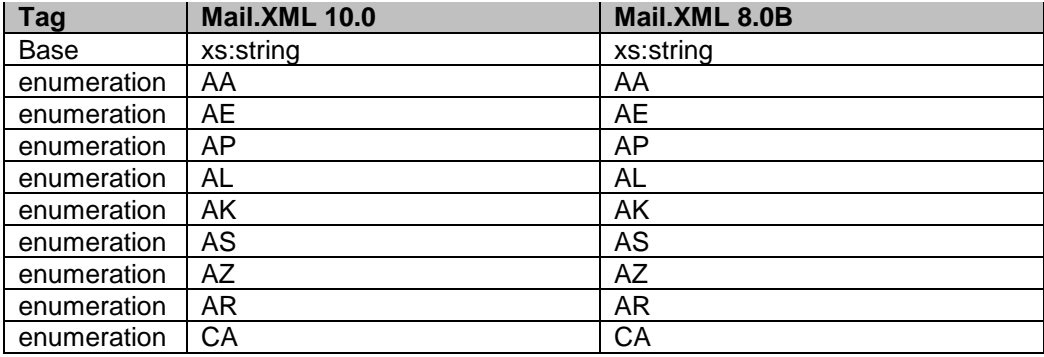

USPS® – Postal Service Mail.XML 8.0B for Appointment Scheduling (FAST) – Ver 3.5– 07/5/2012 - Page 199 of 213 Copyright © 2012 USPS®. All Rights Reserved.

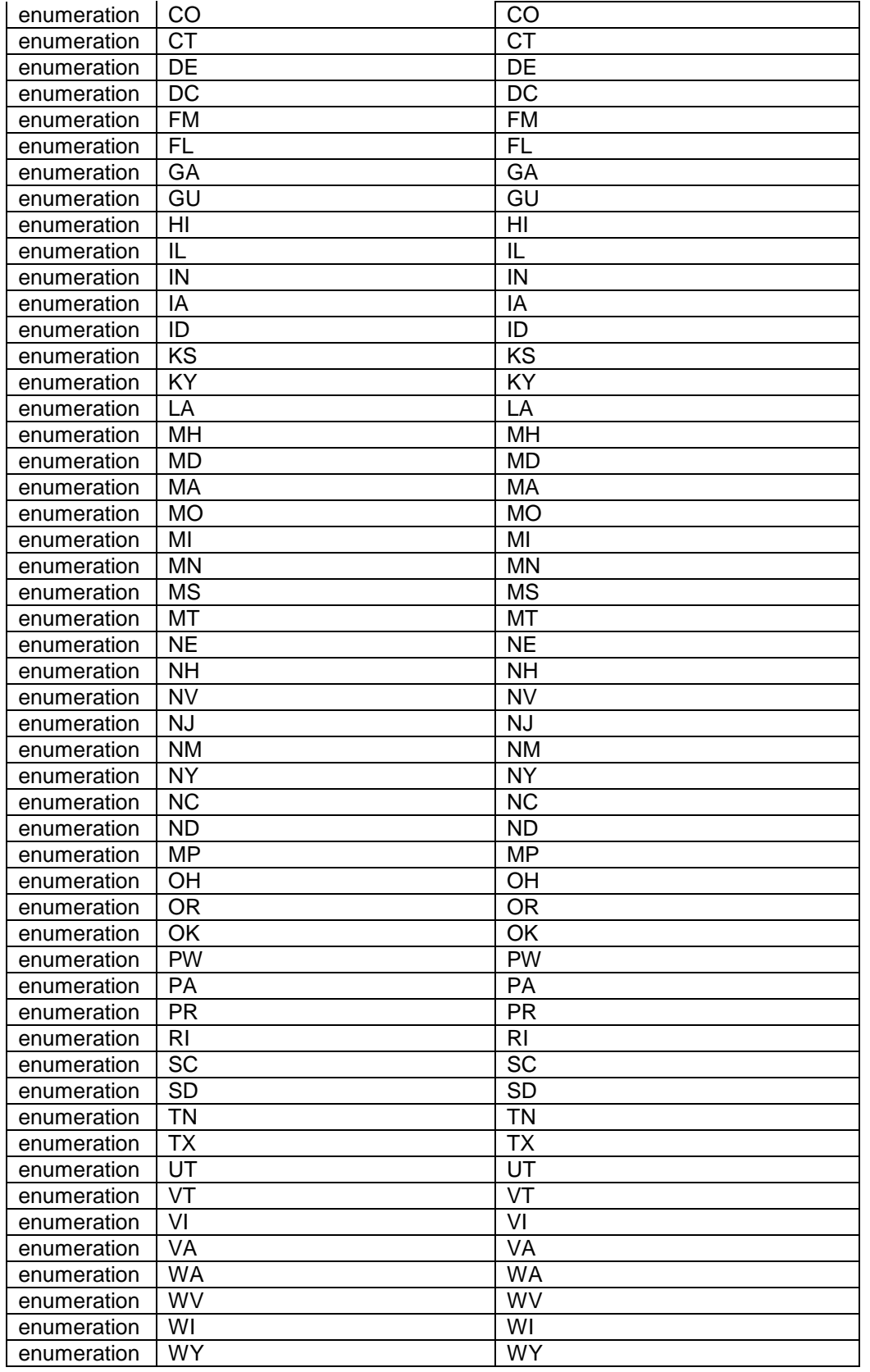

USPS® – Postal Service Mail.XML 8.0B for Appointment Scheduling (FAST) – Ver 3.5– 07/5/2012 - Page 200 of 213 Copyright © 2012 USPS®. All Rights Reserved.

# 6.188 **simpleType: statusType**

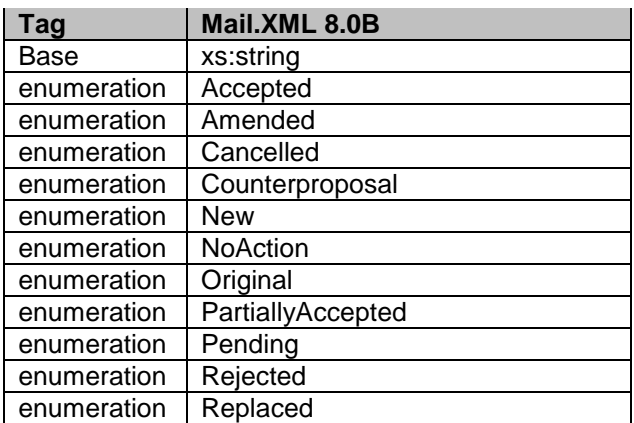

### 6.189 **simpleType: stopDesignatorType**

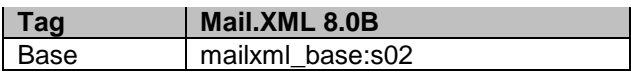

## 6.190 **simpleType: surchargeType**

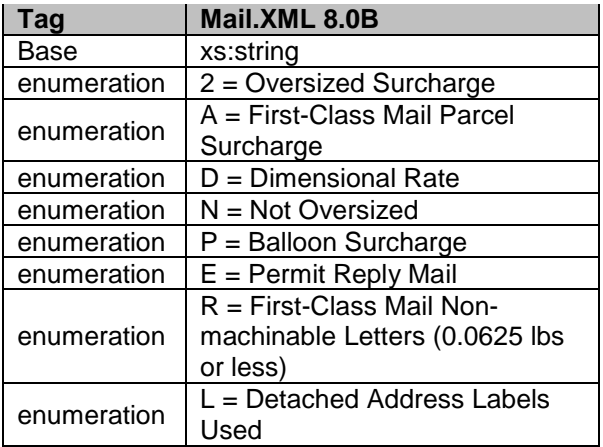

### 6.191 **simpleType: totalWeightType**

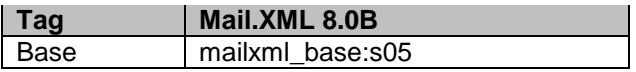

## 6.192 **simpleType: trailerLengthType**

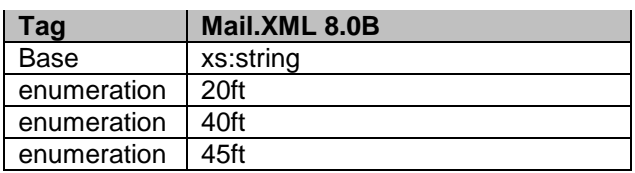

USPS® – Postal Service Mail.XML 8.0B for Appointment Scheduling (FAST) – Ver 3.5– 07/5/2012 - Page 201 of 213 Copyright © 2012 USPS®. All Rights Reserved.

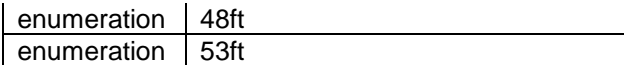

### 6.193 **simpleType: transportationMethodType**

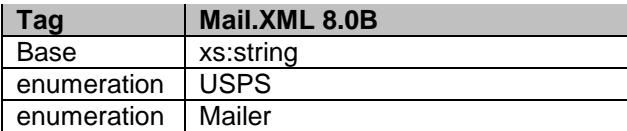

#### 6.194 **simpleType: transShipBoLNumberType**

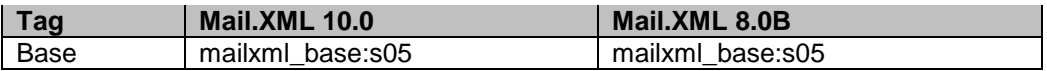

#### 6.195 **simpleType: trayType**

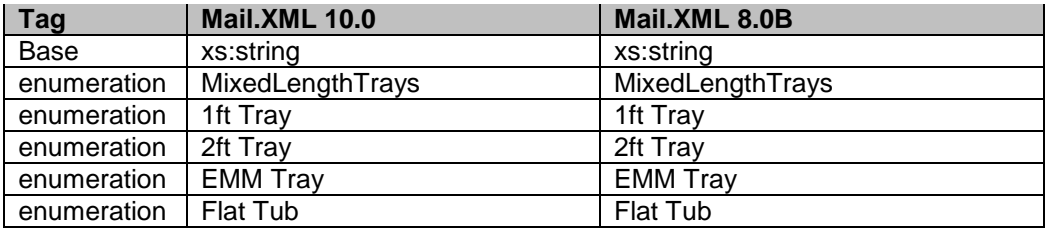

#### 6.196 **simpleType: truckDispatchNumberType**

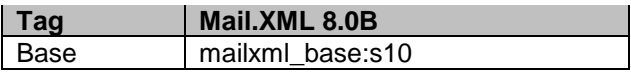

### 6.197 **simpleType: unitLoadType**

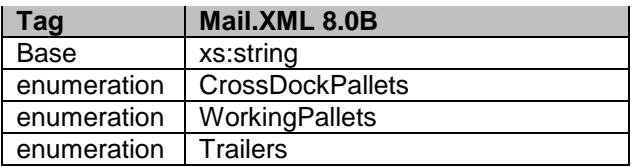

## 6.198 **simpleType: uOMType**

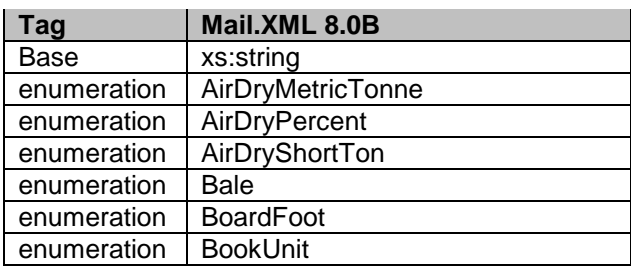

USPS® – Postal Service Mail.XML 8.0B for Appointment Scheduling (FAST) – Ver 3.5– 07/5/2012 - Page 202 of 213 Copyright © 2012 USPS®. All Rights Reserved.

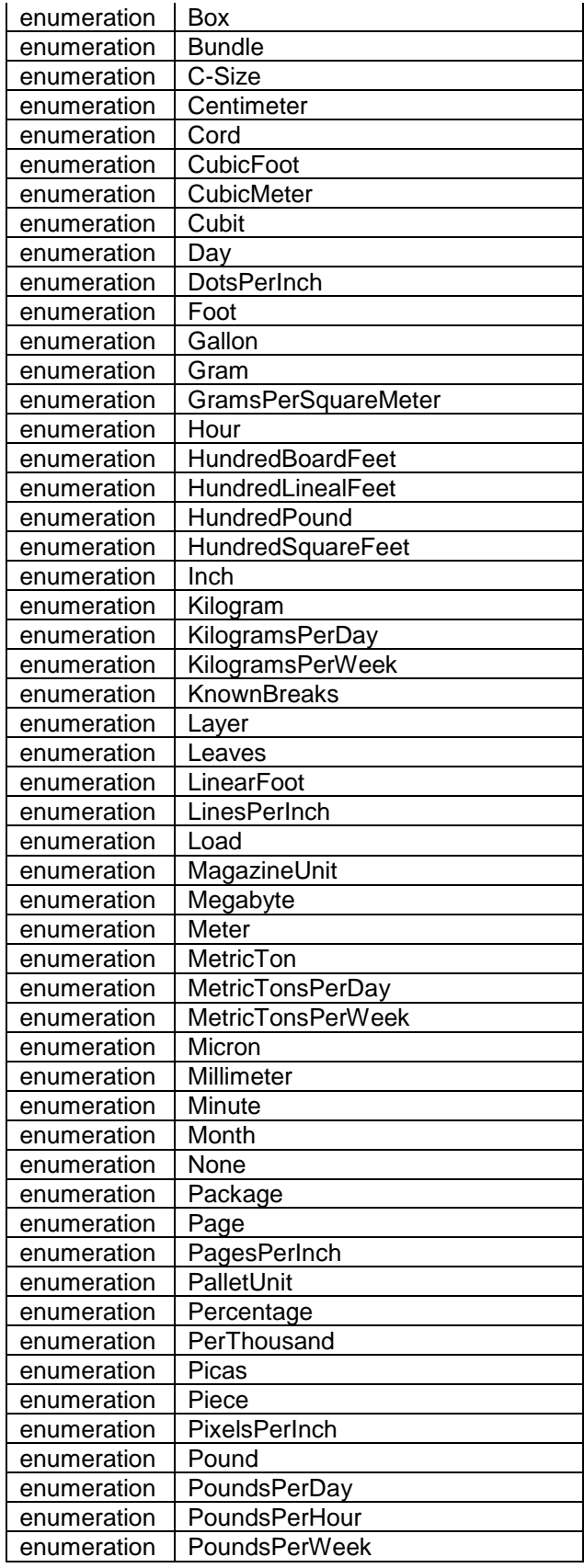

USPS® – Postal Service Mail.XML 8.0B for Appointment Scheduling (FAST) – Ver 3.5– 07/5/2012 - Page 203 of 213 Copyright © 2012 USPS®. All Rights Reserved.

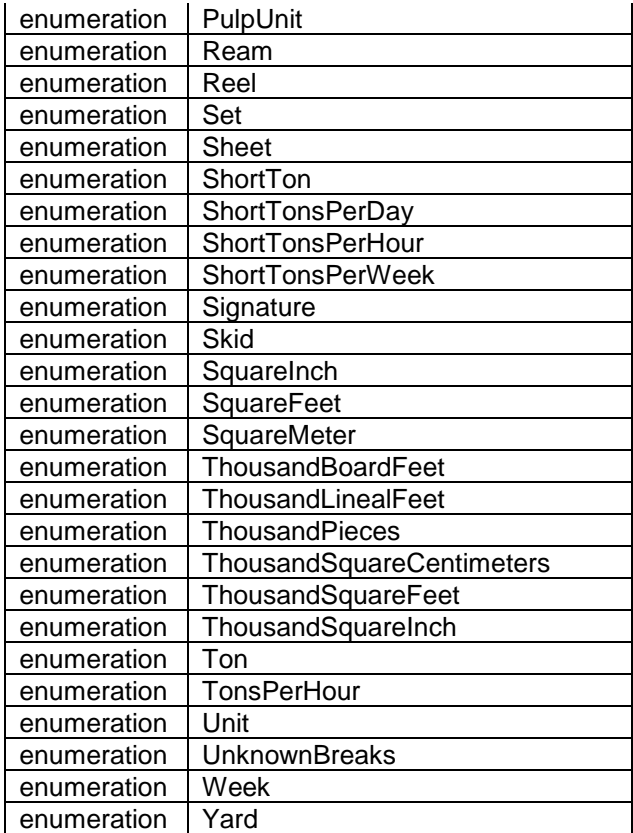

## 6.199 **simpleType: uniqueContainerIDType**

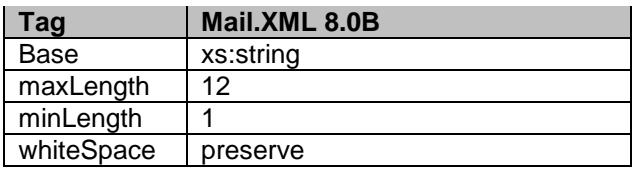

### 6.200 **simpleType: userInformationLine1Type**

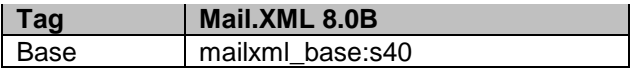

#### 6.201 **simpleType: userInformationLine2Type**

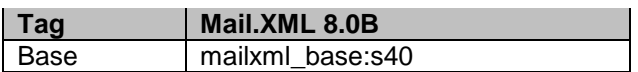

### 6.202 **simpleType: userLicenseCodeType**

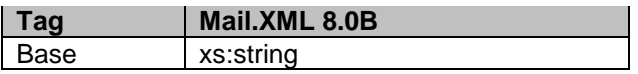

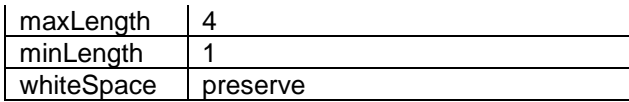

## 6.203 **simpleType: uspsPickupType**

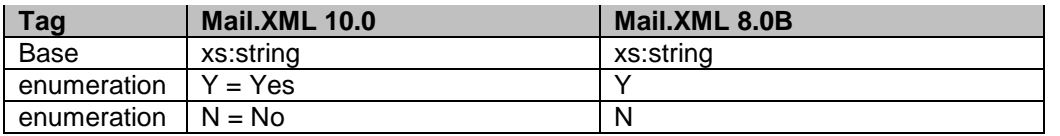

# 6.204 **simpleType: verificationLocationType**

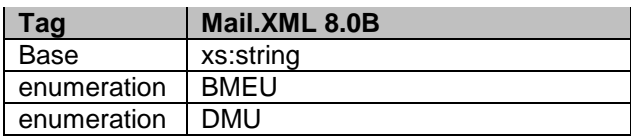

### 6.205 **simpleType: verificationReportType**

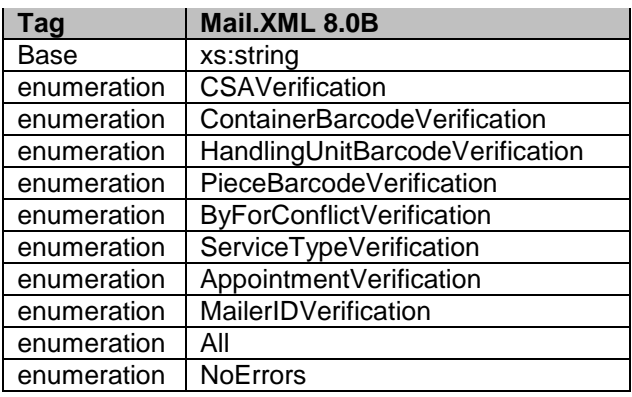

## 6.206 **simpleType: wastedPieceIndicatorType**

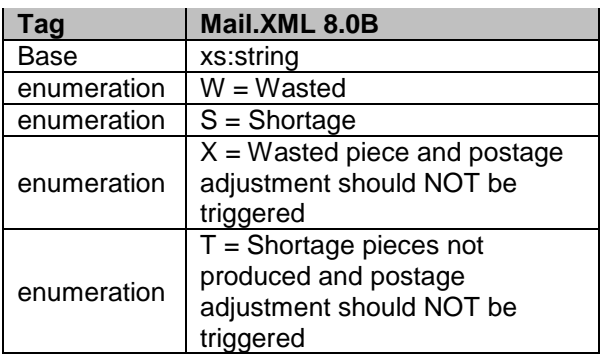

# 6.207 **simpleType: weekFrequencyType**

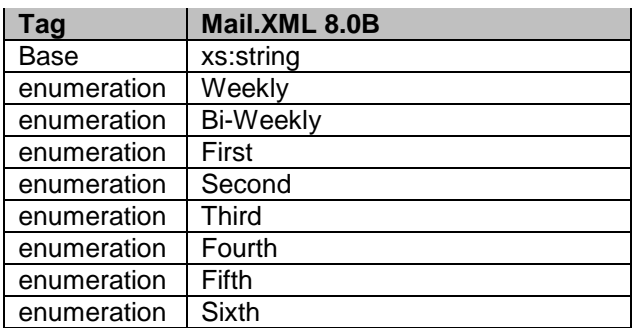

## 6.208 **simpleType: weightBreakType**

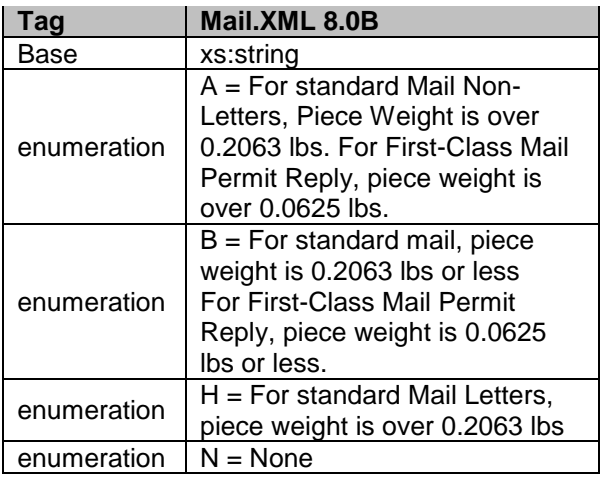

# 6.209 **simpleType: yesNo**

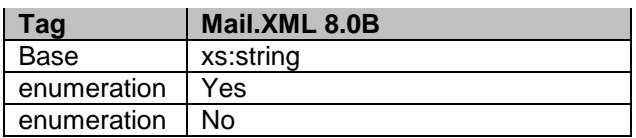

# 6.210 **simpleType: zipCodeThreeOrFiveDigit**

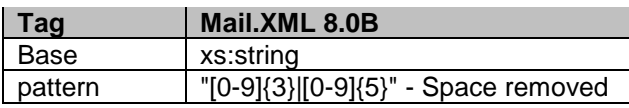

## 6.211 **simpleType: zoneICType**

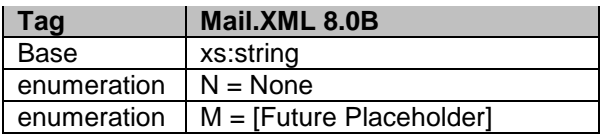

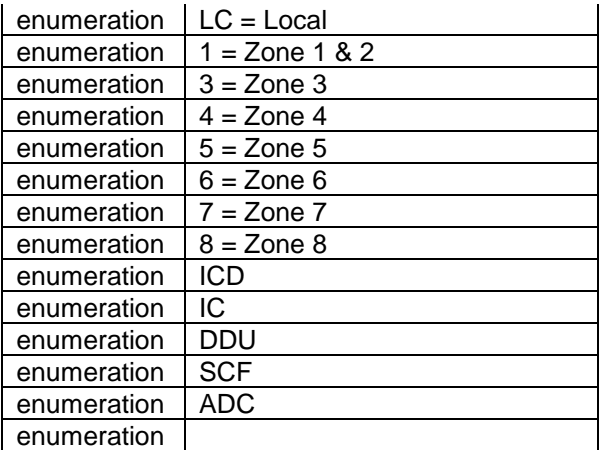

#### 6.212 **simpleType: onePassOrTwoPassType**

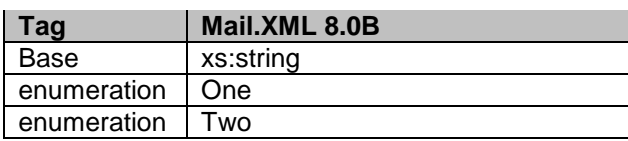

# **7. Appendix C - WSDLs and XSDs**

The WSDL specifications are posted on RIBBS® and can be downloaded from the following location: [http://ribbs.usps.gov/intelligentmail\\_guides/documents/tech\\_guides/xmlspec/wsdls/wsdls.htm](http://ribbs.usps.gov/intelligentmail_guides/documents/tech_guides/xmlspec/wsdls/wsdls.htm)

The above RIBBS® URL provides WSDLs for both TEM and production environments. Users should always use this link to access the correct and updated version of WSDLs in future.

#### **PULL WSDL LINKS FOR TEM ENVIRONMENT**

To utilize the WSDL services, the customer must use one of the following URLs in the TEM environments: *STRING-TYPE WSDL URL Link(s)*

[https://mailxmltem.uspspostalone.com/MLXMLServicesWeb/services/POAppointmentServices/wsdl/POA](https://mailxmltem.uspspostalone.com/MLXMLServicesWeb/services/POAppointmentServices/wsdl/POAppointmentServices-MailXML60.wsdl) [ppointmentServices-MailXML60.wsdl](https://mailxmltem.uspspostalone.com/MLXMLServicesWeb/services/POAppointmentServices/wsdl/POAppointmentServices-MailXML60.wsdl)

*MESSAGE-TYPE WSDL URL Link(s)*

*The following link supports Mail.XML 8.0B version:* [https://mailxmltem.uspspostalone.com/MailXML80ALLMsgType/WebServices/wsdl/USPSMailXML80ALL](https://mailxmltem.uspspostalone.com/MailXML80ALLMsgType/WebServices/wsdl/USPSMailXML80ALLMsgType.wsdl) [MsgType.wsdl](https://mailxmltem.uspspostalone.com/MailXML80ALLMsgType/WebServices/wsdl/USPSMailXML80ALLMsgType.wsdl)

The following link supports Mail.XML Modular Specification (9.x and above):

On the Modular XSD, we support following WSDL points based on the Messages Group (Mailing, Supply Chain, Transportation, Data Distribution, and Identification). The WSDL end-point for the message group will not change, will support multiple versions of Modular spec. In Release 25 – only Mailing, Supply Chain and Transportation (limited messages) will be supported.

Mailing:

*<https://mailxmltem.uspspostalone.com/Mailing/WebServices/wsdl/Mailing.wsdl>*

Supply Chain:

*<https://mailxmltem.uspspostalone.com/SupplyChain/WebServices/wsdl/SupplyChain.wsdl>*

Transportation:

*<https://mailxmltem.uspspostalone.com/Transportation/WebServices/wsdl/Transportation.wsdl>*

Data Distribution:

*<https://mailxmltem.uspspostalone.com/DataDistribution/WebServices/wsdl/DataDistribution.wsdl>*

Identification: *<https://mailxmltem.uspspostalone.com/Identification/WebServices/wsdl/Identification.wsdl>*

#### **PULL WSDL LINKS FOR PRODUCTION ENVIRONMENT**

To utlize the WSDL services, the customer must use one of the following URLs in the Production environments: *STRING-TYPE WSDL URL Link(s)*

[https://fast.uspspostalone.com/MLXMLServicesWeb/services/POAppointmentServices/wsdl/POAppointm](https://fast.uspspostalone.com/MLXMLServicesWeb/services/POAppointmentServices/wsdl/POAppointmentServices-MailXML60.wsdl) [entServices-MailXML60.wsdl](https://fast.uspspostalone.com/MLXMLServicesWeb/services/POAppointmentServices/wsdl/POAppointmentServices-MailXML60.wsdl) *MESSAGE-TYPE WSDL URL Link(s)*

*The following link supports Mail.XML 8.0B version:*

[https://p1webservices.uspspostalone.com/MailXML80ALLMsgType/WebServices/wsdl/USPSMailXML80A](https://p1webservices.uspspostalone.com/MailXML80ALLMsgType/WebServices/wsdl/USPSMailXML80ALLMsgType.wsdl) [LLMsgType.wsdl](https://p1webservices.uspspostalone.com/MailXML80ALLMsgType/WebServices/wsdl/USPSMailXML80ALLMsgType.wsdl)

The following link supports Mail.XML Modular Specification (9.x and above):

On the Modular XSD, we support following WSDL points based on the Messages Group (Mailing, Supply Chain, Transportation, Data Distribution, and Identification). The WSDL endpoint for the message group will not change, will support multiple versions of Modular spec. In Release 25 – only Mailing, Supply Chain and Transportation (limited messages) will be supported.

Mailing:

<https://p1webservices.uspspostalone.com/Mailing/WebServices/wsdl/Mailing.wsdl>

Supply Chain:

<https://p1webservices.uspspostalone.com/SupplyChain/WebServices/wsdl/SupplyChain.wsdl>

Transportation:

<https://p1webservices.uspspostalone.com/Transportation/WebServices/wsdl/Transportation.wsdl>

Data Distribution:

<https://p1webservices.uspspostalone.com/DataDistribution/WebServices/wsdl/DataDistribution.wsdl>

Identification:

<https://p1webservices.uspspostalone.com/Identification/WebServices/wsdl/Identification.wsdl>

PUSH WSDLs INFORMATION

Customers interested in using the Push Subscription model to receive the data feedback automatically at a specified time to their servers must understand the following WSDL name change information for both string-type and message-type WSDLs:

STRING-TYPE PUSH WSDL

The customer needs to provide a URL for their Web Server and use the following WSDL for all Mail.XML versions i.e. 8.0B. The String-type Push WSDL will retire after Mail.XML 9.0X release. USPS encourages users to move to message-type WSDL as soon as possible.

WSDL NAME: POCustomerMailXMLServices.wsdl

MESSAGE-TYPE PUSH WSDL

The customer need to provide URL for their Web Server and uses the following WSDL that only supports Mail.XML version 8.0B. The Message-type WSDL will be strictly implemented post Mail.XML 9.0X version

For Mail.XML 8.0 – following WSDL name shall be used: WSDL NAME: UserMailXML80PushMsgType.wsdl For Mail.XML 9.1 – following WSDL name shall be used: WSDL NAME: UserMailXML90PushMsgType.wsdl

For Mail.XML 9.1 & 10.0 – following WSDL name shall be used: WSDL NAME for Data Distribution: DataDistributionPush.wsdl WSDL NAME for Transportation: TransportationPush.wsdl

#### PUSH MESSAGES XSD NAME CHANGES INFORMATION

The USPS is implementing new XSD name to support the Mail.XML 8.0B, Mail.XML 8.1, and Mail.XML 9.0B Push subscription messages. However, it will continue to support the existing XSD that will support Mail.XML 6.0D version. See below:

**Old XSD Name:** PushUserProfileInfo.XSD **Supported Versions:** Mail.XML 6.0D

**New XSD Name:** UserPushSubscriptionMsg.XSD **Supported Versions:** Mail.XML 8.0B, Mail.XML 9.0B, Mail.XML 10.0 INDEX

#### **6**

6.0D, 25, 27, 28, 33, 34, 40, 46, 95, 105, 126

#### **8**

8.0B, 14, 21, 22, 23, 24, 30, 34, 35, 38, 39, 40, 44, 46, 48, 49, 50, 53, 56, 57, 58, 59, 61, 64, 67, 68, 69, 71, 72, 74, 75, 78, 80, 81, 84, 86, 87, 90, 91, 92, 93, 94, 95, 105, 107, 118, 120, 121, 124, 125, 126, 127

#### **A**

AADC, 98, 99 ACS, 180, 191, 192 actual piece count, 103 Actual Piece Count, 103 AllApptCloseoutRequest, 42, 47 AllApptCloseoutResponse, 22, 28, 33, 42, 47, 50, 123 AllDeliveryApptCloseoutRequest, 33, 49, 96 appointment, 22, 24, 25, 27, 30, 34, 38, 39, 40, 41, 42, 43, 44, 45, 48, 49, 57, 58, 59, 61, 62, 63, 66, 67, 74, 83, 84, 85, 91, 92, 95, 96, 97, 100, 101, 102, 103, 105, 106, 107, 108, 110, 111, 112, 113, 114, 115, 116, 117, 119, 120, 121, 122, 124, 126, 128, 129, 131, 137, 138, 139, 140, 141, 143, 144, 145, 152, 154, 157, 158 approved, 36 ApptResponseRetrievalRequest, 122 ASF, 99 authenticate, 37 automated, 107, 124 AvailableSlots, 100, 130

#### **B**

barcode, 40, 101, 117 Bedload, 97, 112, 114, 137, 159 BMC, 119 BMEU, 22, 49, 93, 94, 95, 97 Bound Printed Matter, 64, 99 Business Customer Gateway, 39

#### **C**

cancelled, 184 Cast of Characters, 29 class, 25, 40, 97, 110, 115 closeout. *See* Closeout Closeout, 13, 23, 24, 30, 38, 42, 48, 49, 111, 124, 125 Consignee, 42, 45, 48, 66, 67, 83, 84, 85, 109, 110, 111, 112, 114 Consignee Appointment ID, 45, 110, 114 ConsigneeApptID, 51, 53, 56, 58, 60, 61, 68, 69, 71, 72, 74, 75, 76, 77, 78, 79, 80, 81, 83, 85, 86, 87, 90, 91, 92, 100, 101, 105, 106, 107, 109, 112, 114, 116, 135, 138, 139, 140, 142, 143, 144, 145, 146, 148, 149, 150 ConsigneeContentID, 88, 90, 91, 93, 101, 105, 106, 112, 114, 135, 137, 158 ConsigneeGoodsReceipt, 33, 42, 47, 49, 51, 53, 54, 124 container, 29, 34, 40, 41, 48, 66, 67, 84, 100, 101, 117, 152, 158, 167 container barcodes, 34, 67 Corporate Scheduler ID, 117 Country, 99 create, 25, 29, 38, 39, 40, 57, 58, 62, 66, 67, 74, 75, 83, 84, 112, 115, 116, 119, 124, 152, 154, 158 CRID, 24, 30, 39, 41, 46, 49, 57, 64, 65, 67, 84, 91, 94, 95, 96, 103, 105, 107, 117, 126, 156 CRIDs. *See* CRID Cross Dock, 97, 98 CSA, 41, 64, 65, 96, 121 CSAID, 41, 65, 103, 107 Customer Registration ID. *See* CRID CustomerSupplierAgreementQueryRequest, 33, 64, 65, 96, 126 CustomerSupplierAgreementQueryResponse, 33, 64, 65, 96, 122

#### **D**

date range, 66, 116, 117, 120, 154 Delivery Content Query, 101, 115 Delivery Units, 118 DeliveryApptCancelCreateRequest, 33, 47, 67, 74, 106 DeliveryApptCancelCreateResponse, 33, 47, 67, 83, 120, 122 DeliveryApptCancelRequest, 33, 41, 47, 67, 71, 106, 111, 112, 115 DeliveryApptCancelResponse, 33, 47, 67, 79, 80, 122 DeliveryApptCreateRequest, 33, 40, 43, 45, 46, 67, 68, 96, 103 DeliveryApptCreateResponse, 33, 40, 43, 46, 67, 75, 122 DeliveryApptQueryRequest, 33, 40, 47, 67, 72, 107 DeliveryApptQueryResponse, 33, 40, 47, 67, 81, 120, 122 DeliveryApptShellCancelRequest, 33, 47, 58, 61, 62, 106, 111, 115 DeliveryApptShellCancelResponse, 33, 47, 58, 63, 64 DeliveryApptShellCreateRequest, 25, 33, 45, 47, 57, 58, 96, 106 DeliveryApptShellUpdateRequest, 33, 42, 47, 57, 59, 106 DeliveryApptShellUpdateResponse, 33, 42, 47, 57, 63, 123

USPS® – Postal Service Mail.XML 8.0B for Appointment Scheduling (FAST) – Ver 3.5 – 07/5/2012 - Page 210 of 213

DeliveryApptUpdateRequest, 33, 41, 47, 67, 69, 107, 115 DeliveryApptUpdateResponse, 33, 41, 47, 67, 78, 123 DeliveryContentCancelRequest, 33, 43, 47, 84, 86, 87, 107, 126 DeliveryContentCancelResponse, 33, 43, 47, 84, 89, 123 DeliveryContentCreateRequest, 24, 33, 39, 42, 43, 44, 47, 84, 85, 107, 126 DeliveryContentCreateResponse, 33, 42, 43, 44, 47, 84, 88, 123 DeliveryContentQueryRequest, 33, 42, 43, 47, 84, 87, 95, 105, 107, 126 DeliveryContentQueryResponse, 33, 42, 47, 84, 89, 90, 106, 123 DeliveryContentUpdateRequest, 24, 25, 33, 39, 42, 47, 84, 85, 86, 106, 107, 113, 126 DeliveryContentUpdateResponse, 33, 42, 47, 84, 88, 89, 123 Destination Entry, 41, 67 discounted, 27, 34 DMU, 49, 93, 94, 95 dock utilization, 27, 35 drop ship, 25, 27, 34, 48, 49, 66, 67, 72, 84, 91, 93, 94, 95, 99, 104, 105, 106, 107, 114, 115, 116, 117, 121 Drop Ship Product, 22, 97, 112, 113, 115, 118, 119 drop shipment, 26, 27, 34, 107, 121 drop shipped, 39 DropAndPick, 97

#### **E**

eDoc, 25, 38, 41, 44 eDocumentation. See eDoc Effective Start Date, 113, 117 electronic, 29 Error Codes, 23, 26, 28, 109, 111, 115 eVS, 66, 84, 113 Exception, 22, 37 Exceptions, 24, 26, 37

#### **F**

Facilities Access and Shipment Tracking, 39 facility, 27, 34, 35, 43, 44, 66, 97, 104, 106, 109, 112, 113, 114, 115, 116, 117, 118, 119, 120, 121, 130, 154 Facility Access & Shipment Tracking, 40 *FAST*, 1, 12, 14, 21, 22, 23, 24, 25, 26, 27, 28, 30, 33, 34, 35, 38, 39, 40, 42, 43, 44, 45, 46, 48, 49, 50, 53, 56, 57, 58, 59, 61, 62, 63, 64, 65, 66, 67, 69, 71, 72, 74, 75, 78, 80, 81, 83, 84, 85, 91, 92, 93, 94, 95, 96, 97, 102, 103, 104, 105, 106, 107, 109, 111, 113, 114, 115, 116, 117, 118, 120, 121, 122, 124, 126, 127, 128, 129, 131, 135, 137, 148, 150, 152, 154, 157, 158 First-Class, 25, 48, 66, 67, 69, 71, 72, 94, 97, 98, 107, 113, 114 Full Contents Transfer, 116 Full-Service, 22, 23, 25, 27, 40, 44, 48, 67, 84, 91, 95, 96, 117, 121, 124, 198 FullServiceStartTheClockQueryRequest, 37

#### **G**

grace period, 118, 119

#### **H**

Hamper, 114

**I**

IDEAlliance, 29, 34, 40, 48, 103, 104, 106, 107, 109, 111 IMCB, 22, 25, 45, 49, 66, 84, 96, 100 induction, 22, 27, 34, 113, 117 Intelligent Mail, 25, 36, 40, 66, 84, 85, 107, 117, 121

#### **J**

**Joint Scheduling**, 25, 42, 43, 44

#### **L**

Library, 99 logistics, 27, 34, 42, 57, 59, 63, 102, 106, 108, 117, 119 Logistics, 107, 117

#### **M**

M Bags, 99 machinable, 165, 201 Mail Direction, 112, 113, 118, 119, 121 **Mail Owner**, 23, 24, 40, 41, 43, 44, 102, 103, 112, 115, 124 Mail preparer, 40, 41 Mail.dat, 22, 29, 34, 35, 38, 40, 41, 44, 96, 97, 103, 104, 110, 115 Mail.dat Transportation updates, 44, 96 *Mail.XML*, 1, 14, 21, 22, 23, 24, 25, 26, 27, 29, 32, 33, 34, 35, 36, 37, 39, 40, 41, 43, 44, 45, 46, 48, 49, 50, 53, 56, 57, 58, 59, 61, 64, 66, 67, 68, 69, 71, 72, 74, 75, 78, 80, 81, 83, 84, 86, 87, 90, 91, 92, 93, 94, 95, 96, 100, 102, 105, 107, 109, 116, 117, 120, 121, 122, 124, 125, 126, 127, 160, 161, 162, 163, 164, 165, 166, 167, 169, 170, 171, 172, 173, 174, 175, 176, 177, 178, 179, 180, 181, 182, 183, 184, 185, 186, 187, 188, 189, 190, 191, 192, 193, 194, 195, 196, 197, 198, 199, 201, 202, 204, 205, 206, 207, 208, 209 Mail.XML 4.0, 40, 105, 124, 125 Mail.XML 6.0, 107, 124, 125 Mail.XML 8.0, 105, 106, 124, 125 *Mailers*, 27, 29, 34, 38, 116 manifest, 29 Media, 99 message, 22, 23, 25, 28, 34, 35, 44, 45, 46, 49, 50, 53, 56, 57, 58, 59, 60, 61, 62, 63, 64, 65, 66, 67, 68, 69, 70, 71, 72, 74, 75, 78, 80, 81, 83, 84, 85, 86, 87, 88, 91, 92, 94, 95, 96, 100, 101, 103, 104, 105, 106, 107, 112, 113, 114, 115, 118, 120, 121, 122,123, 124, 126, 127, 138, 139, 140, 143, 146, 149, 153, 155, 156 MessageResponseRetrievalRequest, 33, 122

USPS® – Postal Service Mail.XML 8.0B for Appointment Scheduling (FAST) – Ver 3.5 – 07/5/2012 - Page 211 of 213

MessageResponseRetrievalResponse, 33 Mixed ADC, 99 MLOCR, 29, 179, 191

#### **N**

NASS Code, 112, 113, 119 NDC, 113, 120 No Show, 67

#### **O**

One time, 41, 67, 69, 71 One Time Appointment. See one-time one-time, 25, 40, 41, 57, 66, 67, 84, 91, 101, 106 Origin Entry, 25, 26, 46, 67, 69, 71, 72, 84, 85, 91, 93, 99, 104, 106, 107, 108, 115, 116, 117, 121

#### **P**

Package Services, 25, 64, 66, 67, 69, 71, 72, 99, 107, 110, 111, 113, 116, 117, 164, 178 Pallet, 49, 97, 107, 111, 113, 114, 153 PalletPresortType, 152 Pallets, 103, 111, 112, 137, 159, 164, 165, 167 PalletUnitType, 153 Parcel Post, 99 Parcel Select, 99 parcels, 66, 84 Partner Appointment Query, 41, 91, 102 PartnerApptQueryRequest, 33, 41, 47, 91, 116, 126, 127 PartnerApptQueryResponse, 33, 41, 47, 91, 92, 123 password, 122, 126 Password, 36 Periodicals, 25, 43, 48, 66, 67, 69, 71, 72, 97, 107, 110, 112, 113, 119, 164, 172, 175, 178, 184, 188 Perishable, 104, 110, 111, 116, 131, 137, 155, 159 pieces, 205 postage, 205 Postage, 161, 178, 187 postage statements, 29 PostalOne!, 14, 23, 24, 25, 28, 29, 34, 35, 36, 38, 39, 40, 42, 44, 45, 83, 96, 97, 104, 105, 106, 111, 115, 116, 117, 118, 120, 121, 122, 123, 124, 126, 128, 129, 151, 155, 167 *PostalOne!* system overview, 29 Presort, 97, 98, 103, 110, 113 presorts, 103 Processing Categories, 97

#### **Q**

qualification reports, 29

#### **R**

R, 45, 96, 98, 101, 105

Rapid Information Bulletin Board System. *See* RIBBS recurring, 22, 25, 41, 43, 44, 45, 57, 62, 63, 66, 67, 69, 71, 72, 84, 93, 94, 95, 96, 101, 102, 105, 106, 107, 108, 113, 114, 116, 119, 120, 121, 154 Recurring Appointment, 41, 43, 44, 64, 93, 94, 96, 102, 116, 120, 121 RecurringApptQueryRequest, 33, 43, 45, 47, 94, 97, 126, 127 RecurringApptQueryResponse, 33, 43, 47, 94, 95, 123 redirection, 118, 119, 121 registered, 37 Reports, 40 ReturnInfo block, 100, 101, 102, 103, 111, 118, 120 RIBBS, 22, 35, 36, 40, 123

#### **S**

scenarios, 26, 66, 83, 105 Scheduled Induction Date, 45, 113 Scheduler, 24, 38, 41, 42, 84, 96, 102, 103, 104, 105, 106, 109, 111, 112, 113, 114, 115, 116, 117, 124, 126 Scheduler CRID, 126 SchedulerContent ID, 124 SchedulerContentID, 87, 90, 91, 93, 105, 106, 114, 135, 137, 151, 158 SchedulerCorpID, 45, 46, 47, 48, 50, 51, 53, 56, 58, 60, 61, 68, 70, 71, 72, 74, 76, 77, 78, 79, 80, 81, 85, 86, 87, 90, 91, 92, 104, 107, 126, 138, 140, 142, 143, 144, 145, 146, 147, 148, 149, 150 SchedulerID, 24, 39, 45, 46, 47, 48, 50, 51, 53, 56, 58, 60, 61, 68, 70, 71, 72, 76, 77, 78, 79, 80, 81, 85, 86, 87, 90, 91, 92, 93, 95, 96, 104, 105, 106, 107, 114, 126, 127, 138, 140, 142, 143, 144, 145, 146, 147, 148, 149, 150, 156 shape, 40, 97, 110, 115 Shell, 26, 46, 57, 64, 101, 116, 126 sibling barcode, 66 sibling containers, 84 SiblingBarcode, 104, 158 single Entity, 40, 41 Single Piece, 99 SOA, 29 SOAP, 121 specification, 24, 27, 29, 34, 35, 36, 97, 103, 104, 106, 107, 109, 111, 123, 124, 127 Speedline, 97, 111, 112, 113, 114 stand-alone content, 84, 105, 108, 114 stand-alone contents, 66, 116 Standard, 25, 44, 66, 67, 69, 71, 72, 97, 107, 112, 113, 120 Standard Mail, 164, 172, 174, 178, 189 StartTheClockQueryRequest, 37 SubmittingParty, 35, 45, 50, 58, 60, 62, 65, 68, 70, 72, 74, 85, 86, 87, 88, 92, 94, 96, 105, 106, 122, 155, 156

#### **T**

**TEM**, 23, 28 *Test Environment for Mailers*

USPS® – Postal Service Mail.XML 8.0B for Appointment Scheduling (FAST) – Ver 3.5 – 07/5/2012 - Page 212 of 213 Copyright © 2012 USPS®. All Rights Reserved.

*Checklist and Troubleshooting Guide*, 36 The Bill of Lading Number, 119 tracking ID, 112, 121 transactions, 36 Transporter, 40, 41, 42, 43, 44 Trays, 164, 167 truck length, 113, 119

#### **U**

UniqueContainerBarcode, 103, 104, 151, 158, 159 UniqueContainerBarcodes. *See* UniqueContainerBarcode UnscheduledConsigneeGoodsReceipt, 33, 42, 45, 47, 49, 52, 56, 125 UPD, 187 Urban Direct, 99 USPS, 27, 28, 29, 30, 34, 35, 36, 37, 38, 39, 42, 44, 48, 96,

97, 99, 103, 104, 105, 106, 109, 111, 120, 122, 123, 124, 152, 202, 209

USPSSummary, 24, 38, 102, 103, 104, 106, 111, 112, 115, 150, 151, 153, 158

USPSSummaryBlock, 102

#### **V**

VerificationZip4, 104, 151, 159

#### **W**

Web Services, 22, 26, 27, 29, 35, 39, 40, 64, 97, 104, 106, 108, 109, 110, 111, 112, 122, 124, 126 WSDL, 23, 24, 25, 26, 27, 28, 36, 37, 113, 116, 122, 123, 124, 207, 208, 209 WSDLs. *See* WSDL

#### **X**

XSD, 22, 23, 26, 28, 35, 111, 115, 123, 127

#### **Y**

yard management, 27, 35

#### **Z**

Zip Code, 97 Zone, 207 zone skipping, 40, 48